# **Cassini Image Science Subsystem (ISS) Flight Software**

# **Acceptance Test Plan**

Prepared by: Mitchell N. White and Hui-Yin Shaw with inputs from M. Girard and W.P. Lee

November 3, 1994

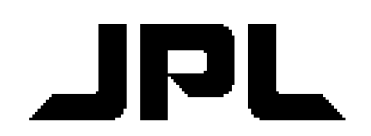

**Jet Propulsion** of Technology Pasadena, California

D-11893 **Final**

# **Cassini Image Science Subsystem (ISS) Flight Software**

**Acceptance Test Plan**

M. Girard S. Kaki Custodian Task Manager, ISS Electronics

W. Harris **C.L. Kahn** ISS Instrument Manager ISS System Engineer

November 3, 1994

-

j

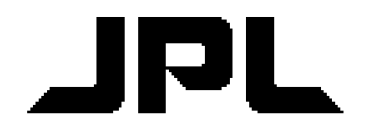

**Jet Propulsion Laboratory** California Institute of Technology Pasadena, California

D-11893 **Final**

# **TABLE OF CONTENTS**

# **1 INTRODUCTION**

1

1

1

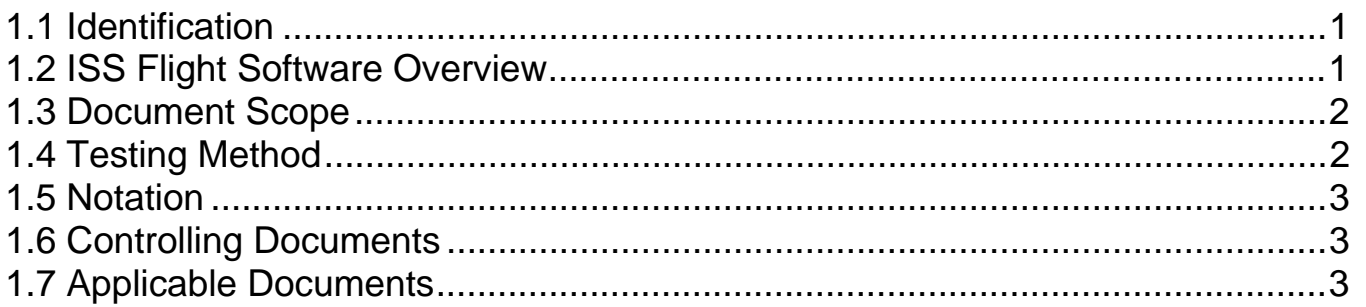

# **2 TEST PLANNING**

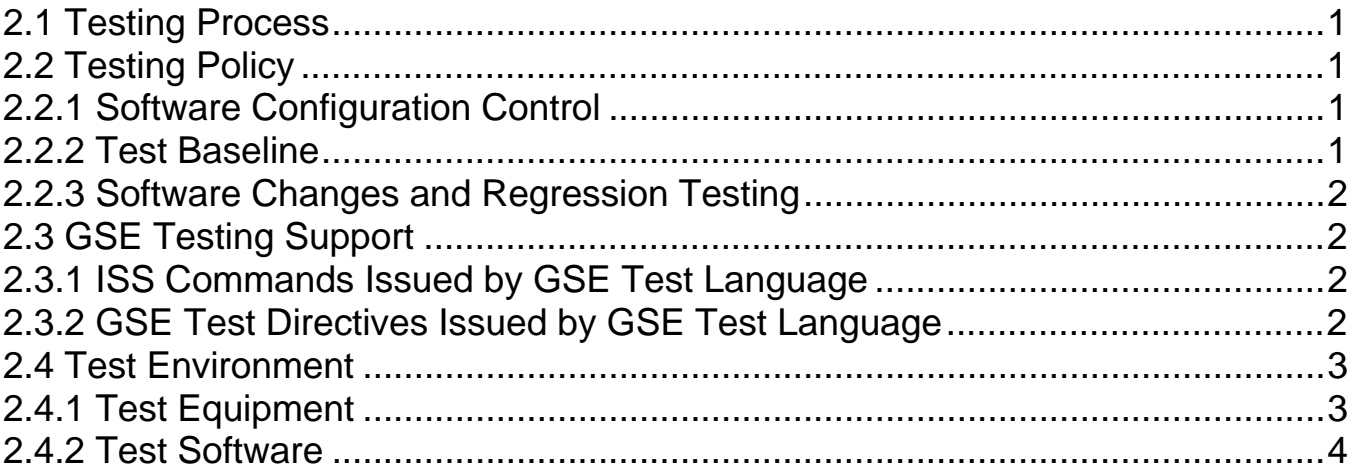

# **3 TEST GROUPS AND REGRESSION TESTS**

# **4 ACCEPTANCE TESTS**

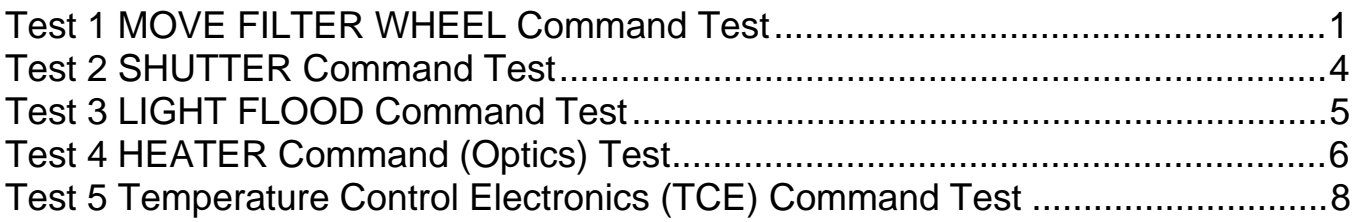

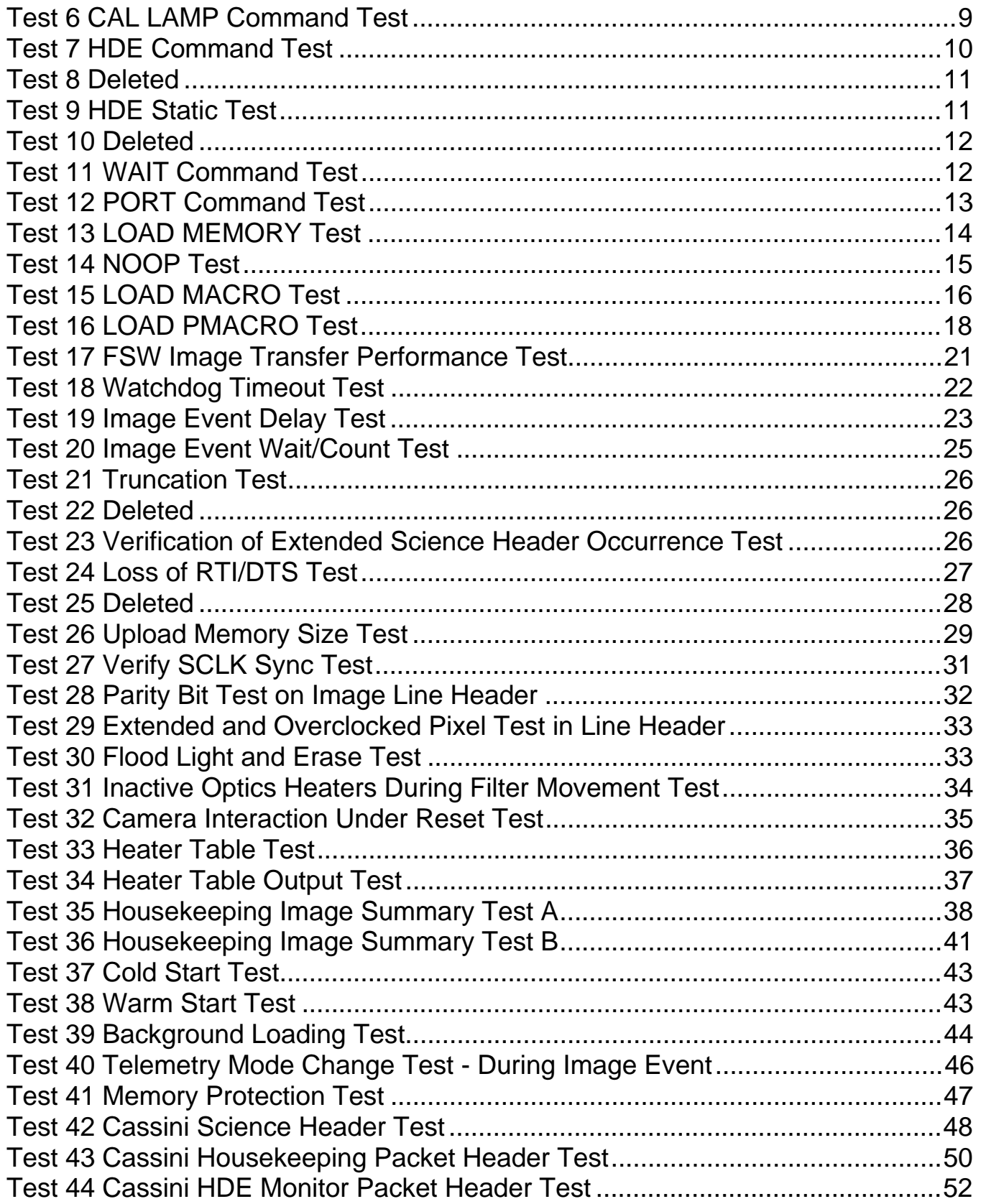

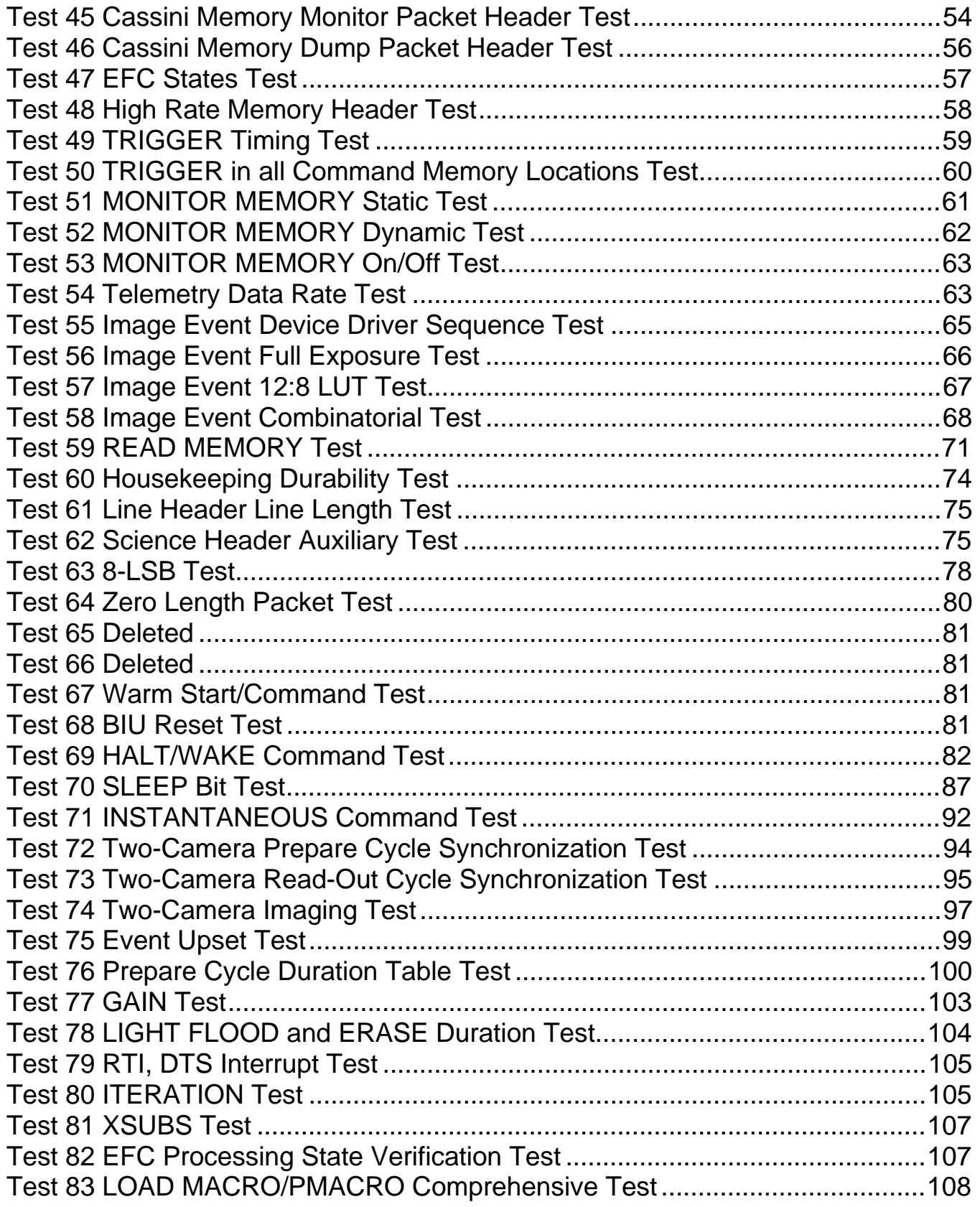

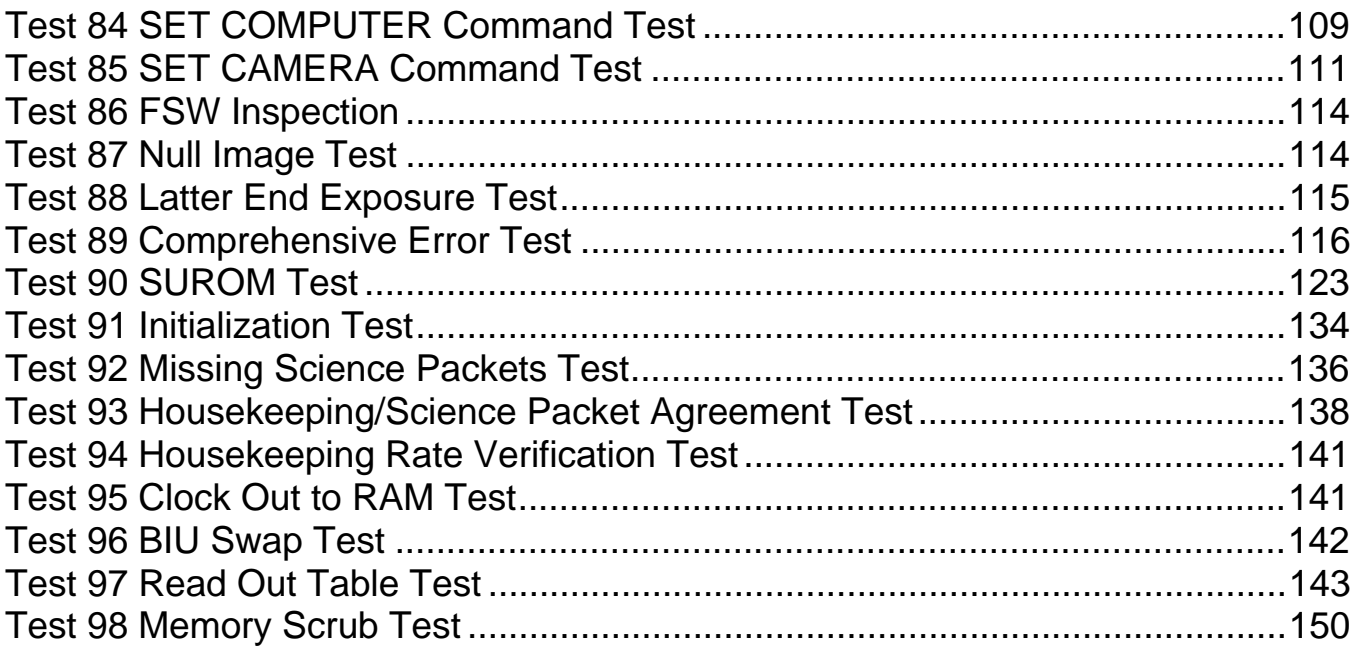

# **Appendix A Traceability Matrices 11 12021**

# Appendix B Glossary 1

# **Appendix C Acronyms 1**

# **1 INTRODUCTION**

### **1.1 Identification**

This Acceptance Test Plan (ATP) provides test descriptions and criteria for accurate and complete evaluation of the Cassini Imaging Science Subsystem (ISS) Flight Software performance.

### **1.2 ISS Flight Software Overview**

The ISS consists of onboard instrumentation and the ISS Flight Software. The onboard ISS instrumentation consists of two main components, the Wide Angle Camera (WAC) and the Narrow Angle Camera (NAC). Each camera has its own set of the optics, the mechanical mountings, the Engineering Flight Computer (EFC), the Bus Interface Unit (BIU) to the central Command and Data System (CDS), the Charge-Coupled Device (CCD), the shutter, the filter wheels, the sensors and the various control electronics. Except for the optics and the filter wheels, the components are identical in the NAC and the WAC cameras.

The ISS Flight Software resides in the Solid State Recorder (SSR) onboard the spacecraft. The SSR, managed by the CDS, uploads the ISS Flight Software into the ISS EFC at Power-On Reset (POR).

The ISS Flight Software accepts, as primary input, command sequences from Earth originating from Cassini Mission Operations and the Instrument Operations Teams, together with the Instrument Science Team. These commands are translated by the ISS Flight Software from Major Commands into Minor Commands that are recognizable by the camera device drivers. The camera device drivers then further process the Minor Commands into single directives called Micro Commands.

The camera devices, controlled by the ISS Flight Software in the image acquisition activities, include:

- 1) Sensor Head
- 2) Filter Wheels
- 3) Shutter
- 4) Flood Lights
- 5) Optical Heaters
- 6) Temperature Control Electronics
- 7) WAC Calibration Lamp
- 8) CDS Bus/BIU

9) Housekeeping Data Electronics

The ISS Flight Software functions fall into the following eight categories:

- 1) Command Management
- 2) Device Driver Management
- 3) Program Control
- 4) Program Management
- 5) Fault Control
- 6) Health Maintenance
- 7) Image Acquisition
- 8) Communication and Packets

For a more detailed description of the ISS Flight Software functions and requirements, refer to the ISS Flight Software Requirements Document (SRD) listed in paragraph 1.6 .

### **1.3 Document Scope**

This document provides for the ISS Flight Software the acceptance test planning , the acceptance test objectives and test procedures (in Section 4). Test scripts which provide specific parameters, test settings and values for running each test are to be provided in a separate document.

This ATP is designed to provide descriptions of the acceptance tests and success criteria for every requirement listed in the ISS Flight Software SRD. Appendix A provides traceability matrices of ISS SRD requirements to ATP tests and from ATP tests to ISS SRD requirements. In addition to validating specific software requirements, this document also provides regression tests to ensure that changes to delivered software have not degraded software performance.

This document adopts the tailored format of JPL D-4000 guidelines for ATP. This is done to adequately present the tests designed for the verification of the required ISS Flight Software capabilities.

#### **1.4 Testing Method**

The tests provided in this document will be automated in both performance and in the recording and evaluation of results. In performance, script-driven tests allow easy test invocation and make test repetition practical. In recording and evaluation of results, test logs will be automatically generated and then either differenced against a standard test log or verified with database-driven programs to determine if the test results meet the success criteria.

The automation of the test performance and the test evaluation will be achieved in a closed loop approach, where the Ground Support Equipment (GSE) initiates and controls the test, receives the test results, and makes automatic comparisons of the results against expected results. Option of using a database-driven tool to verify results will also be available.

### **1.5 Notation**

Glossary and acronym lists are provided in Appendices B and C of this document. No other special notations are used in this document.

### **1.6 Controlling Documents**

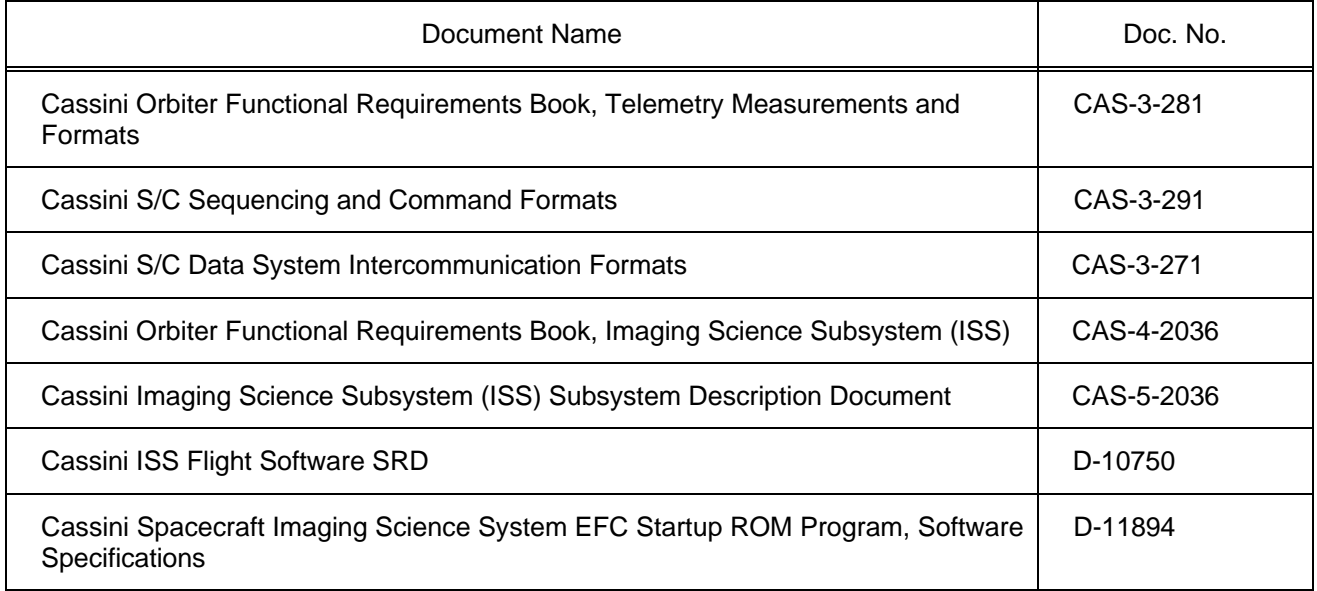

### **1.7 Applicable Documents**

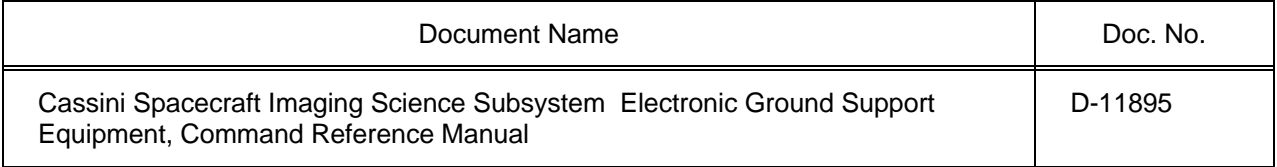

# **2 TEST PLANNING**

# **2.1 Testing Process**

The integration and acceptance testing of the ISS Flight Software will be performed at the same time, with tests to be performed in the order of increasing test complexity. Section 3 provides the test categories and the recommended test groups in increasing order of test complexity for the purpose of test planning. The term "acceptance testing" is used throughout this document to refer to integration and acceptance testing.

The acceptance testing will be conducted in 3 phases:

**Phase 1.** Create test scripts and perform test runs.

**Phase 2.** Conduct all tests, log results, and document test anomalies using the JPL Failure Report (FR) form.

Test logs will be used for test result comparison in Phase 3 testing and in subsequent regression testing.

The tracking of the FRs will be performed by the JPL Problem Failure Operation Center (PFOC). The ISS Flight Software Cognizant Engineer (CogE) will have the authority over the FR closures.

**Phase 3.** Conduct all tests again, when the anomalies from Phase 2 testing have been appropriately closed.

Test anomalies from phase 3 will be tracked for closure using the same problem tracking mechanism used in Phase 2. The ISS Electronics Task Manager will have the authority over the FR closures for Phase 3 of the ATP testing.

At the end of Phase 3 testing, all tests will have been successfully tested or the appropriate work arounds provided for functionalities or features not completely verified by the tests.

# **2.2 Testing Policy**

#### **2.2.1 Software Configuration Control**

The Source Code Control System (SCCS) provided with the Sun OS will be used for configuration management of the software. Each software build will be identified by its unique version number provided by the SCCS.

#### **2.2.2 Test Baseline**

The integration/acceptance test baseline will be established at the successful completion of Phase 3 testing. At this point, the full functionality of the ISS Flight Software will have been executed and the implementation of the required capabilities verified. The newly baselined ISS Flight Software will be ready to be placed under the Project's configuration control. The test scripts, test logs, and any test verification programs will be placed in computer test archive folders.

#### **2.2.3 Software Changes and Regression Testing**

Changes to the baselined software will require: 1. Validation of the modified portions of the ISS Flight Software (FSW) through unit testing and related ATP test(s), and 2. Successful regression testing of the ISS FSW.

Regression testing is performed to ensure that the desired changes are appropriately implemented and that the overall software functionalities are not unintentionally altered with the software changes. Regression tests are a subset of the acceptance tests, and they are presented in Section 3 of this document.

Test logs and any modified test scripts and verification programs will be placed in computer test archive folders, as well as on the appropriate backup disks.

### **2.3 GSE Testing Support**

The GSE will be used to conduct the integration and acceptance tests. In most cases, it will be used to initiate and control the test, receive the test results, and make automatic comparisons of the results against expected results.

To achieve the level of test automation desired for this integration and acceptance testing, the GSE test language must have two capabilities, 1) to send ISS Flight Software commands in some syntax and 2) to issue GSE test directives. These two capabilities are described in the following paragraphs.

#### **2.3.1 ISS Commands Issued by GSE Test Language**

The GSE test language will have the capability to issue all ISS Flight Software minor and major commands in some syntax.

#### **2.3.2 GSE Test Directives Issued by GSE Test Language**

The GSE test language will have the following capabilities:

- 1) Control of the ISB
	- a) read designated addresses
	- b) log ISB output into designated files
- 2) Control Log Files Determine which files are written to; turn log files on/off.
- 3) Control Image Files Determine which files are written to, turn image files on/off. (Image files are generated in pairs, one containing direct access data, the other containing ISS Flight Software data)

The GSE commands and syntax are described in the Cassini Spacecraft Imaging Science Subsystem, Electronic Ground Support Equipment, Command Reference Manual.

### **2.4 Test Environment**

### **2.4.1 Test Equipment**

Table 2-1 lists the Test Equipment required to perform the ISS Flight Software Acceptance Tests.

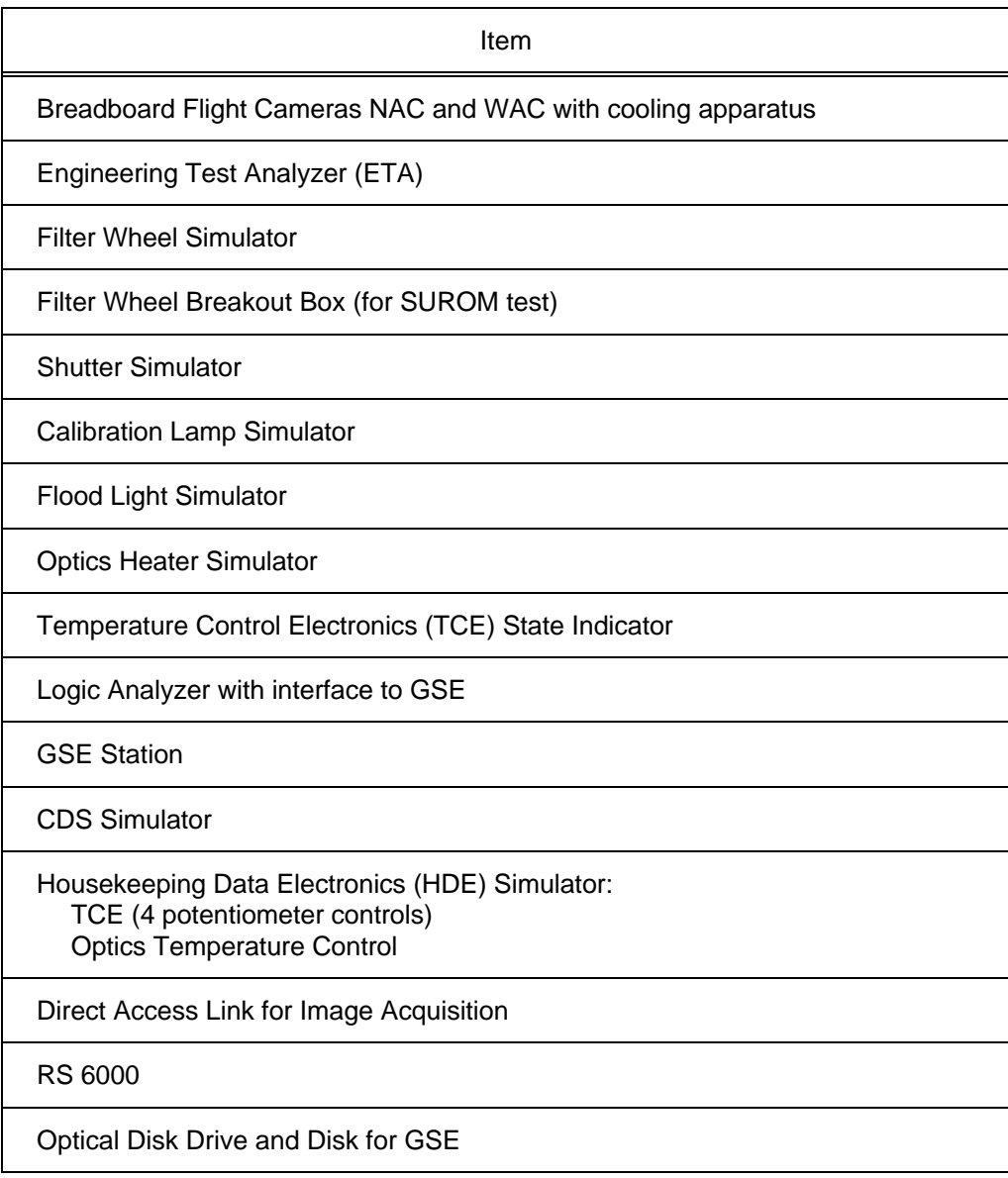

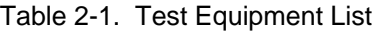

Ramp CCD Simulator

#### **2.4.2 Test Software**

Table 2-2 lists the Test Software required to perform the ISS Flight Software Acceptance Tests.

| Software                                                                                                    | Platform                 |
|----------------------------------------------------------------------------------------------------|--------------------------|
| <b>TLD Development System</b>                                                                                                    | <b>SUN</b>               |
| <b>TLD Debugger</b>                                                                                                    | RS6000                   |
| IBM Development System                                                                                                    | RS6000                   |
| GSE Software System <sup>1</sup> with:<br>a) Test script capability<br>b) Test log file<br>c) Housekeeping display<br>d) Image difference<br>e) Test log comparison capability<br>VICAR file generation<br>f)<br>Housekeeping storage<br>g)<br>h) Memory dump storage<br>Error display<br>i)<br><b>CDS</b> simulator<br>i) | <b>SUN Sparc Station</b> |
| <b>CDS Simulator Software</b>                                                                                                    |                          |
| ALF Packet Converter Program                                                                                                    |                          |

Table 2-2. Test Software List

 <sup>1</sup> Refer to D-11895, "Cassini Spacecraft Imaging Science Subsystem Electronic Ground Support Equipment, Command Reference Manual", for more information.

# **3 TEST GROUPS AND REGRESSION TESTS**

The following tables provide test categories, test groups and regression test information. Tests are classified by their functional categories in Table 3.1 for ease of locating tests.

Table 3.2 presents acceptance tests in test orders. Tests are placed in groups of increasing order of functional complexity being tested. This order grouping is suggestive in nature and is to be used as an aid in test planning with considerations of other factors involved, such as software/hardware readiness. Some tests require successful verification of one or more other ATP tests (test precedents) before they can be tested. Test precedents are also listed in Table 3.2.

Table 3.3 summarizes test classification information, including regression tests. Tests to be performed in Regression testing are indicated with "Y" in the column labeled "Regression Test".

Table 3.1 Acceptance Tests by Functional Category

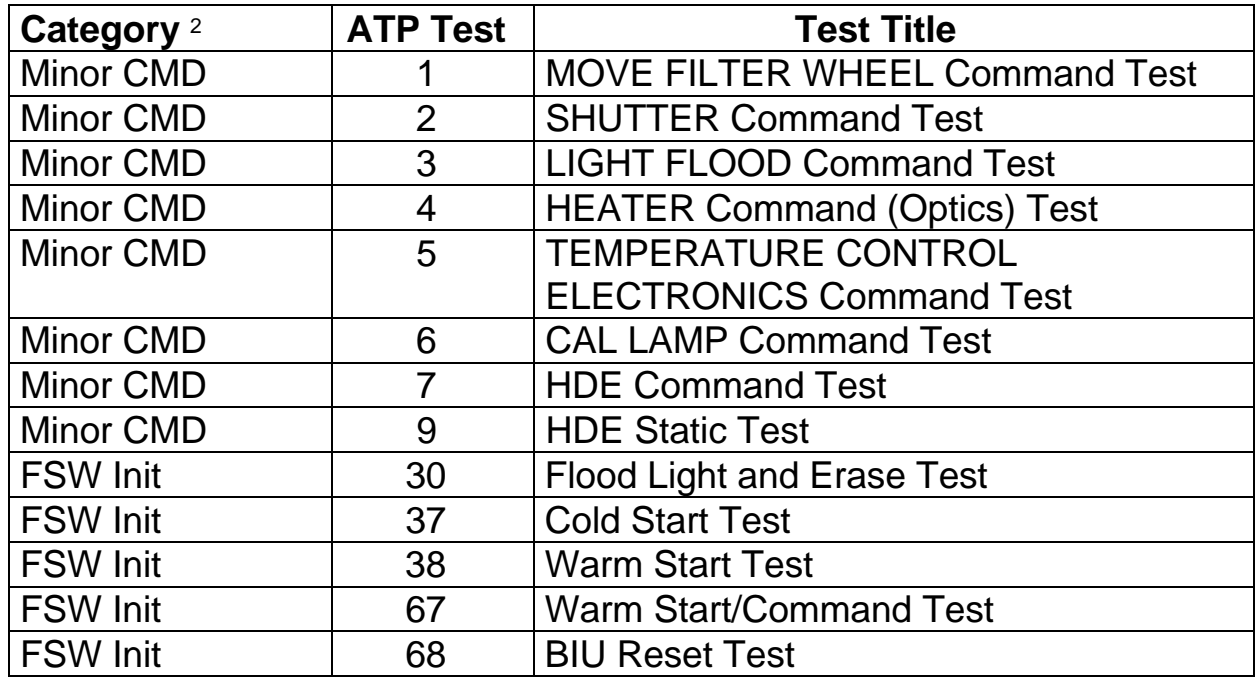

2 Minor CMD: Minor Command

Major CMD: Major Command

HKP & SCI: Housekeeping and Science packets

FSW Init: Flight Software Initialization

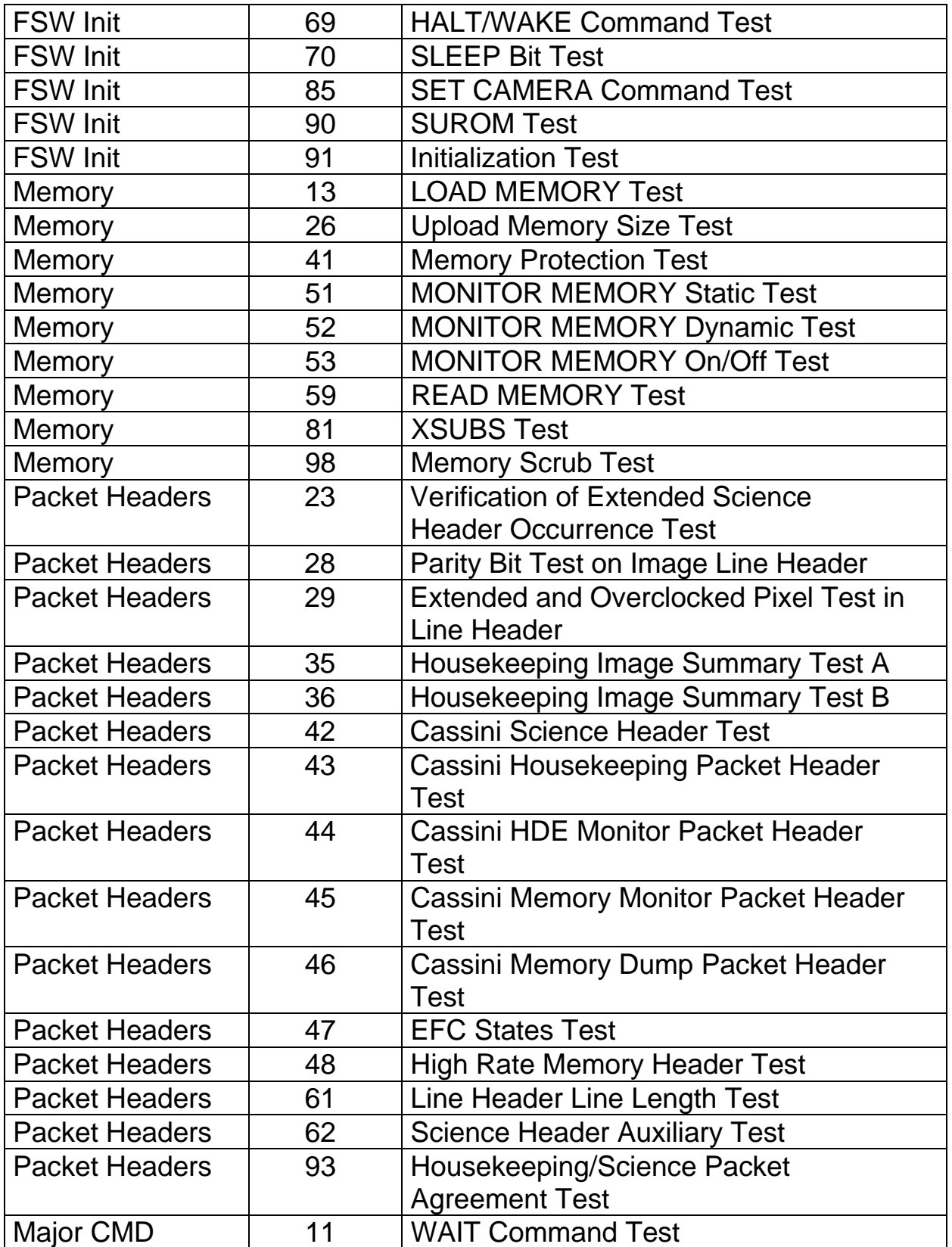

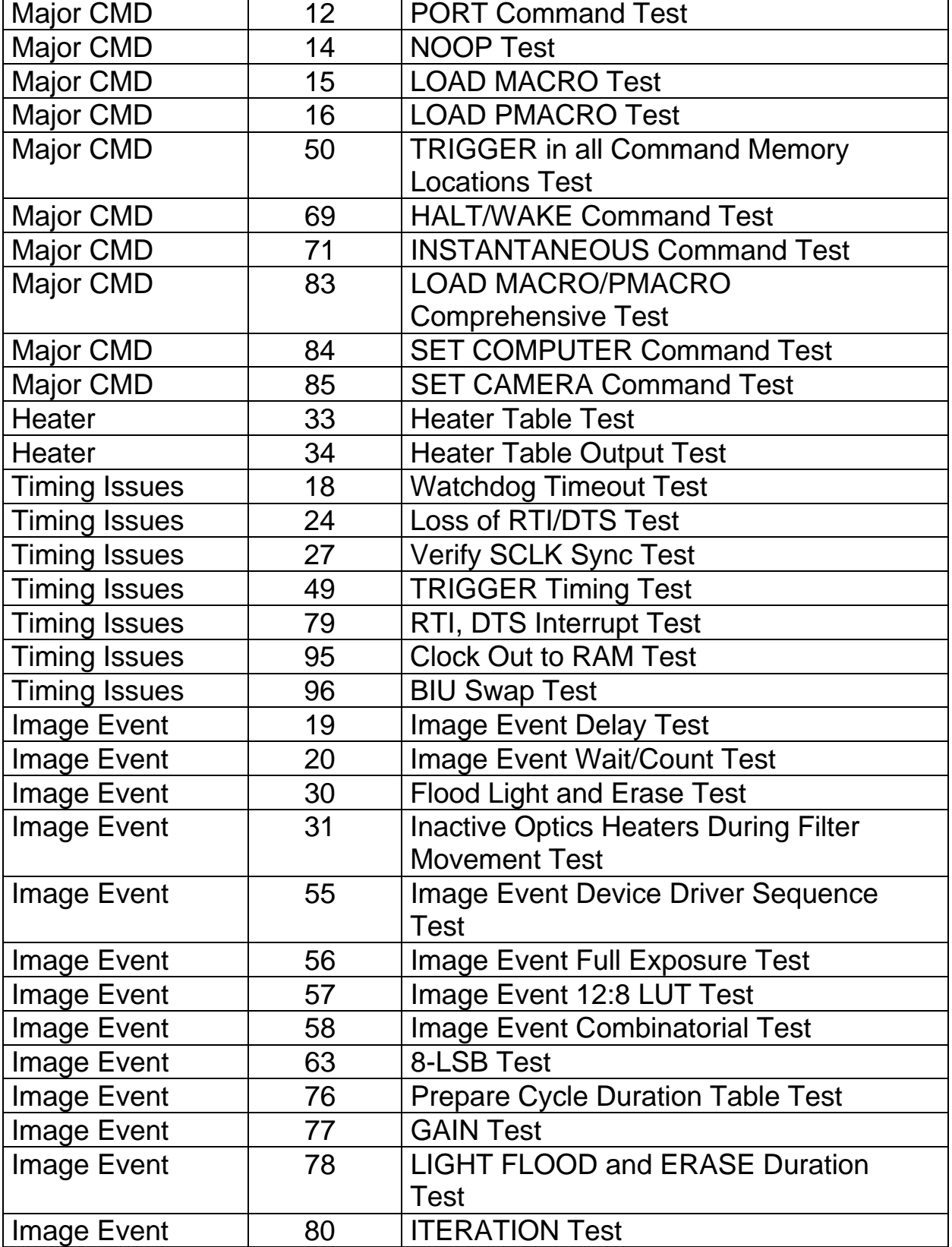

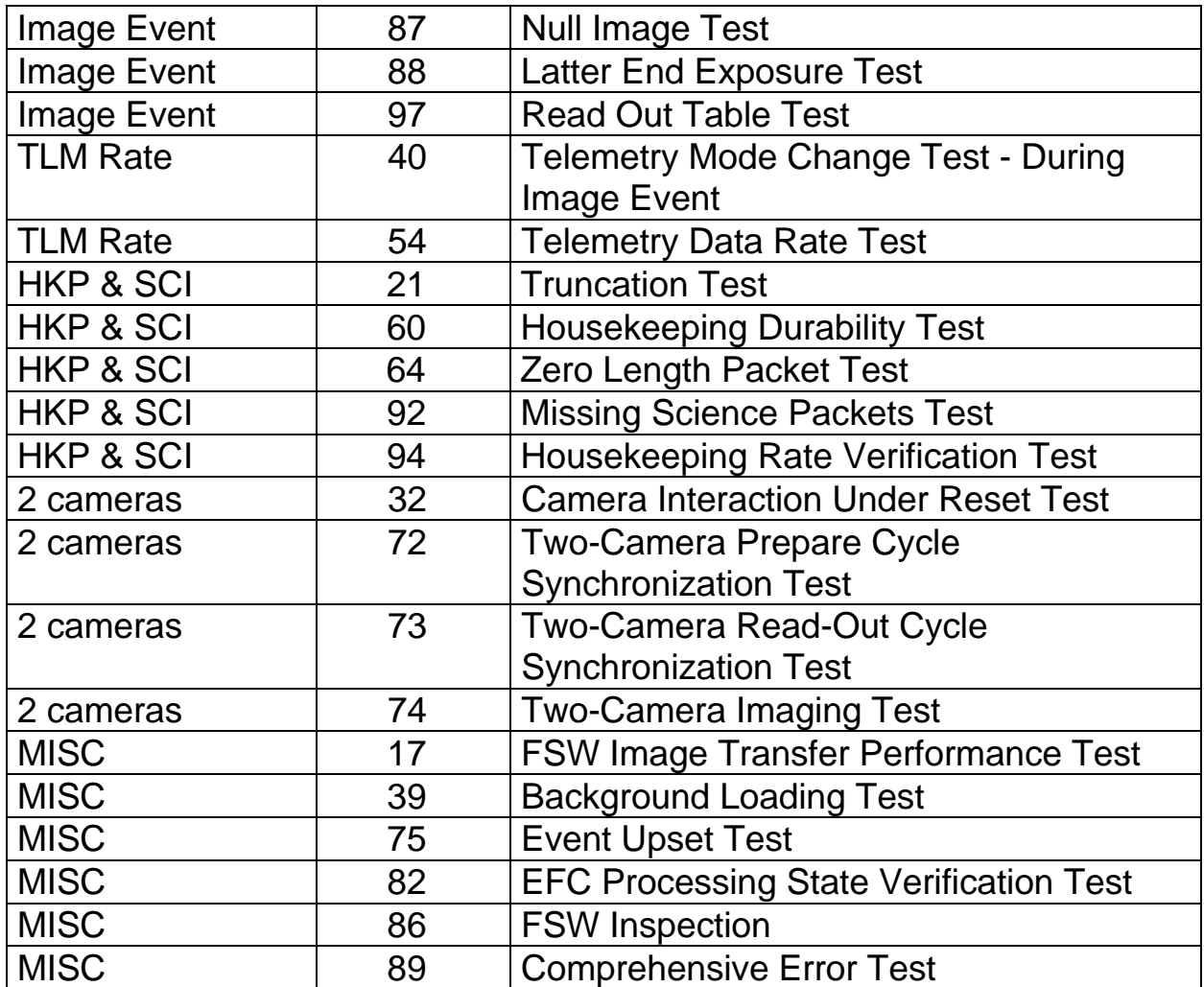

Table 3.2 Acceptance Tests by Test Order

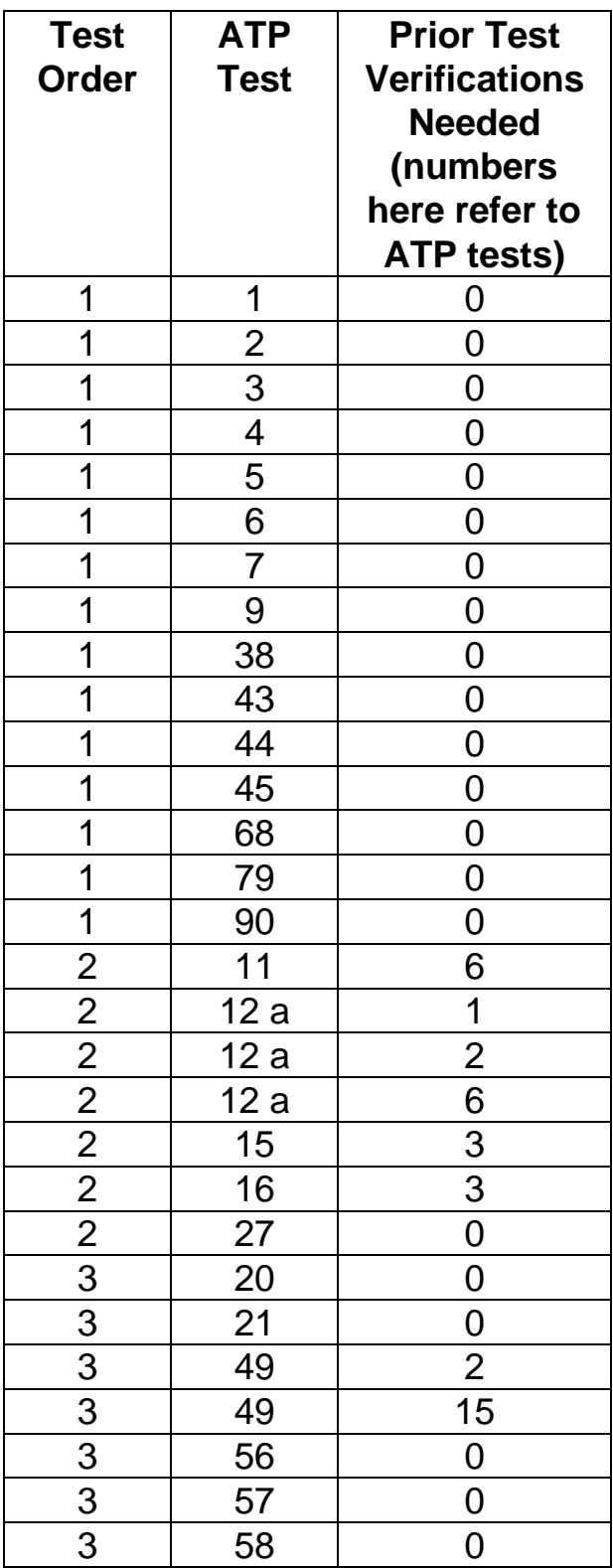

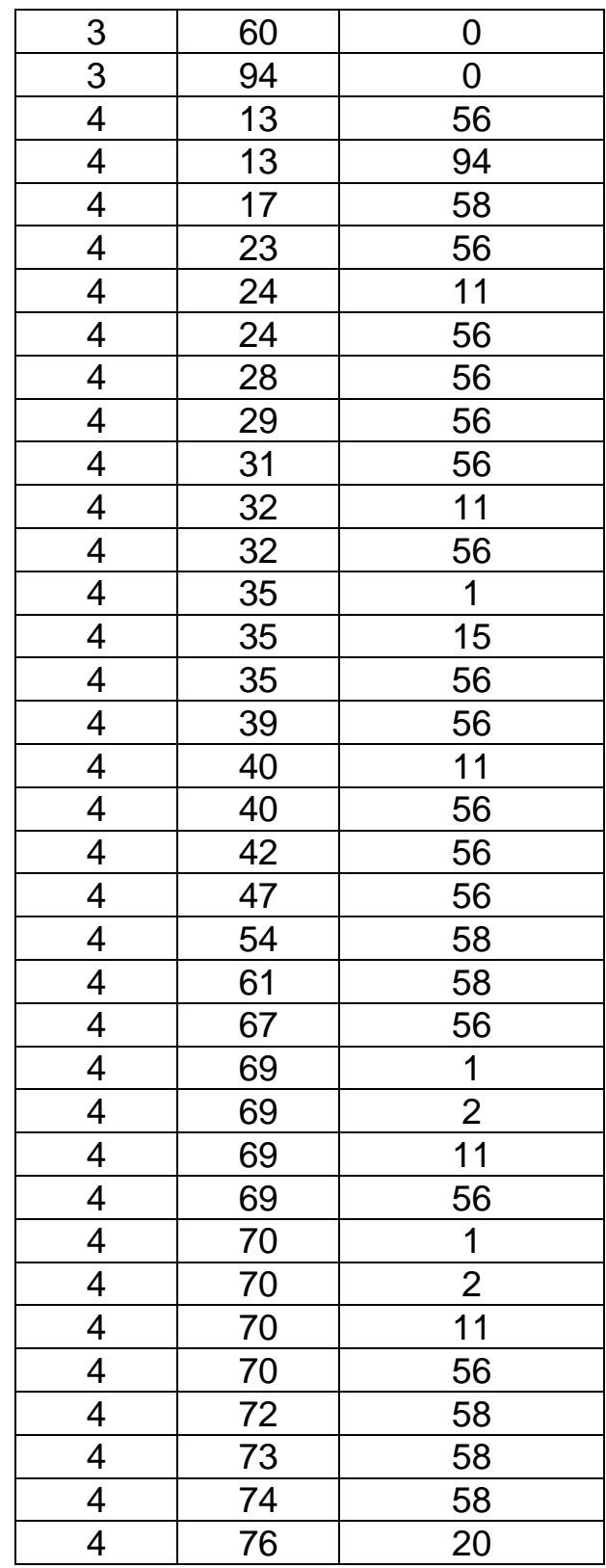

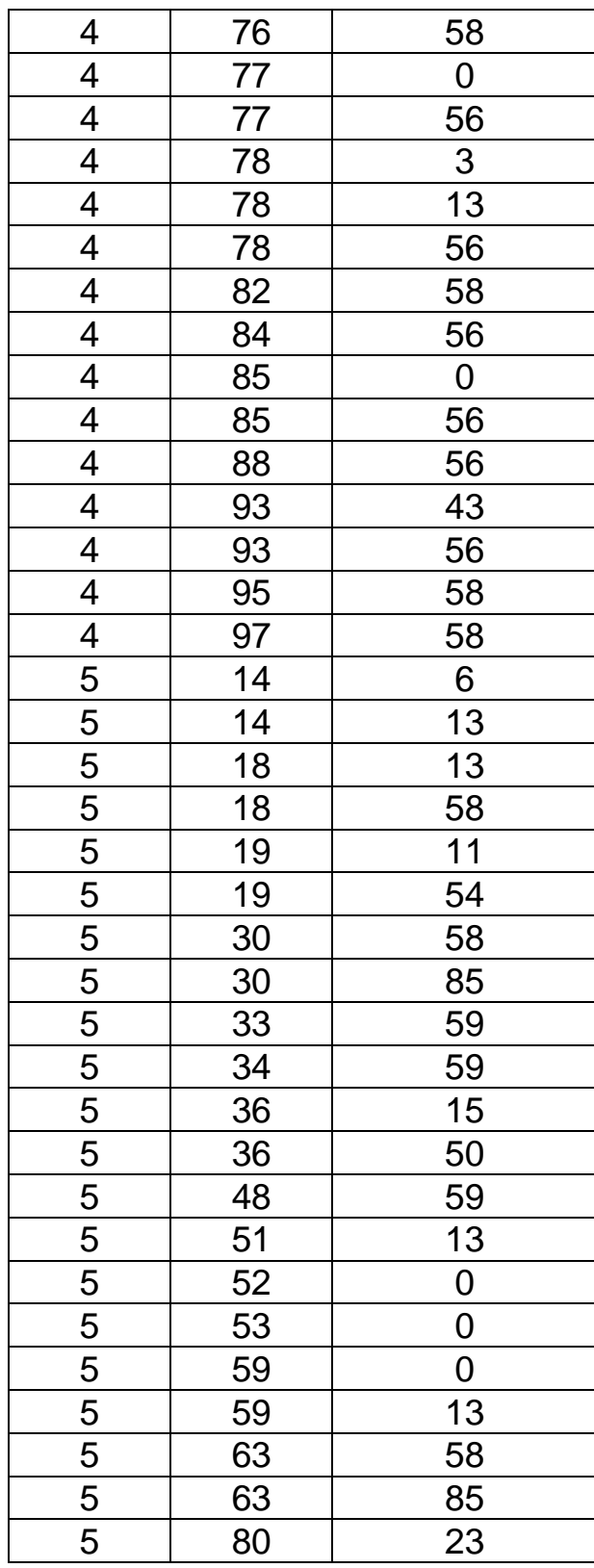

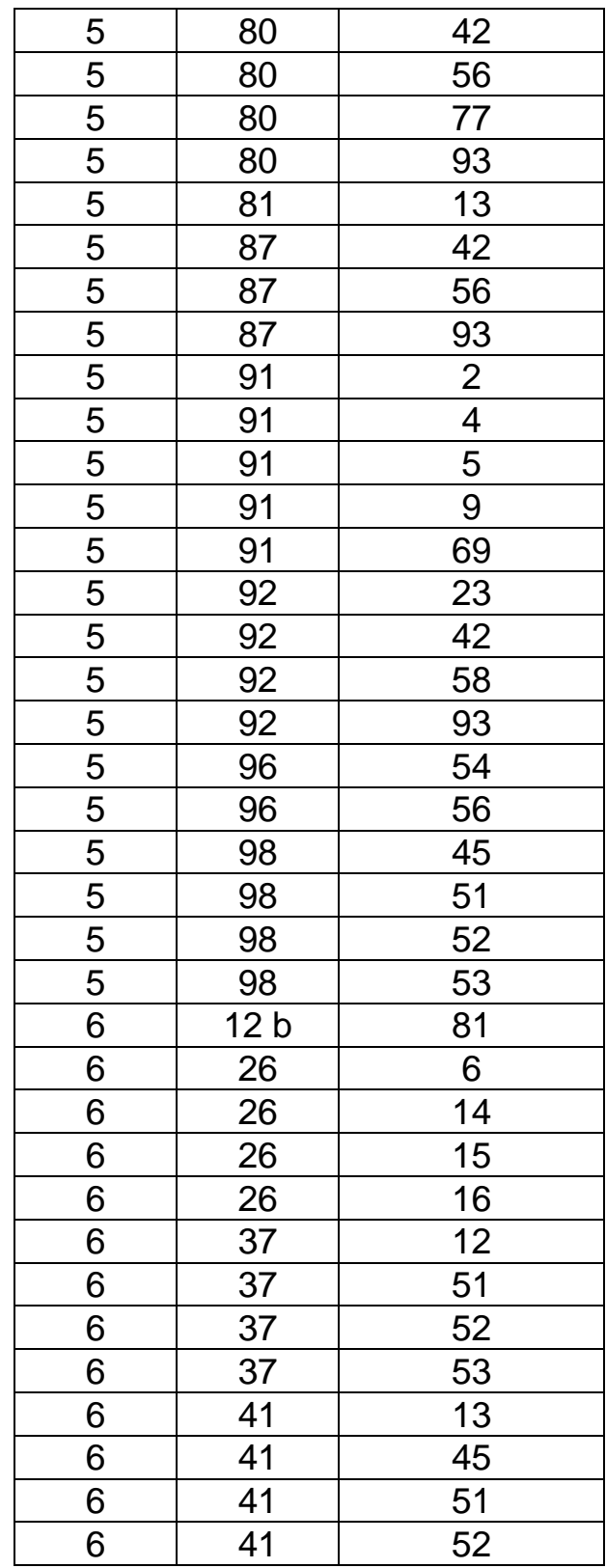

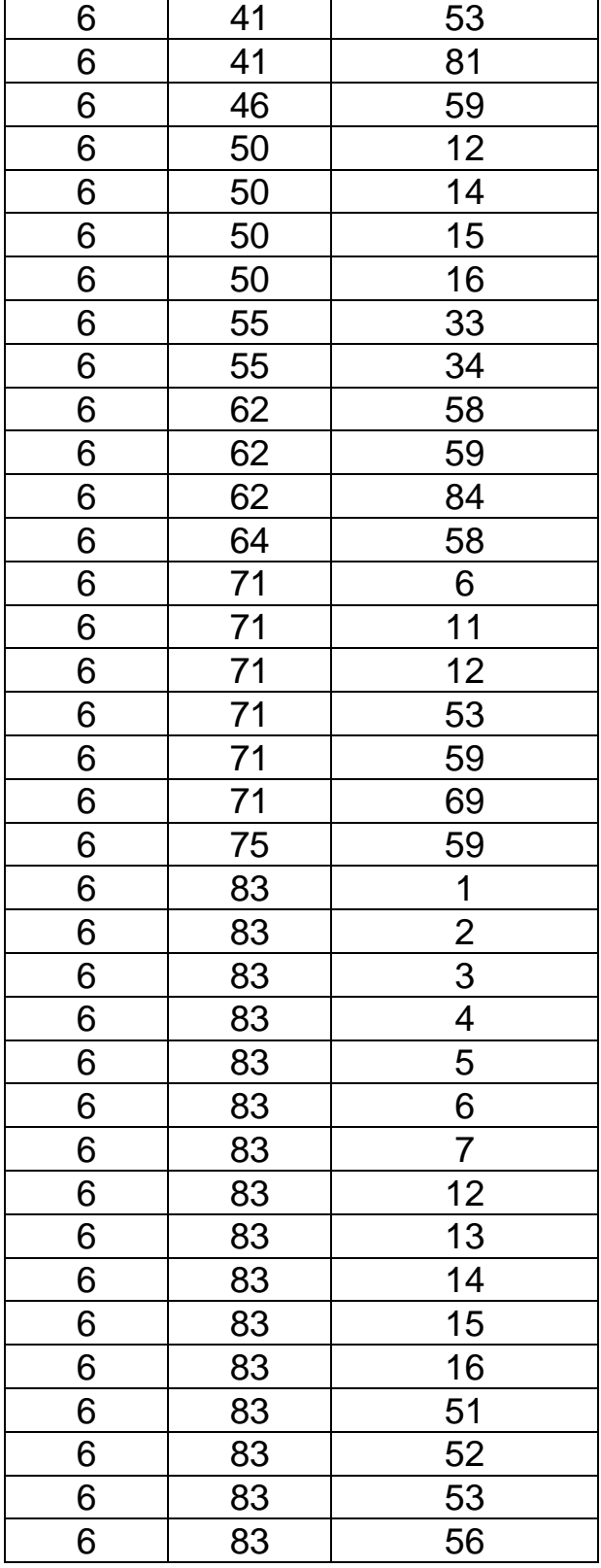

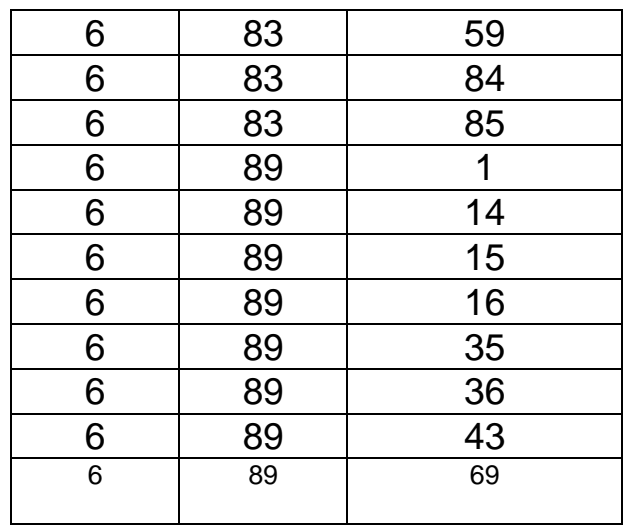

| <b>Test</b>    | Category              | <b>Group</b>             | <b>Regression</b><br><b>Test</b> |
|----------------|-----------------------|--------------------------|----------------------------------|
| 1              | Minor CMD             | 1                        | Y                                |
| $\overline{2}$ | Minor CMD             | $\overline{1}$           |                                  |
| 3              | Minor CMD             | 1                        | Y                                |
| $\overline{4}$ | Minor CMD             | 1                        | Y                                |
| 5              | Minor CMD             | 1                        | Y                                |
| 6              | Minor CMD             | 1                        | Y                                |
| $\overline{7}$ | Minor CMD             | $\overline{1}$           |                                  |
| 8              | deleted               |                          |                                  |
| $9\,$          | Minor CMD             | 1                        |                                  |
| 10             | deleted               |                          |                                  |
| 11             | Major CMD             | $\overline{2}$           |                                  |
| 12             | <b>Major CMD</b>      | 2,6                      |                                  |
| 13             | <b>Memory</b>         | $\overline{\mathbf{4}}$  | Part 1                           |
| 14             | Major CMD             | 5                        | Y                                |
| 15             | Major CMD             | $\overline{2}$           | Y                                |
| 16             | <b>Major CMD</b>      | $\overline{2}$           | Y                                |
| 17             | <b>MISC</b>           | $\overline{4}$           |                                  |
| 18             | Timing Issues         | 5                        | Y                                |
| 19             | <b>Image Event</b>    | 5                        | Y                                |
| 20             | <b>Image Event</b>    | 3                        | Y                                |
| 21             | <b>HKP &amp; SCI</b>  | 3                        | Y                                |
| 22             | deleted               |                          |                                  |
| 23             | <b>Packet Headers</b> | 4                        | Y                                |
| 24             | <b>Timing Issues</b>  | $\overline{4}$           | Y                                |
| 25             | deleted               |                          |                                  |
| 26             | Memory                | 6                        | Y                                |
| 27             | <b>Timing Issues</b>  | $\overline{2}$           |                                  |
| 28             | <b>Packet Headers</b> | $\overline{\mathcal{A}}$ |                                  |
| 29             | <b>Packet Headers</b> | 4                        | Y                                |
| 30             | <b>FSW Init</b>       | 5                        |                                  |
| 30             | <b>Image Event</b>    | 5                        |                                  |
| 31             | <b>Image Event</b>    | $\overline{4}$           |                                  |
| 32             | 2 cameras             | 4                        | Y                                |

Table 3.3 Acceptance Tests and Regression Tests

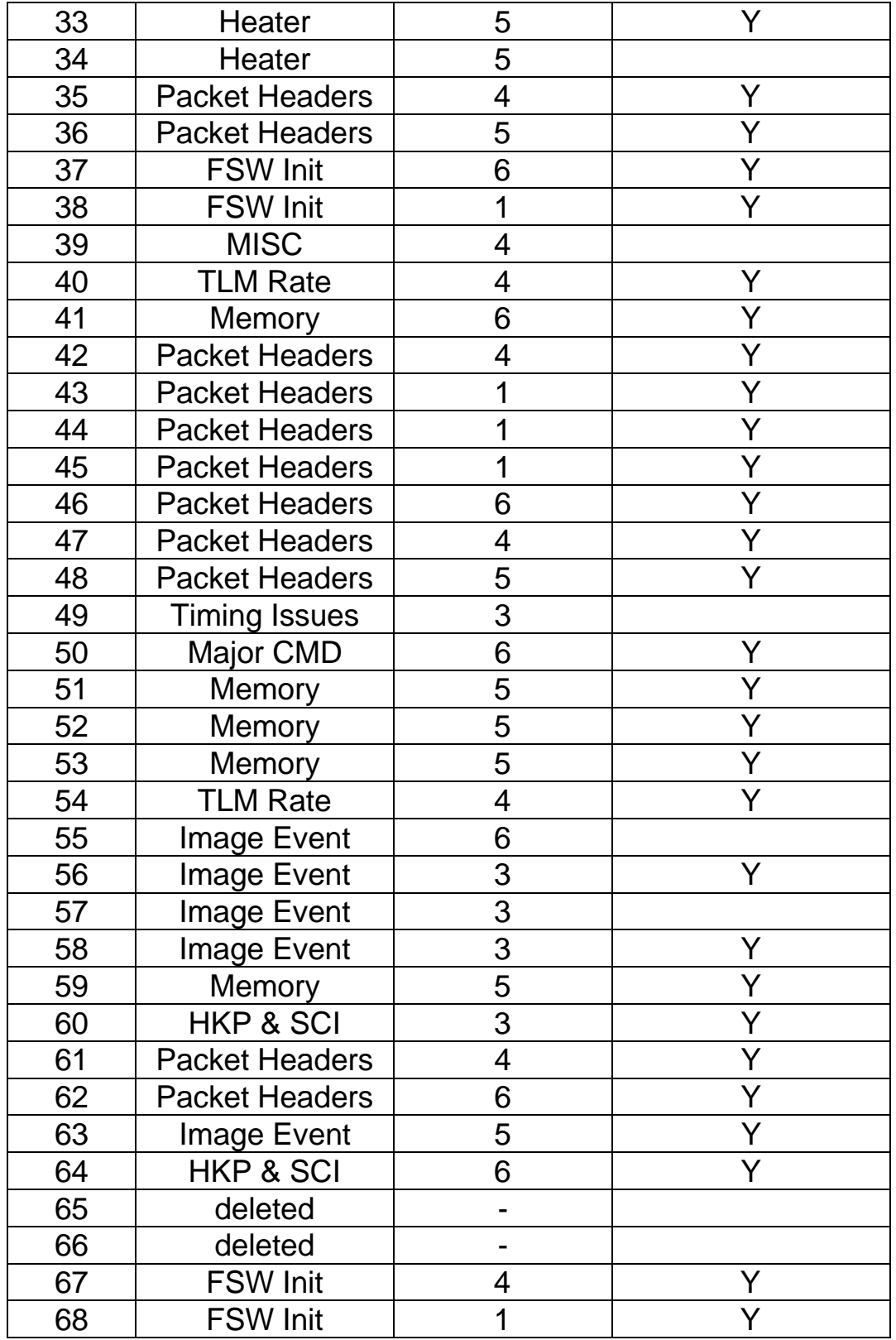

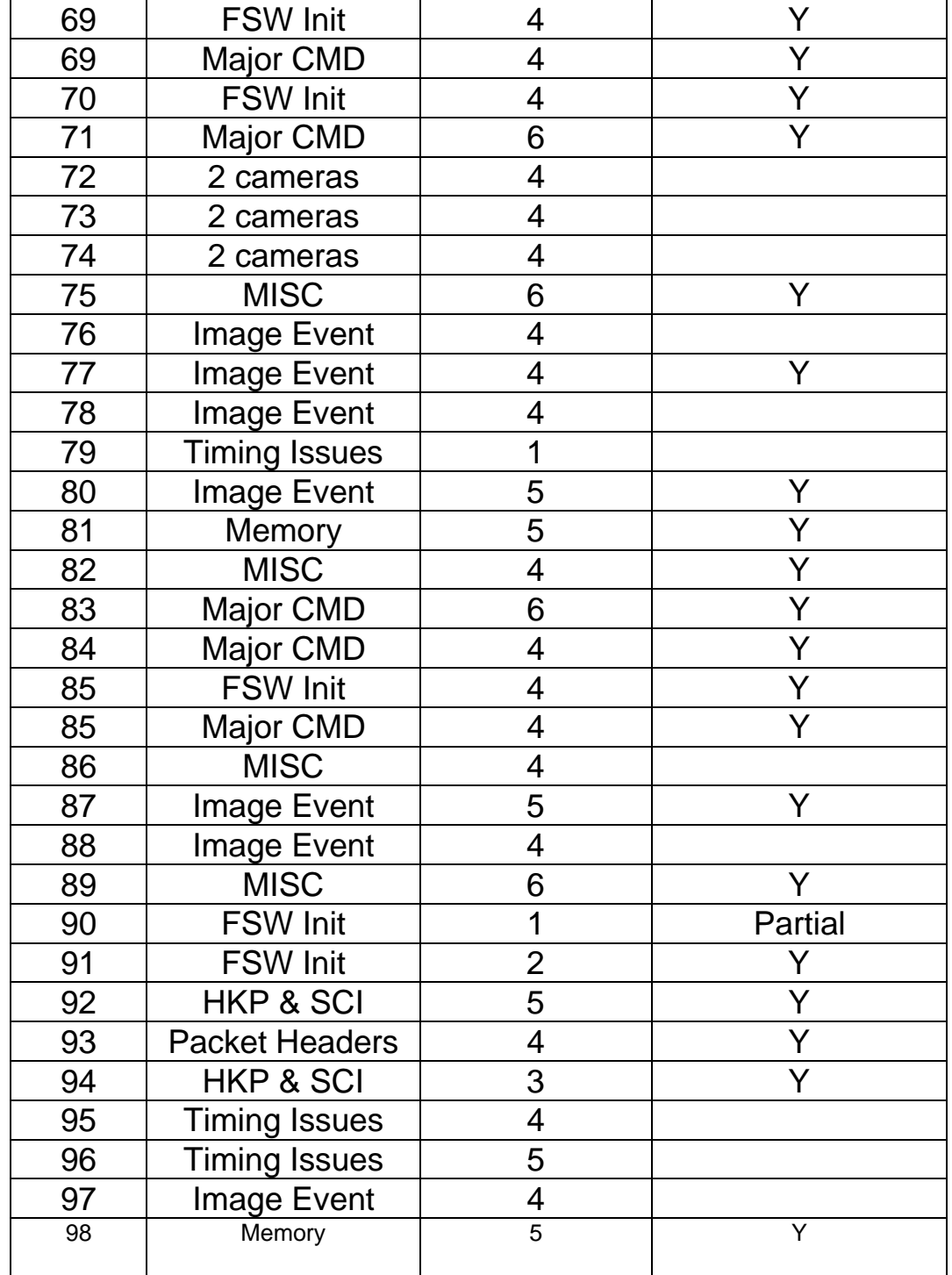

# **4 ACCEPTANCE TESTS**

The acceptance tests for the ISS Flight Software are described in this section. Tests are grouped in increasing order of the functional complexity being tested (see section 3). This grouping is suggestive in nature and is to be used as an aid in test planning with considerations of other factors involved, such as software/hardware readiness. Section 3 of this document contains the test grouping information for testing purposes.

Each test should produce its own test log. The success criteria for each of these tests are that the verification steps in each test procedure have been performed and that the results are correct as specified in the procedure.

The requirements for both NAC and WAC cameras are identical. Therefore, both cameras share the same software, with certain distinctions specific to the camera type being implemented with simple IF statements in the code. When a specific camera is to be tested in a test, the type of the camera will be specified in the test procedure. In tests where no camera types are specified, the use of either NAC or WAC in those tests will suffice.

# **Test 1 MOVE FILTER WHEEL Command Test**

**Test Objective:** Verify correctness of the MOVE FILTER WHEEL command and its parameters.

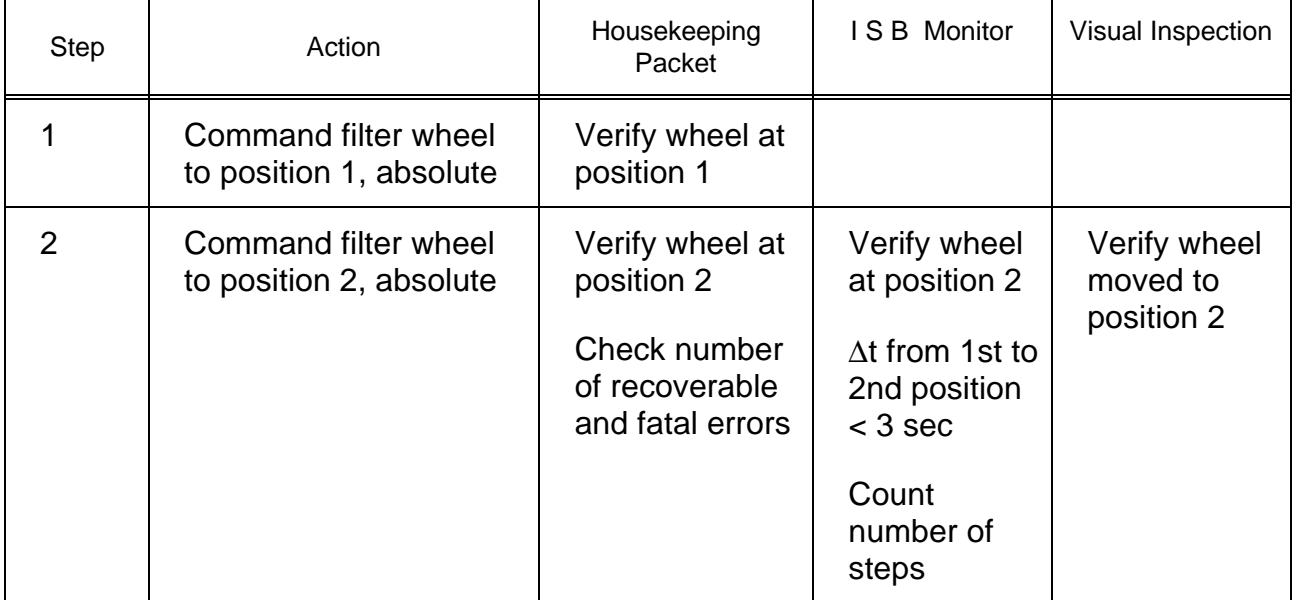

The following procedure is to be carried out for both wheels in the NAC and the WAC.

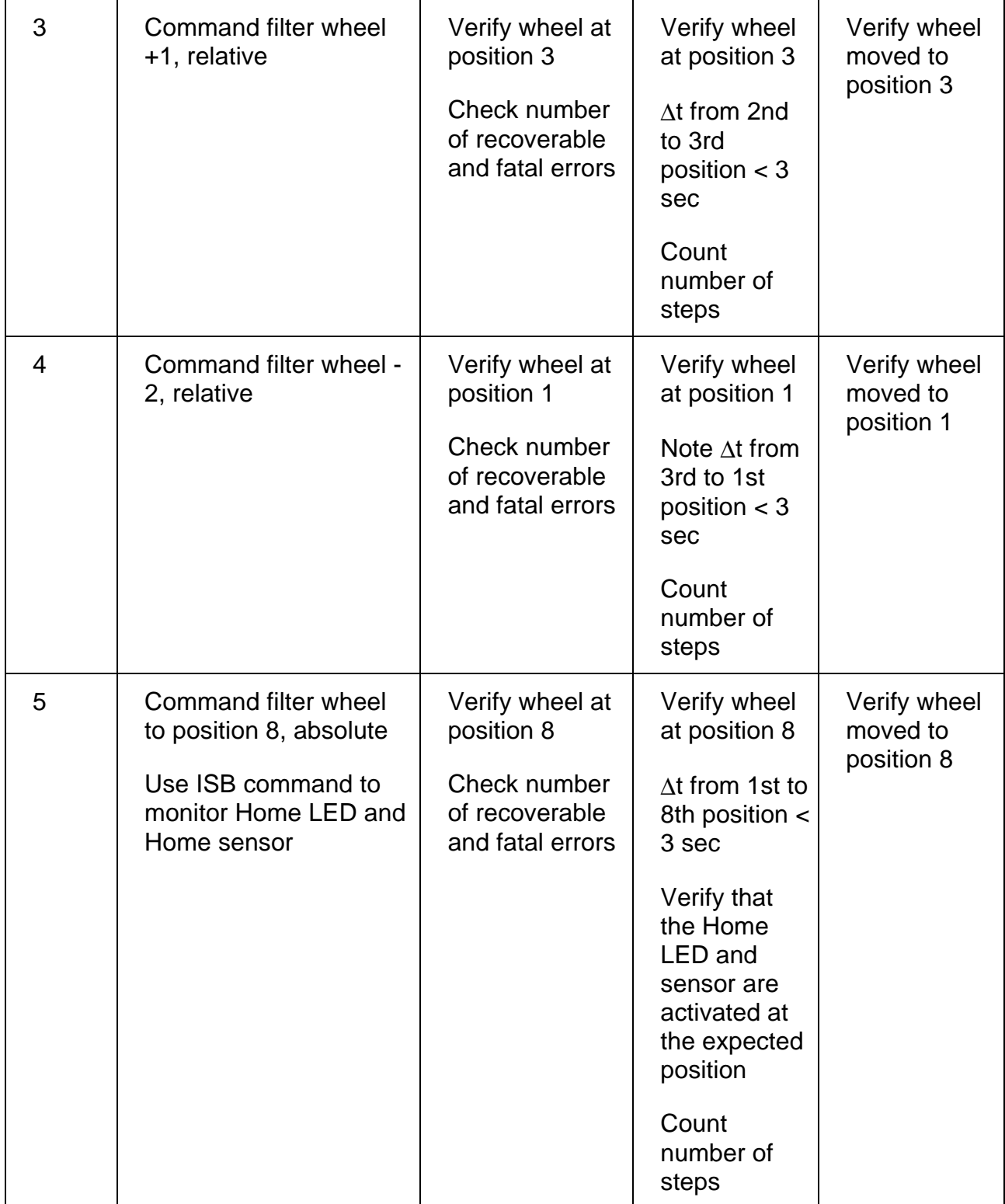

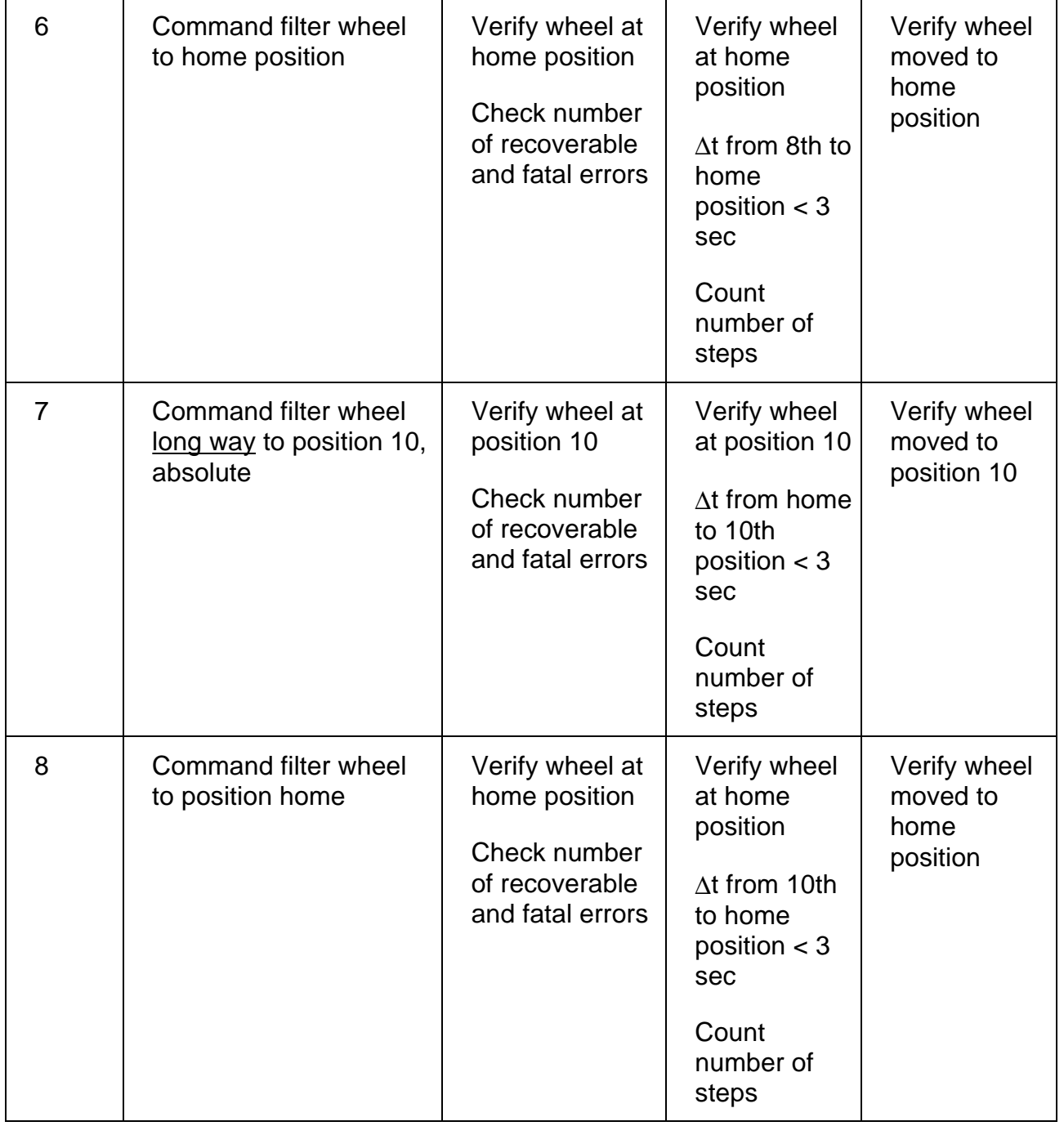

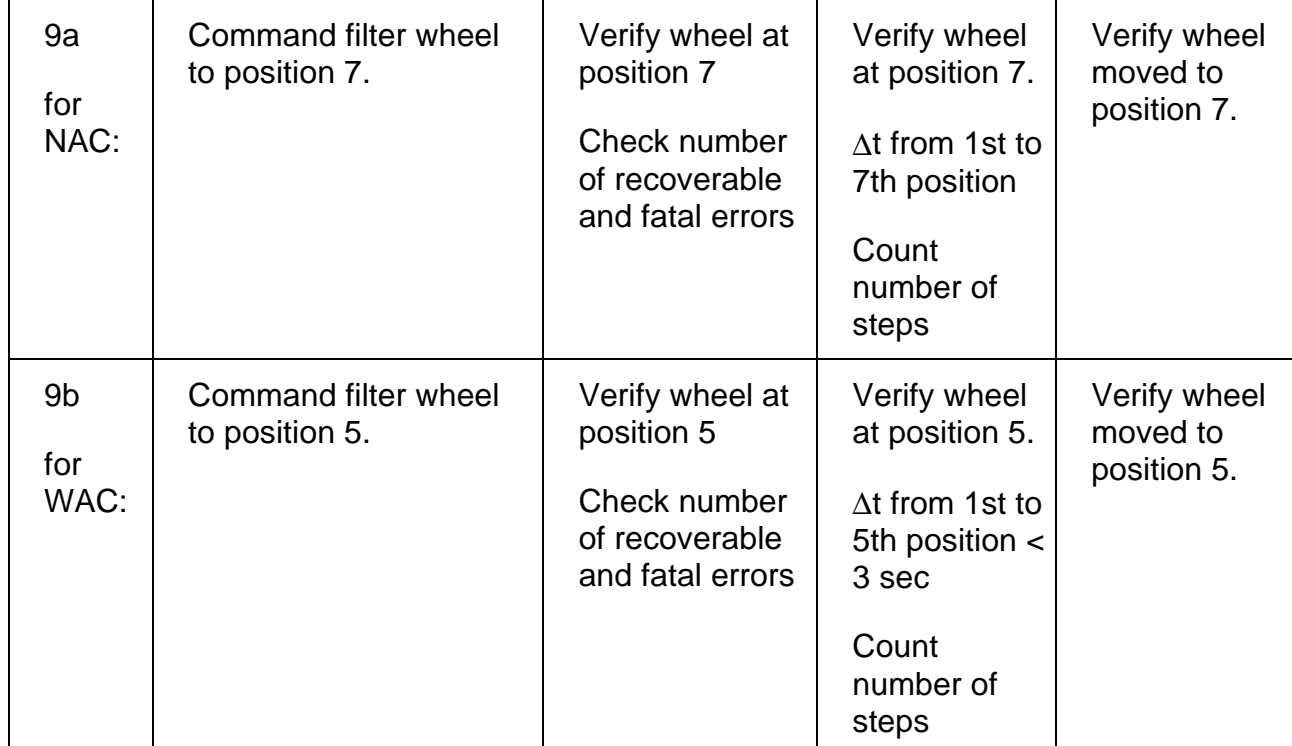

# **Test 2 SHUTTER Command Test**

**Test Objective:** Verify correctness of the SHUTTER command and its parameters.

Camera type does not matter for this test.

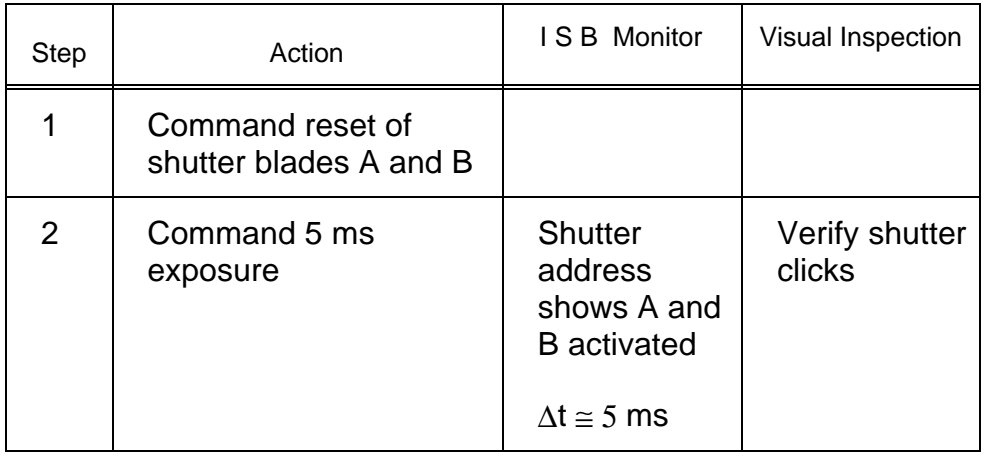

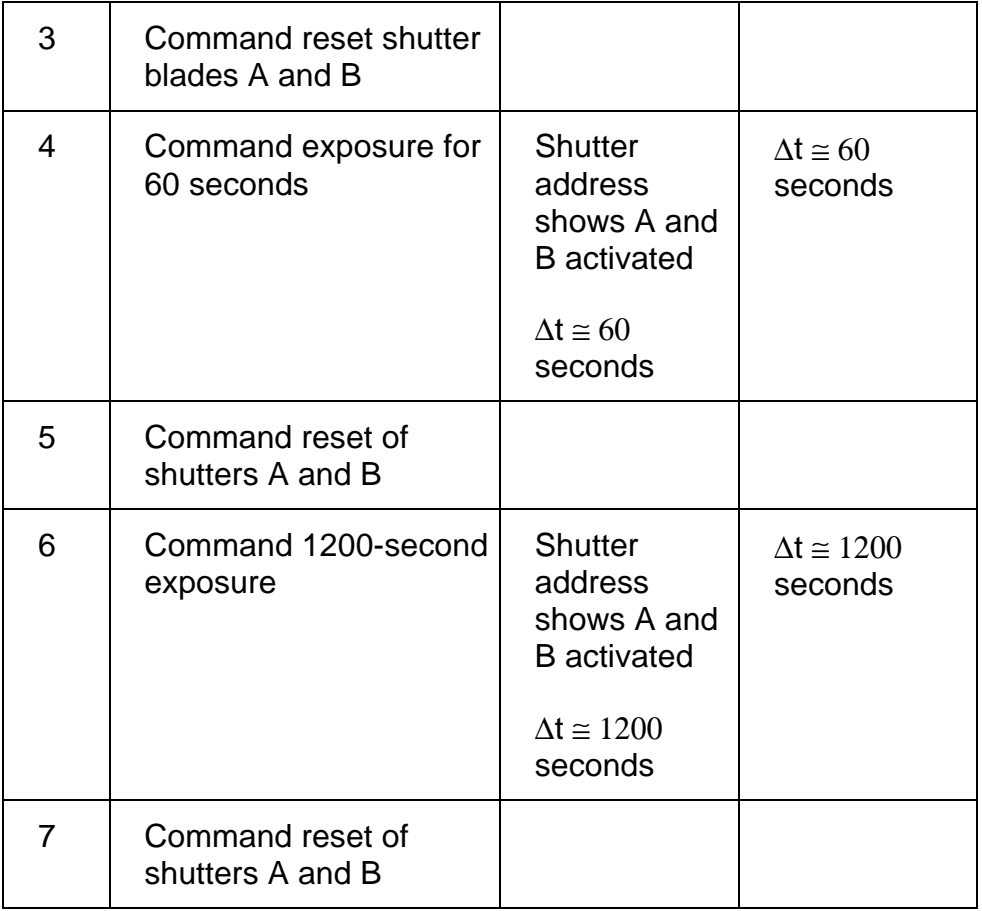

# **Test 3 LIGHT FLOOD Command Test**

**Test Objective:** Verify correctness of the FLOOD LIGHT command and its parameters.

Camera type does not matter for this test.

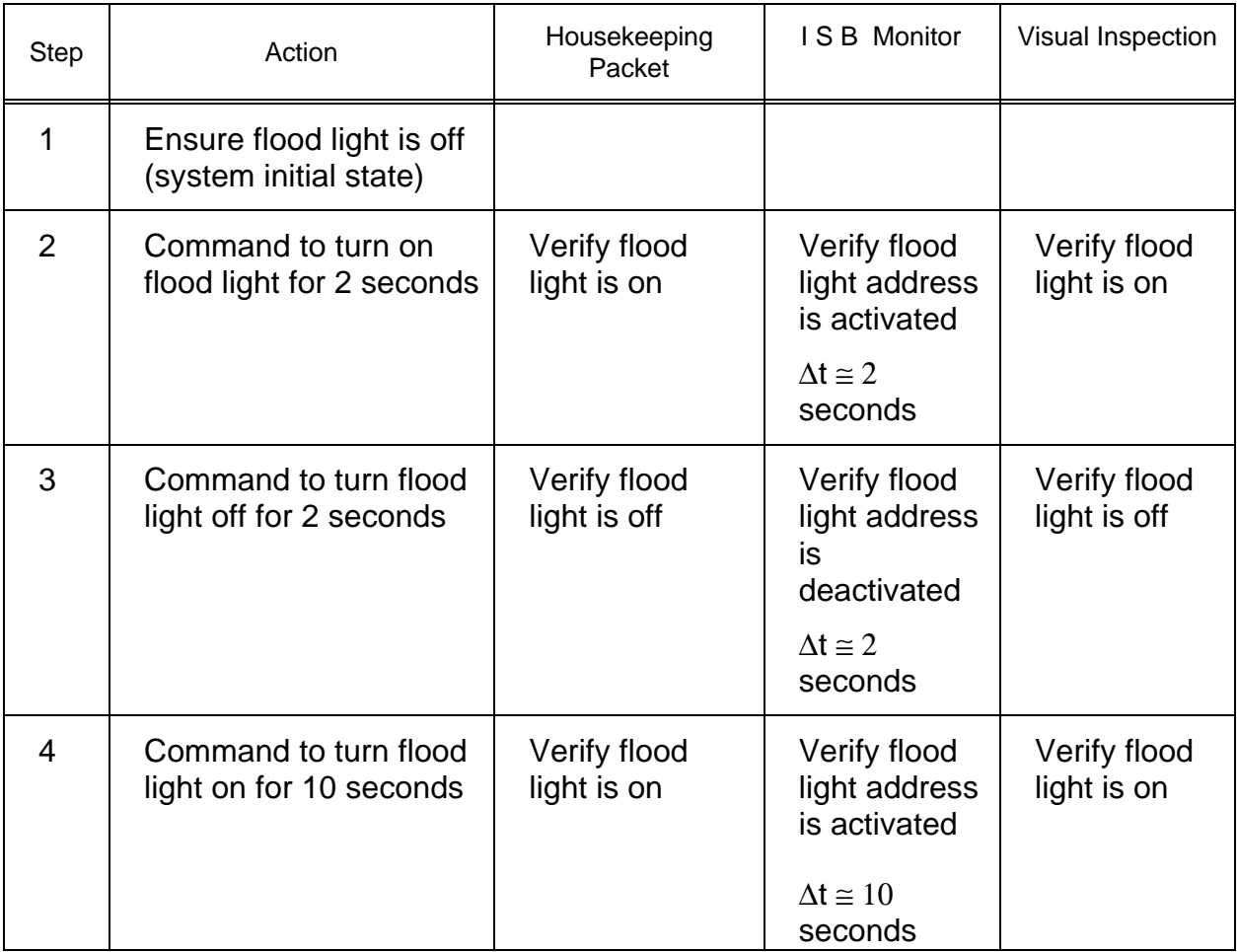

# **Test 4 HEATER Command (Optics) Test**

**Test Objective:** Verify correctness of the HEATER (Optics) command and its parameters.

### HEATER Command (Optics) Test - Part I

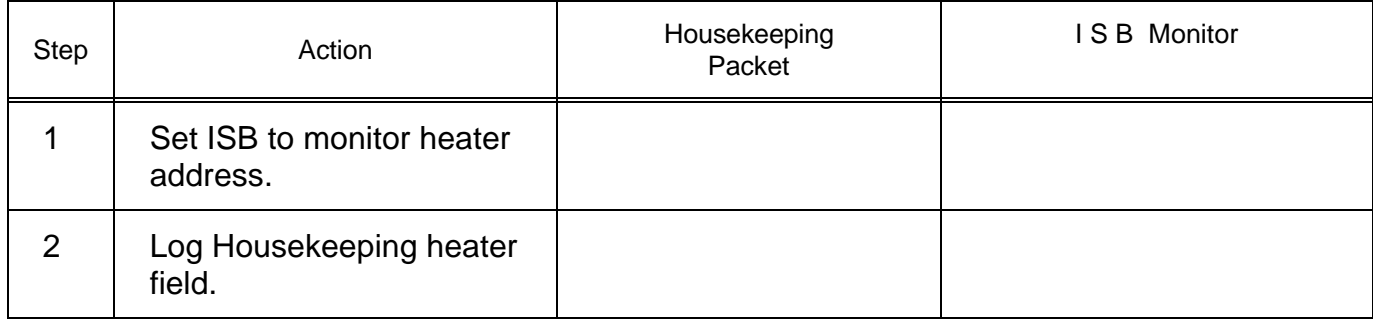

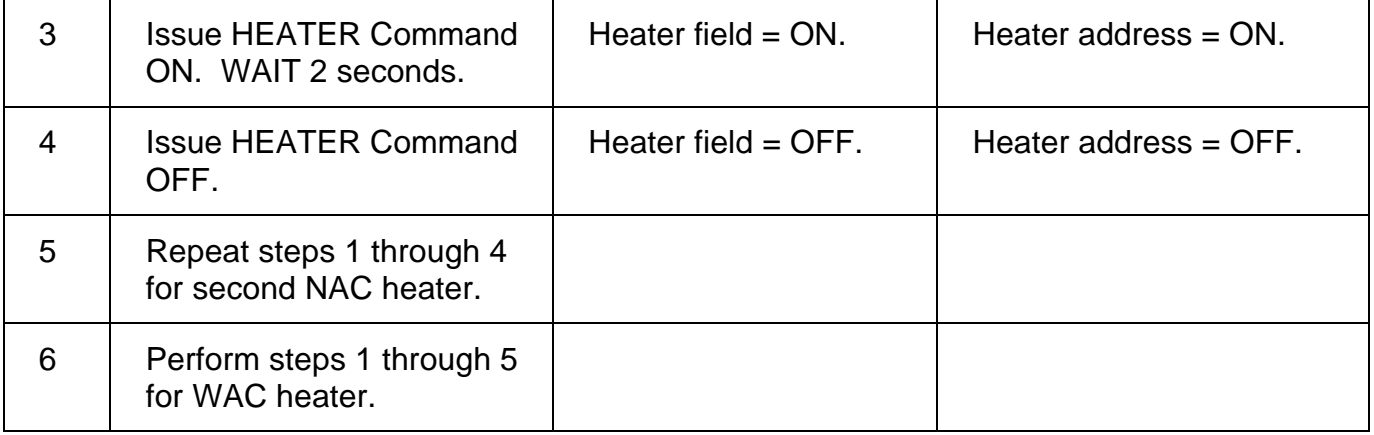

### HEATER Command (Optics) Test - Part II

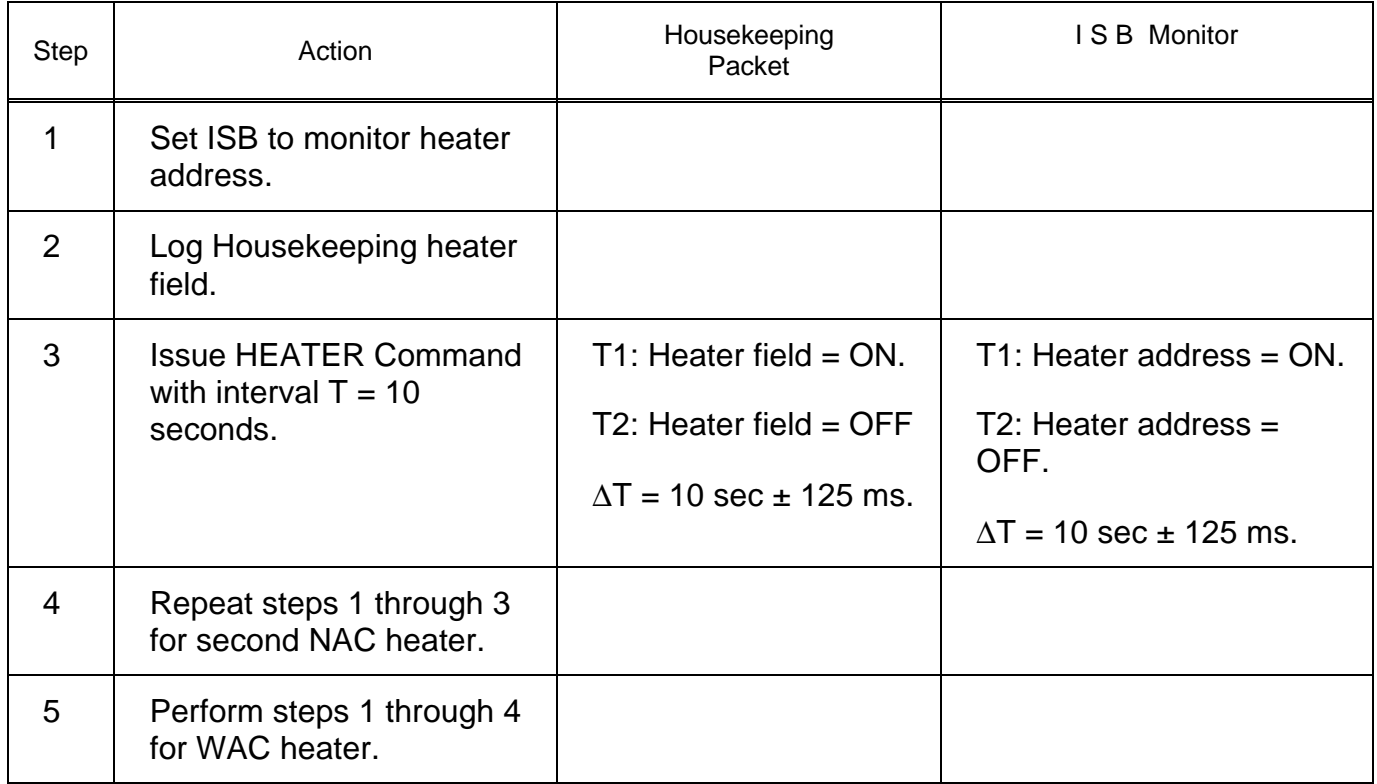

# HEATER Command (Optics) Test - Part III

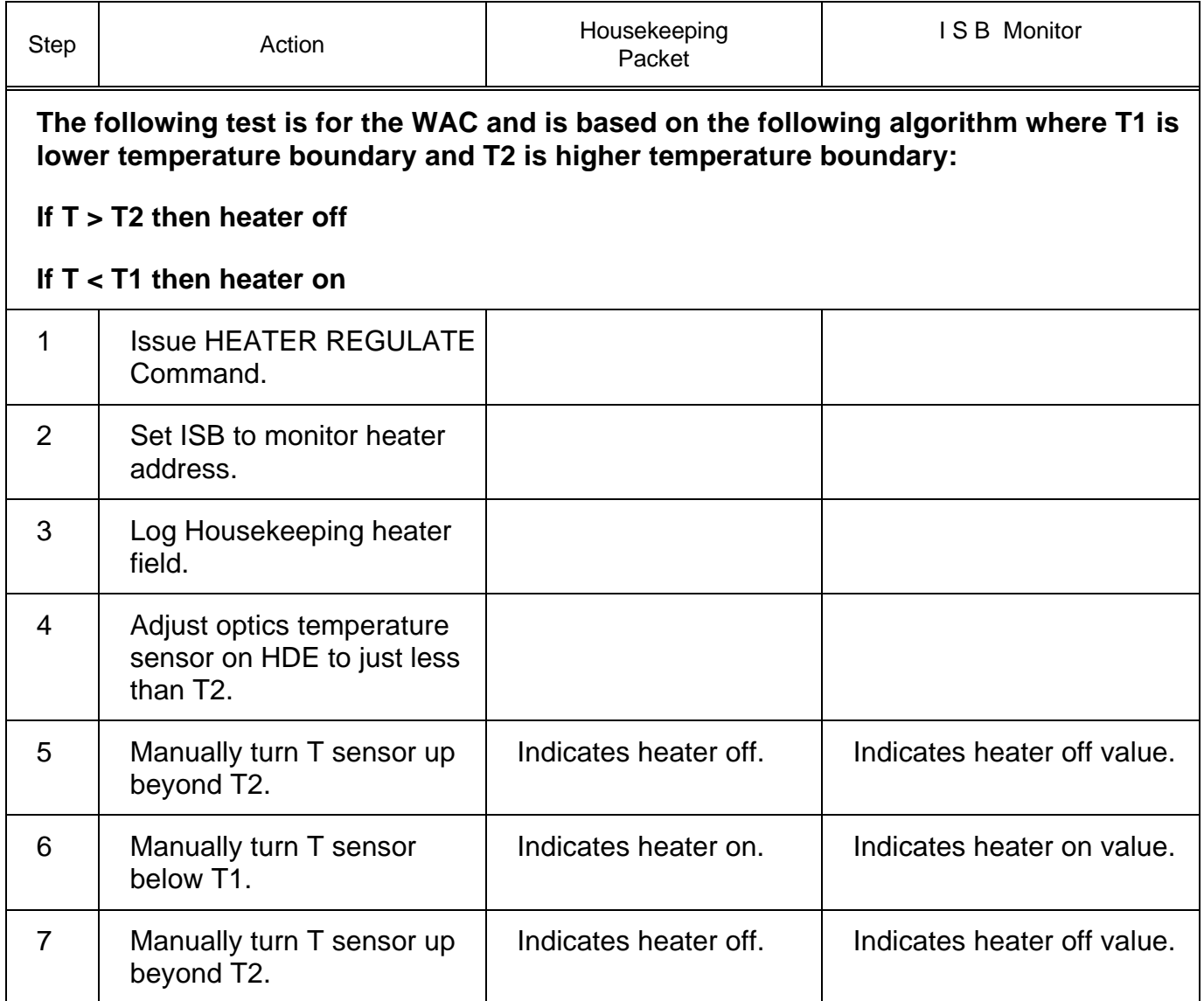

# **Test 5 Temperature Control Electronics (TCE) Command Test**

**Test Objective:** Verify correctness of the TCE command and its parameters.

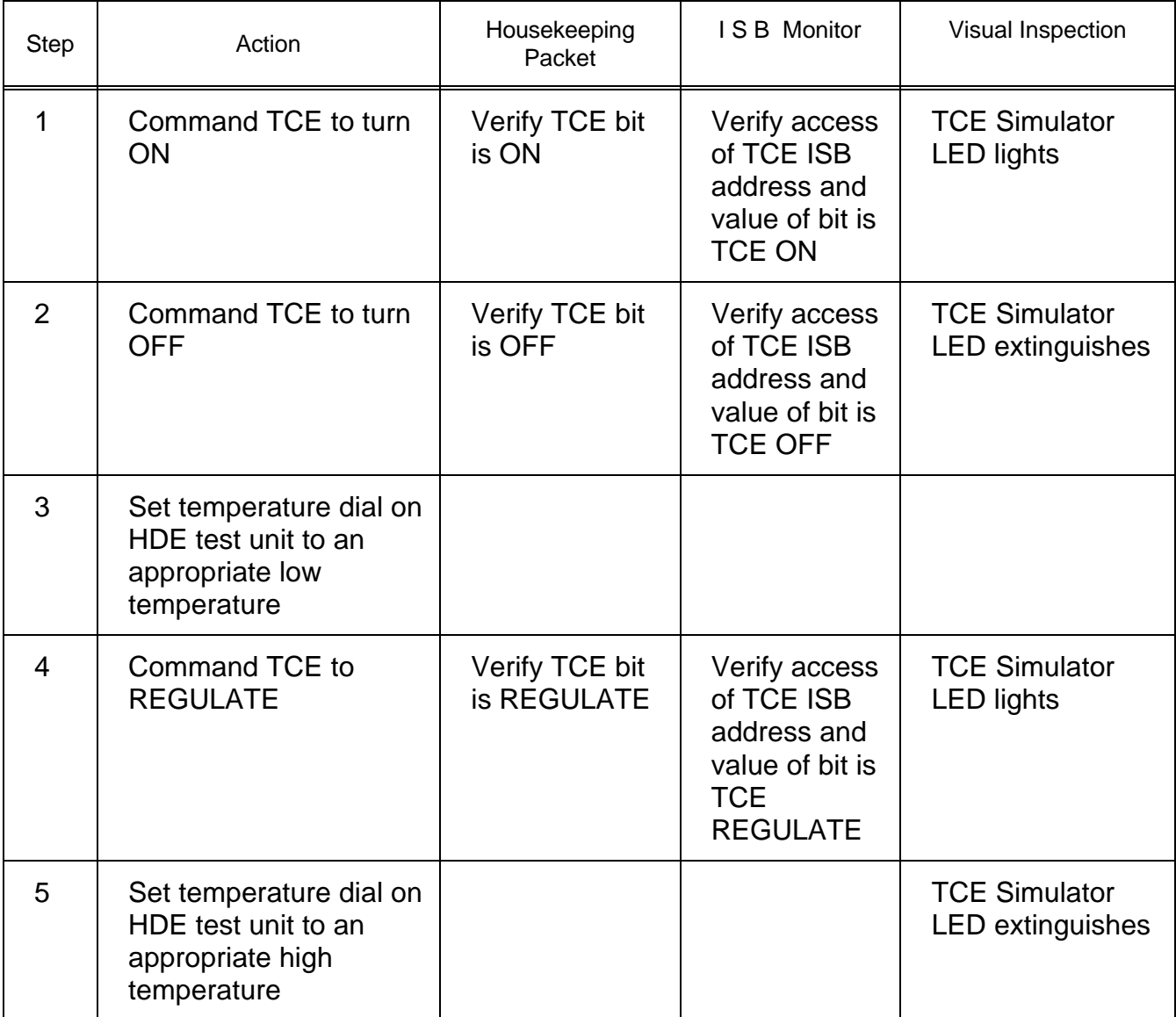

# **Test 6 CAL LAMP Command Test**

**Test Objective:** Verify correctness of the CAL LAMP command and its parameters.

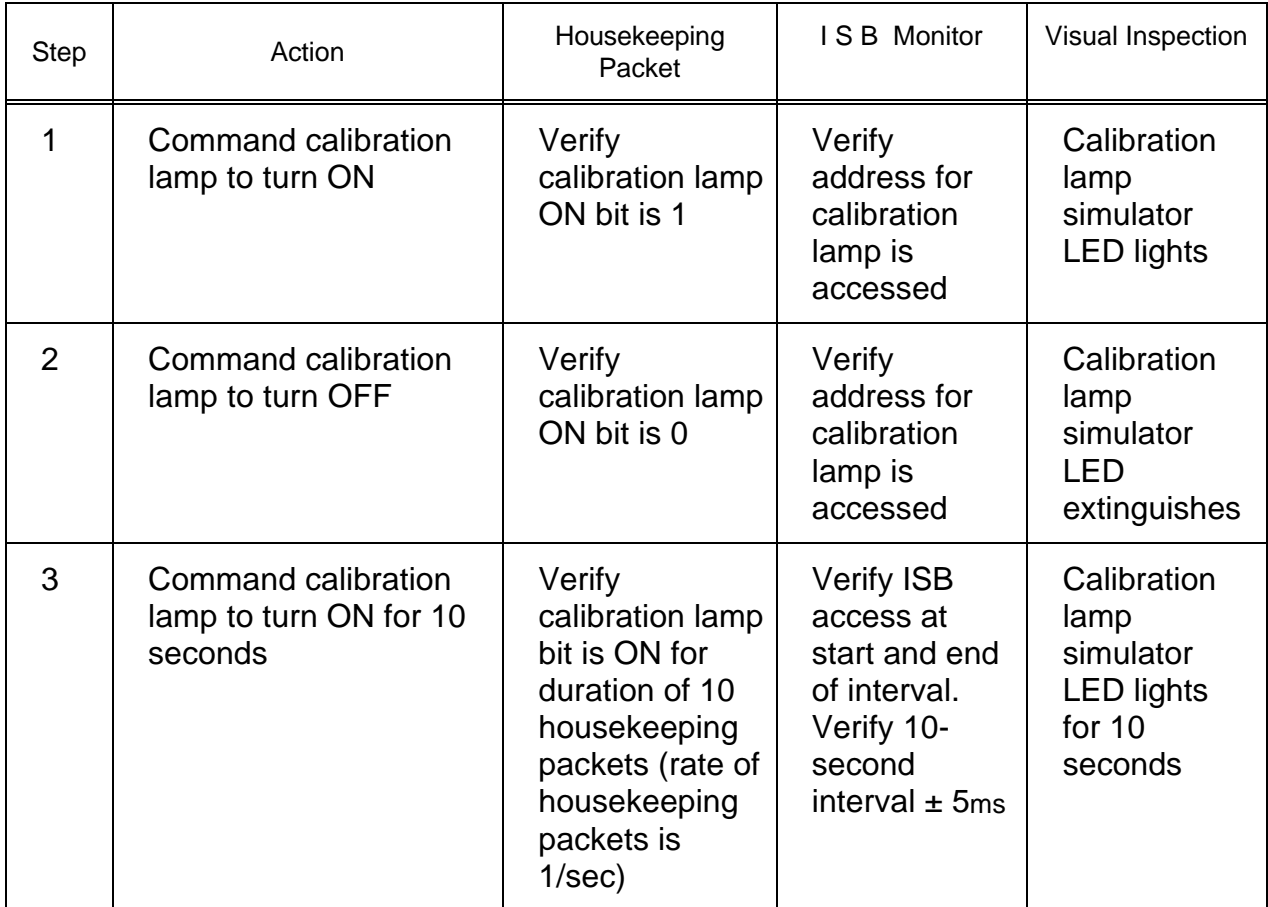

# **Test 7 HDE Command Test**

**Test Objective:** Verify that the HDE can report on all the values of HDE measurements through the HDE Housekeeping Packet.

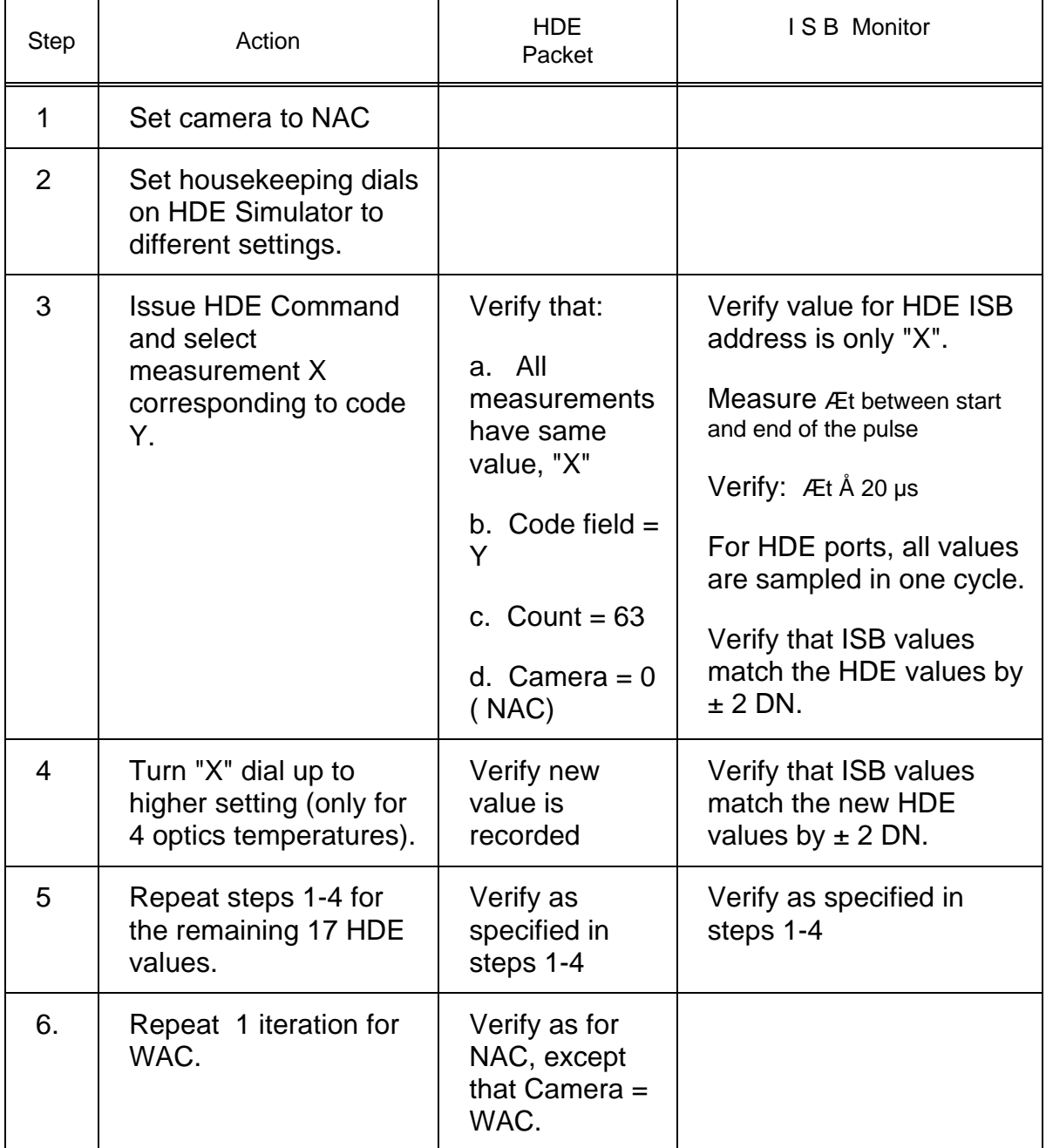

# **Test 8 Deleted**

### **Test 9 HDE Static Test**

**Test Objective:** Verify that the HDE values returned in the housekeeping packet matches the values read over the ISB.

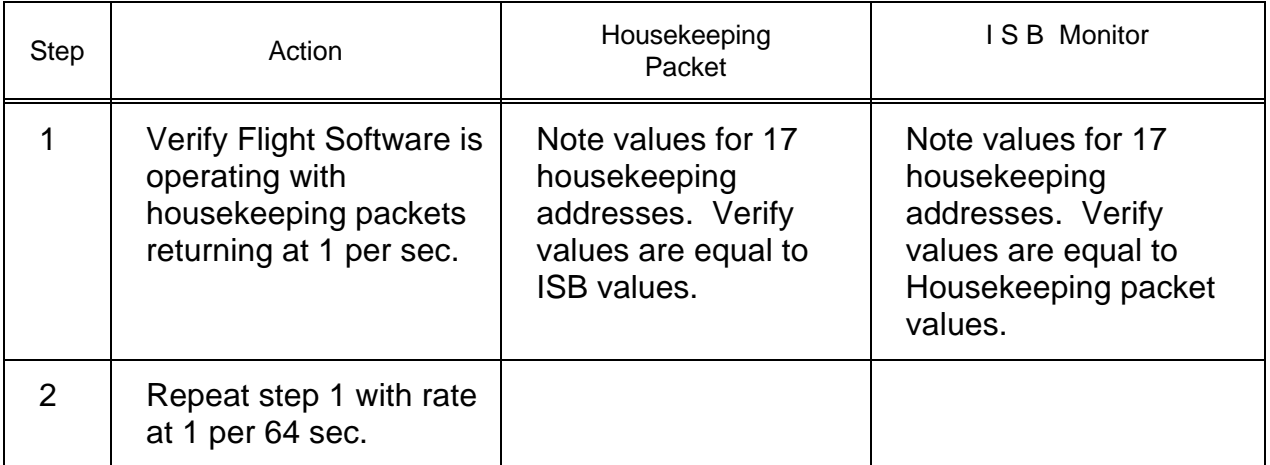

# **Test 10 Deleted**

# **Test 11 WAIT Command Test**

**Test Objective:** Verify that the WAIT command causes the FSW to stop executing subsequent commands for a specified period of time.

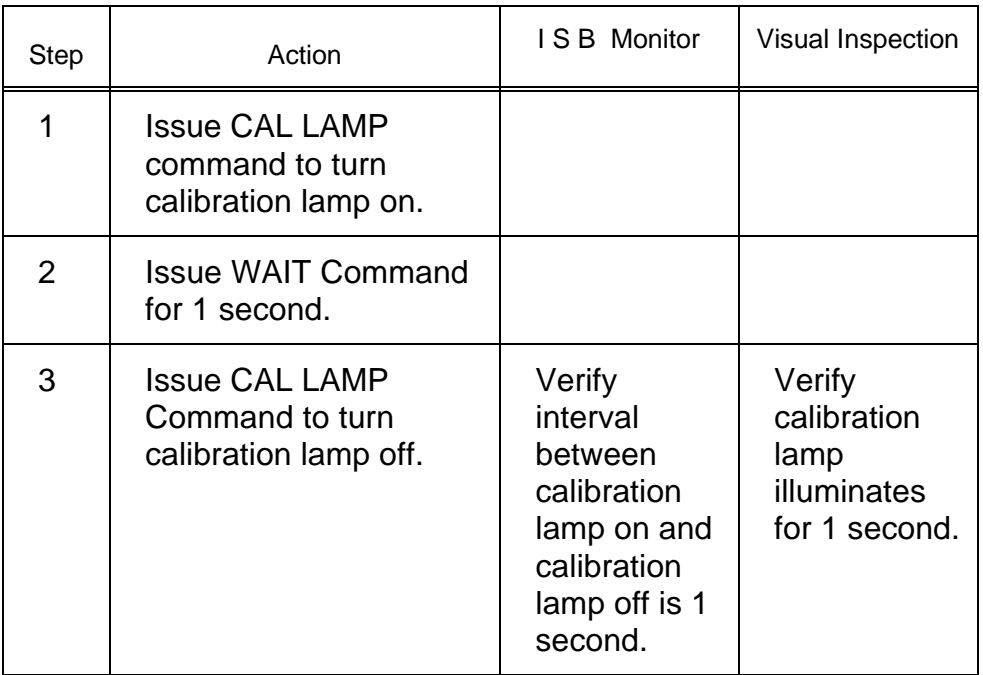

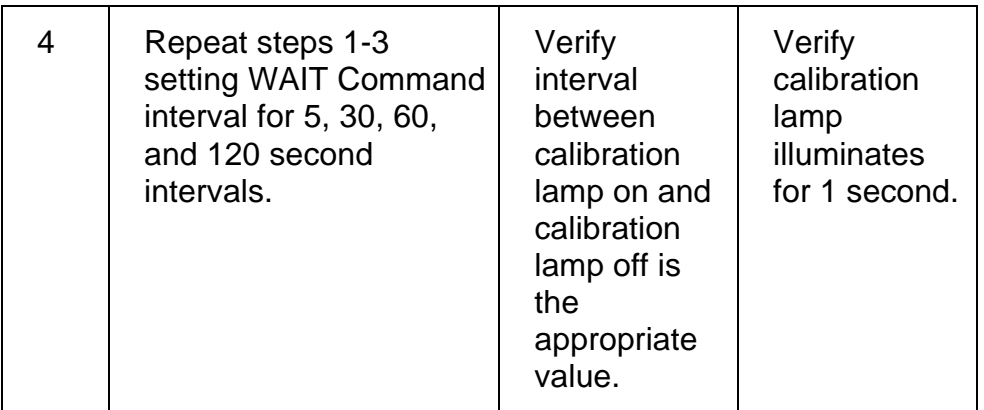

# **Test 12 PORT Command Test**

**Test Objective:** Verify the correctness of the PORT command and its parameters. PORT command can be used to place an arbitrary value in the ISB address.

Part 1. Port to Unprotected Area

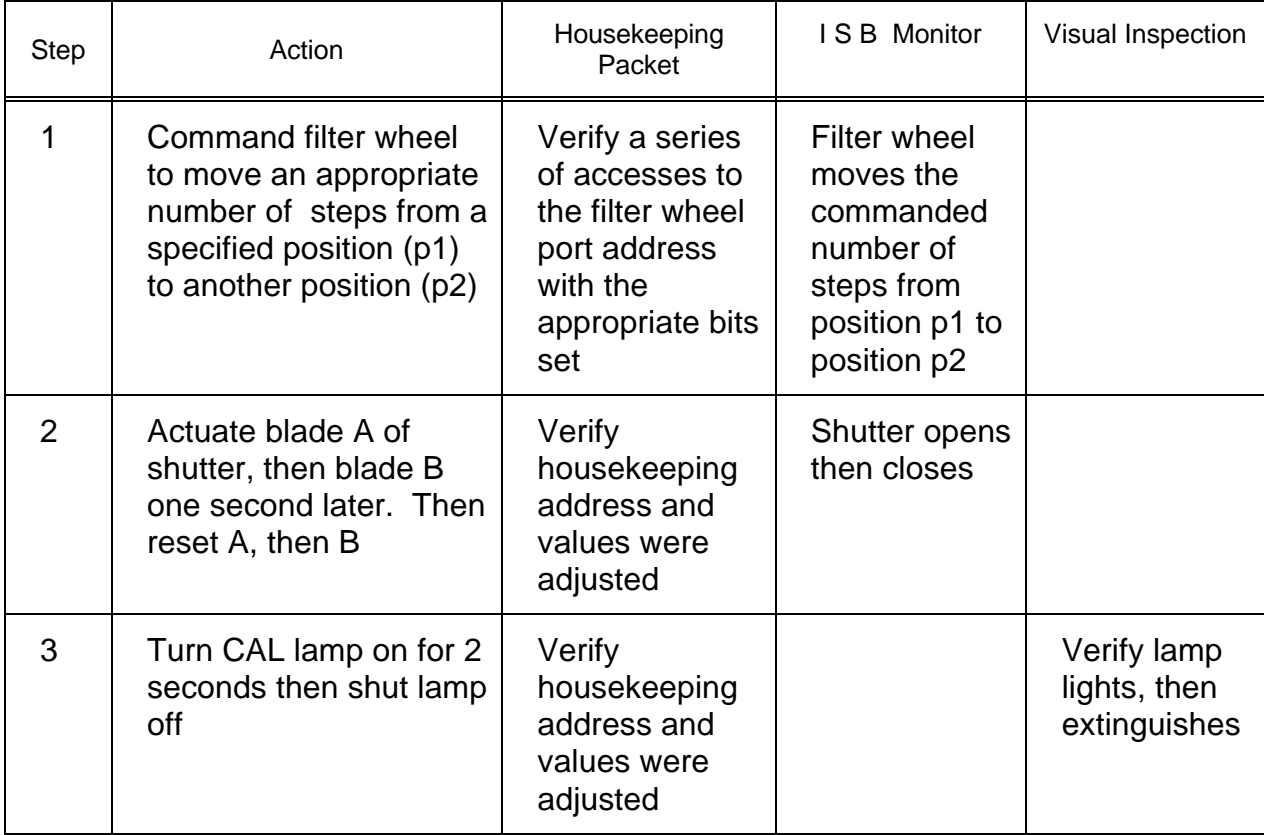
#### Cassini ISS Flight Software D-11893 Final Acceptance Test Plan

#### Part 2. Port to Protected Area

Note: This test is similar to XSUBS Test.

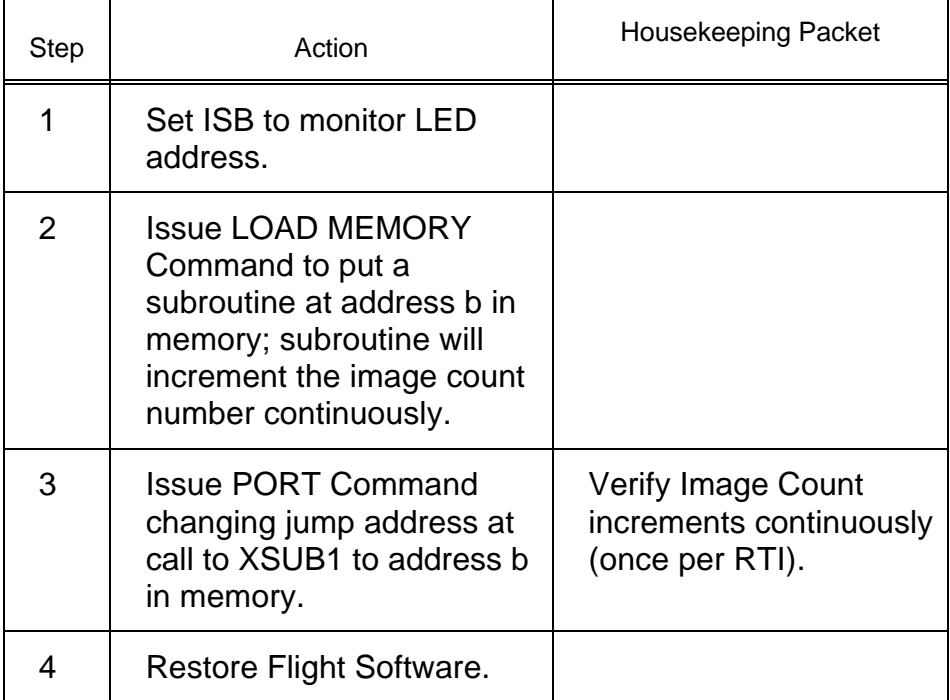

## **Test 13 LOAD MEMORY Test**

**Test Objective:** Verify the action of the LOAD MEMORY command by using LOAD MEMORY to modify the housekeeping rate and the exposure table.

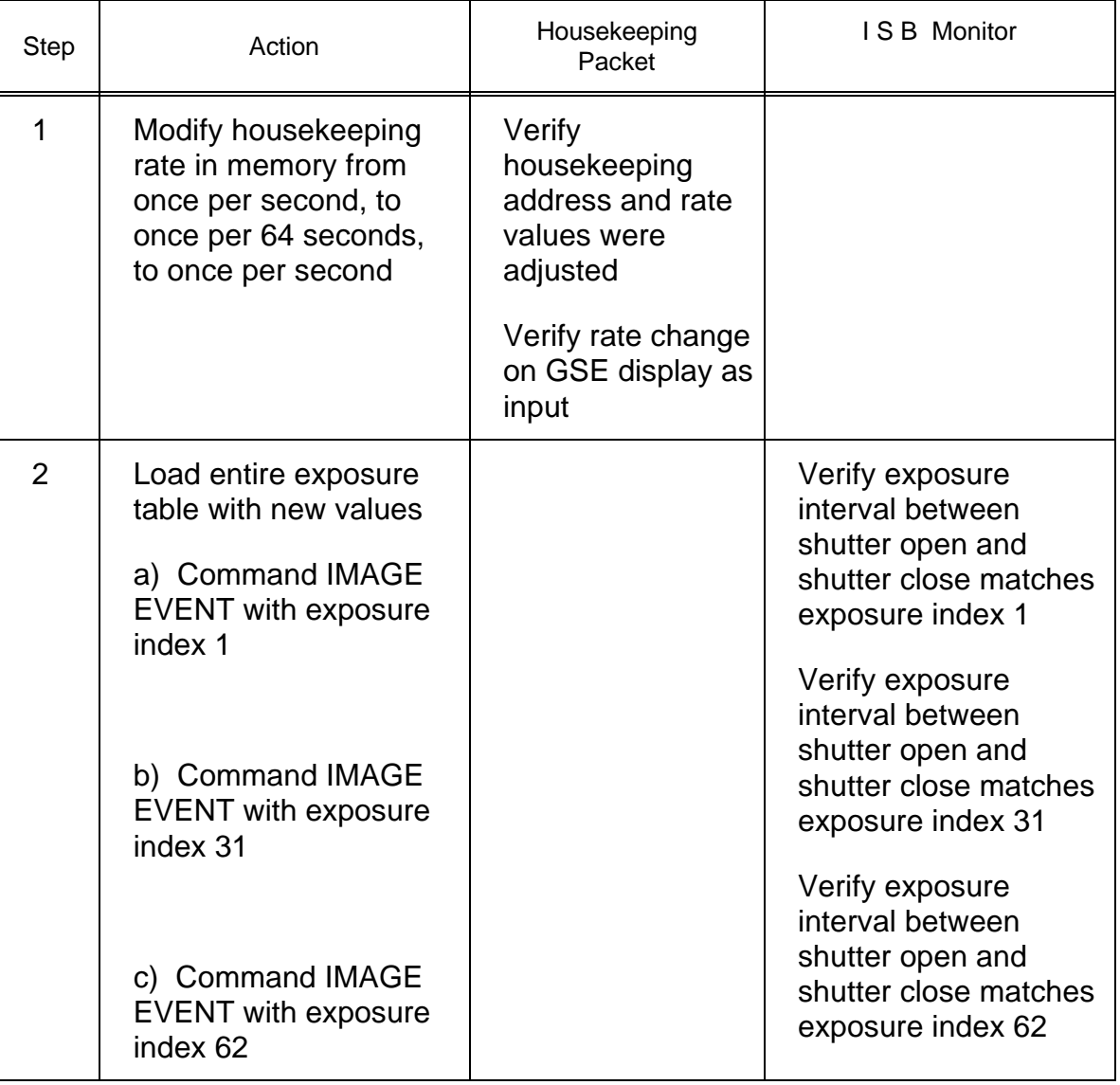

## **Test 14 NOOP Test**

**Test Objective:** Verify the correctness of the NOOP command and its parameters.

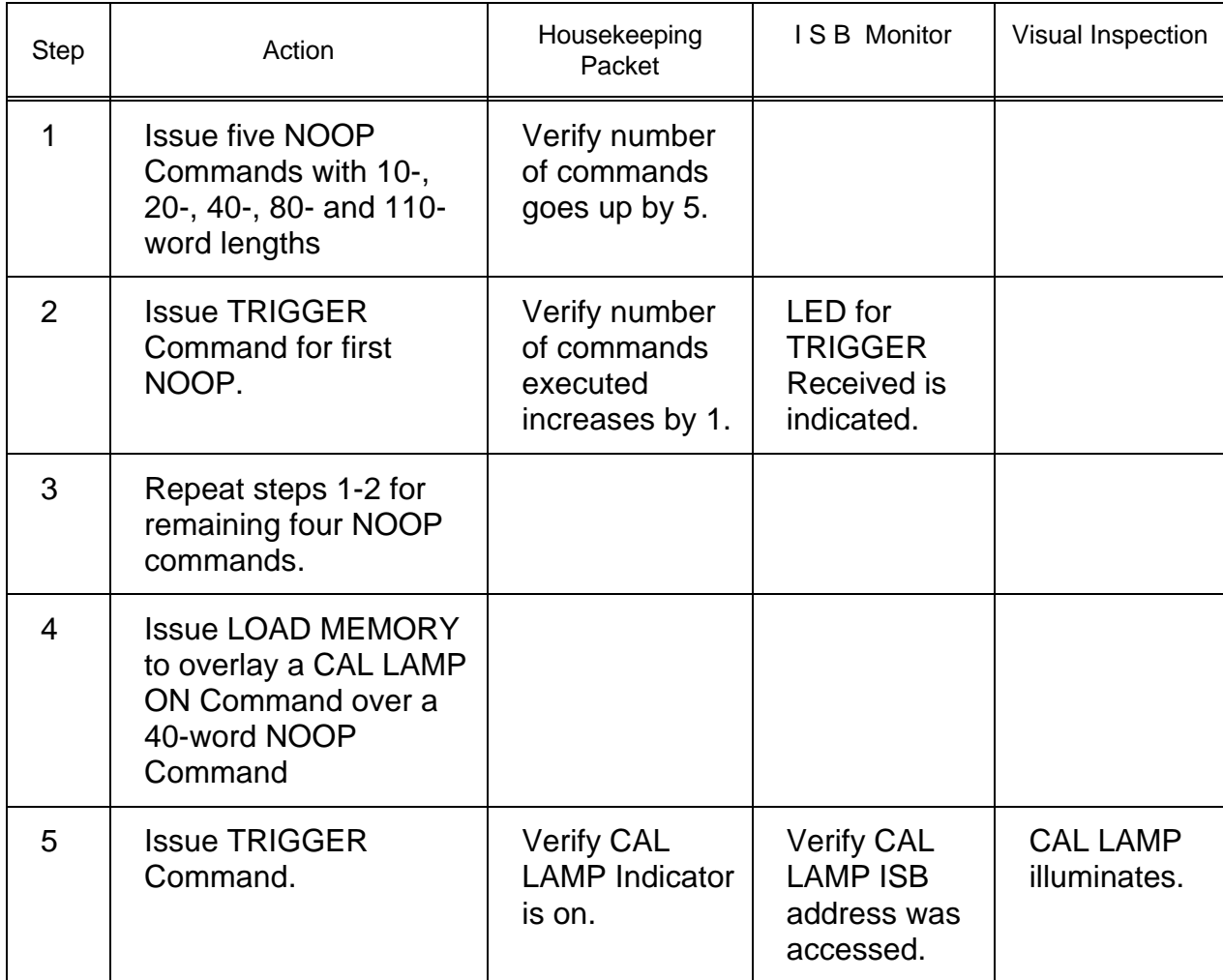

# **Test 15 LOAD MACRO Test**

**Test Objective:** Verify the correctness of the LOAD MACRO command and its parameters by loading and triggering macros with simple commands in them; also verify that the subsequent upload of a new MACRO will replace the old MACRO.

 $\overline{\phantom{a}}$ 

#### Cassini ISS Flight Software **D-11893** Final Acceptance Test Plan

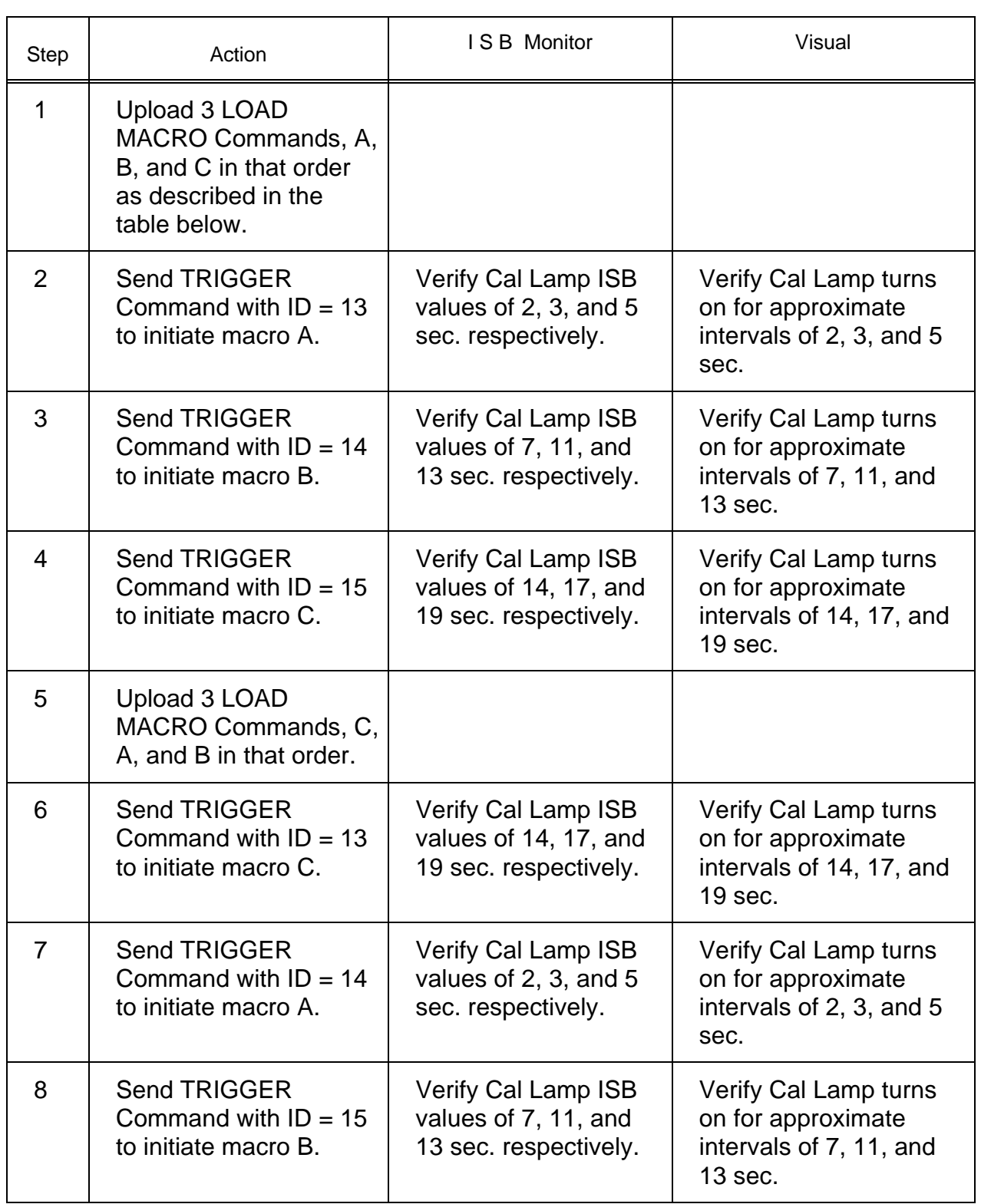

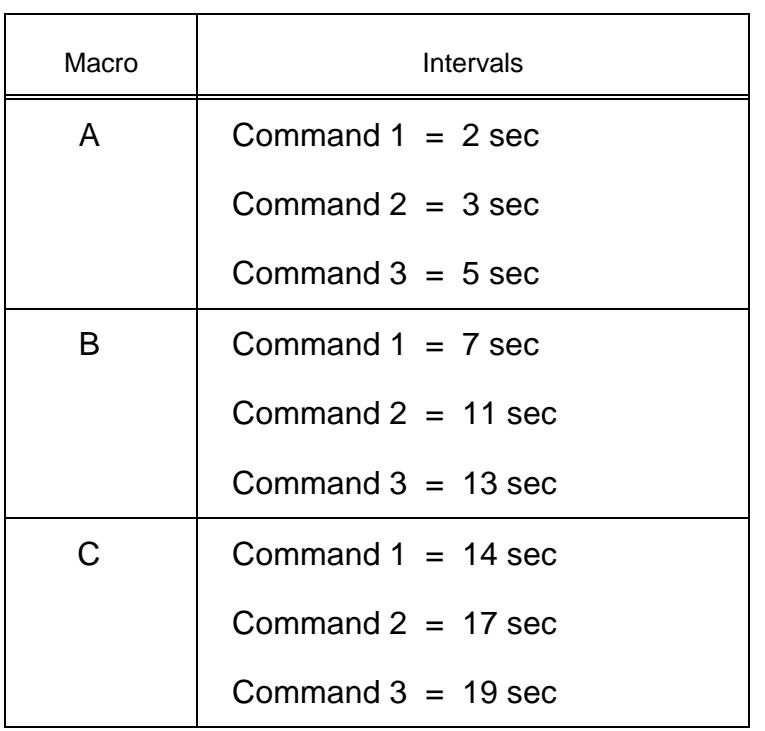

#### CAL LAMP Command Intervals in Macros A, B and C

### **Test 16 LOAD PMACRO Test**

**Test Objective:** Verify the correctness of the LOAD PMACRO command and its parameters by loading and triggering PMACROs with simple commands in them; also verify that the subsequent upload of a new PMACRO will replace the old PMACRO.

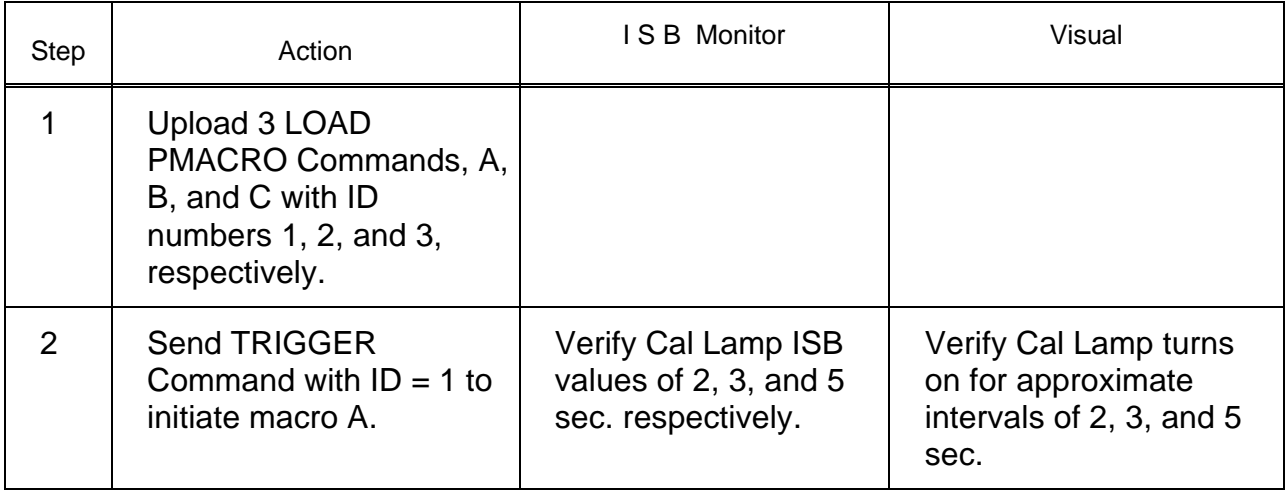

#### Cassini ISS Flight Software **D-11893** Final Acceptance Test Plan

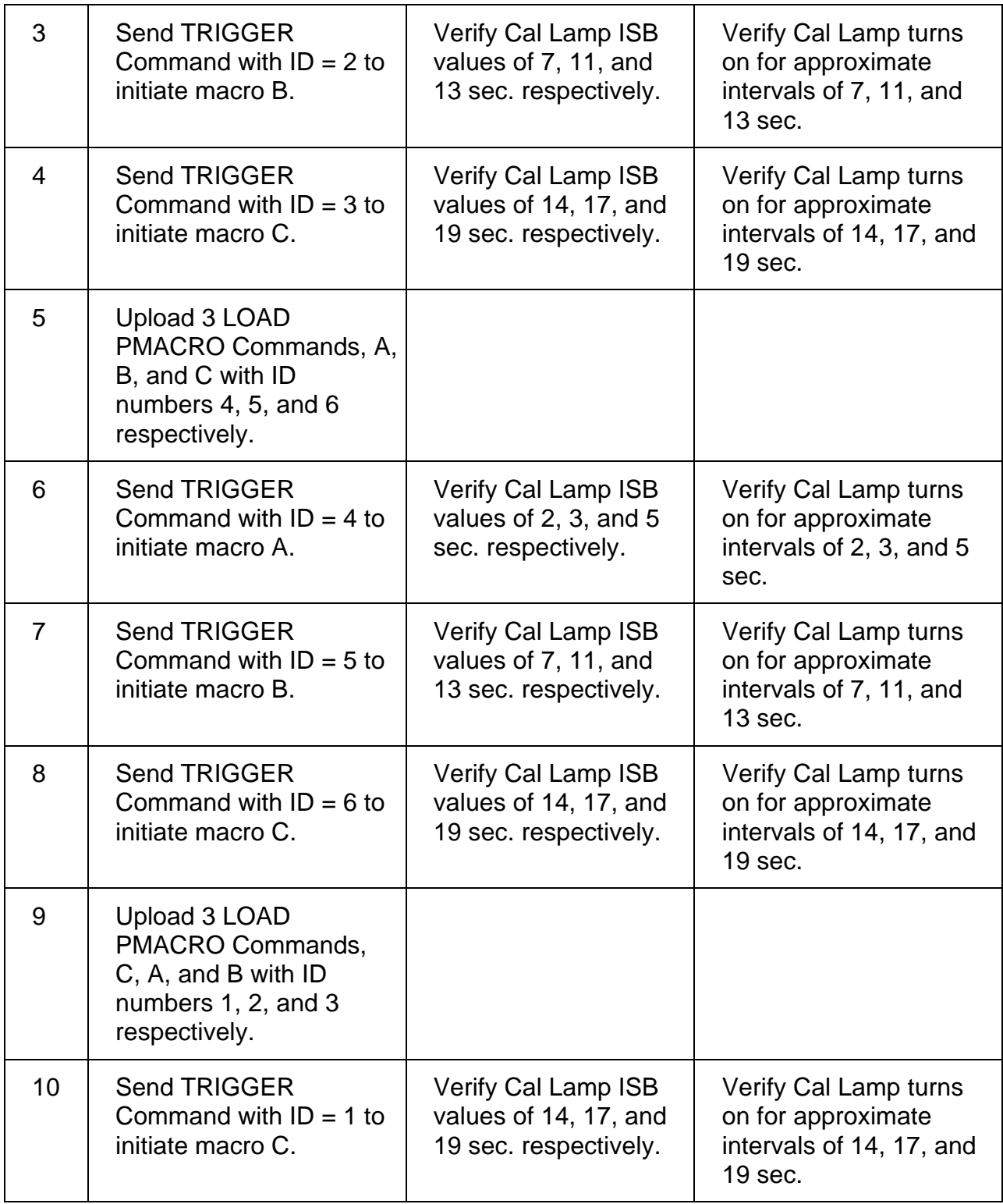

#### Cassini ISS Flight Software **D-11893** Final Acceptance Test Plan

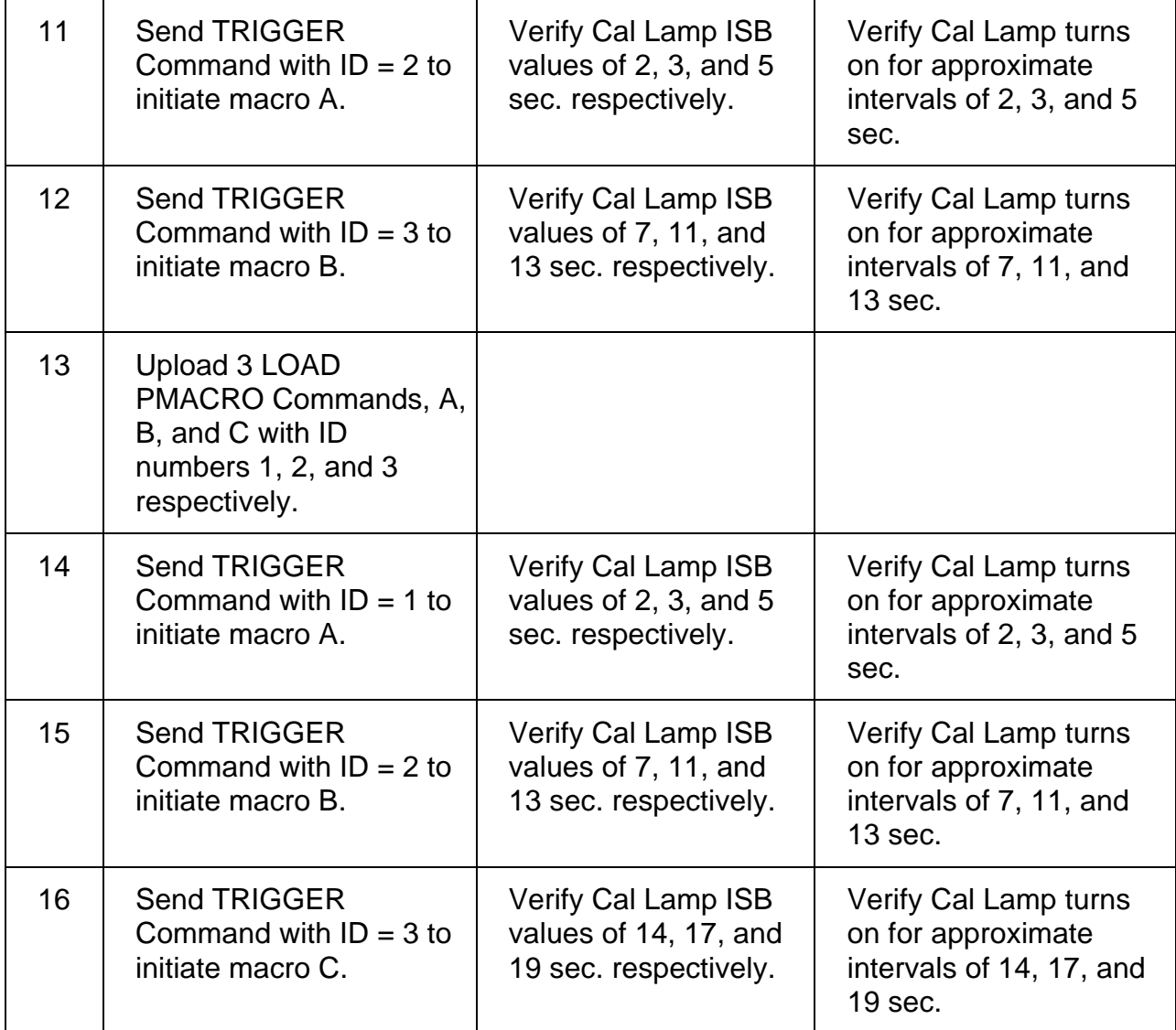

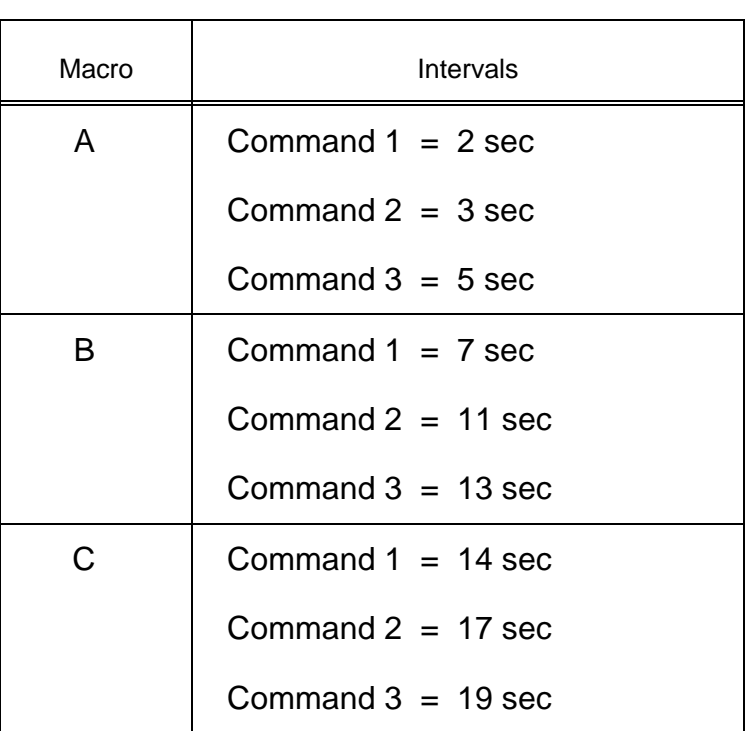

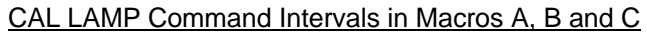

## **Test 17 FSW Image Transfer Performance Test**

**Test Objective:** Test the worst case performance of the FSW in returning images as the computer speed is varied.

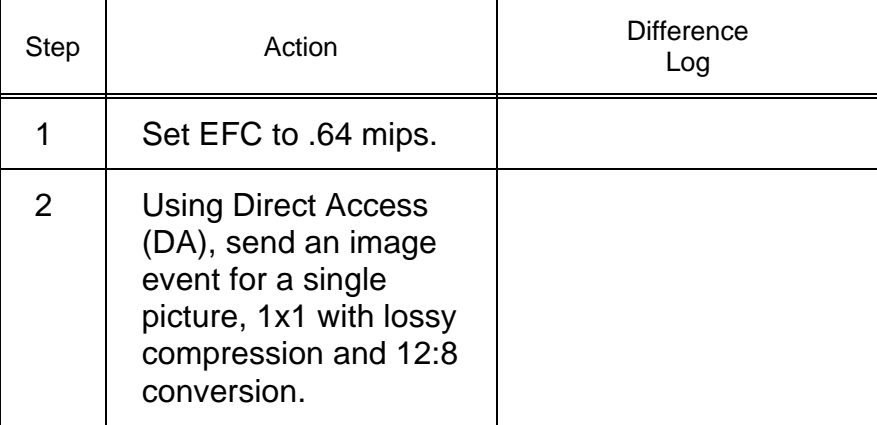

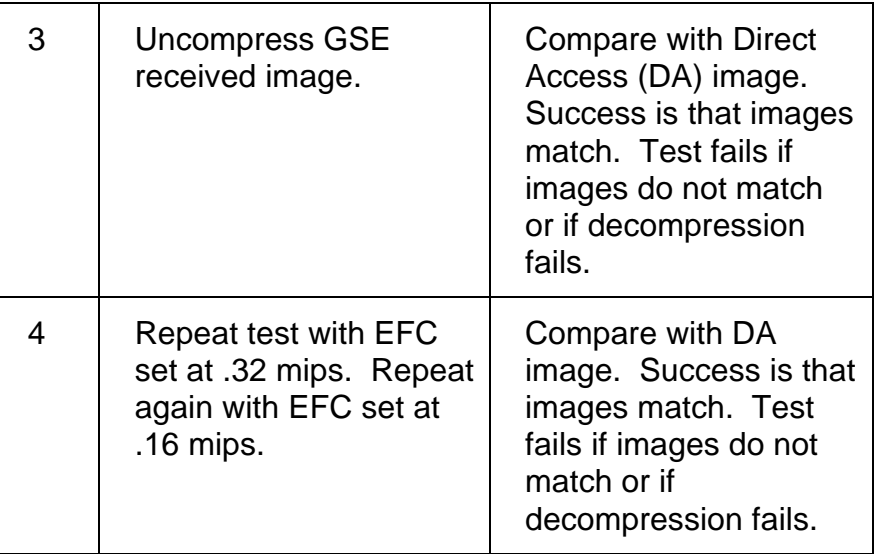

## **Test 18 Watchdog Timeout Test**

**Test Objective:** Verify that the FSW can warm start correctly after the watchdog timeout.

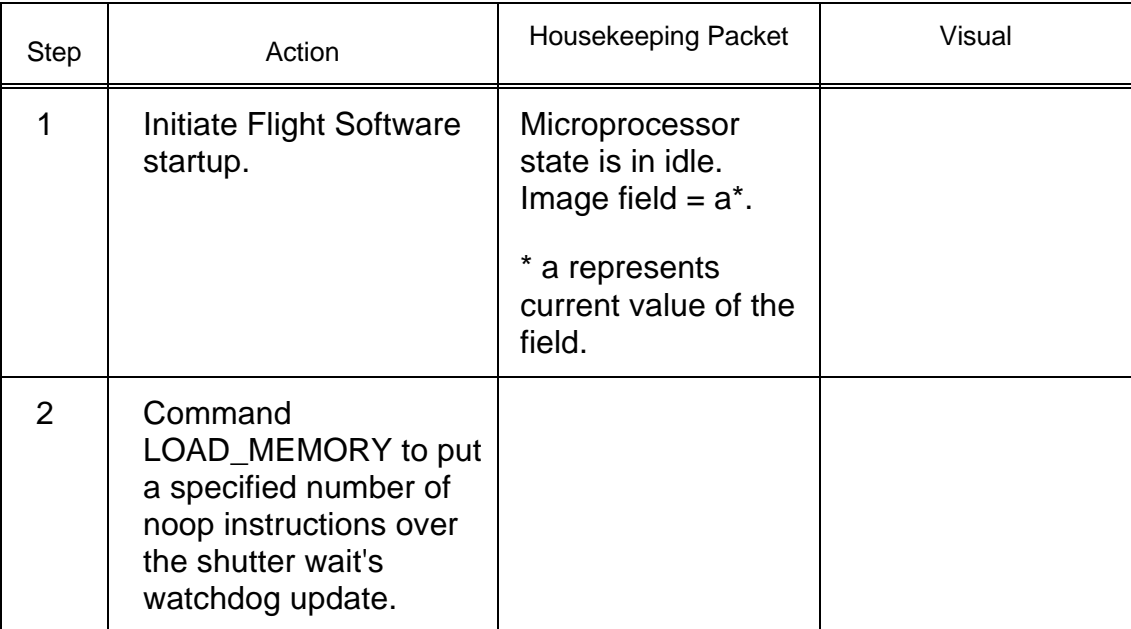

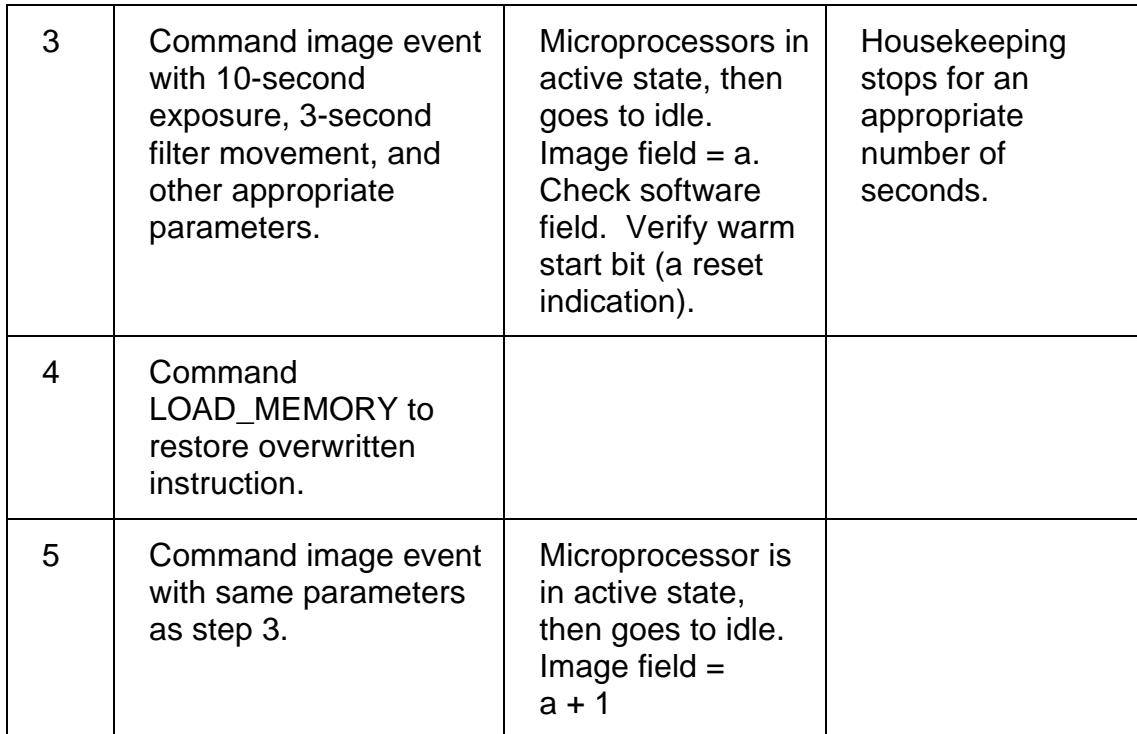

## **Test 19 Image Event Delay Test**

**Test Objective:** Verify that the time delay parameter of the IMAGE EVENT works correctly.

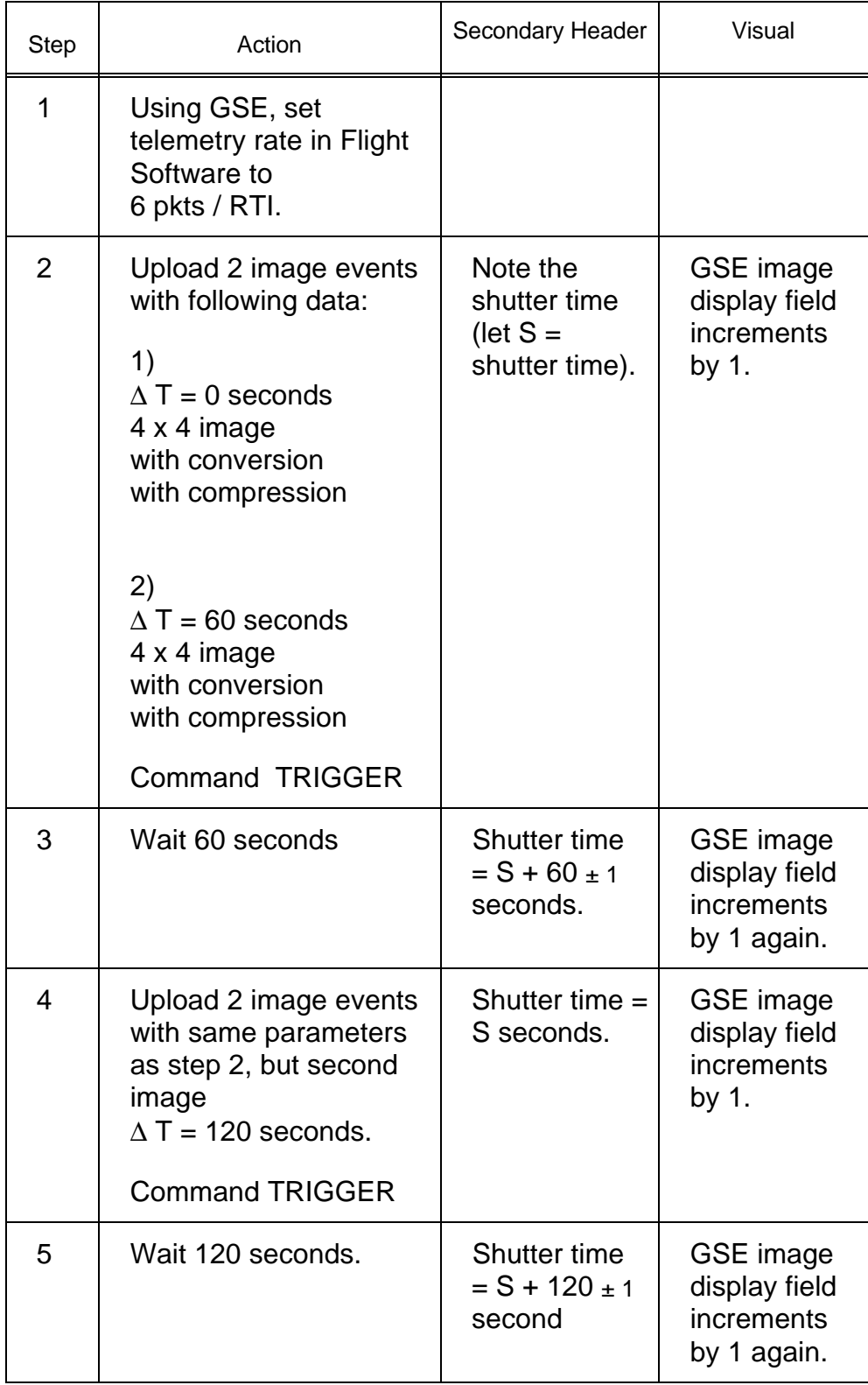

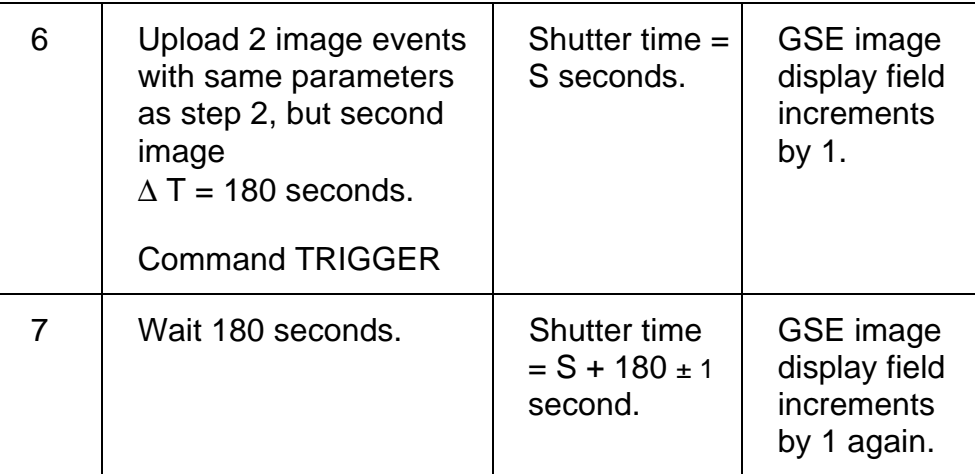

# **Test 20 Image Event Wait/Count Test**

**Test Objective:** Verify that the WAIT/COUNT fields of the IMAGE EVENT work correctly.

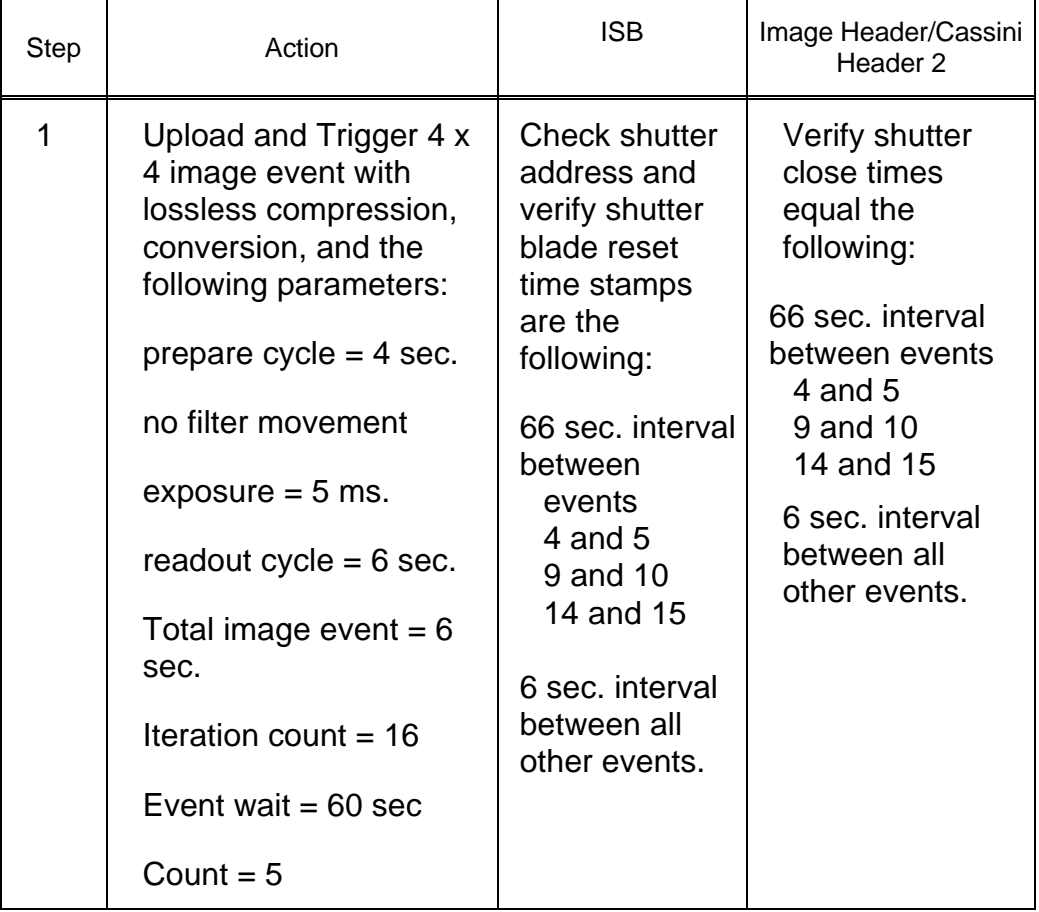

## **Test 21 Truncation Test**

**Test Objective:** Verify that the line truncation algorithm of the image event command works correctly for an image that is losslessly compressed.

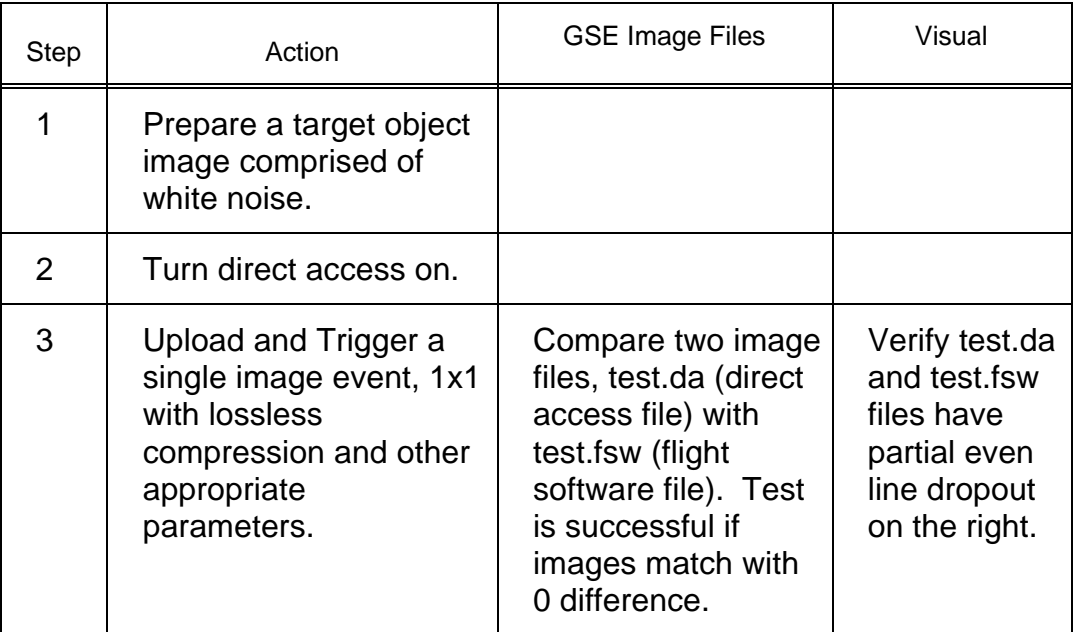

### **Test 22 Deleted**

#### **Test 23 Verification of Extended Science Header Occurrence Test**

**Test Objective:** Verify that the Extended Science Header appears at the first, last, and every 50th packet.

This test is to be performed once each for NAC and WAC.

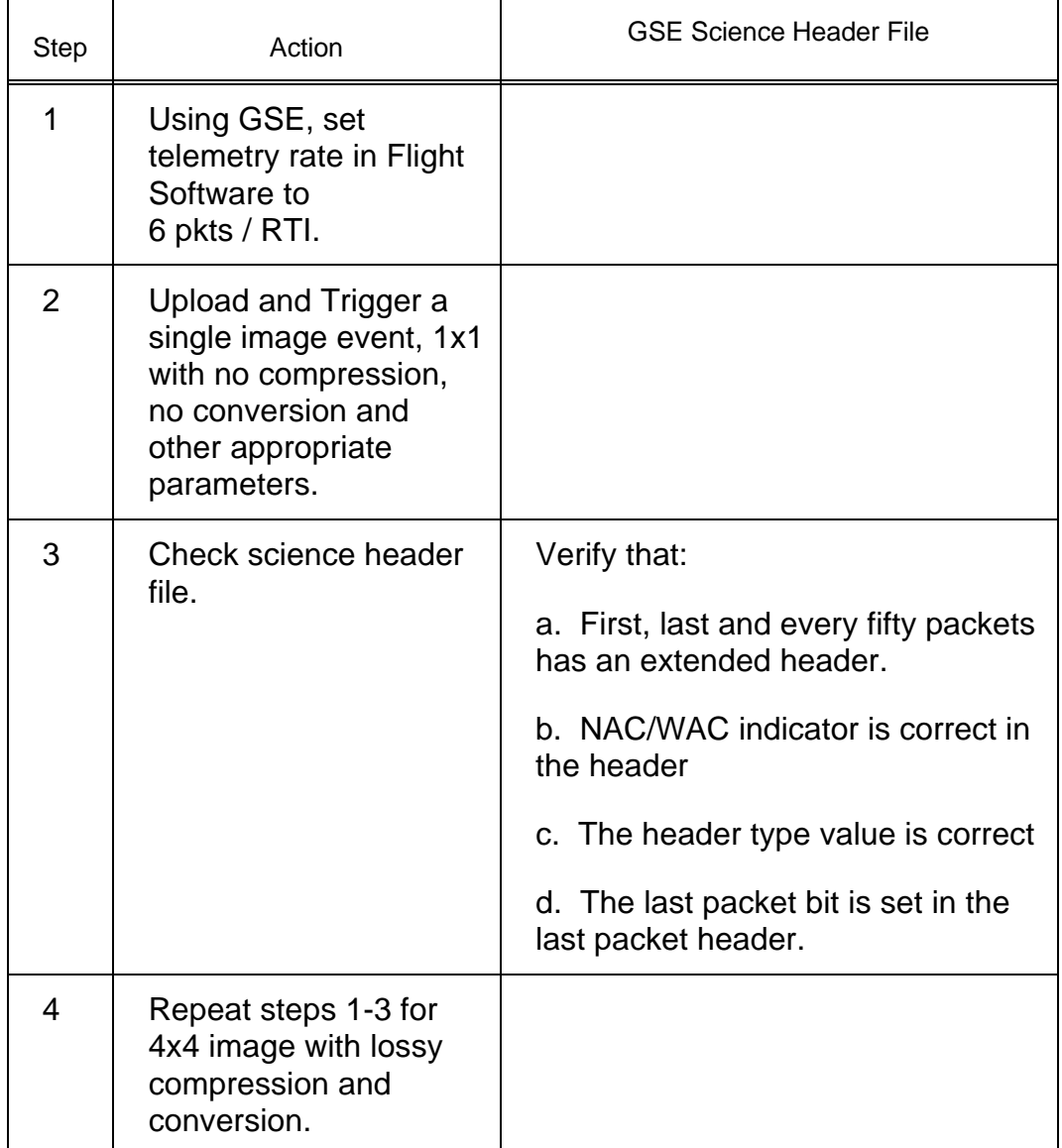

## **Test 24 Loss of RTI/DTS Test**

**Test Objective:** Verify that the FSW is robust to the loss of RTI and DTS while taking an image.

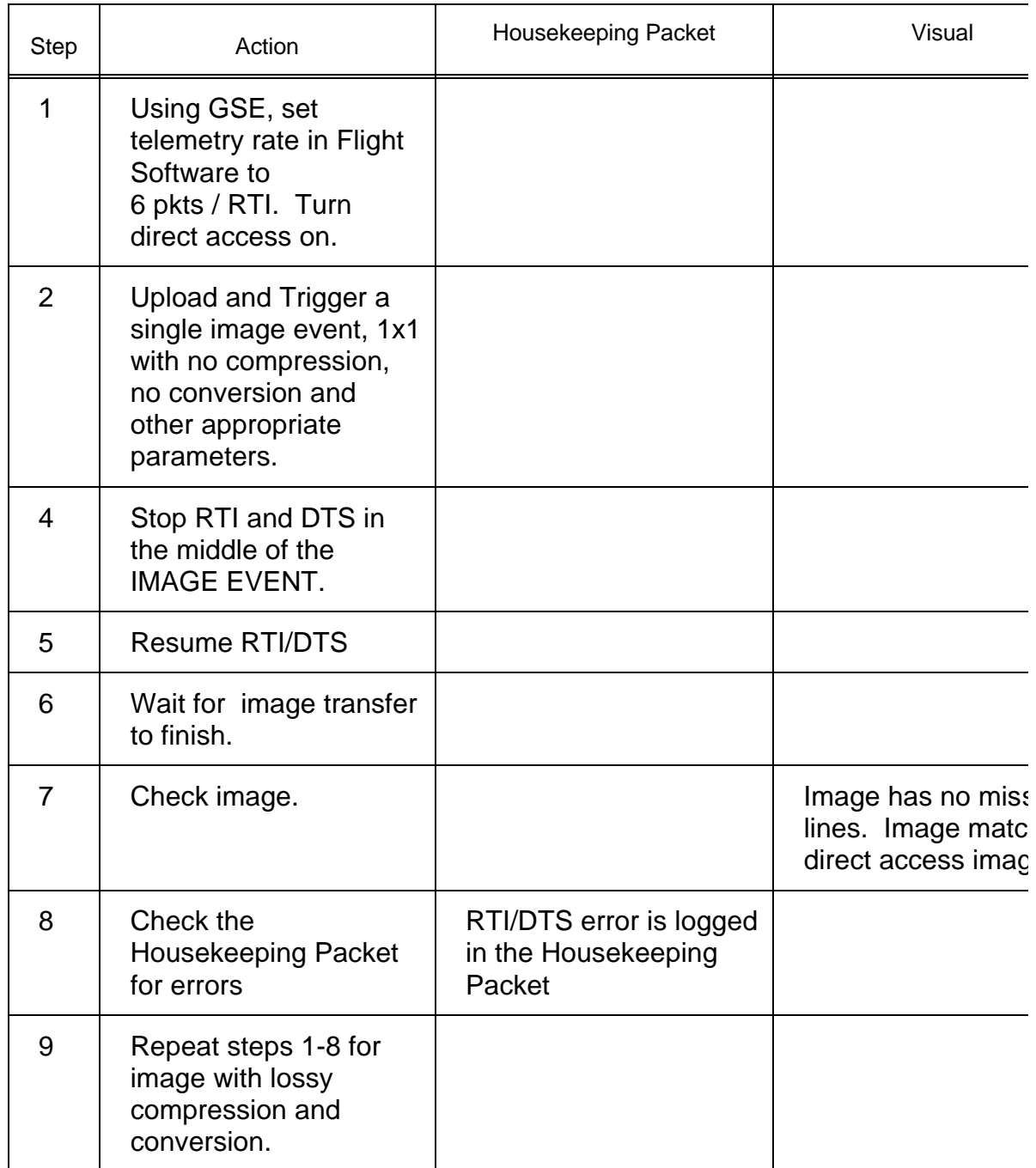

# **Test 25 Deleted**

# **Test 26 Upload Memory Size Test**

**Test Objective:** Verify that the temporary and permanent command memories are of the correct size.

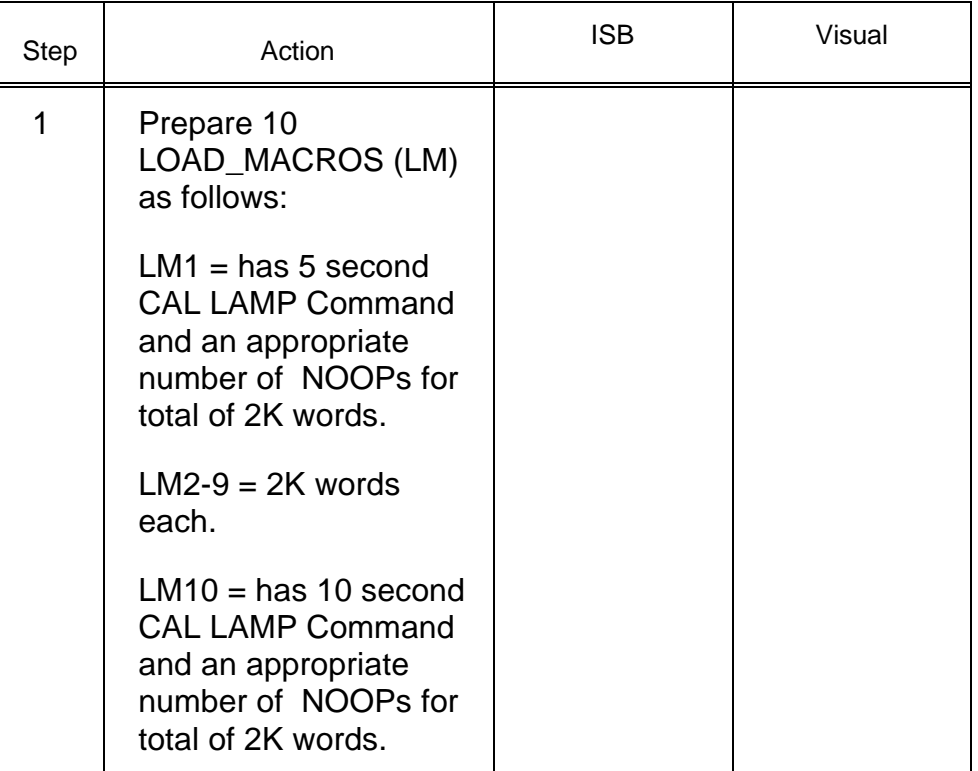

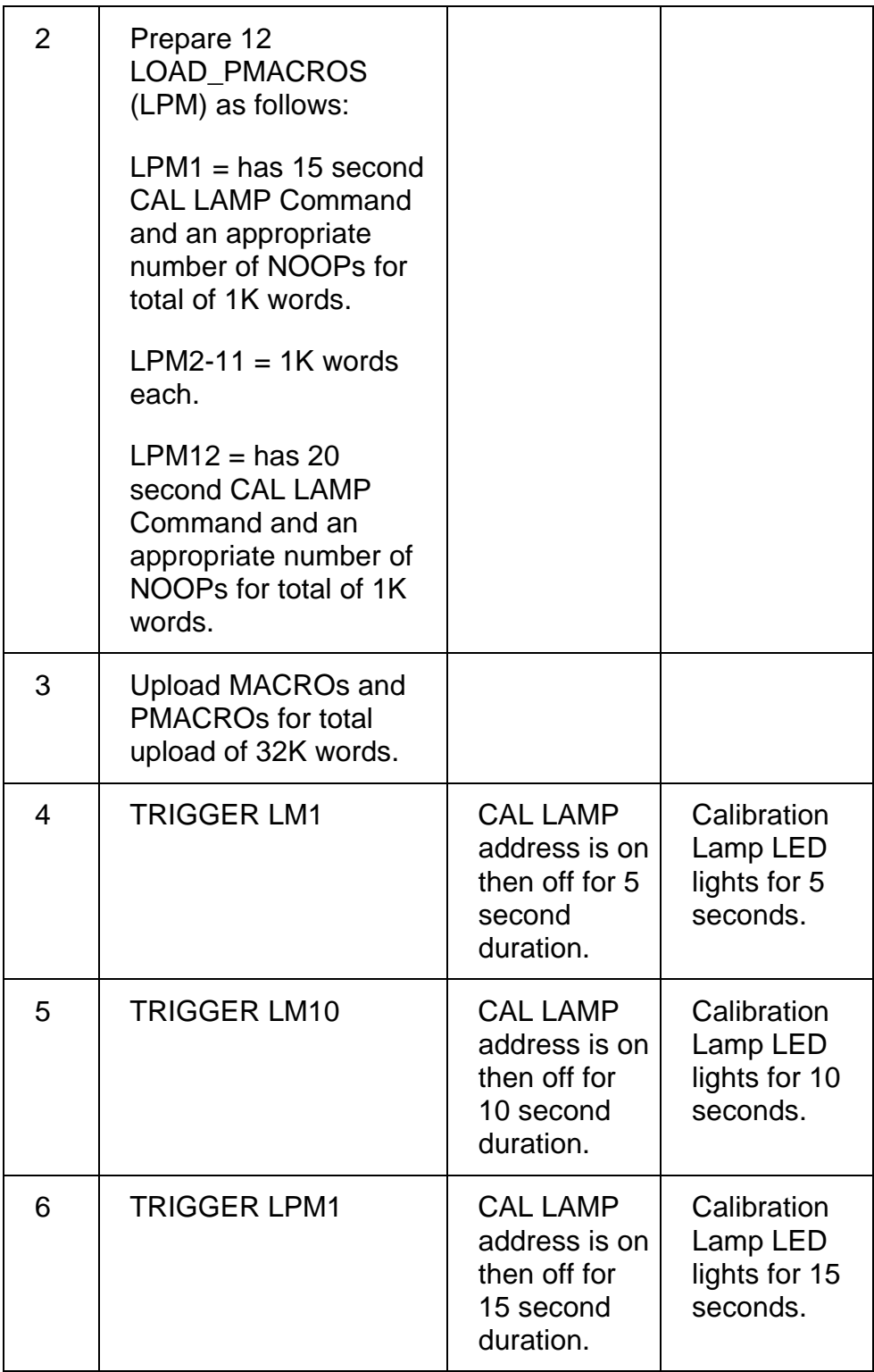

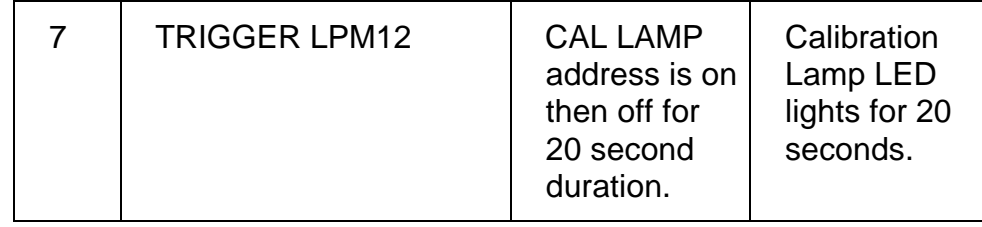

# **Test 27 Verify SCLK Sync Test**

**Test Objective:** Verify that the FSW will synchronize with the CDS Spacecraft clock time.

Part I:

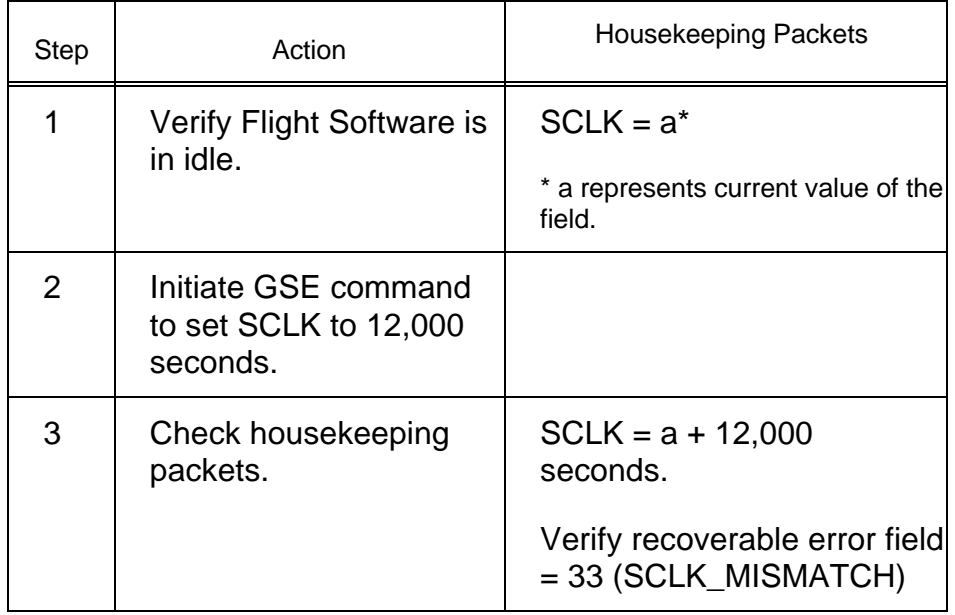

Part II:

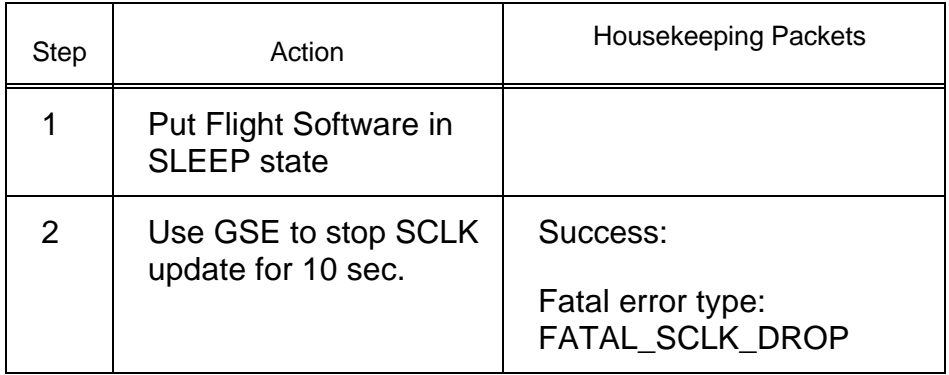

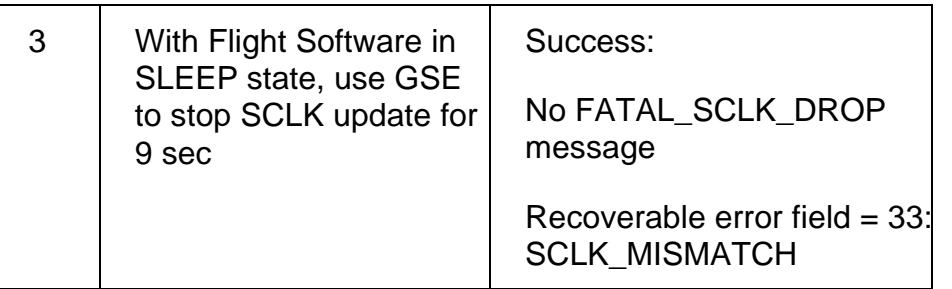

## **Test 28 Parity Bit Test on Image Line Header**

**Test Objective:** Verify that the parity bit in the image line header which determines the parity of the line length count is correct.

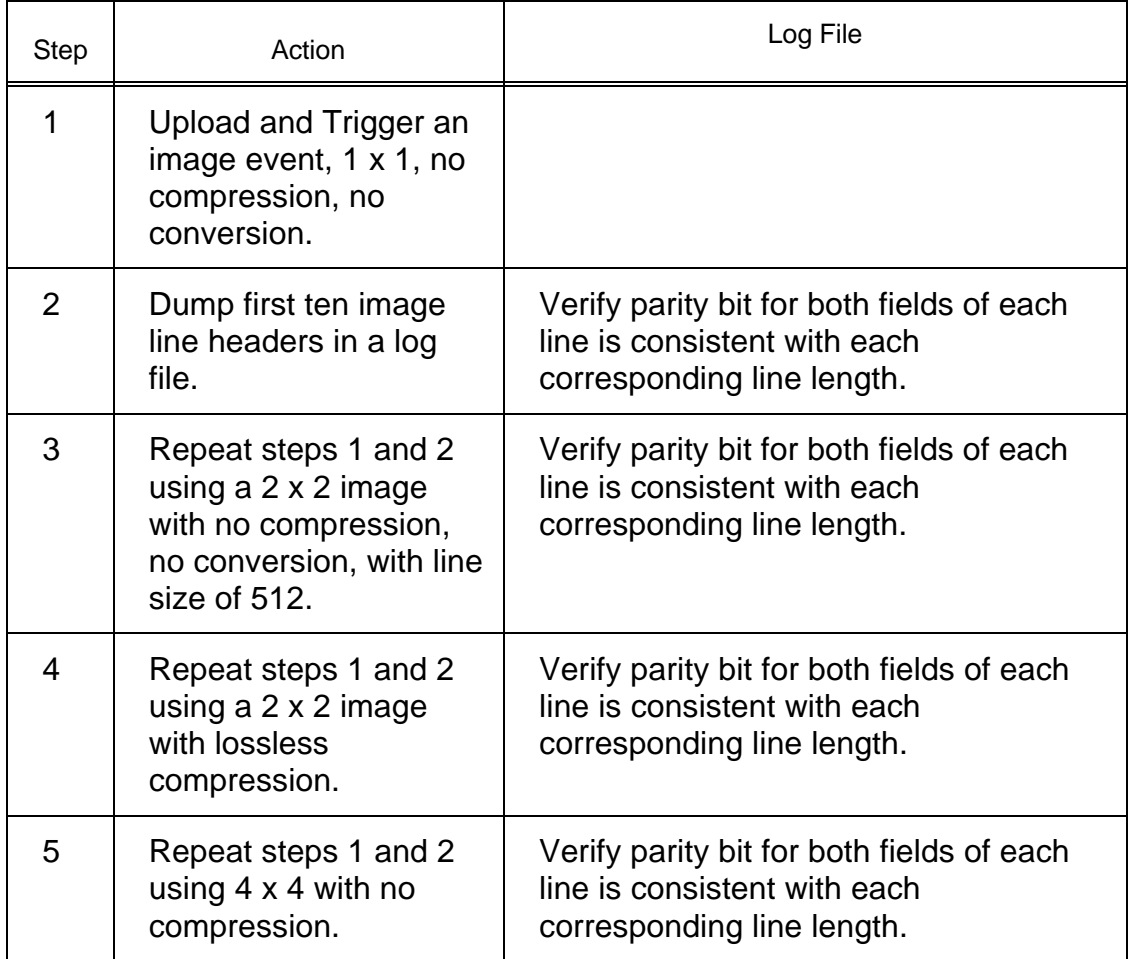

### **Test 29 Extended and Overclocked Pixel Test in Line Header**

**Test Objective:** Verify that the extended and overclocked pixels are correctly included in the image line header.

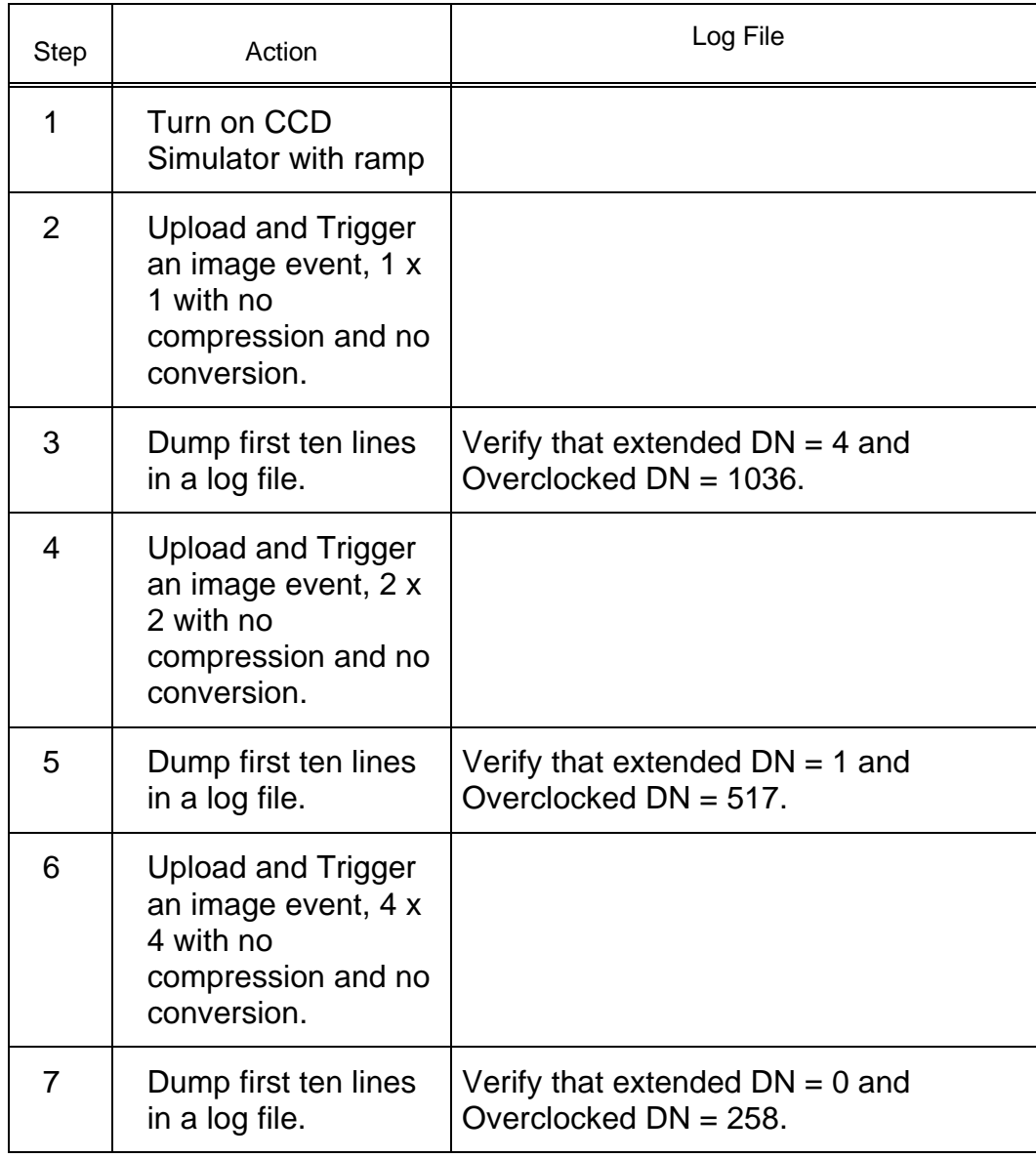

### **Test 30 Flood Light and Erase Test**

**Test Objective:** Verify that the time windows allocated for flood and erase are correct.

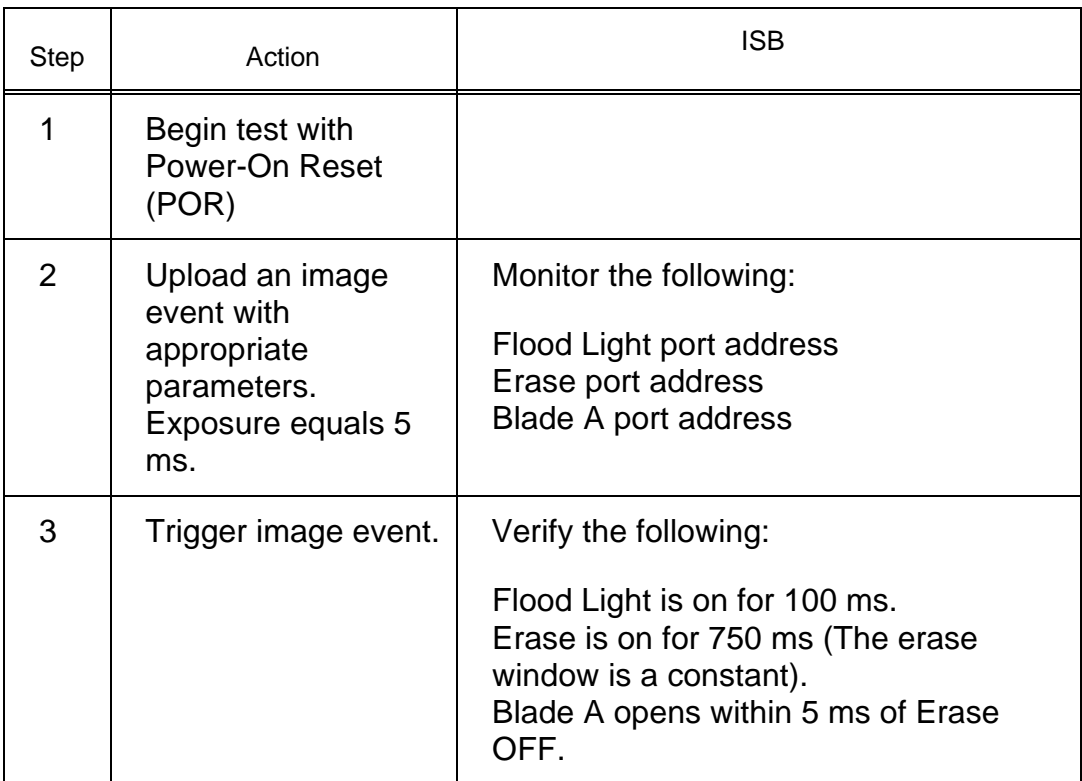

## **Test 31 Inactive Optics Heaters During Filter Movement Test**

**Test Objective:** Verify that the Optic Heaters are turned off during the Filter Wheel movement.

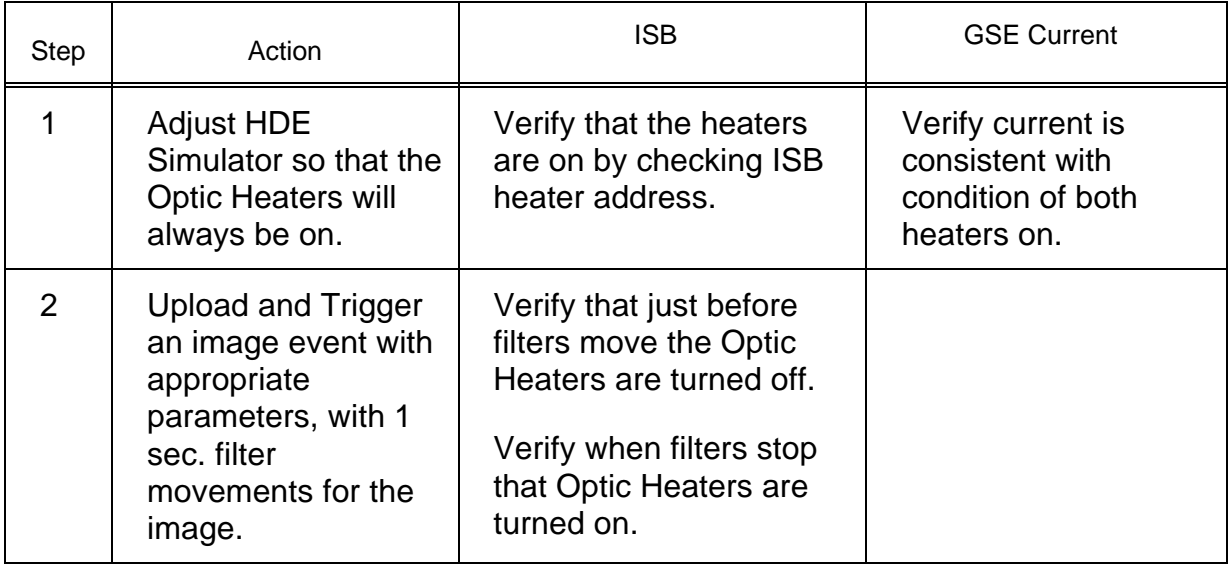

## **Test 32 Camera Interaction Under Reset Test**

**Test Objective:** Verify that the WAC will continue to execute properly when the NAC is being reset and vice versa.

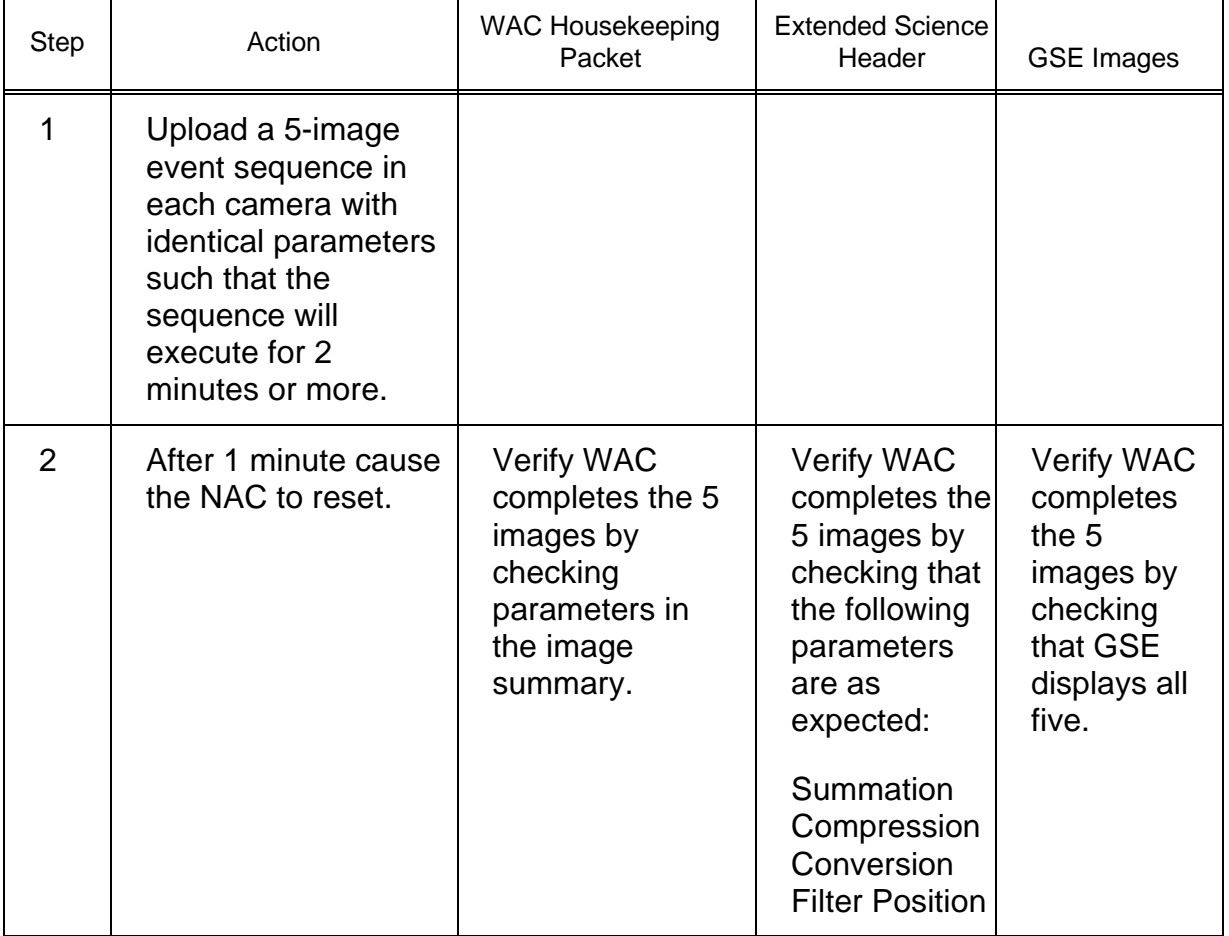

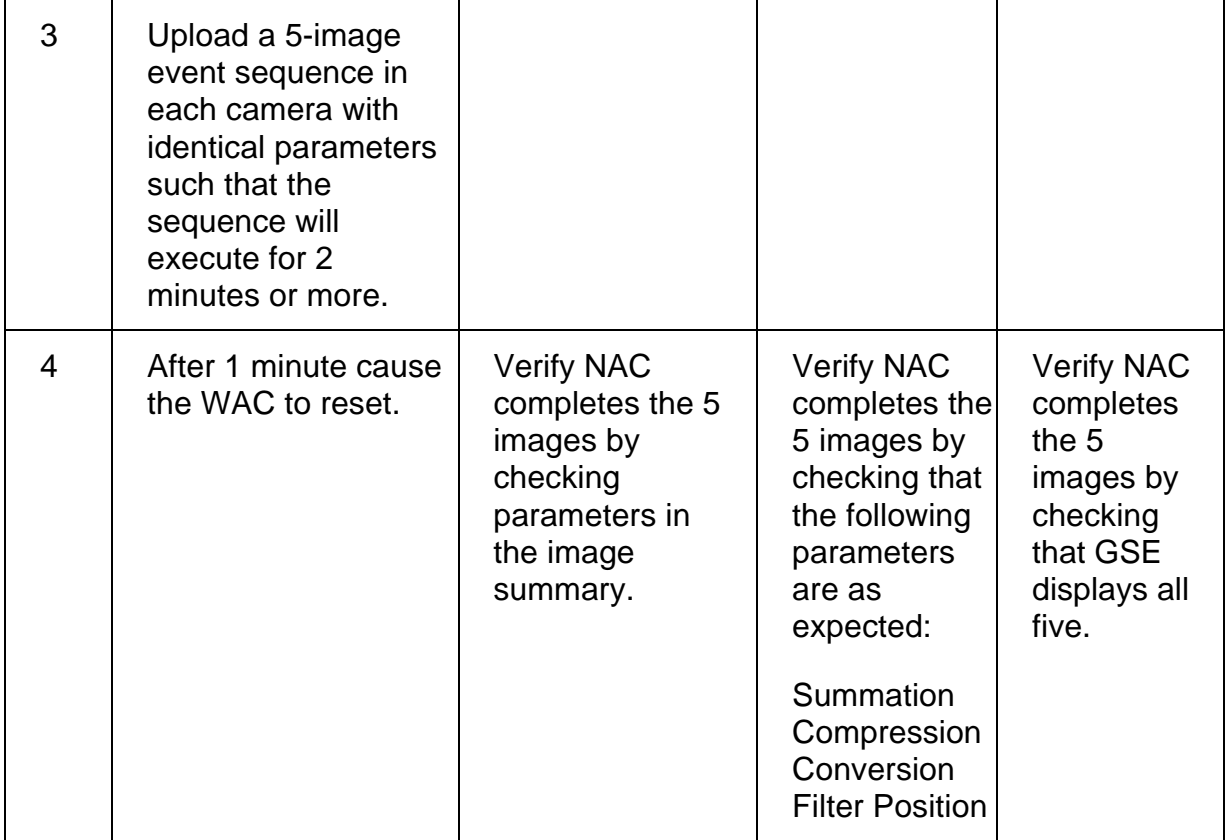

# **Test 33 Heater Table Test**

**Test Objective:** Verify that the optic heater tables, based on external temperatures, are correct by comparing them with external algorithm.

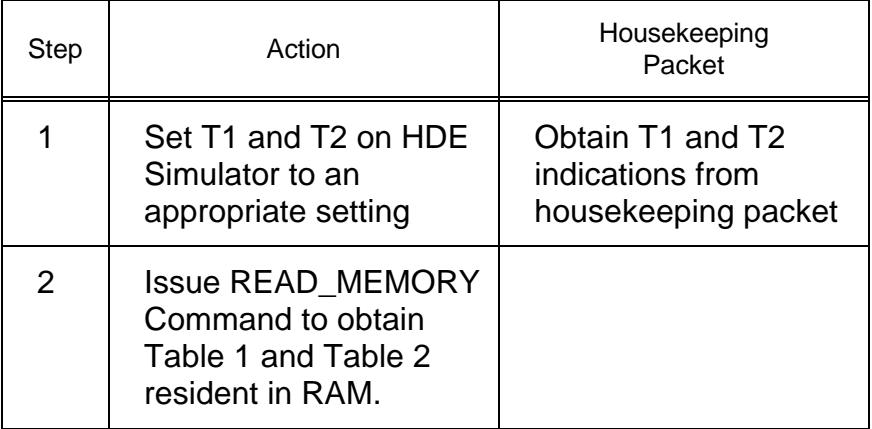

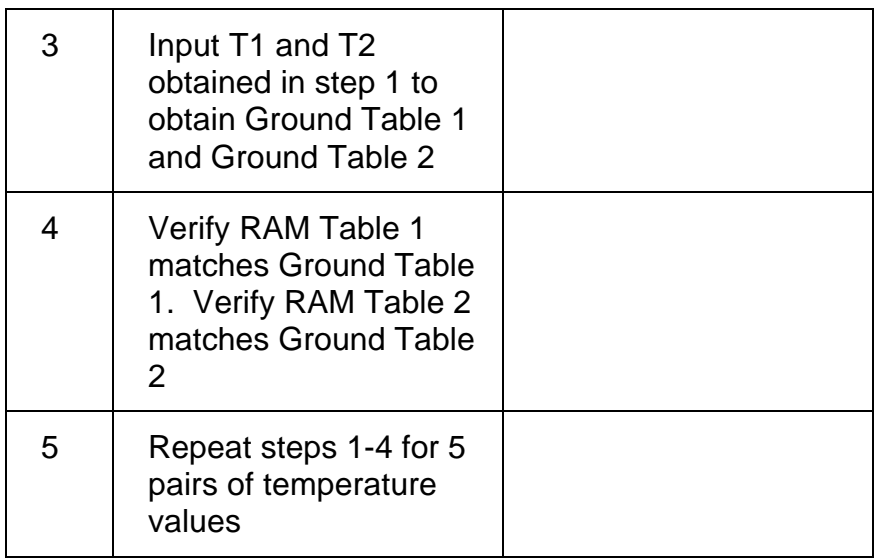

# **Test 34 Heater Table Output Test**

**Test Objective:** Verify that the FSW is turning on and off the heaters according to the tables.

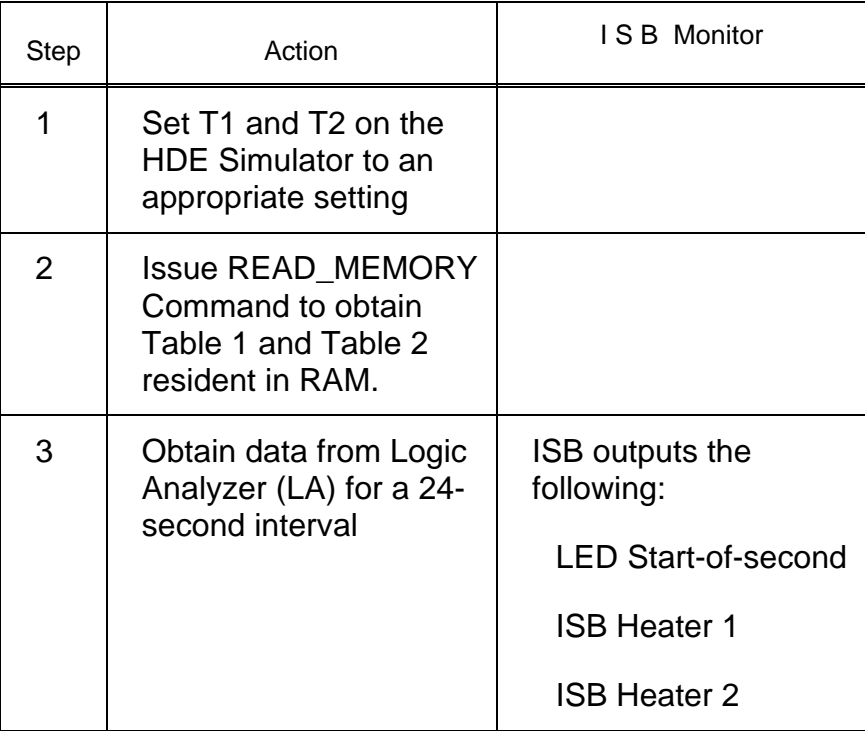

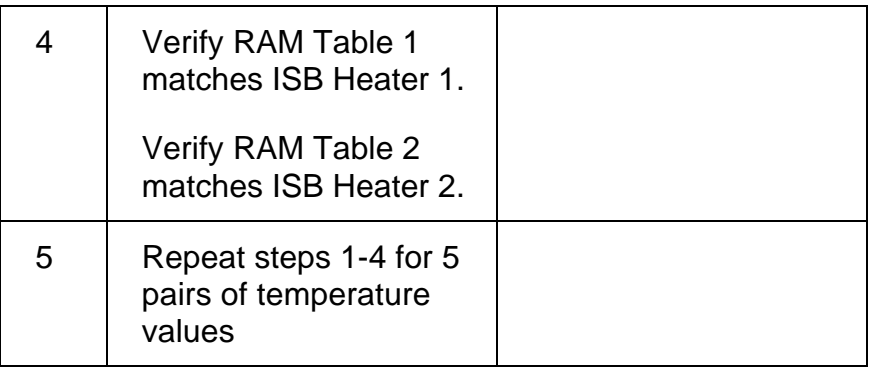

# **Test 35 Housekeeping Image Summary Test A**

**Test Objective:** Verify that the image summary field of the housekeeping is correct.

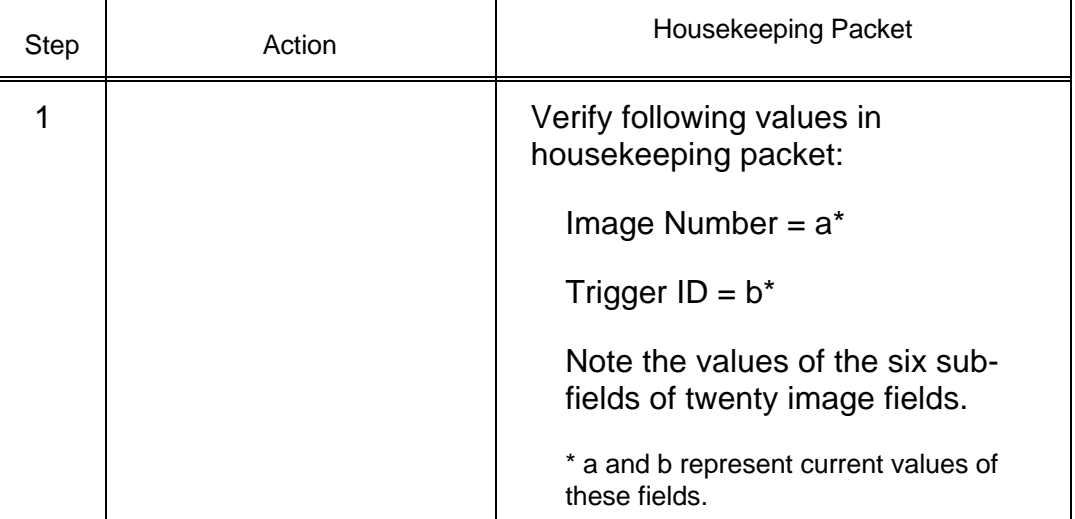

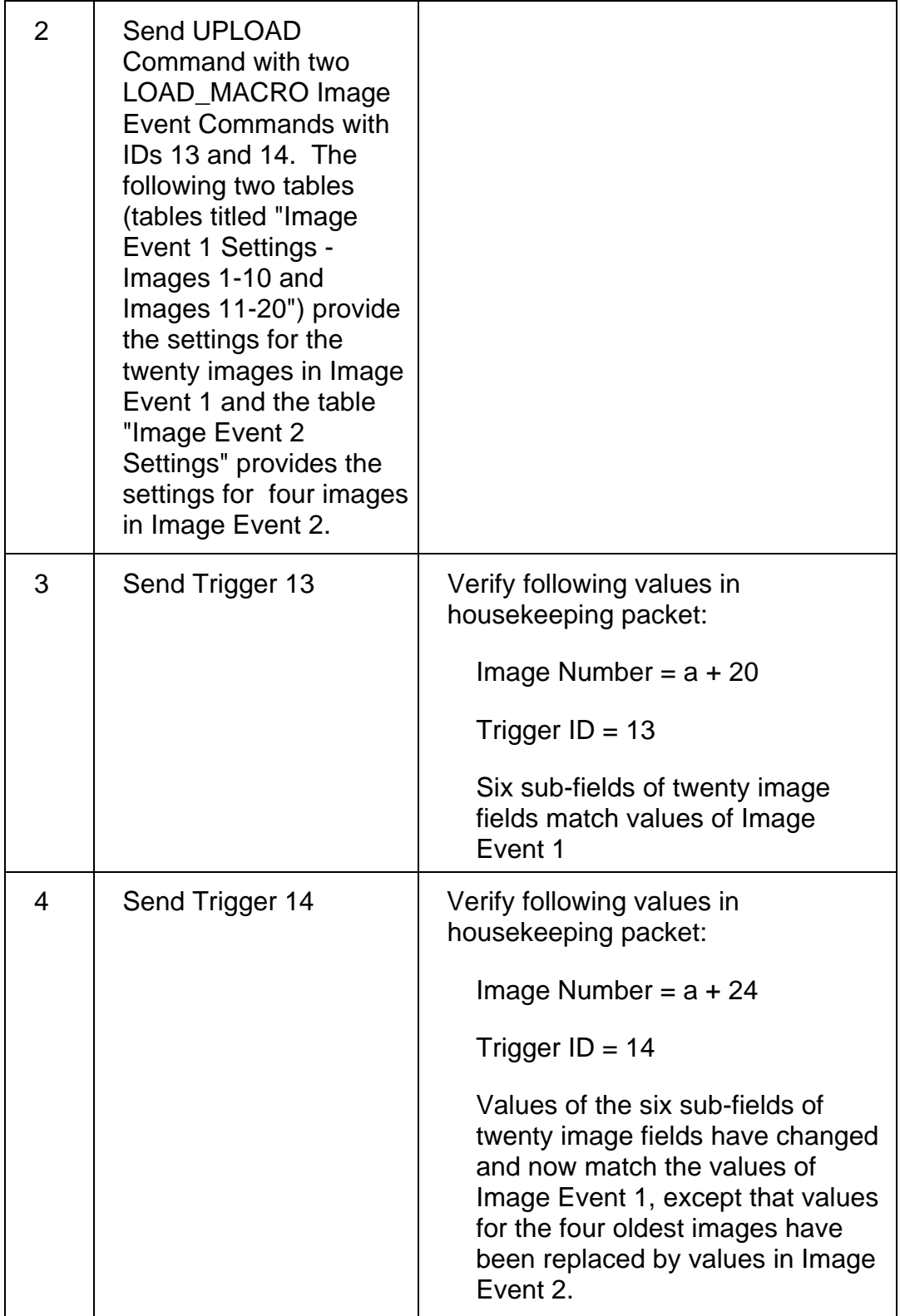

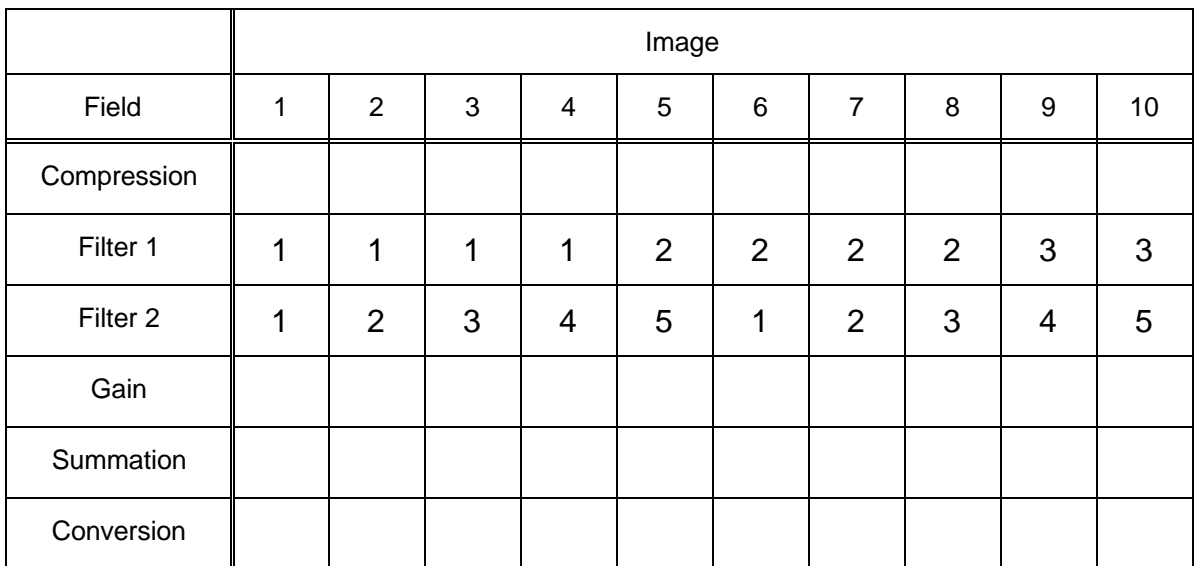

#### Image Event 1 Settings - Images 1-10

#### Image Event 1 Settings - Images 11-20

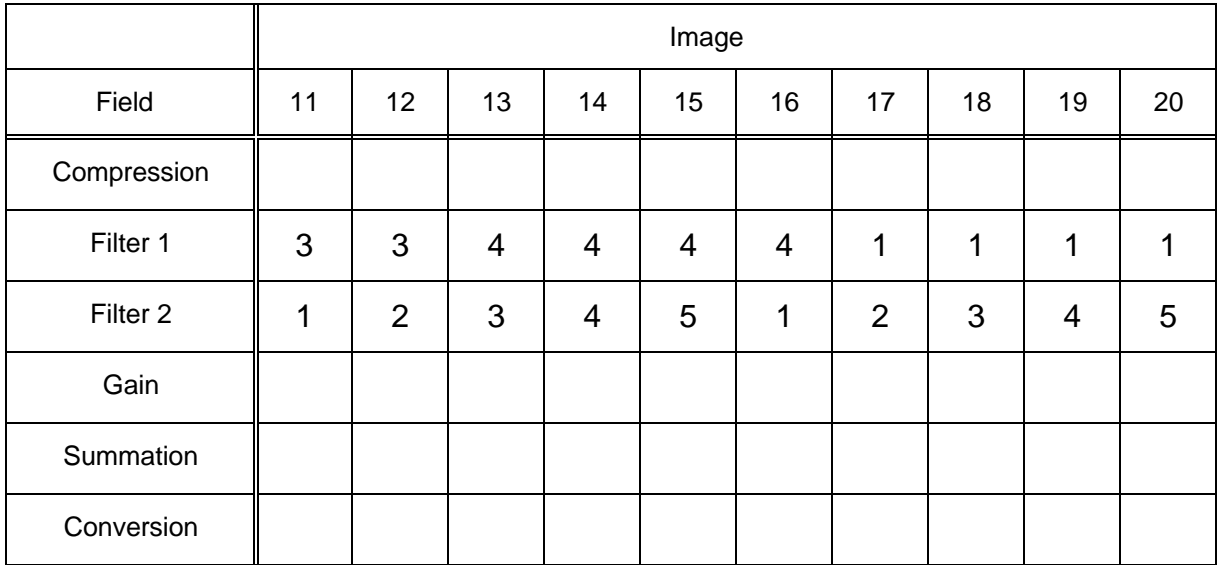

#### Image Event 2 Settings

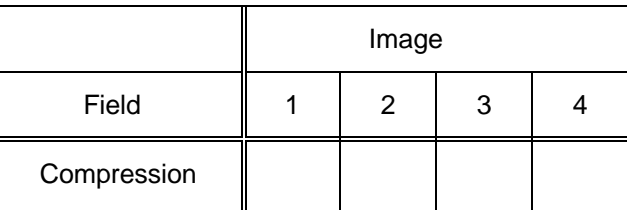

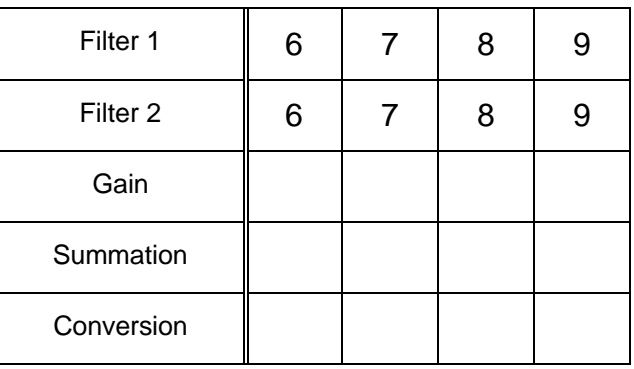

## **Test 36 Housekeeping Image Summary Test B**

**Test Objective:** Verify the following fields of the housekeeping are correct: command summary, last macro ID, last upload ID, # of commands received, number of commands executed.

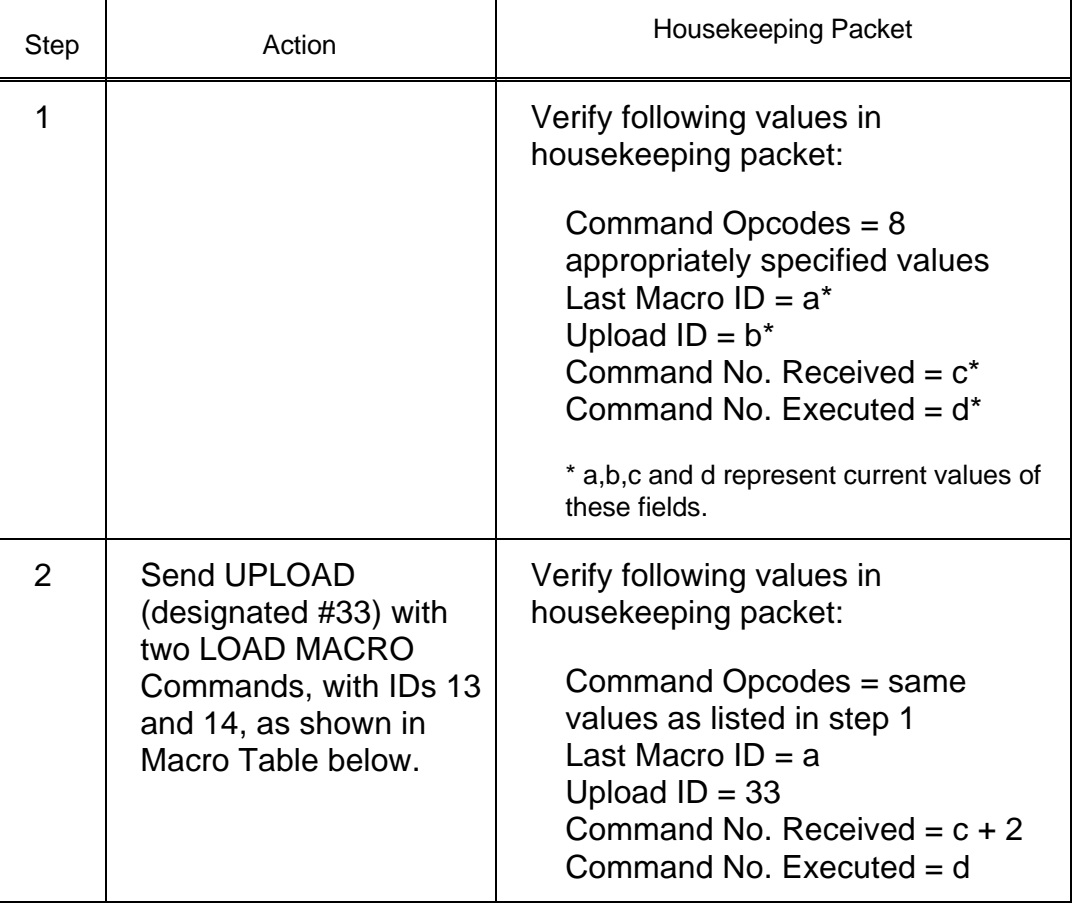

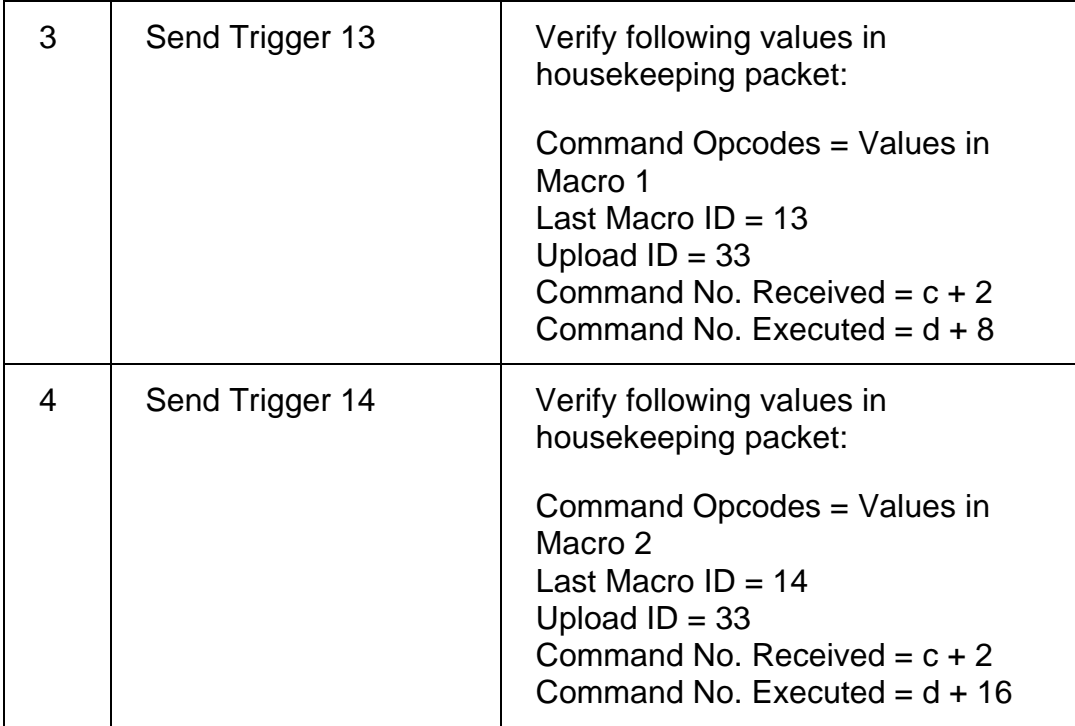

#### Macro Table for Test 36

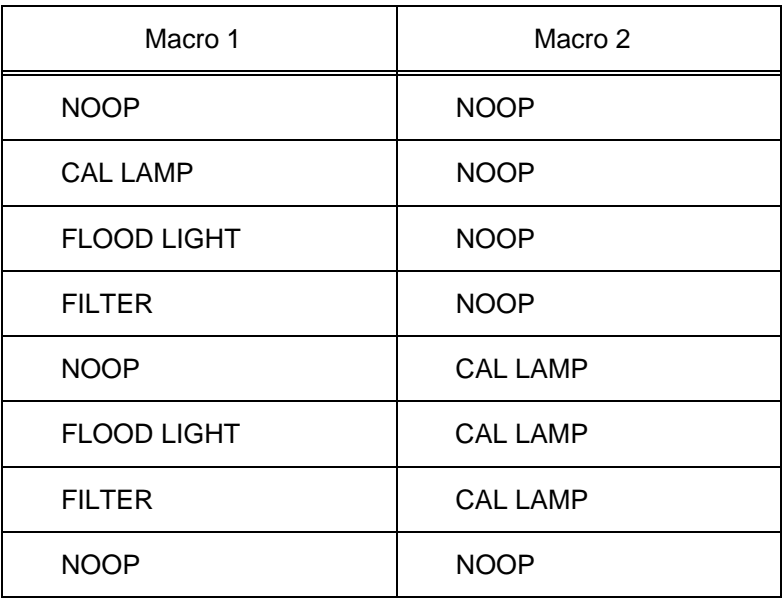

## **Test 37 Cold Start Test**

**Test Objective:** Verify that the FSW will be downloaded and restart correctly under a Cold Start condition.

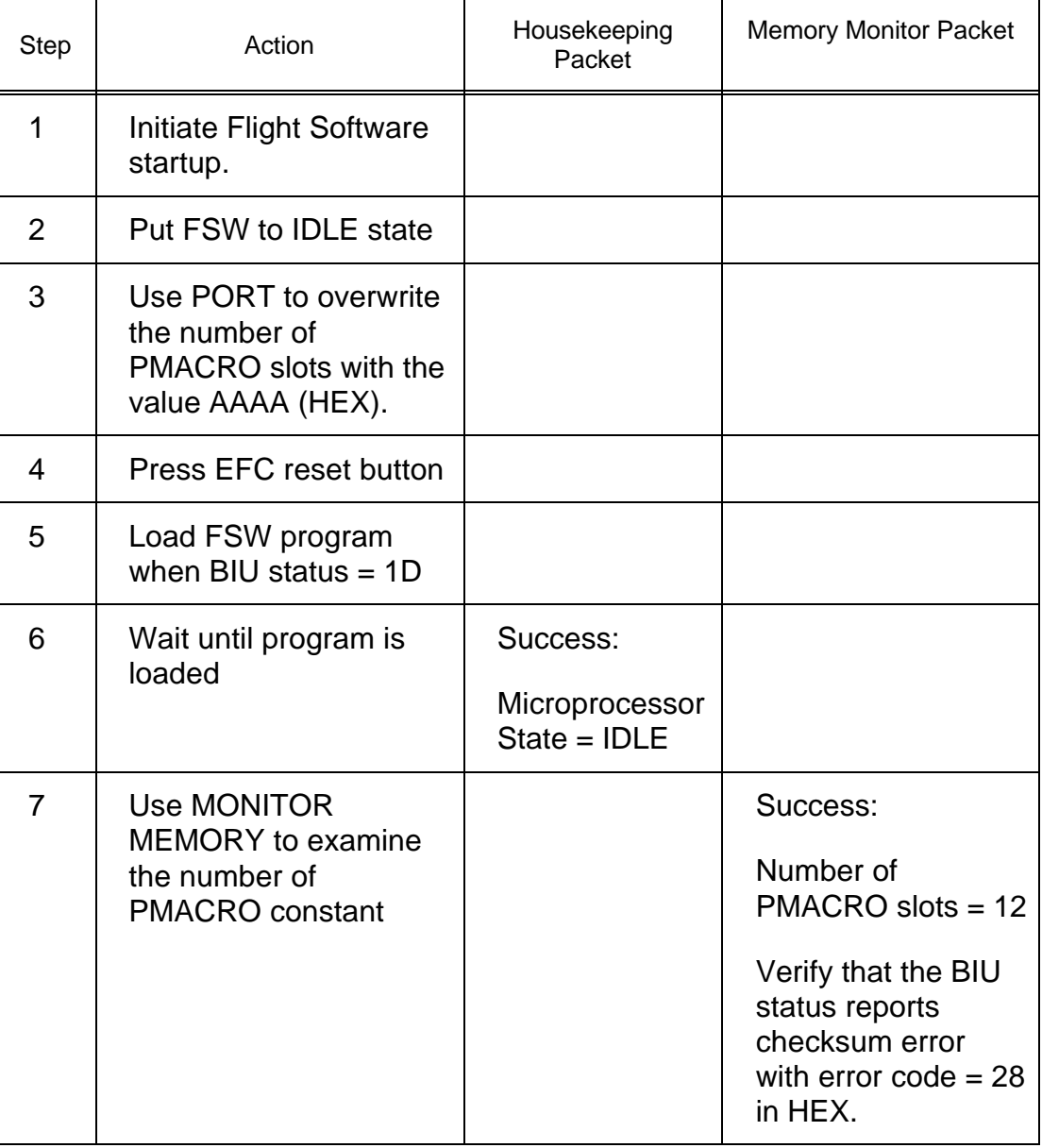

## **Test 38 Warm Start Test**

**Test Objective:** Verify that the FSW will restart correctly under Warm Start condition.

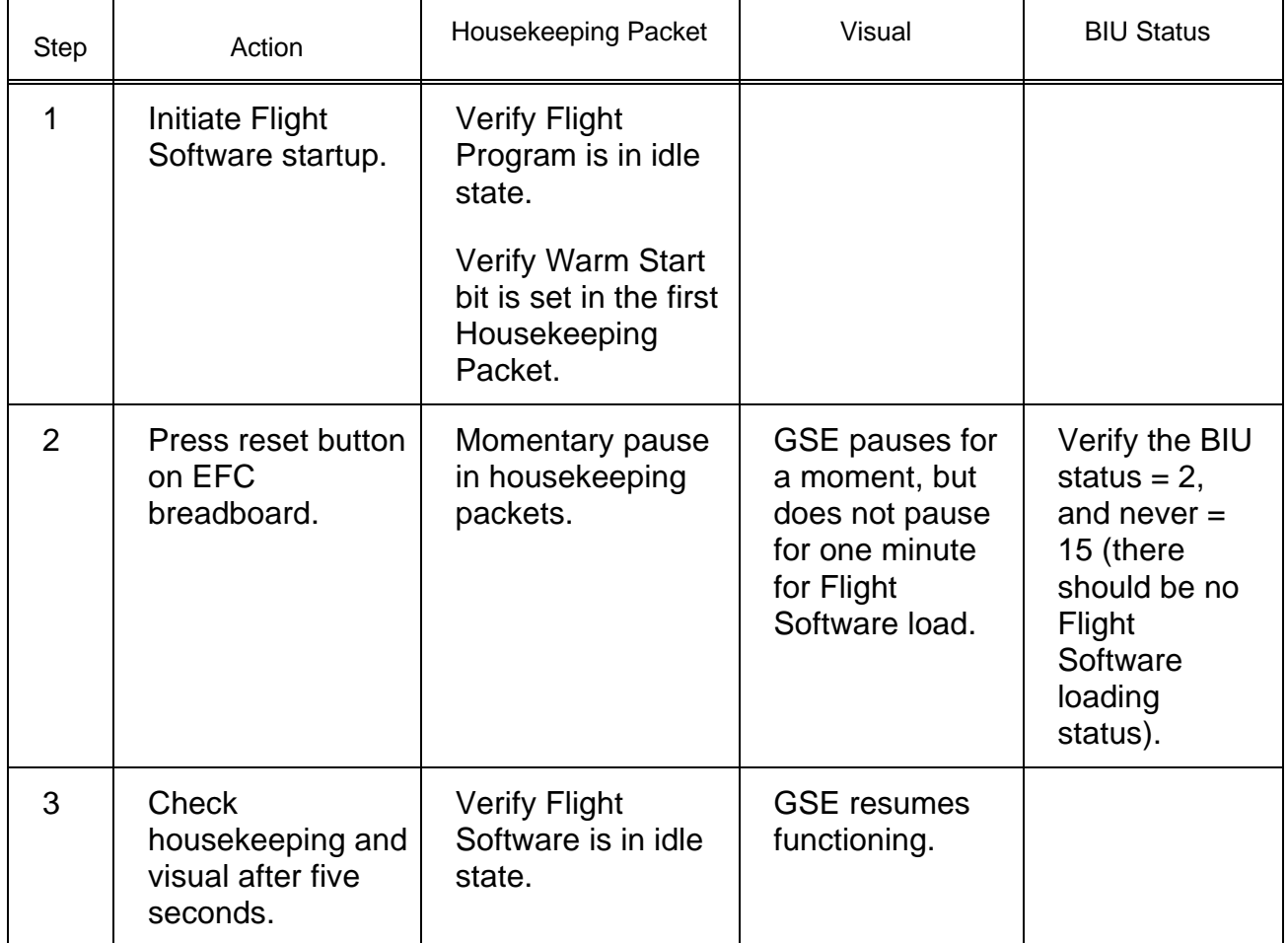

## **Test 39 Background Loading Test**

**Test Objective:** Verify that no more than 30% of any 5-ms period is spent in the background.

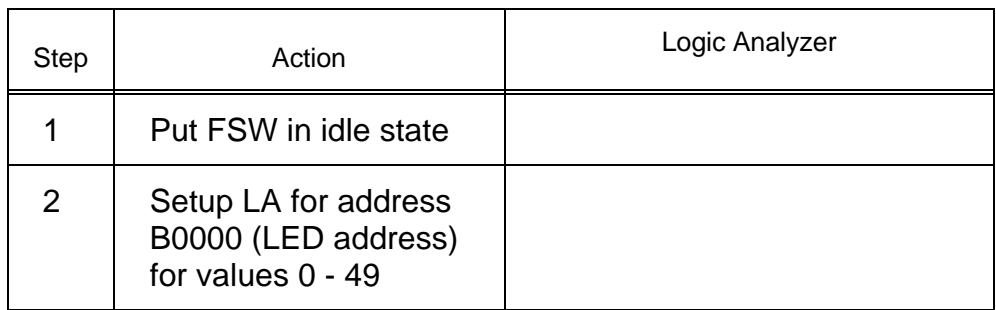

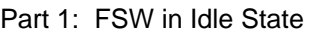

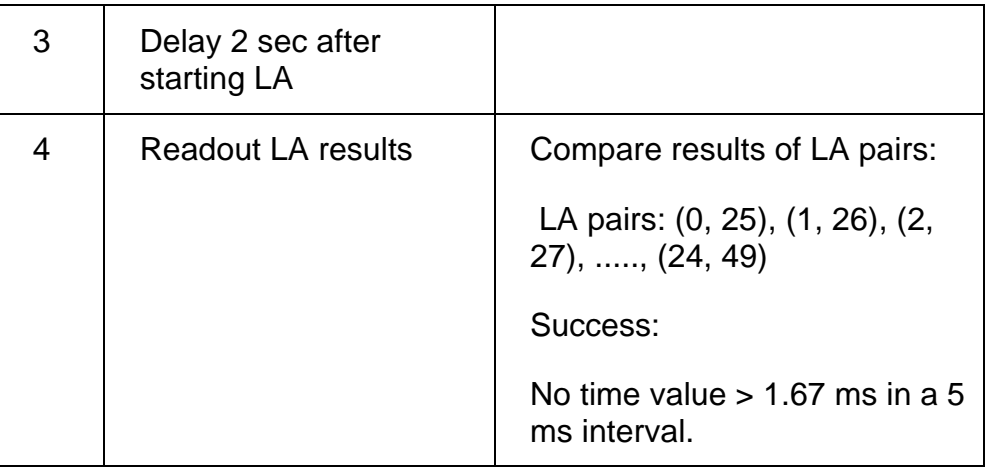

#### Part 2: FSW in Most Demanding Stage

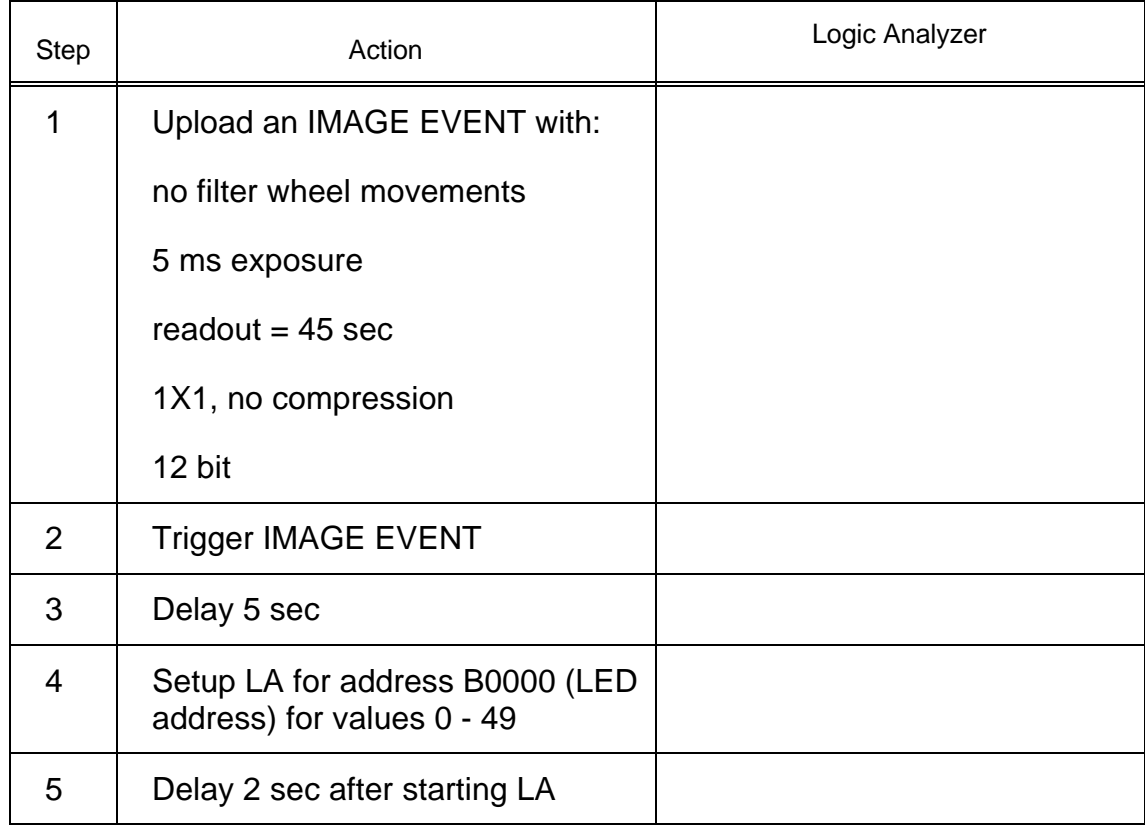

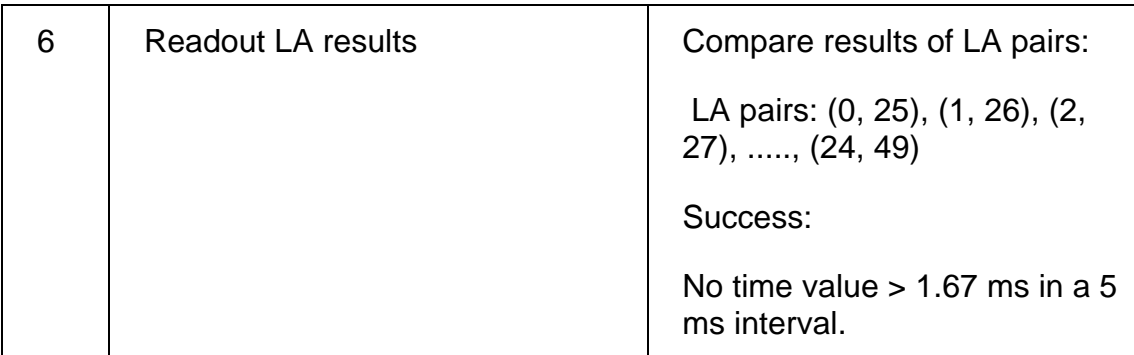

## **Test 40 Telemetry Mode Change Test - During Image Event**

**Test Objective:** Verify that the FSW detects telemetry mode change during an image event.

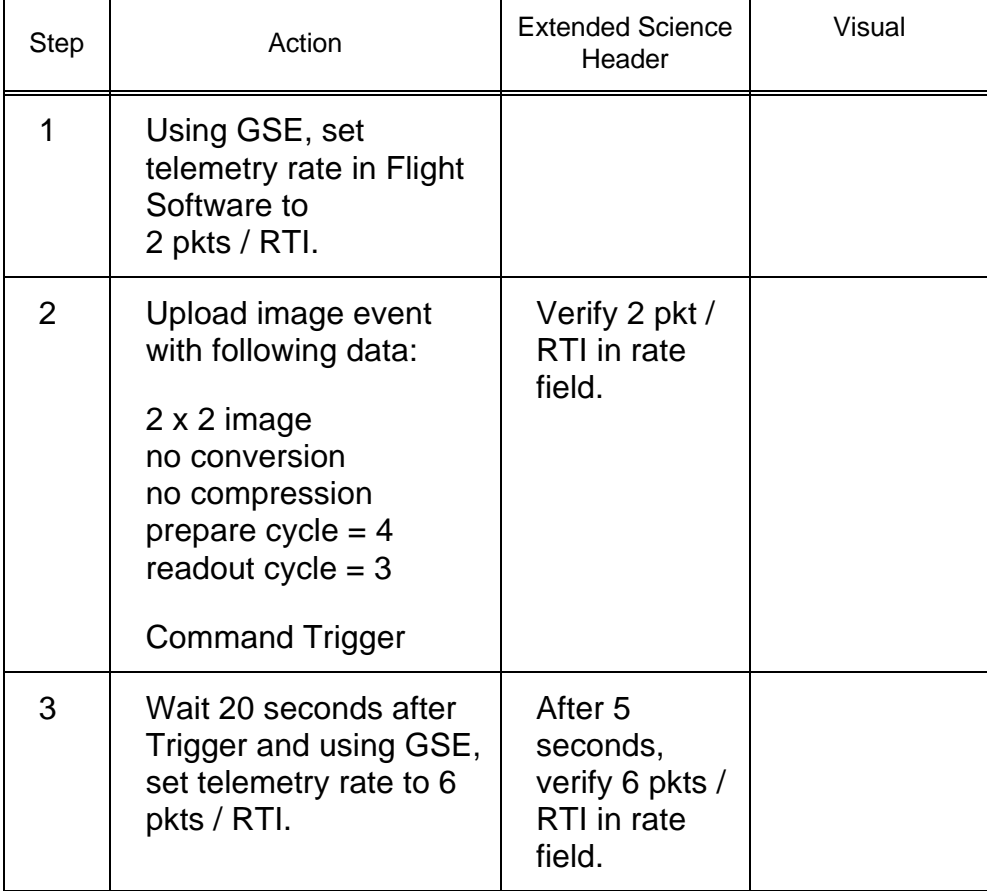

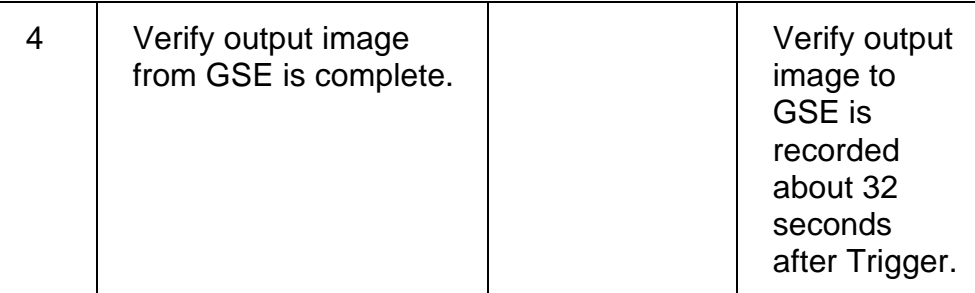

## **Test 41 Memory Protection Test**

**Test Objective:** Verify that the memory protection feature is working correctly**.**

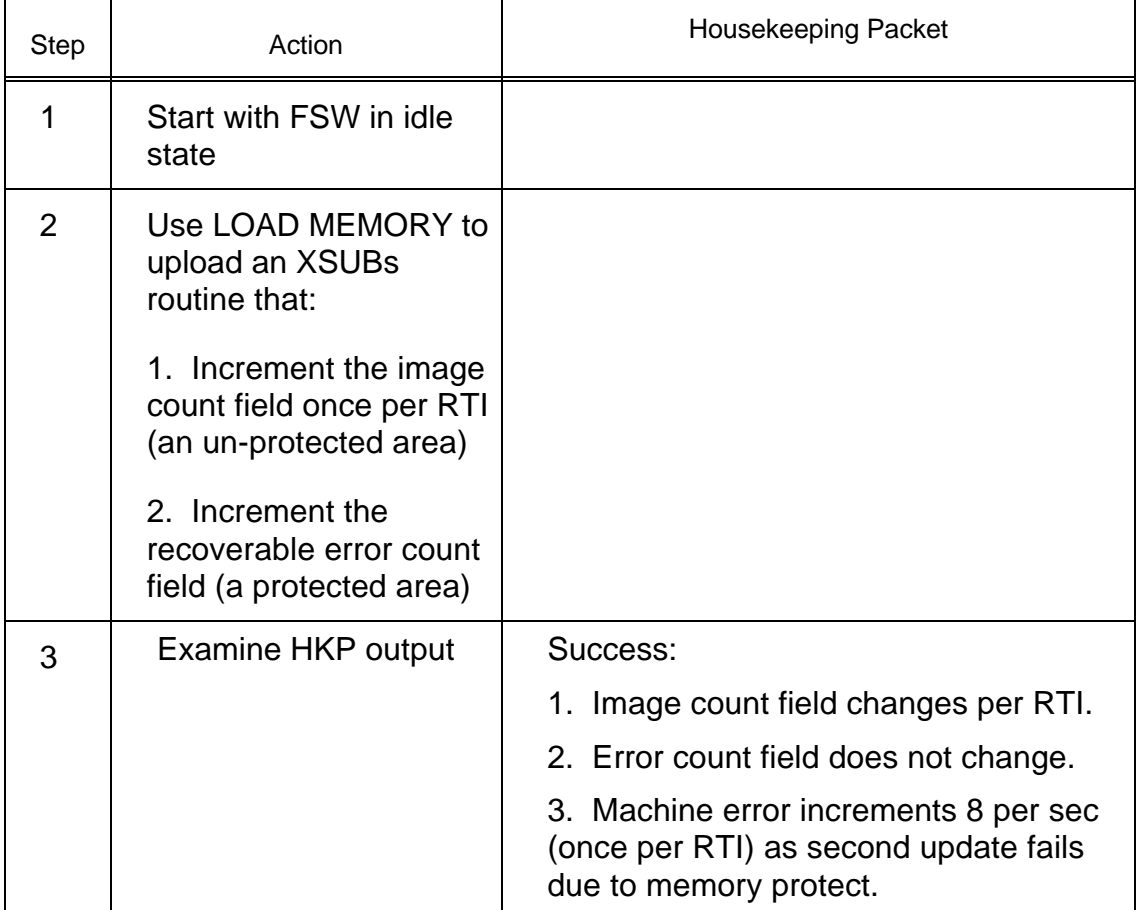

## **Test 42 Cassini Science Header Test**

**Test Objective:** Verify that the Cassini Science header of the Cassini Science packet is correct.

This test is to be performed once each for NAC and WAC.

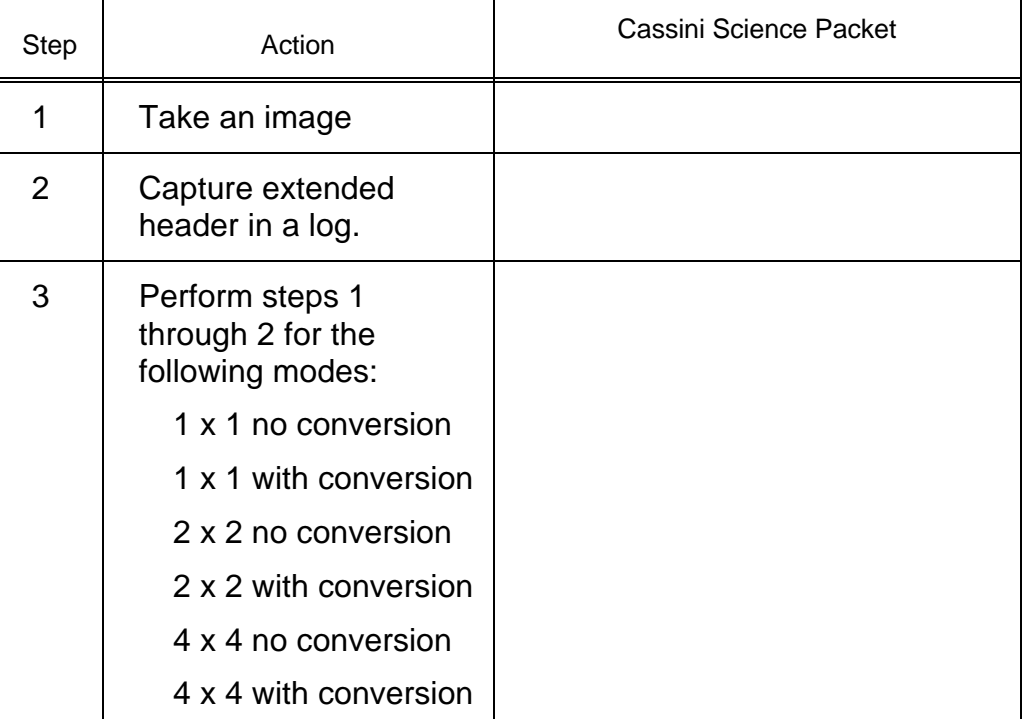

#### Cassini ISS Flight Software **D-11893** Final Acceptance Test Plan

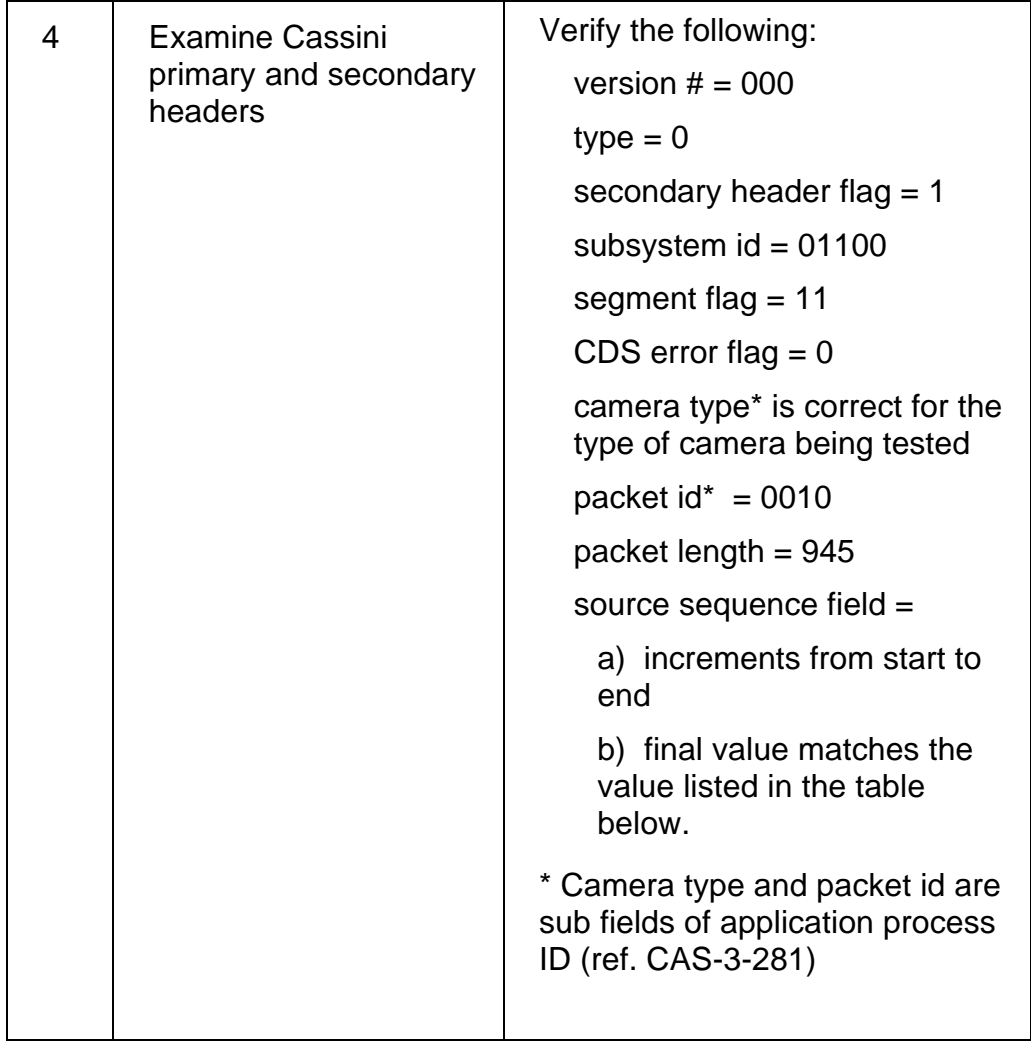

#### Image Modes and Packet Number for Test 42

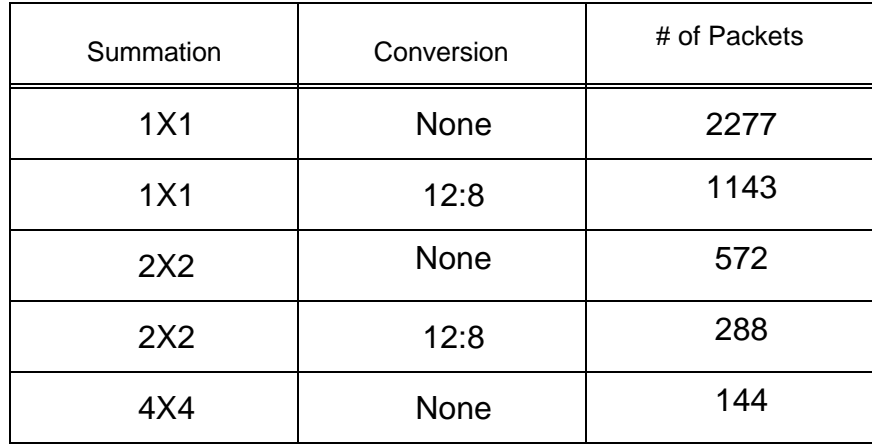
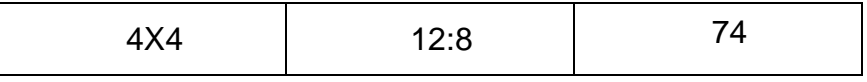

# **Test 43 Cassini Housekeeping Packet Header Test**

**Test Objective:** Verify that the Cassini header for the Housekeeping Packet is correct.

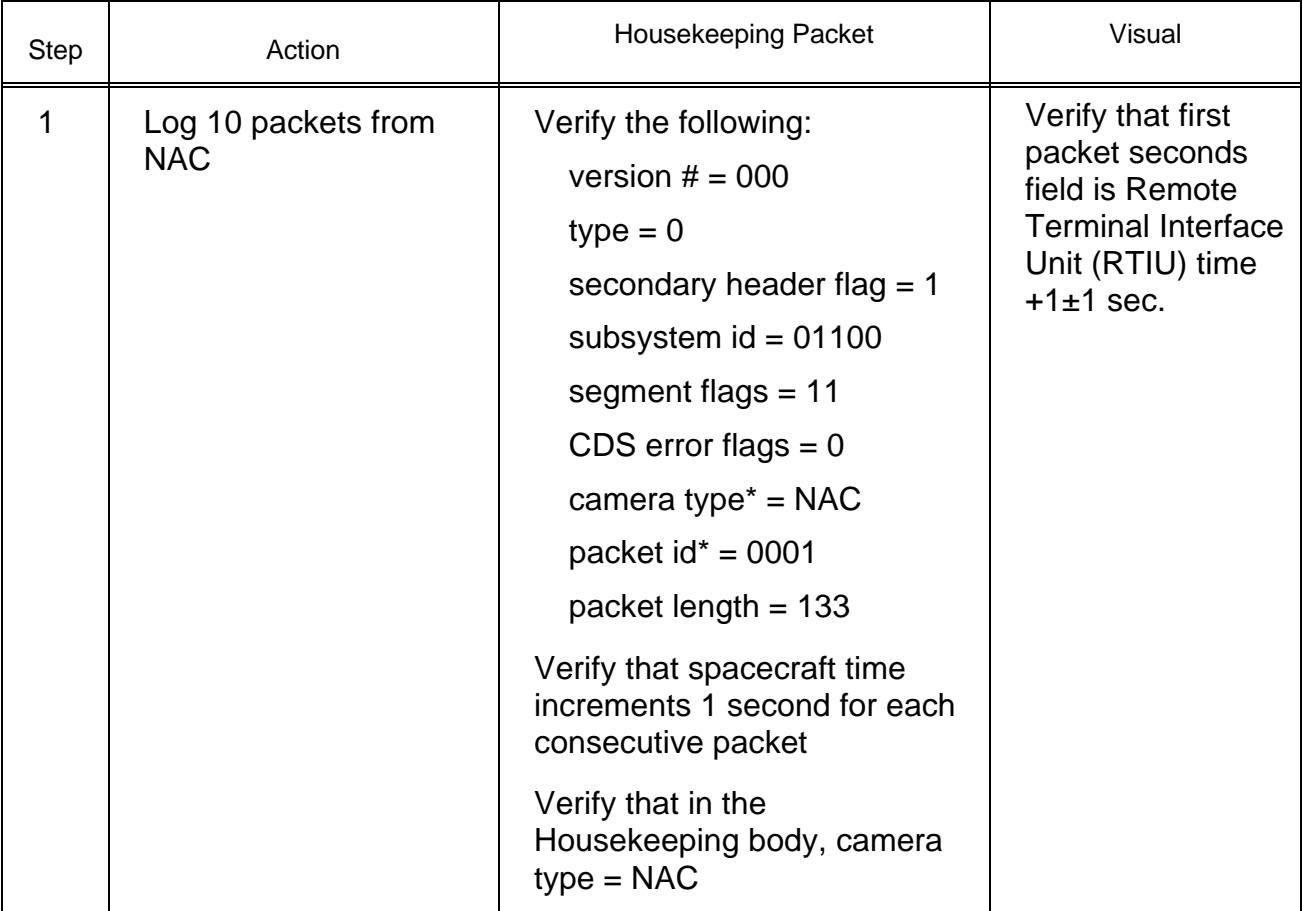

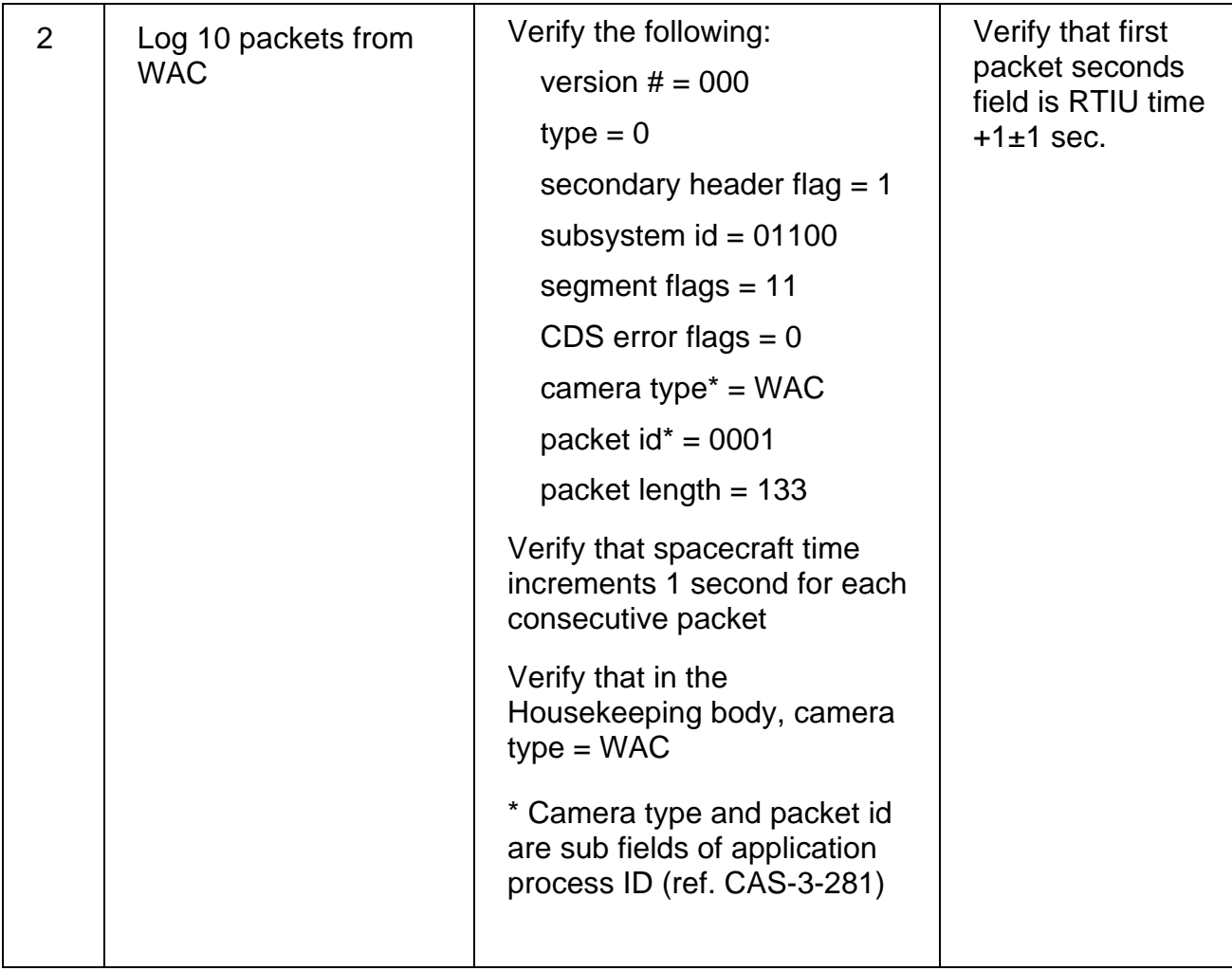

# **Test 44 Cassini HDE Monitor Packet Header Test**

**Test Objective:** Verify that the Cassini HDE Monitor Packet header is correct.

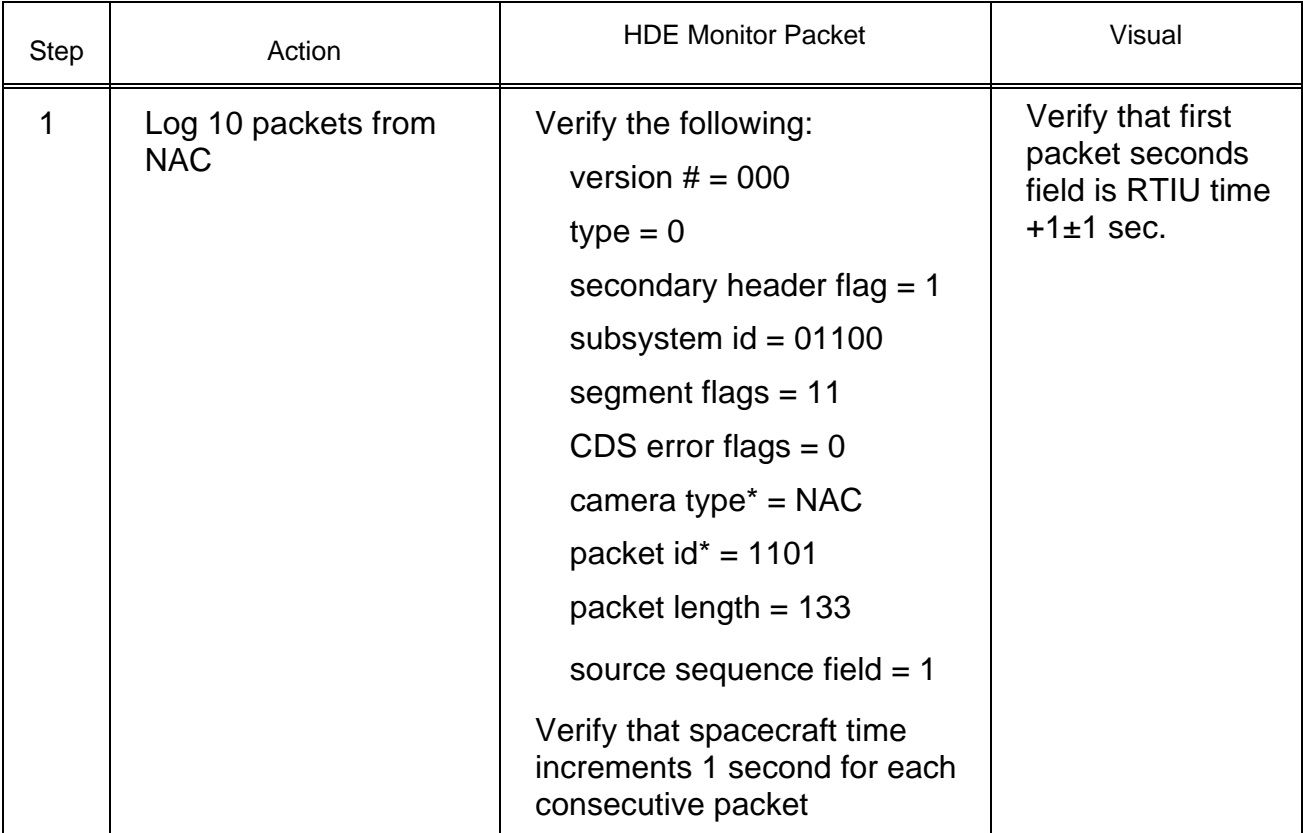

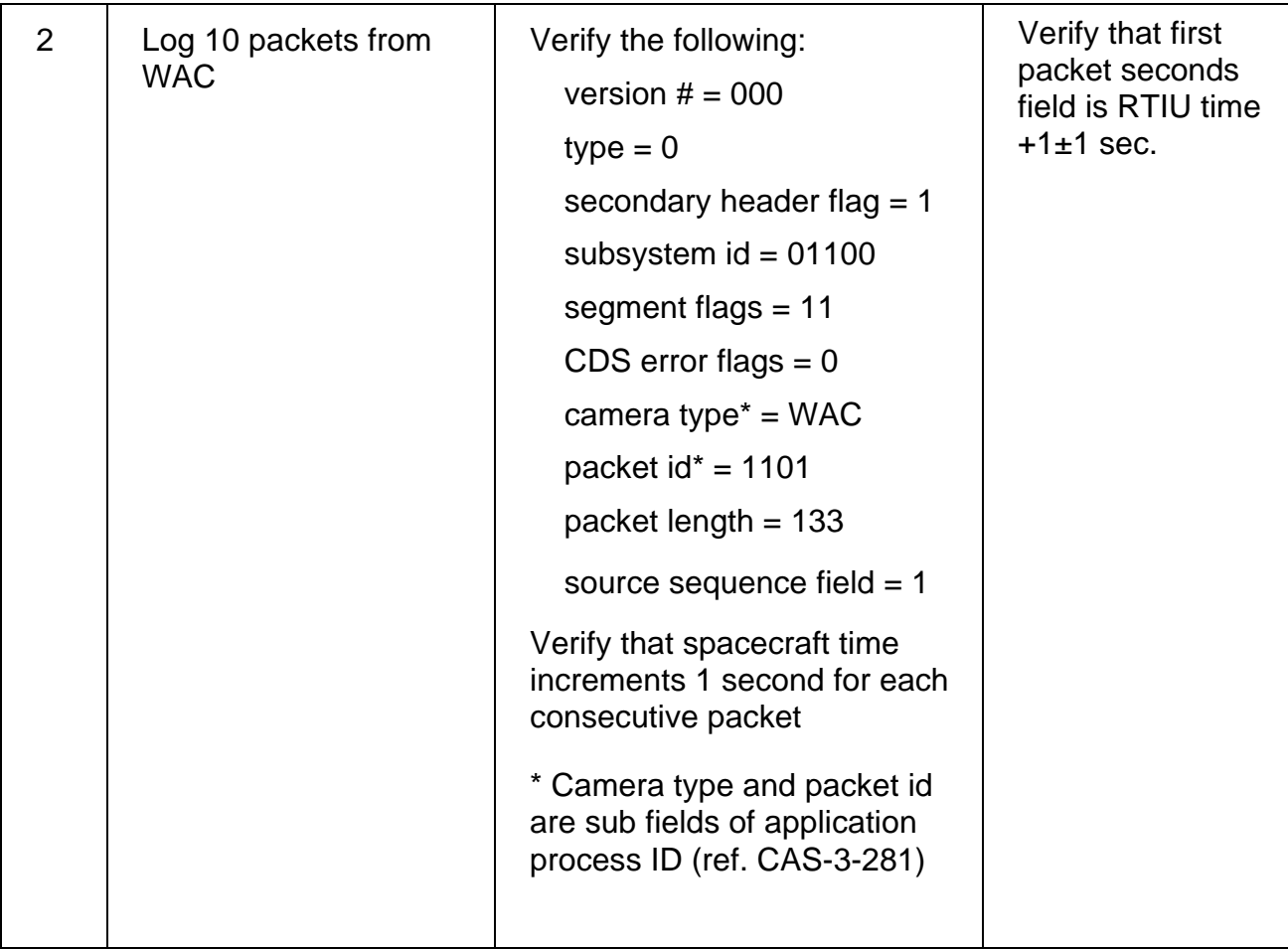

# **Test 45 Cassini Memory Monitor Packet Header Test**

**Test Objective:** Verify that the Cassini Memory Monitor Packet header is correct.

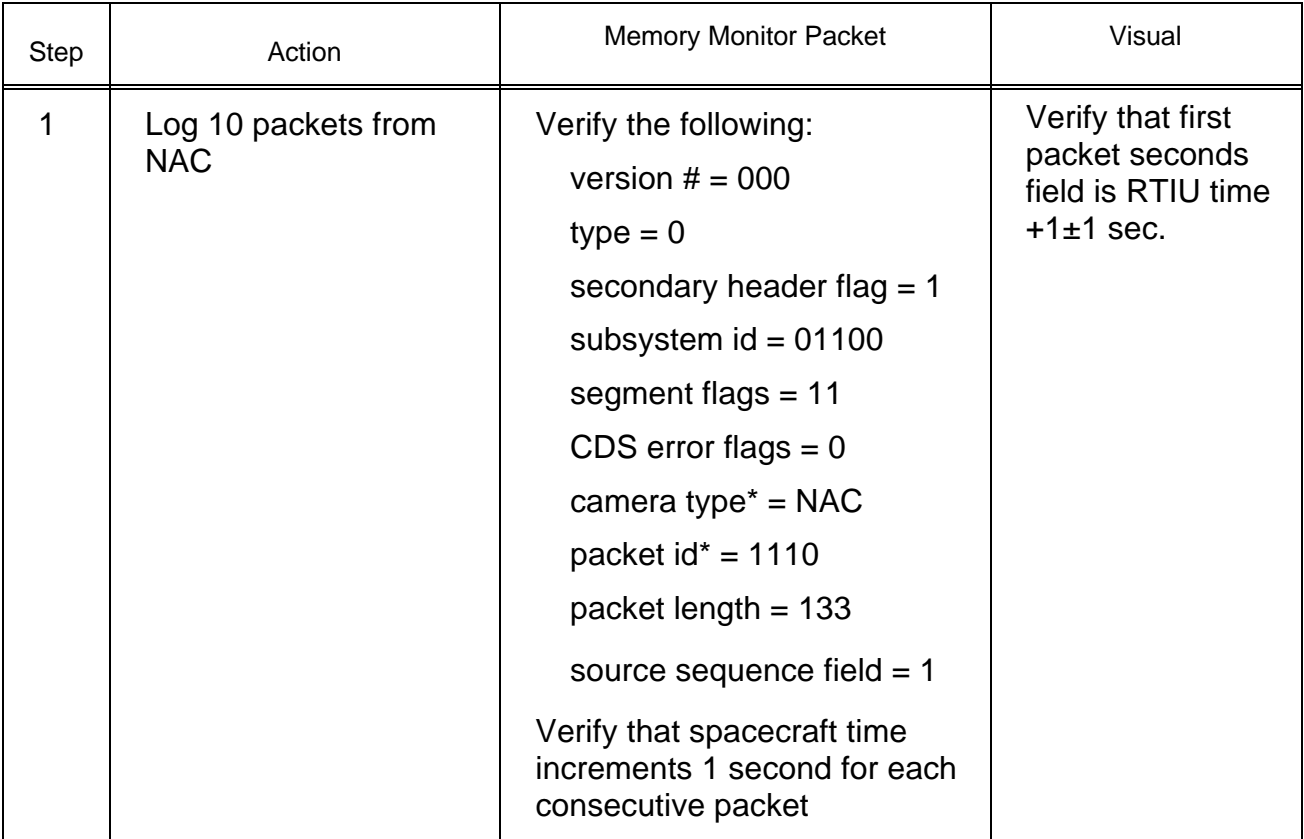

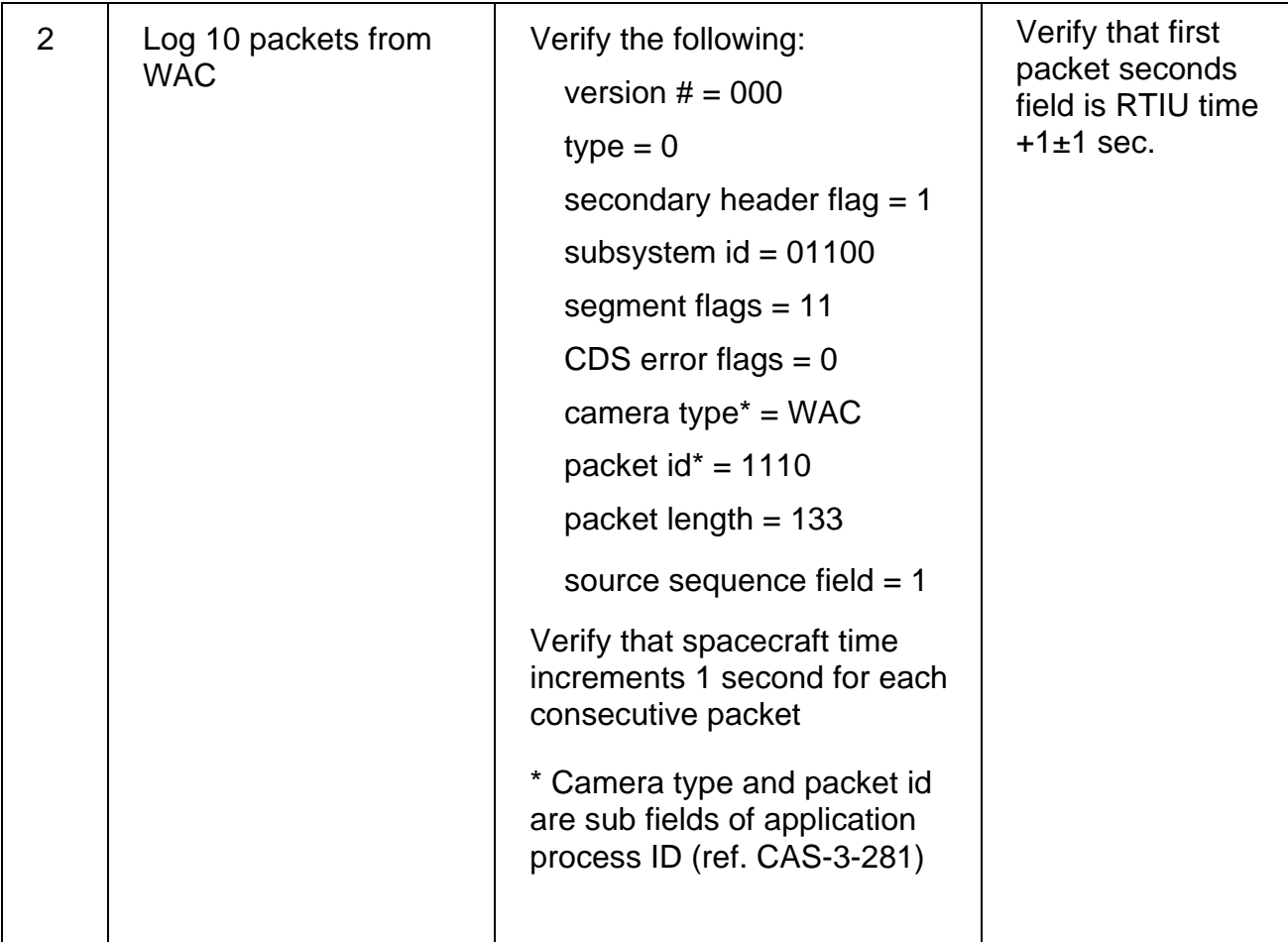

# **Test 46 Cassini Memory Dump Packet Header Test**

**Test Objective:** Verify that the Cassini header for memory dump is correct.

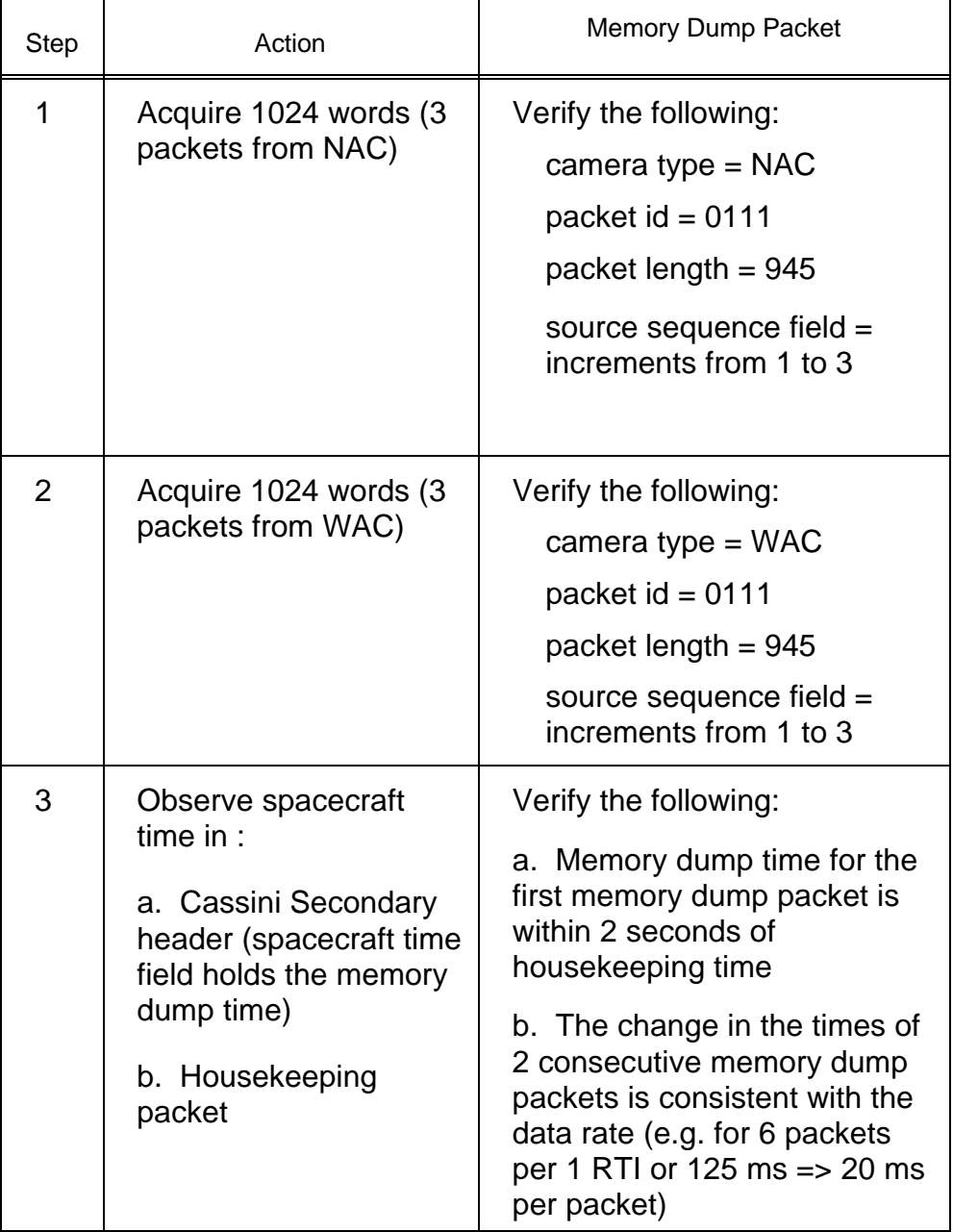

# **Test 47 EFC States Test**

**Test Objective:** Verify that the microprocessor state field in the housekeeping is correct.

Part I:

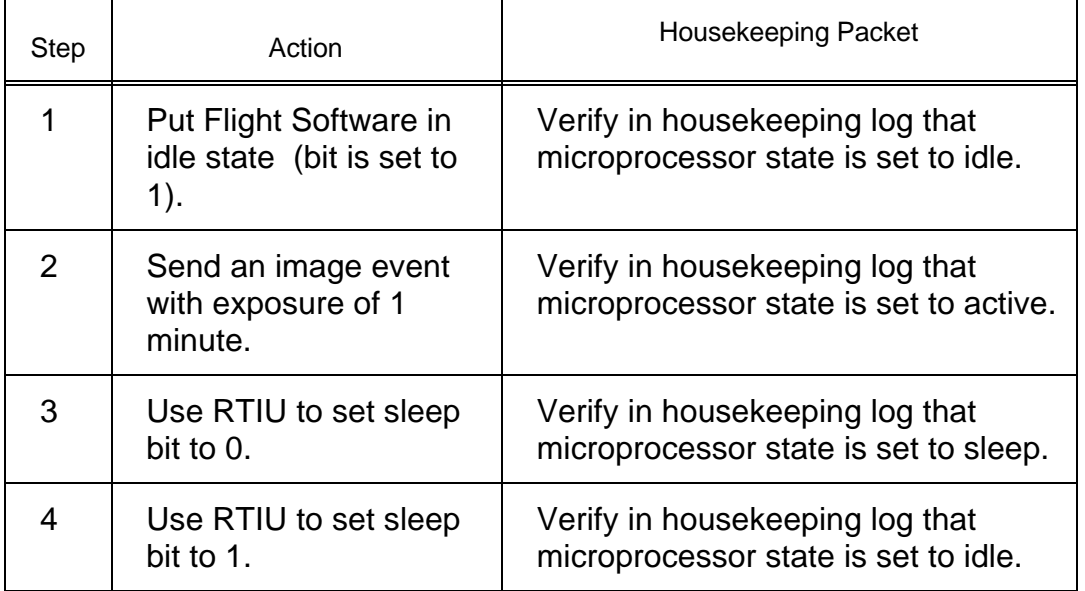

Part II:

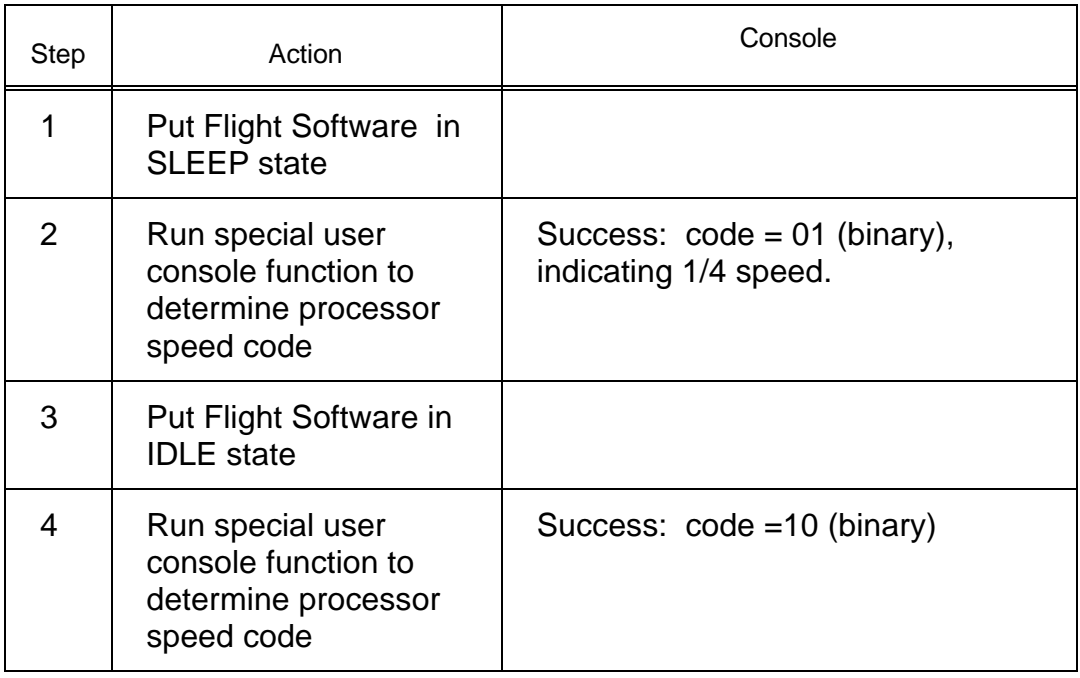

# **Test 48 High Rate Memory Header Test**

**Test Objective:** Verify that the High Rate Memory Header is correct.

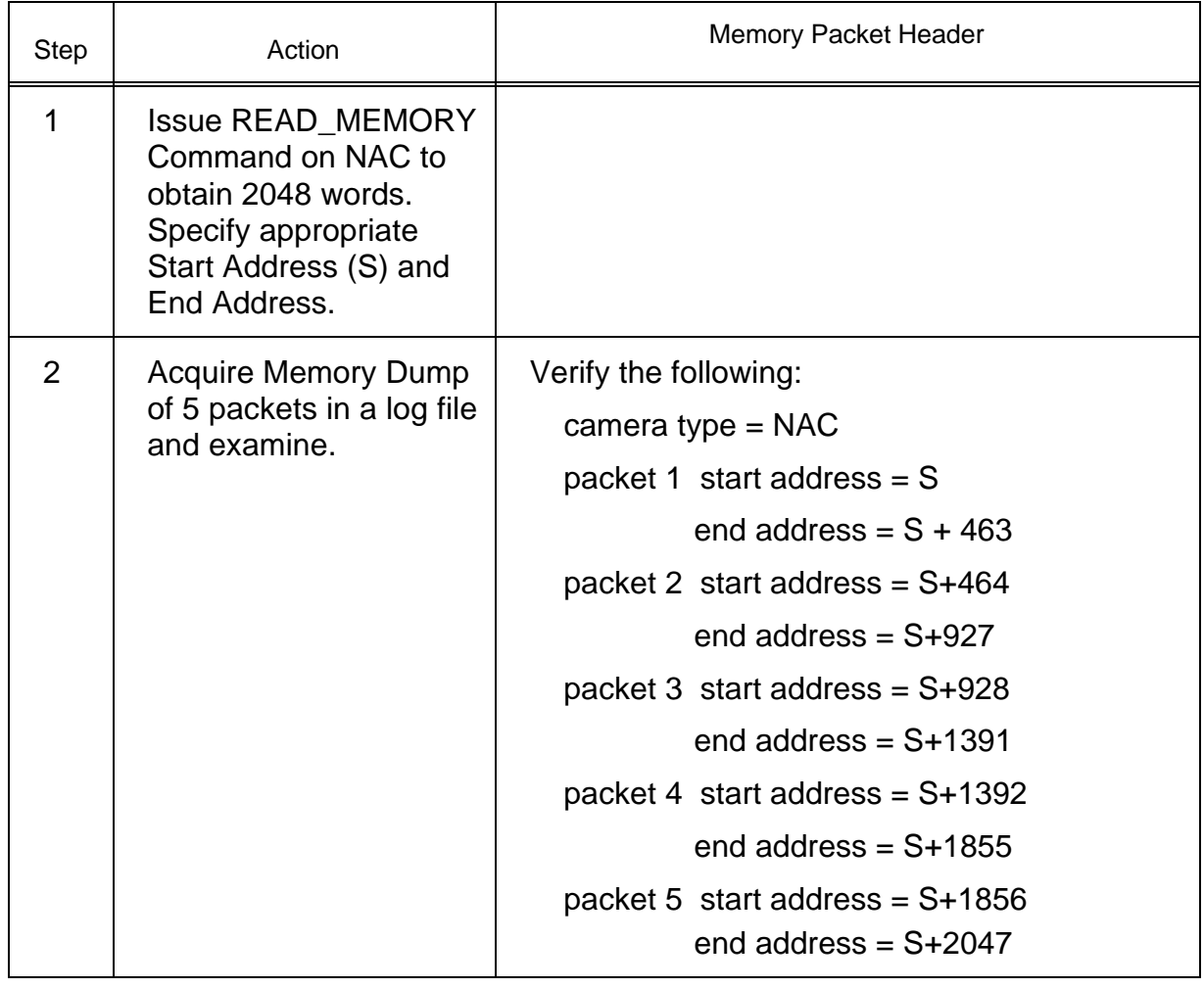

# **Test 49 TRIGGER Timing Test**

**Test Objective:** Verify that the command is triggered within one second of commanding.

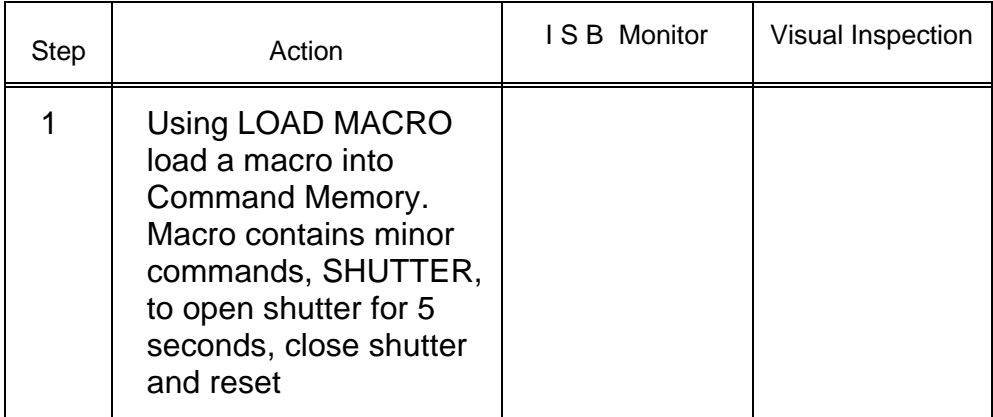

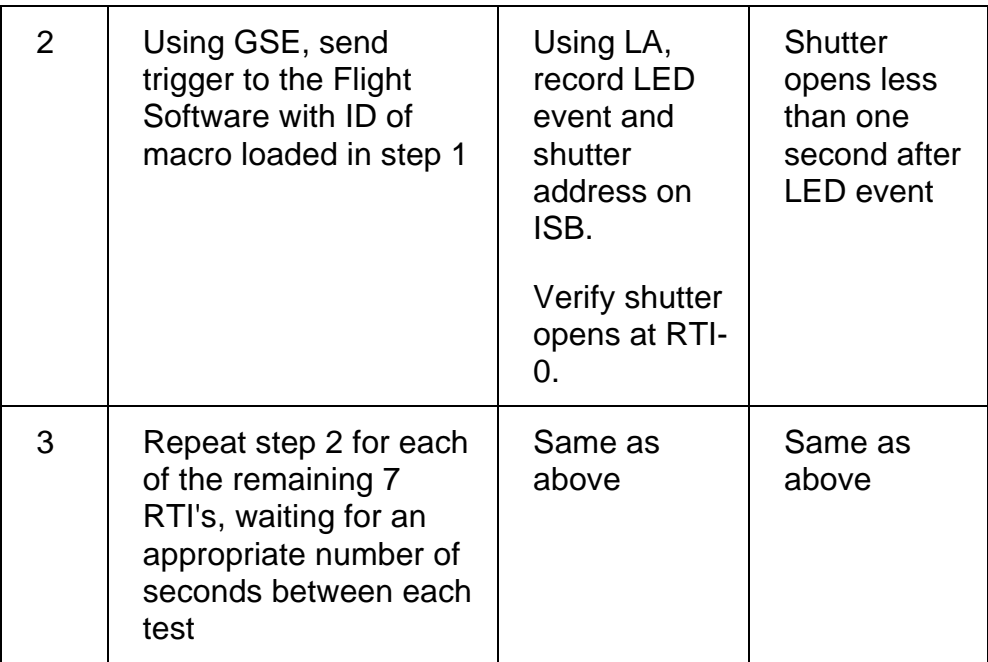

### **Test 50 TRIGGER in all Command Memory Locations Test**

**Test Objective:** Verify that the commands in all permanent slots can be triggered, and that up to 200 commands in temporary memory can be triggered.

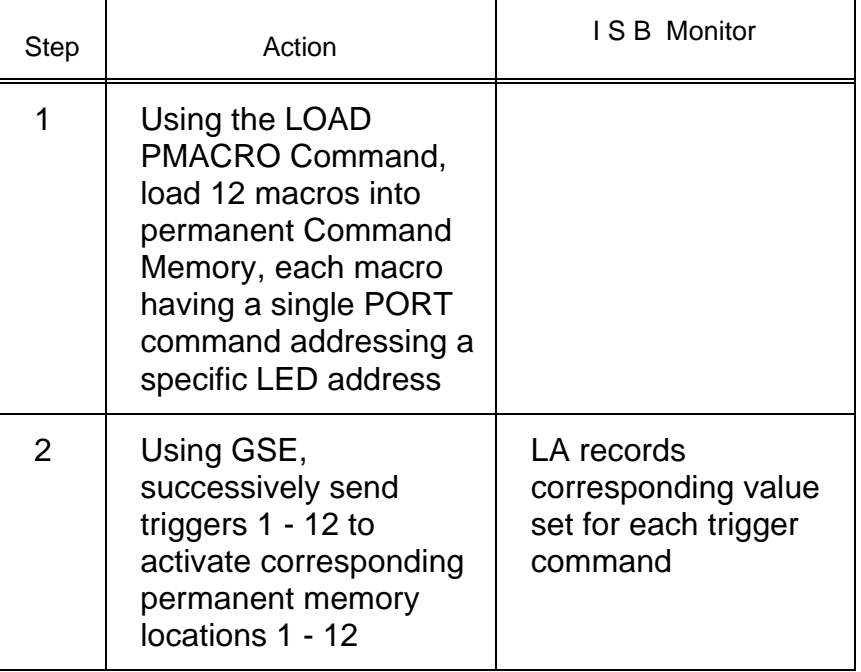

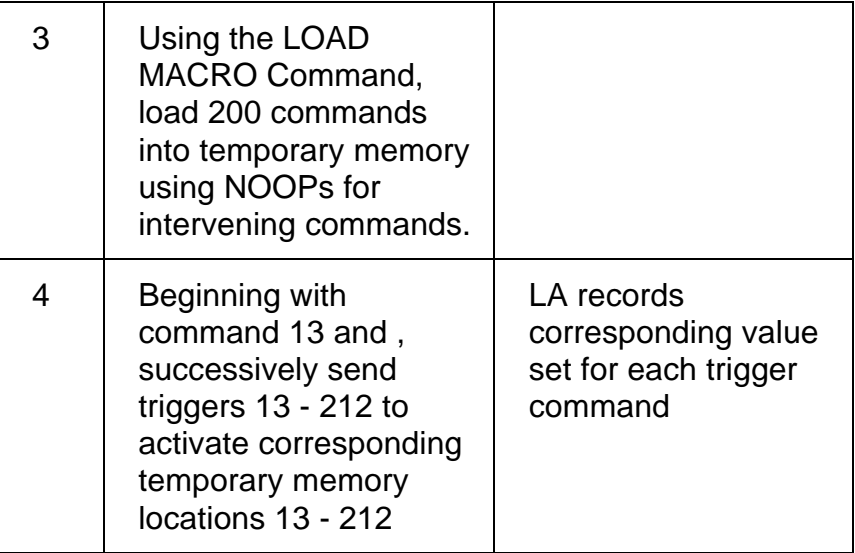

# **Test 51 MONITOR MEMORY Static Test**

**Test Objective:** Verify that the monitor memory command can read a non-changing variable.

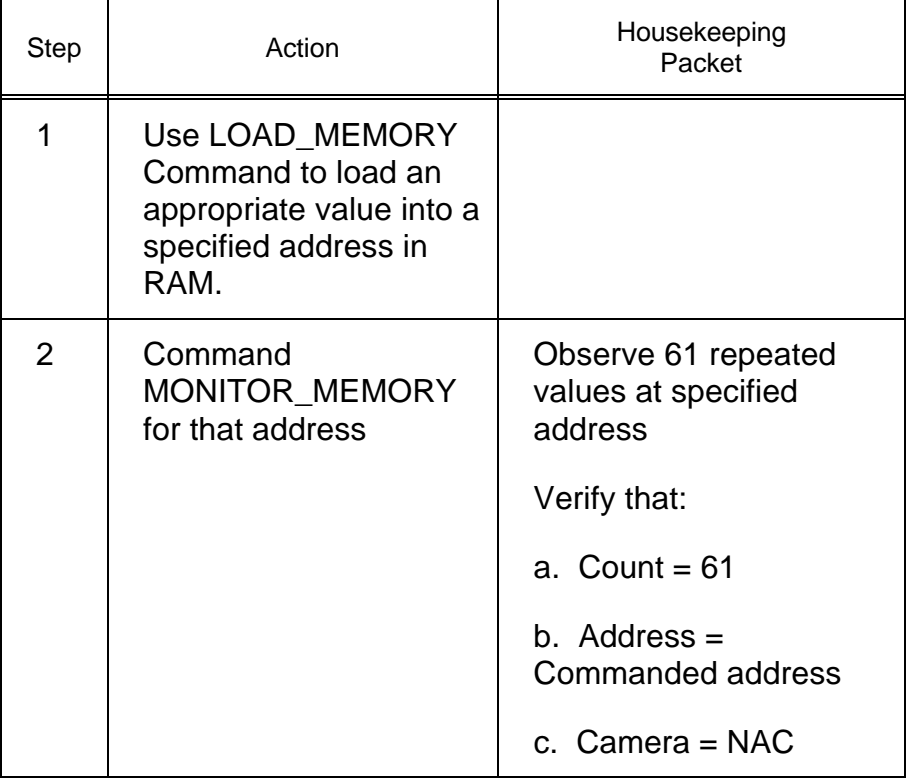

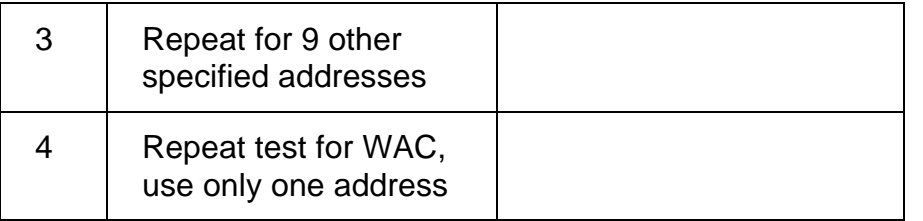

# **Test 52 MONITOR MEMORY Dynamic Test**

**Test Objective:** Verify that the monitor memory command can monitor a changing variable.

Part I:

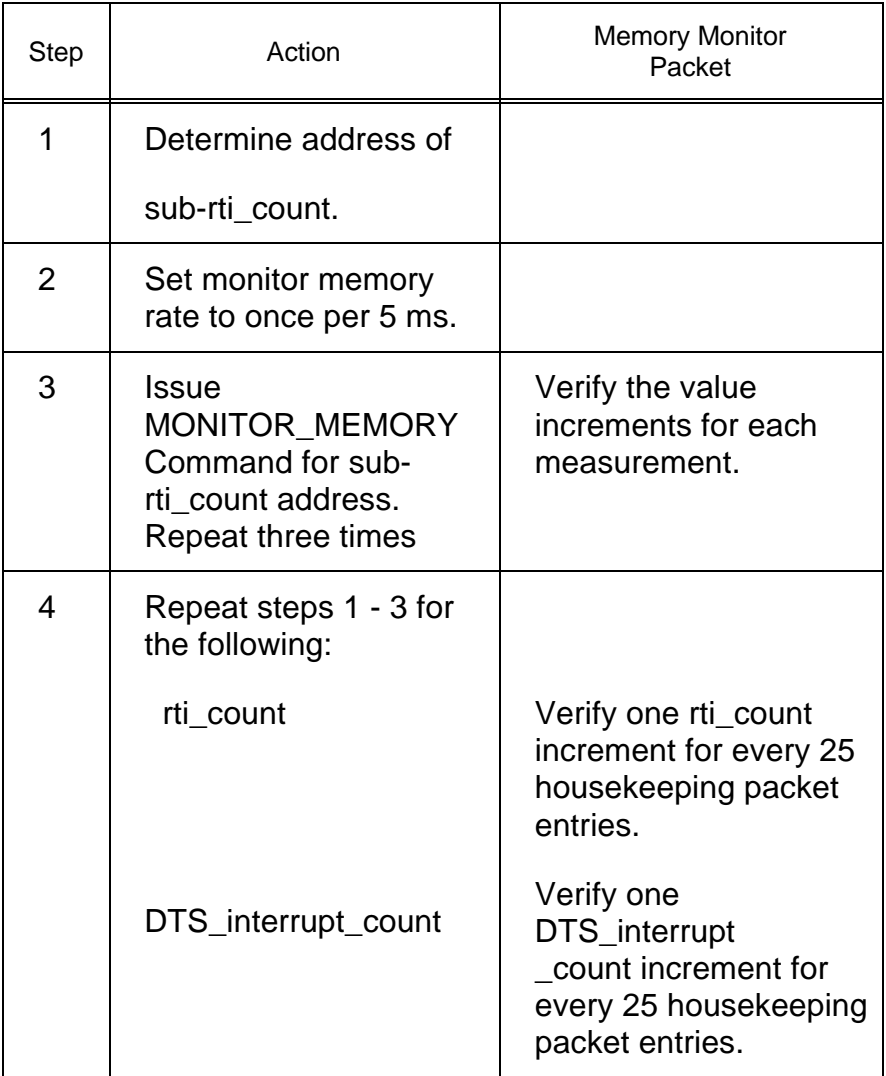

Part II:

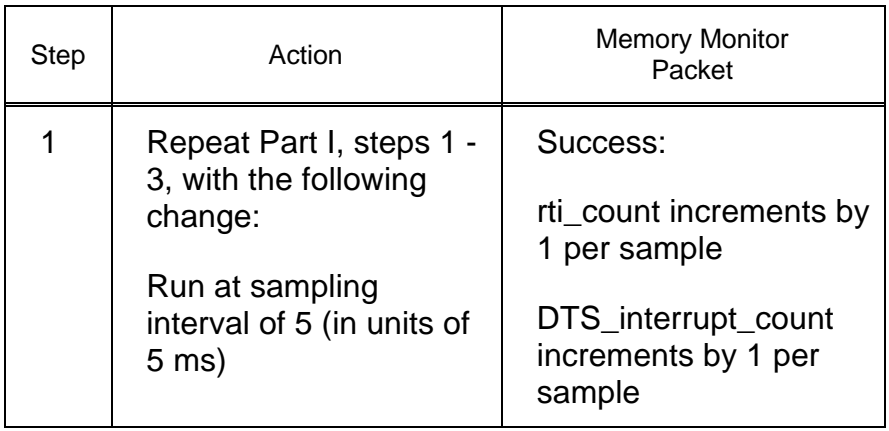

# **Test 53 MONITOR MEMORY On/Off Test**

**Test Objective:** Verify that memory monitor can be turned on and off.

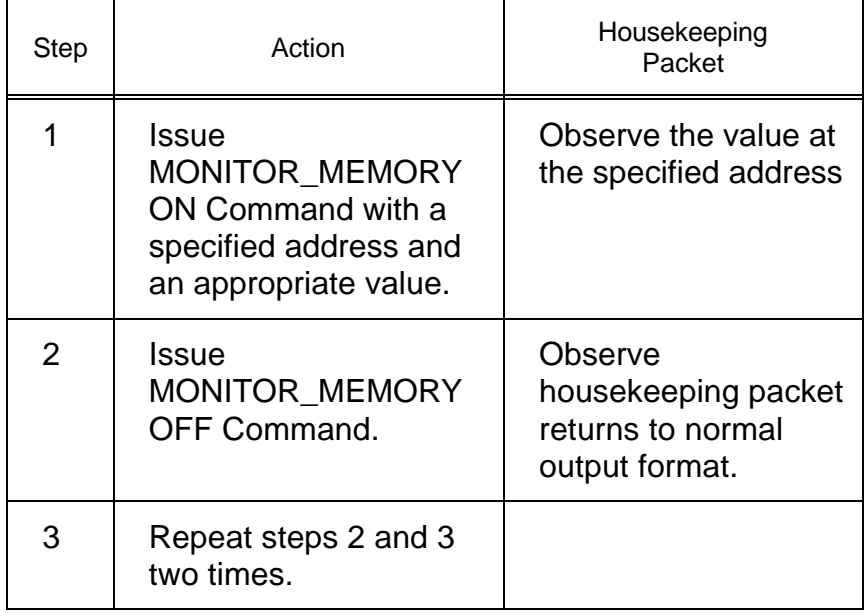

# **Test 54 Telemetry Data Rate Test**

**Test Objective:** Verify that 1. the number of packets per second matches the selected TLM rate, 2. the total time of an image transfer is as expected, and 3. FSW adjusts to the changing TLM mode.

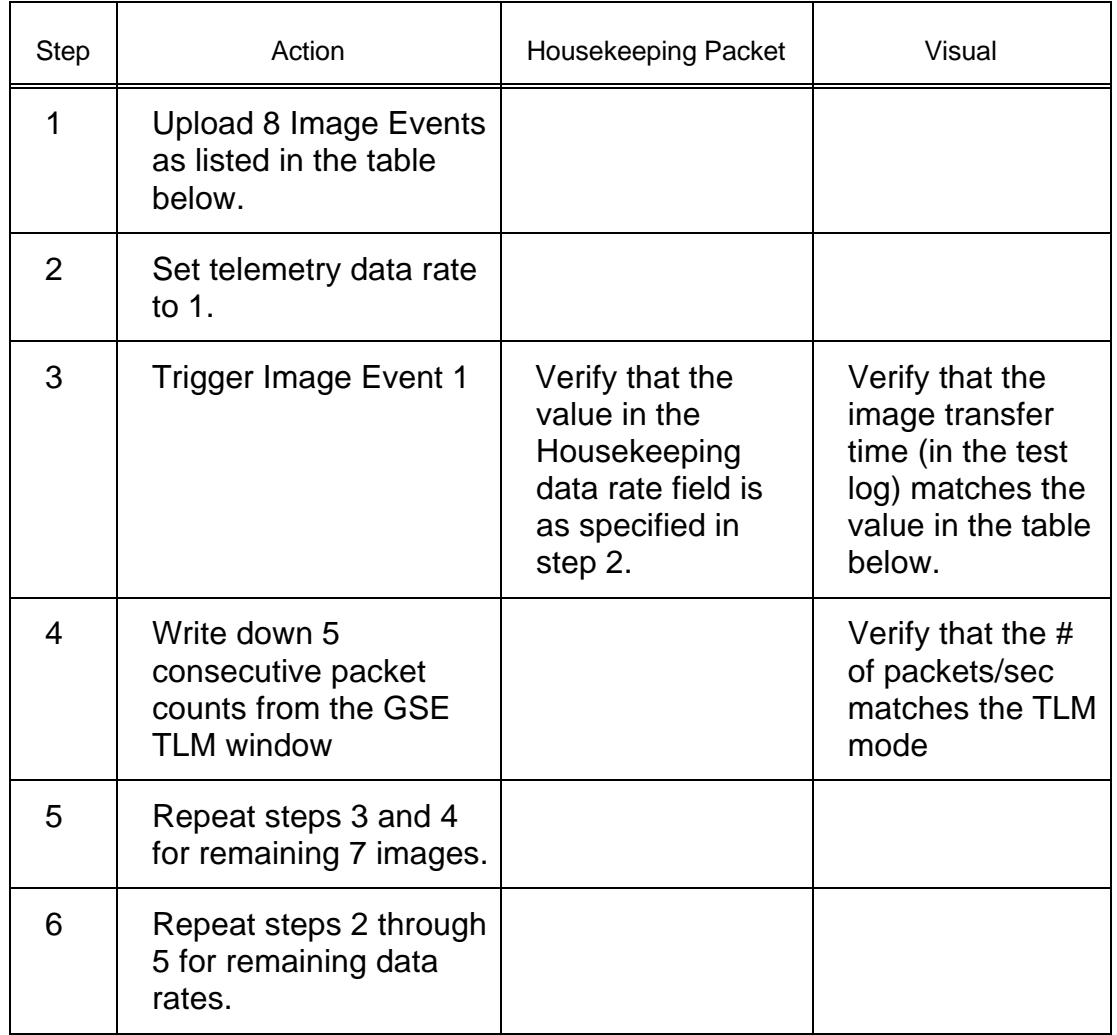

### Image Event Table for Telemetry (TLM) Data Rate Test

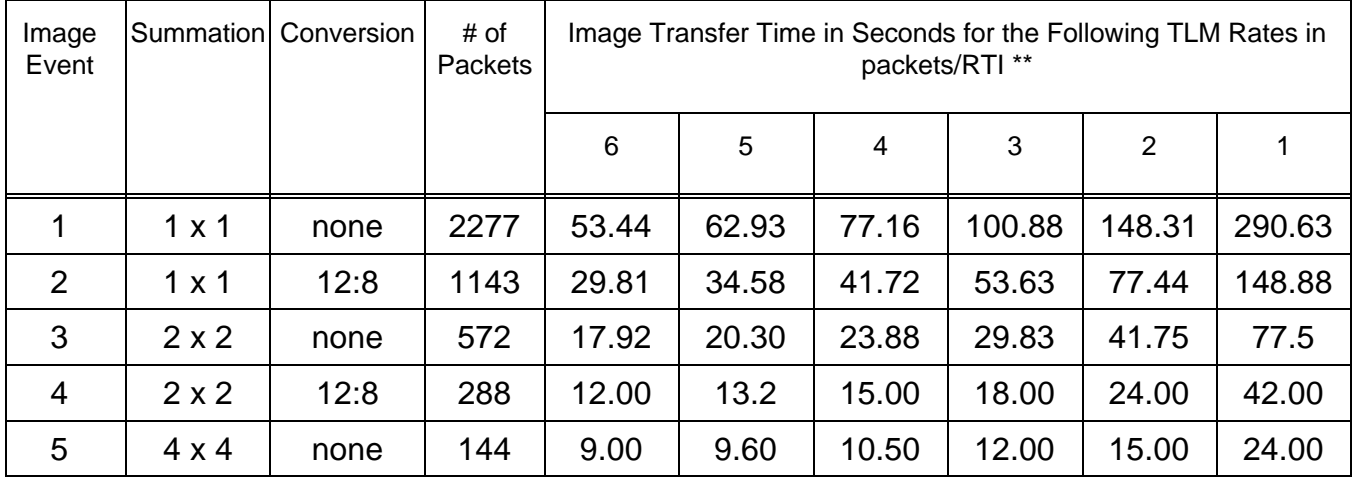

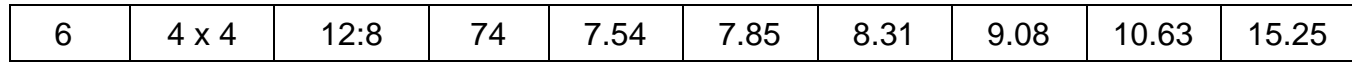

\*\* The Image transfer time includes the 4 seconds for prepare cycle and 2 seconds for flood light, erase and padding. The equation used for the calculation is: Image Transfer time = ((# of packets) / (48 packets/sec for TLM rate = 6))  $\bullet$  (6 / current TLM rate)  $+4$  sec  $+2$  sec.

### **Test 55 Image Event Device Driver Sequence Test**

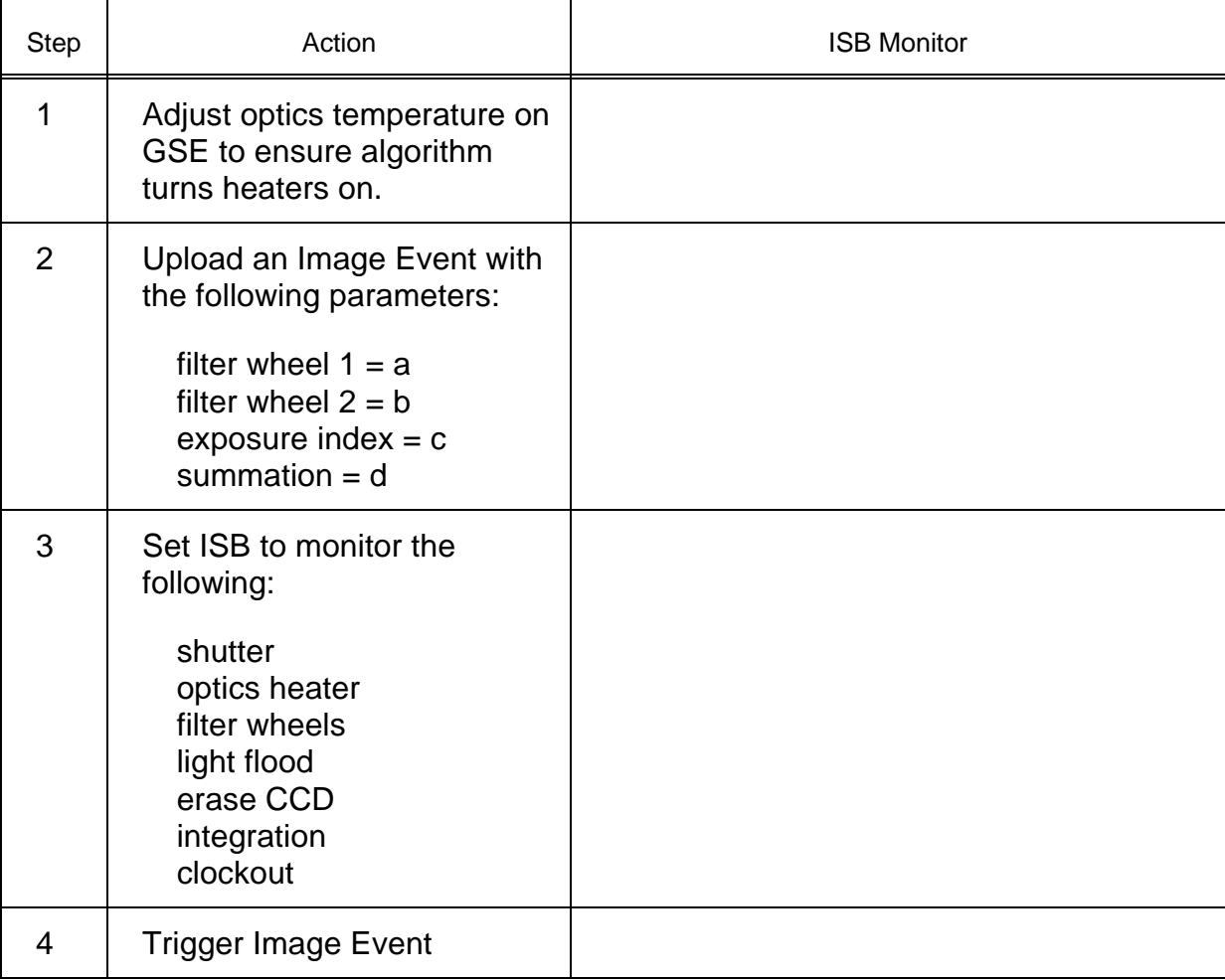

**Test Objective:** Verify that the sequence of device driver events are correct.

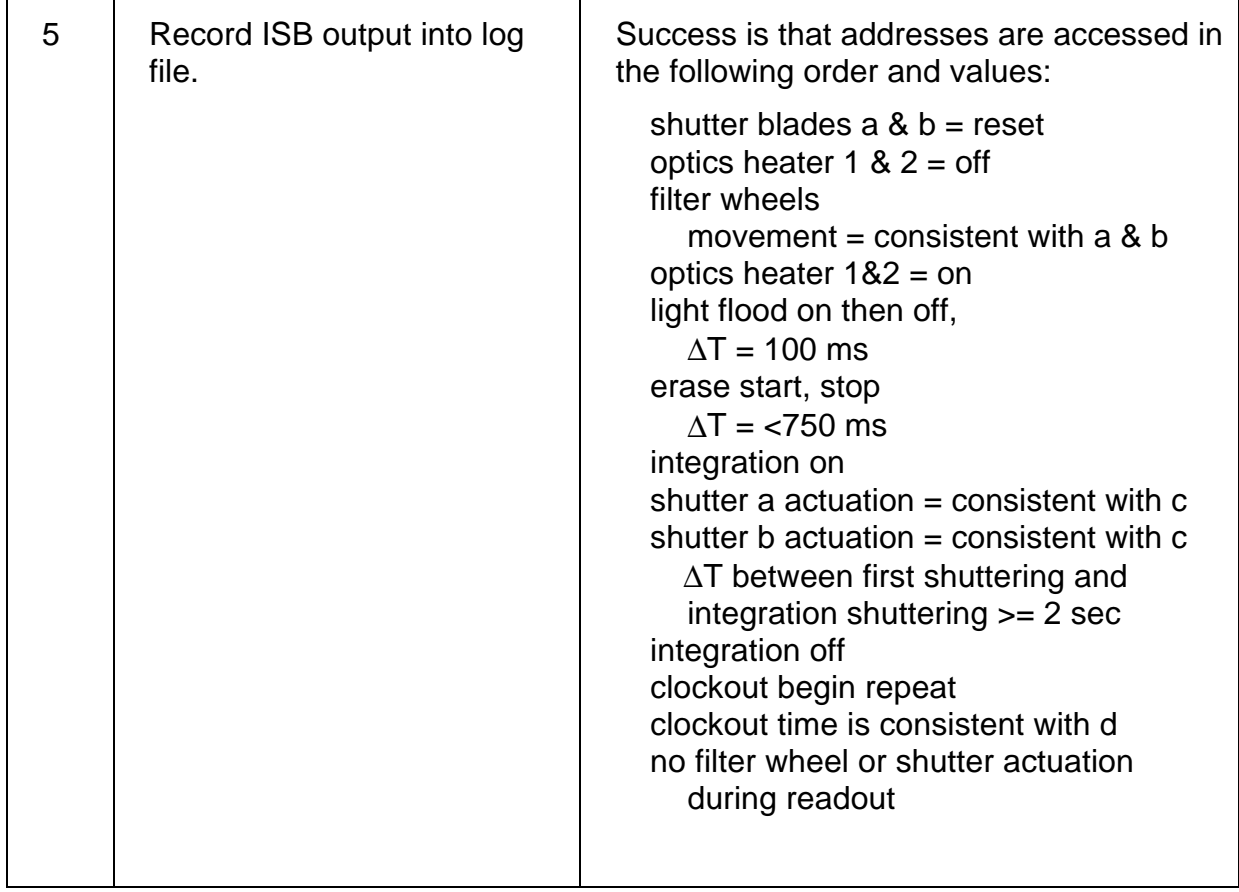

### **Test 56 Image Event Full Exposure Test**

**Test Objective:** Verify that all exposures in the exposure table produce the right shutter time.

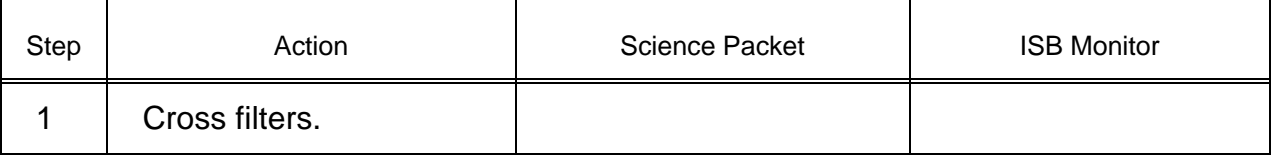

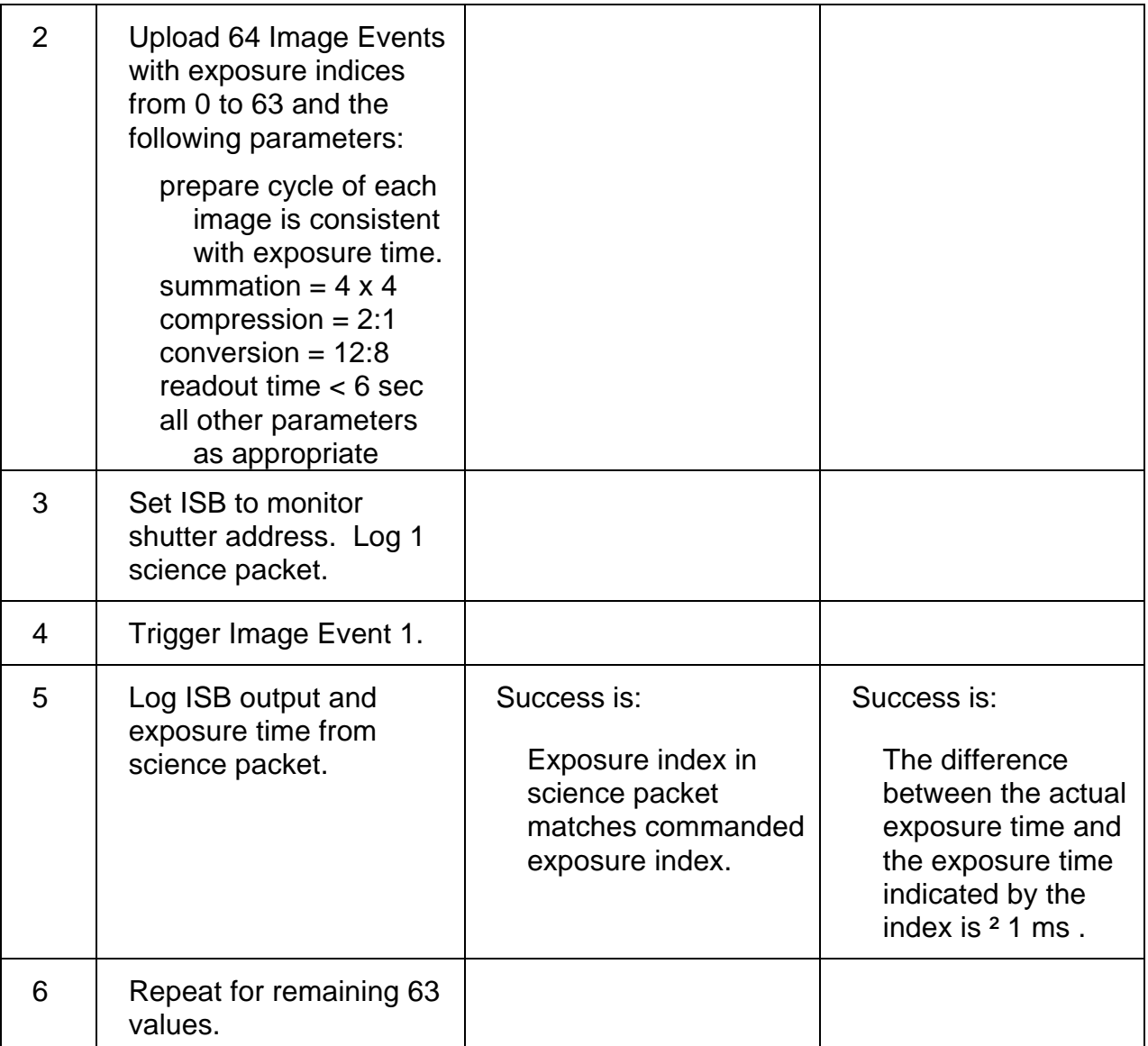

# **Test 57 Image Event 12:8 LUT Test**

**Test Objective:** Verify that the image event is calling the 12:8 lookup table (LUT) correctly.

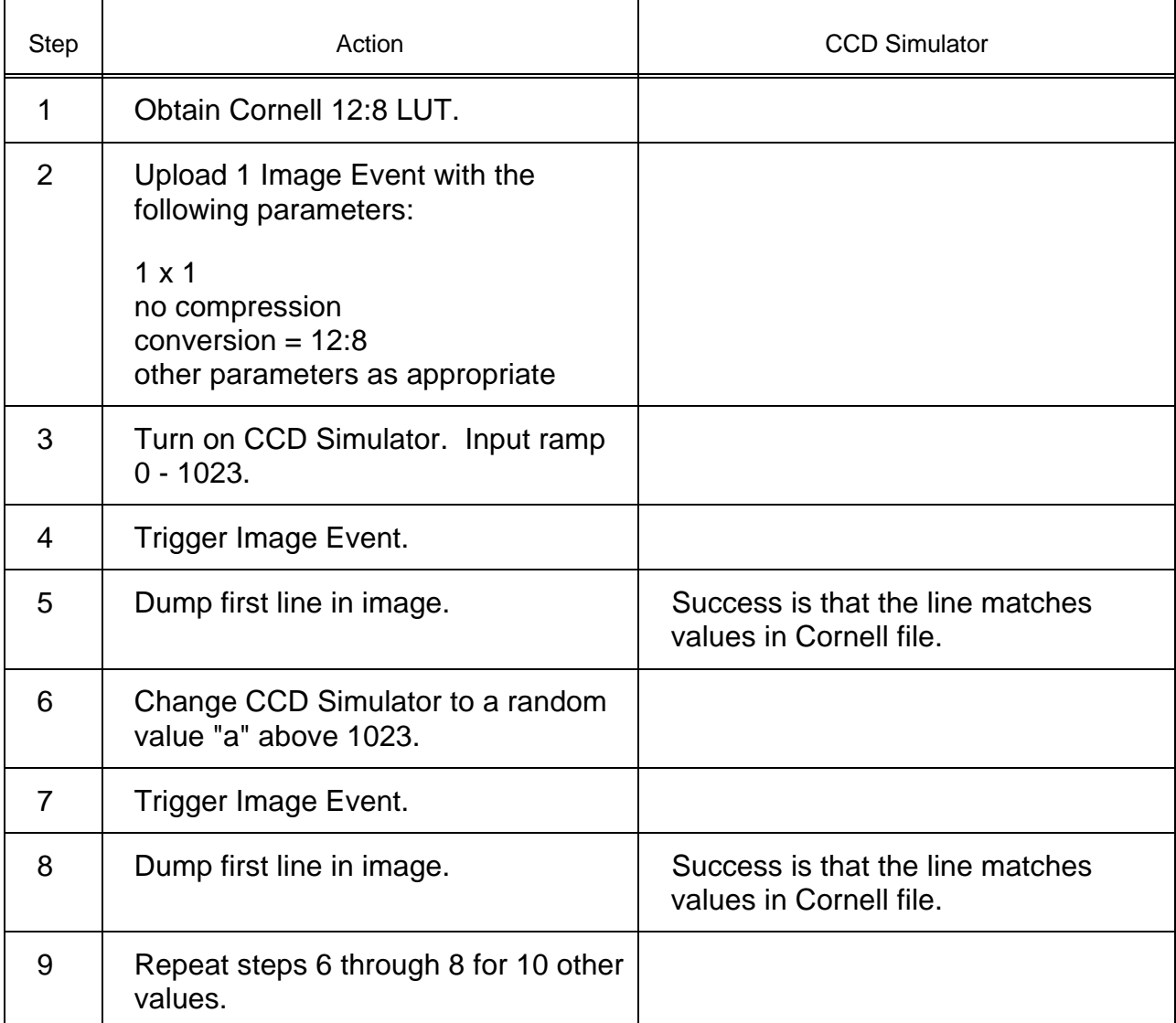

# **Test 58 Image Event Combinatorial Test**

**Test Objective:** Verify that the correct packet sizes and correct number of packets are produced, while varying the summation, compression, conversion and exposure.

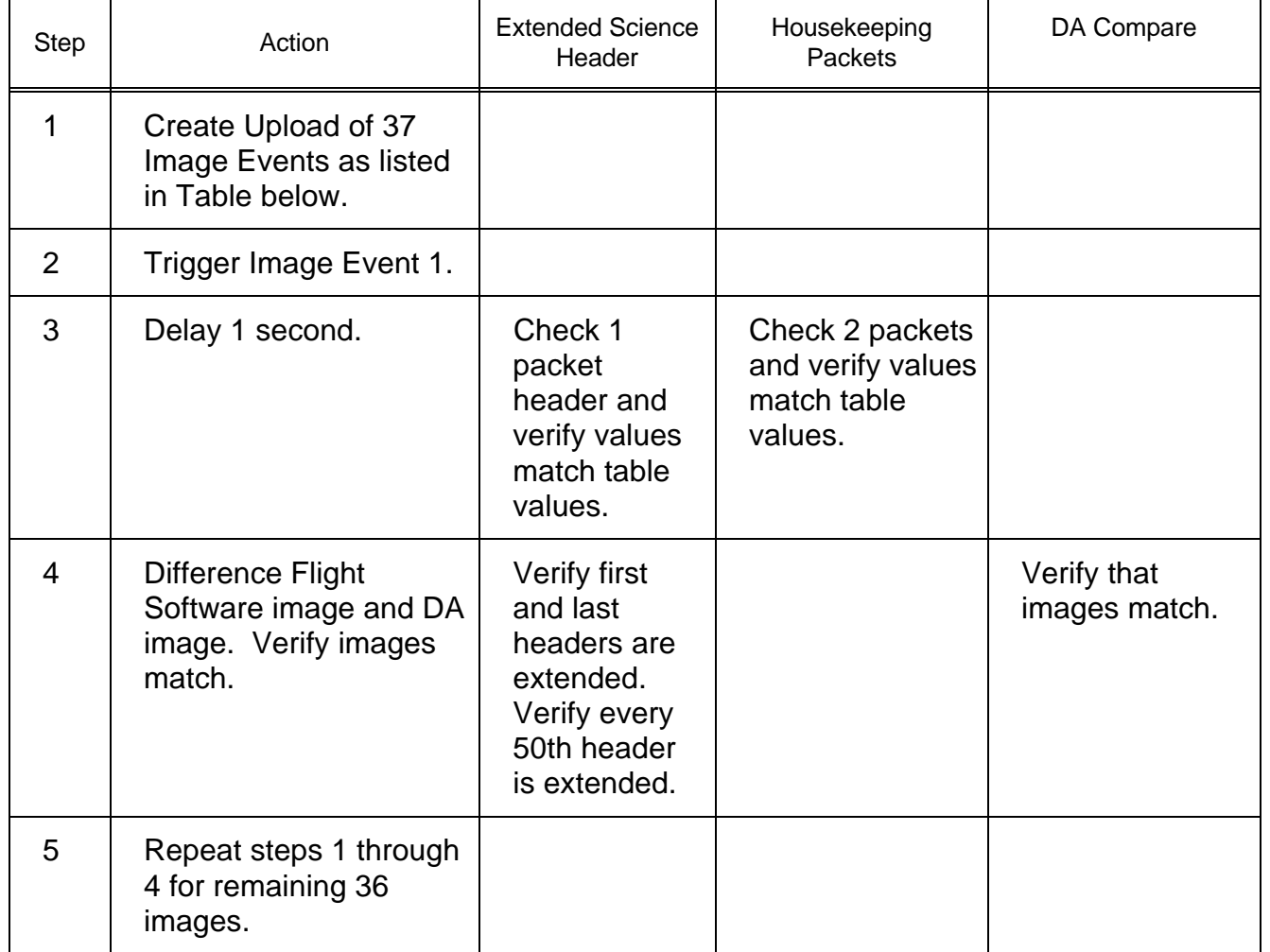

### Image Event Table for Combinatorial Test

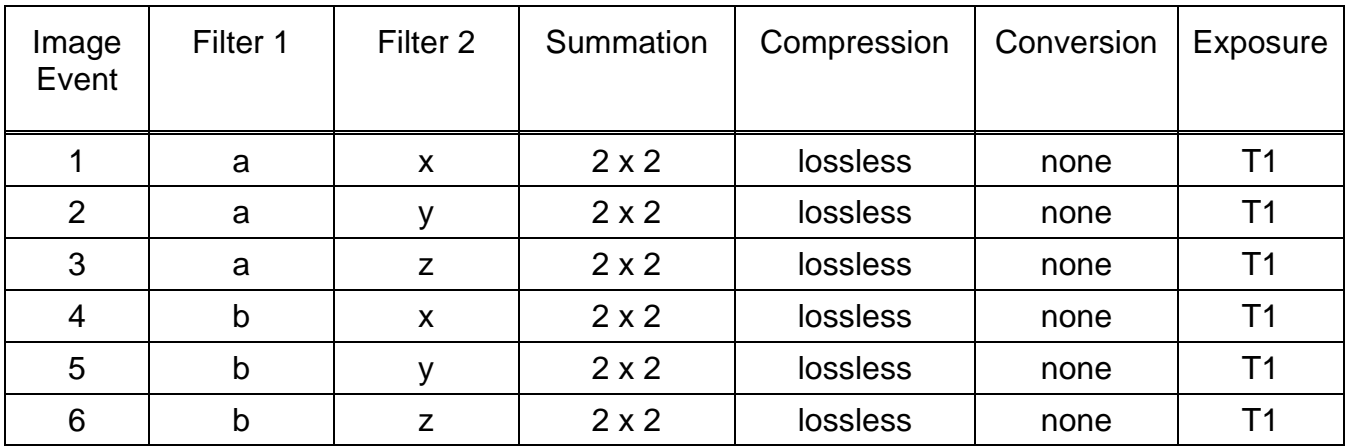

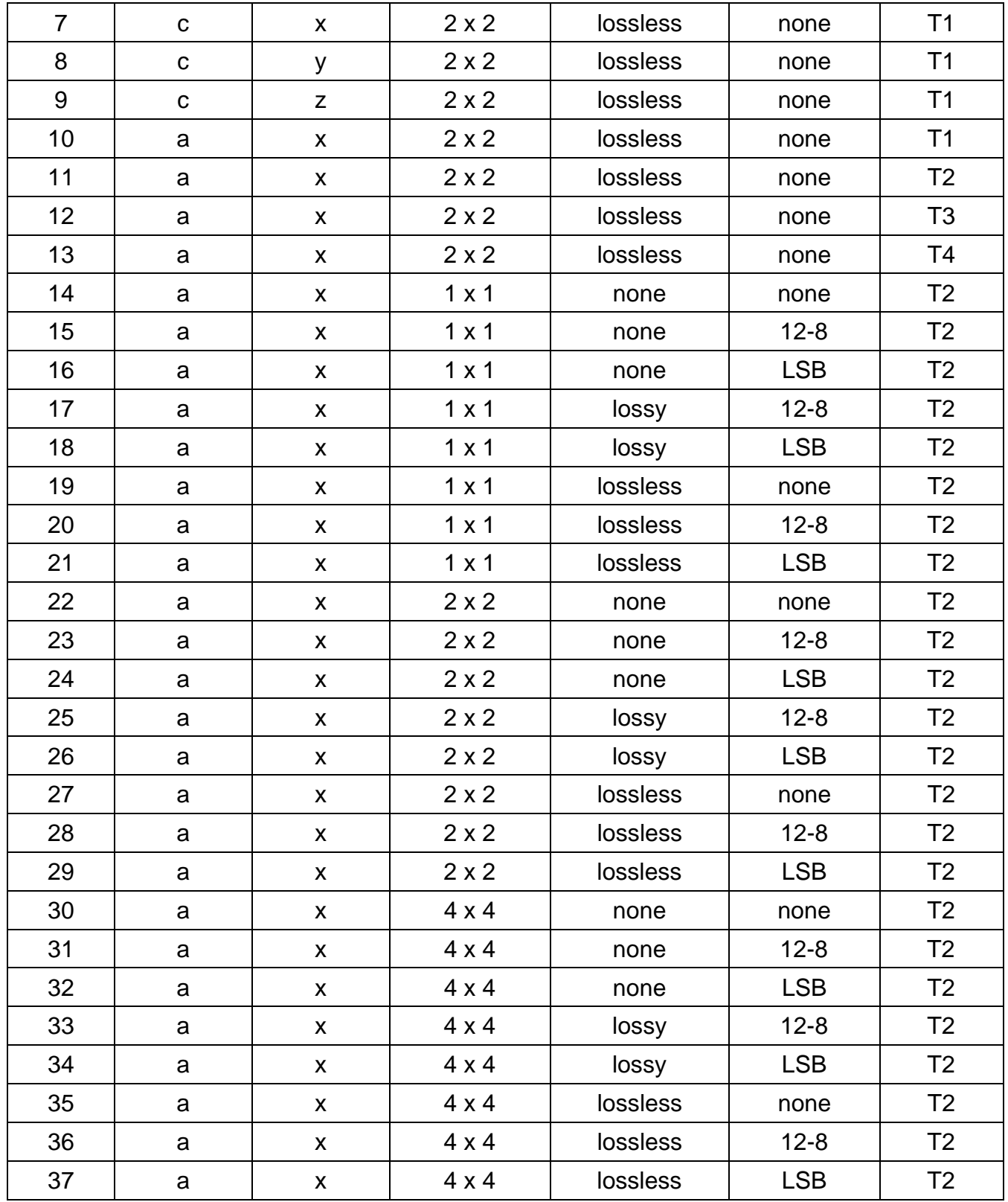

# **Test 59 READ MEMORY Test**

**Test Objective:** Verify that the READ MEMORY Command is working correctly.

### READ MEMORY Test - Part I

Ē

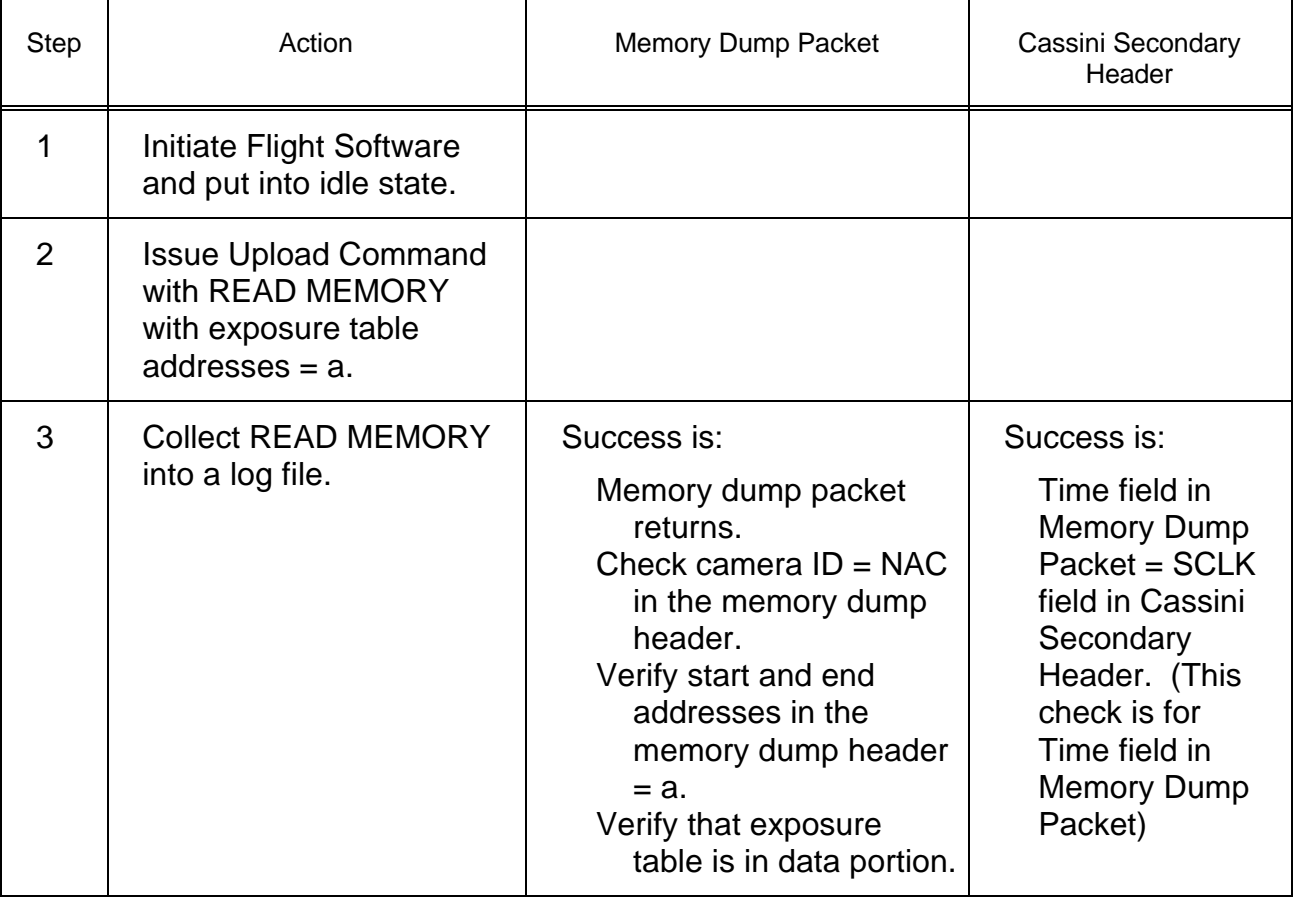

READ MEMORY Test - Part II

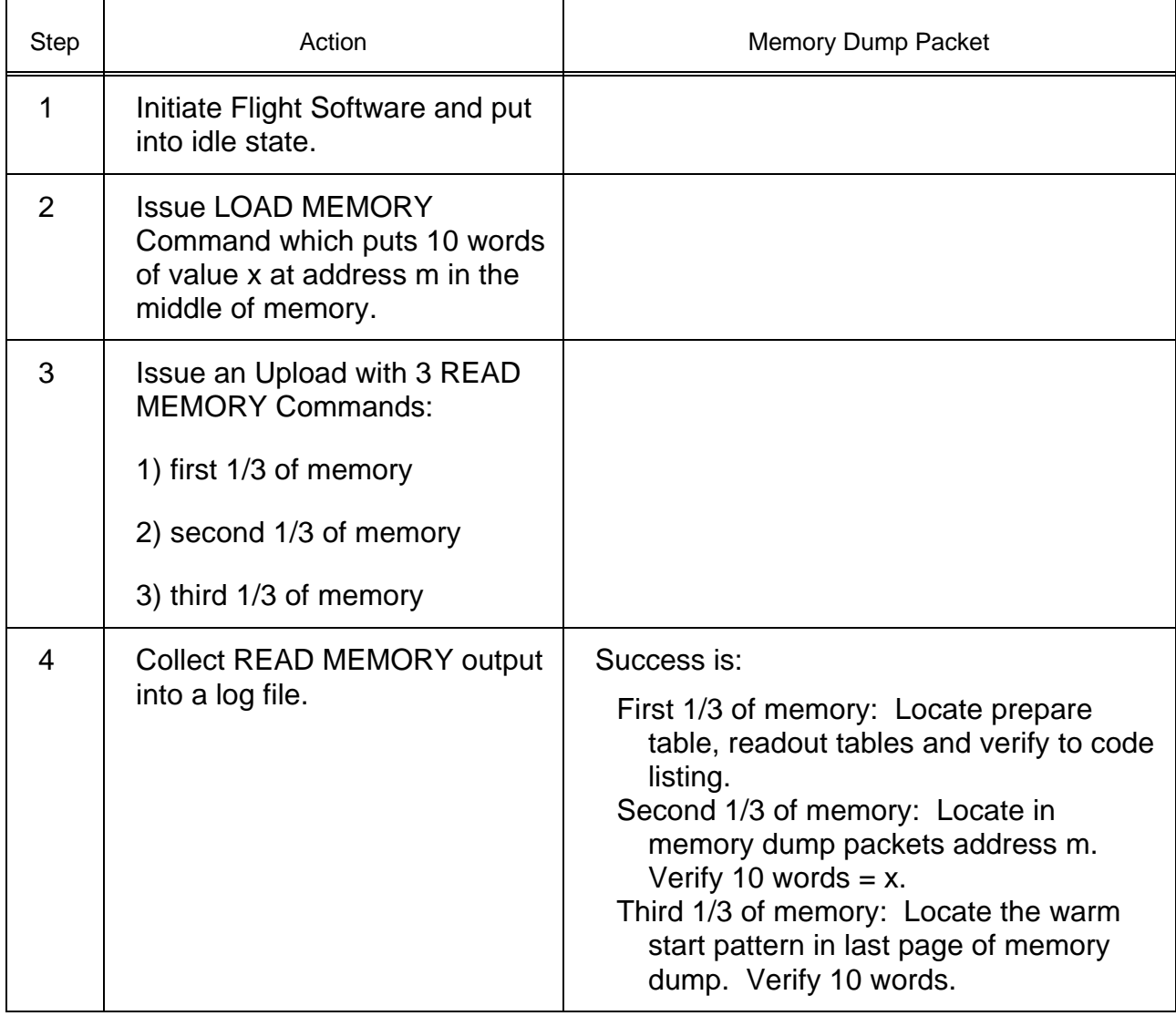

### READ MEMORY Test - Part III

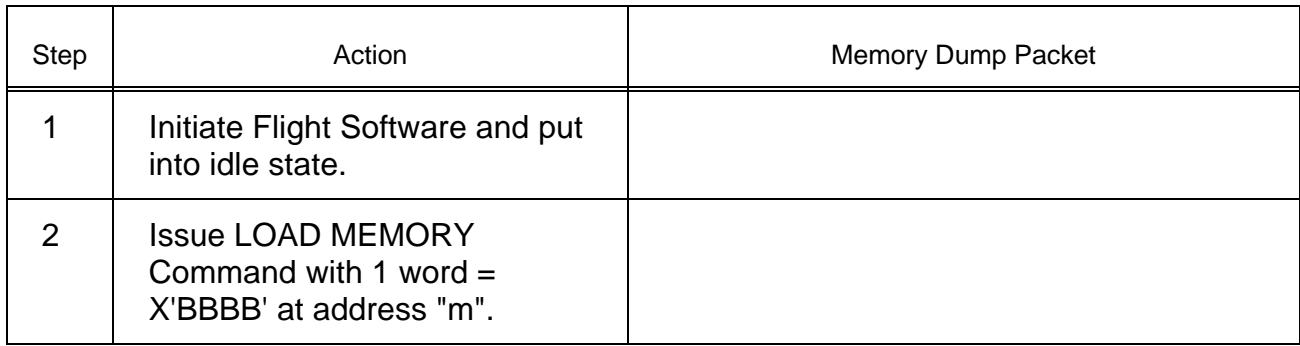

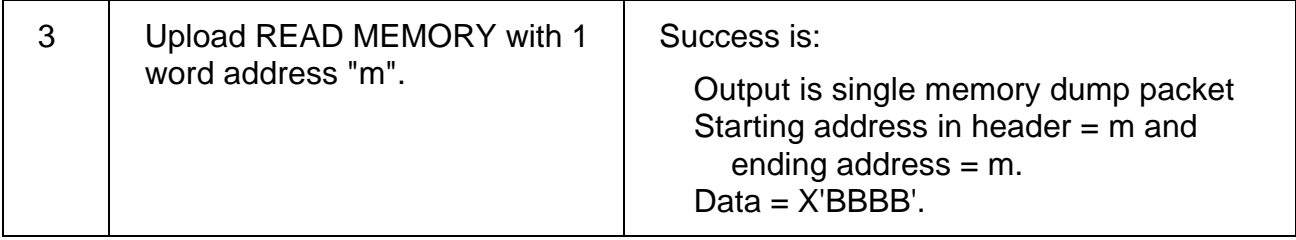

### READ MEMORY Test - Part IV

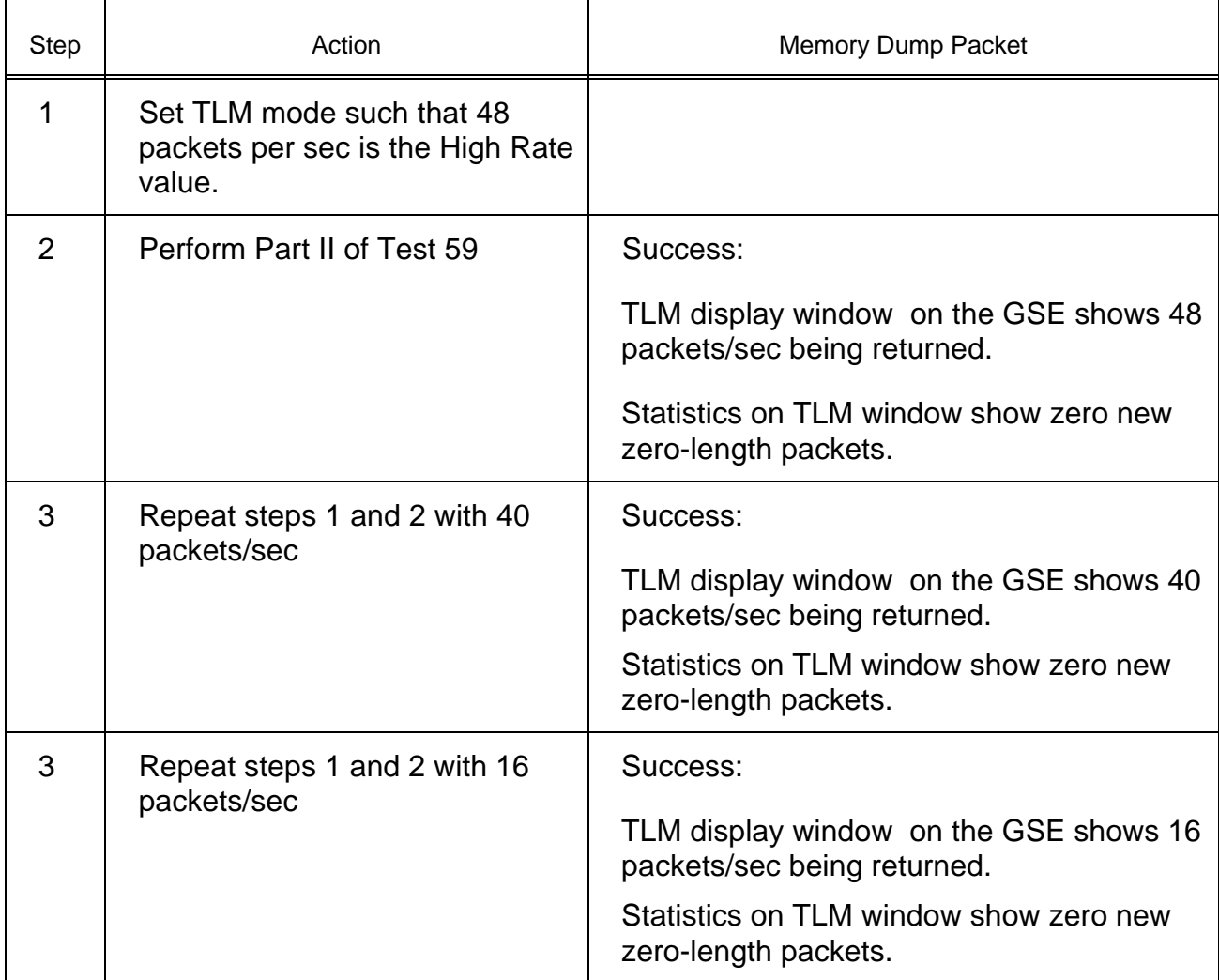

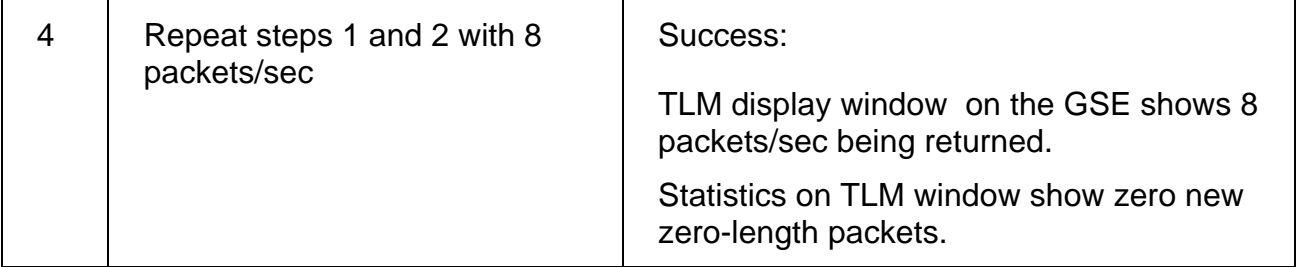

# **Test 60 Housekeeping Durability Test**

**Test Objective:** Verify the stability of the FSW in sleep state.

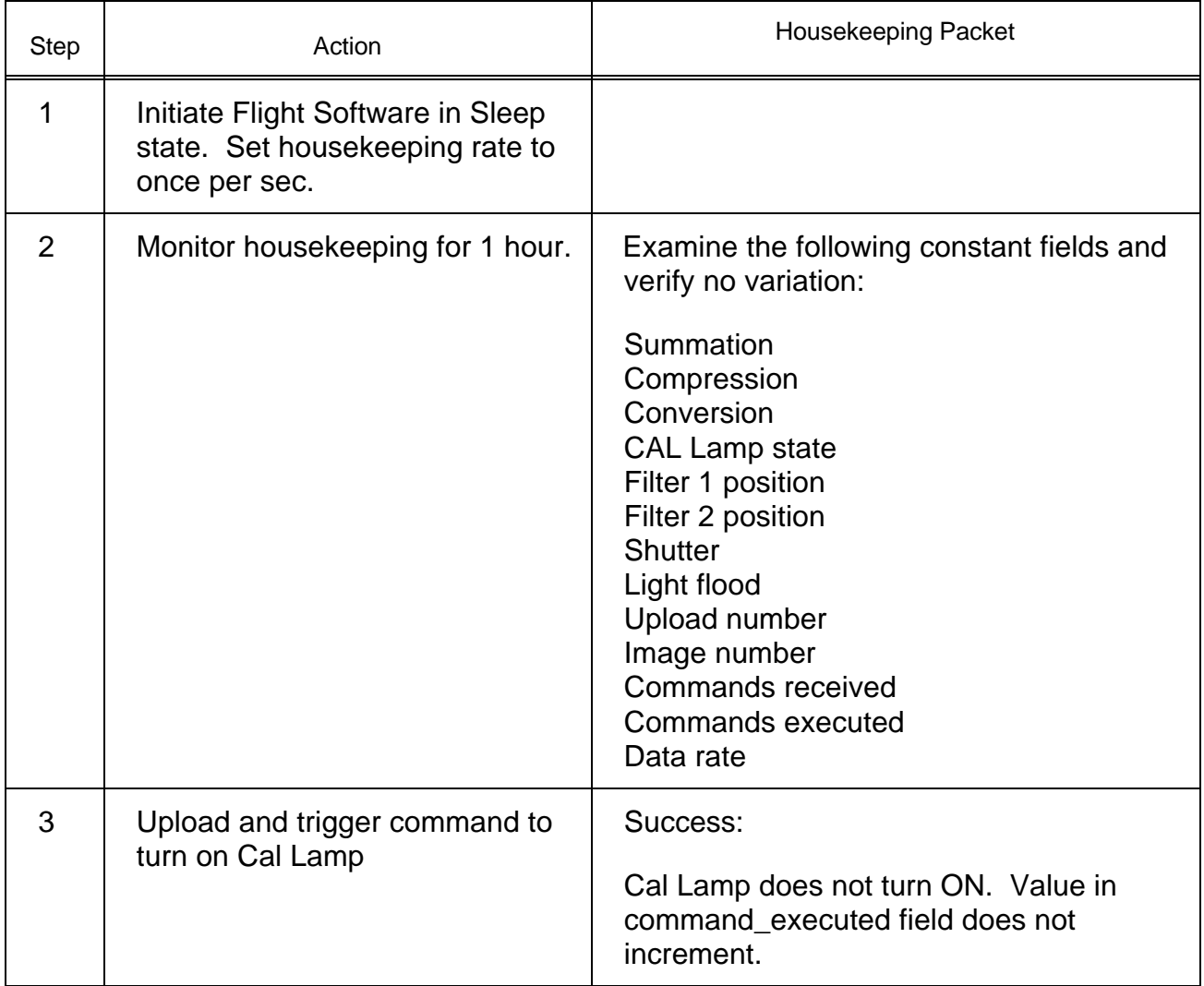

### **Test 61 Line Header Line Length Test**

**Test Objective:** Verify that the line header in the science packet is correct.

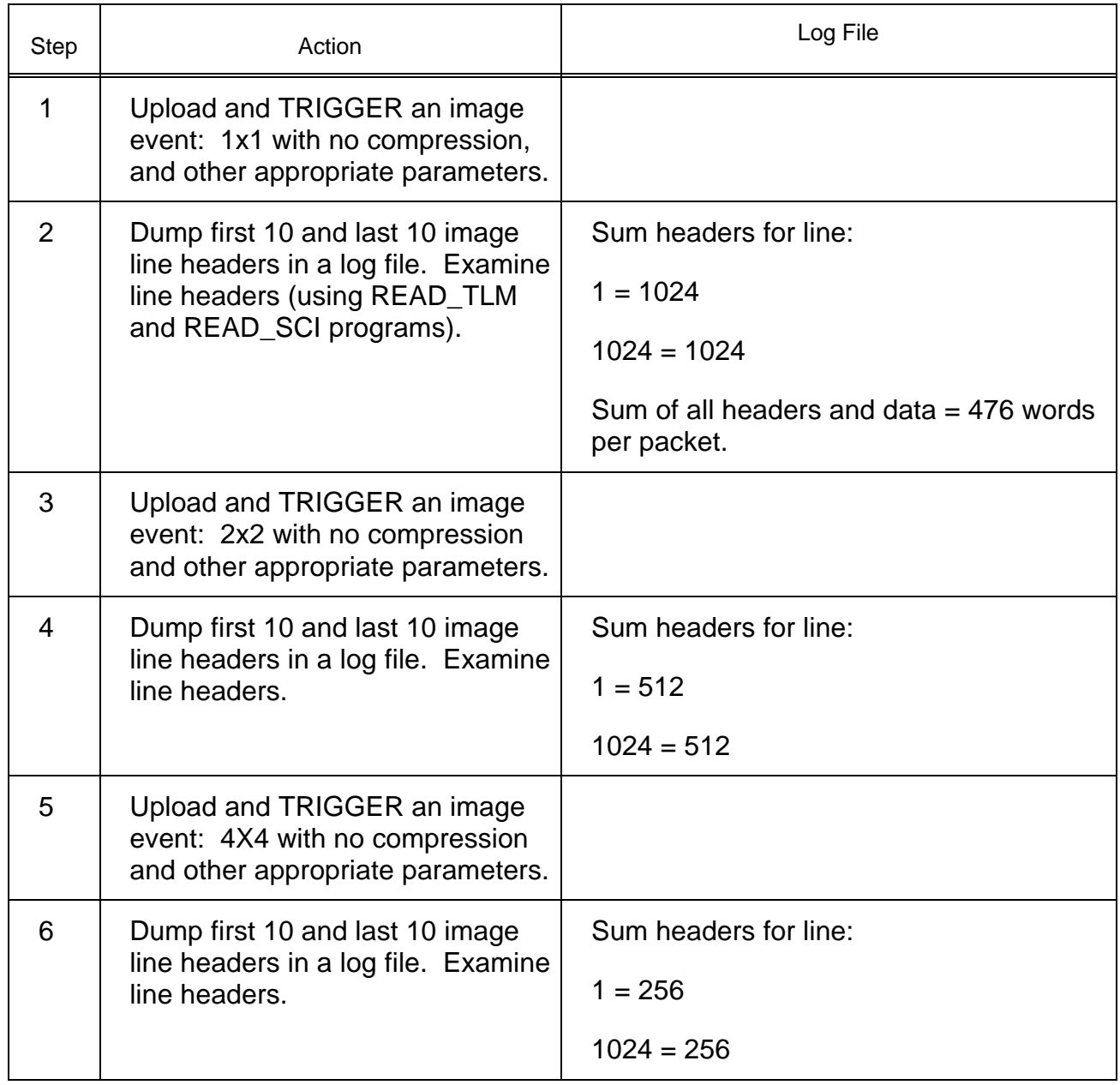

### **Test 62 Science Header Auxiliary Test**

**Test Objective:** Verify that eight fields of the standard and extended headers are correct.

PART 1 (Continuation bit, image line, light flood/erase, prepare index, readout index):

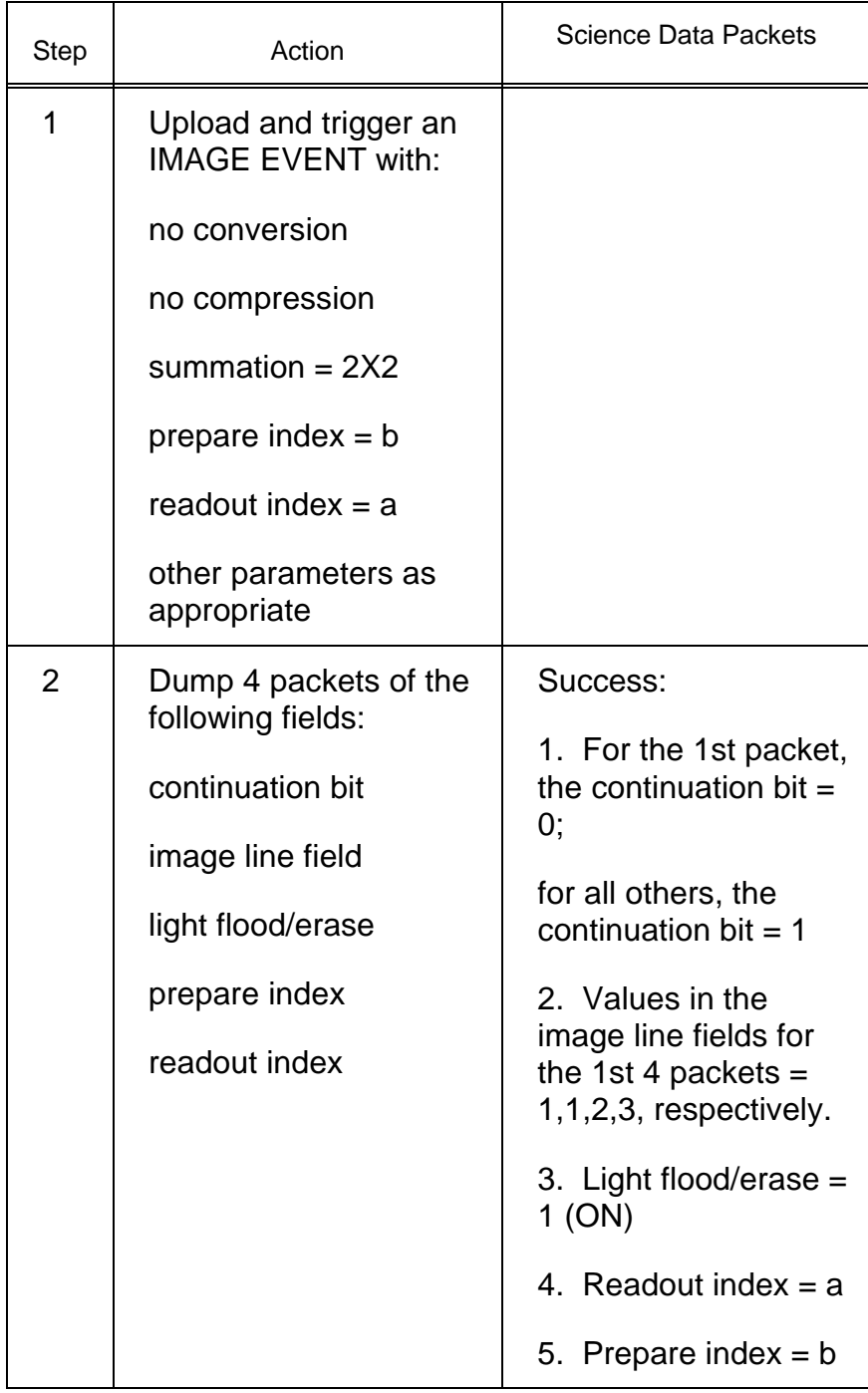

PART 2 (Anti-blooming):

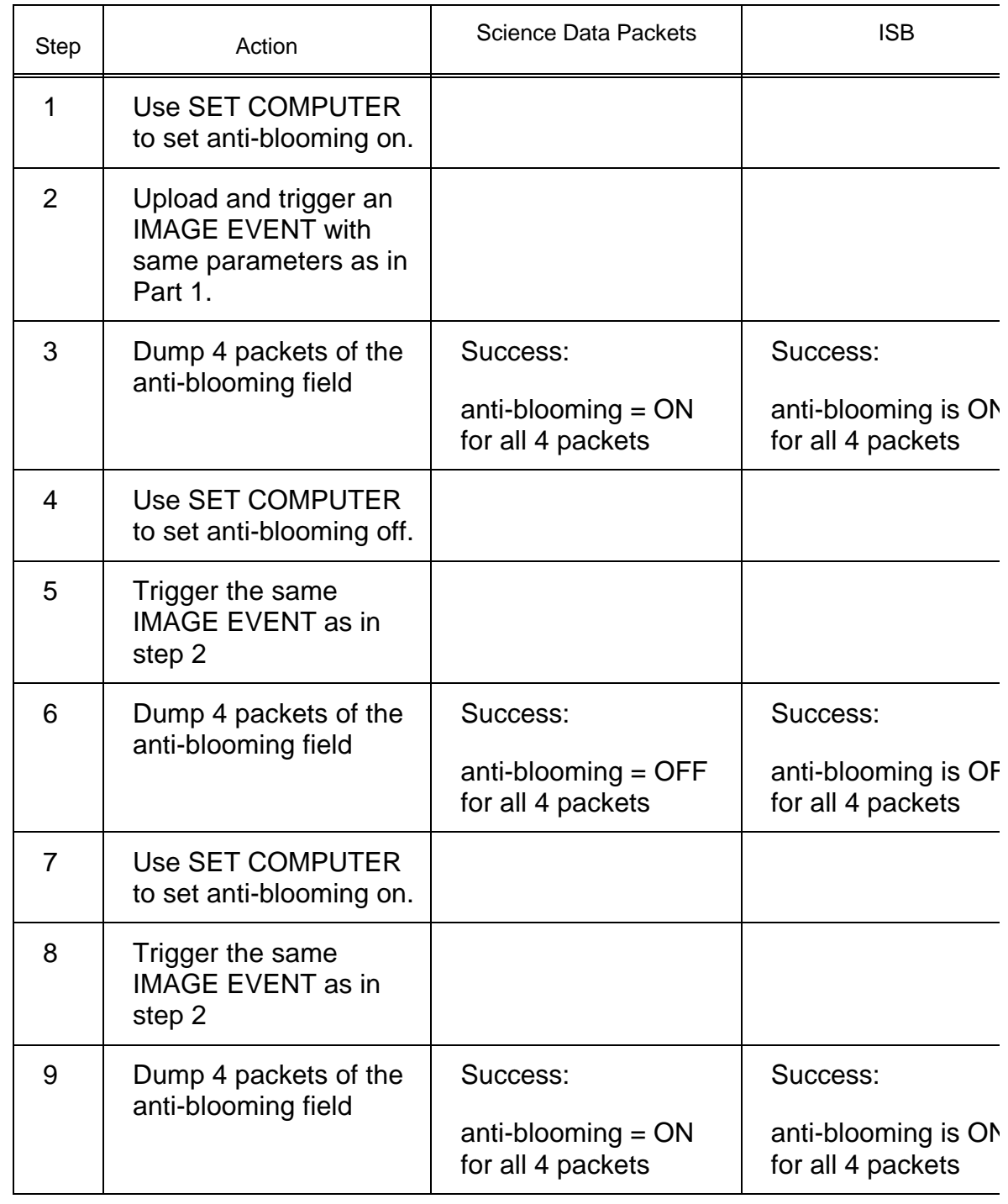

PART 3 (Table data): Verify that the table data field correctly dumps the preparation, readout, and exposure tables.

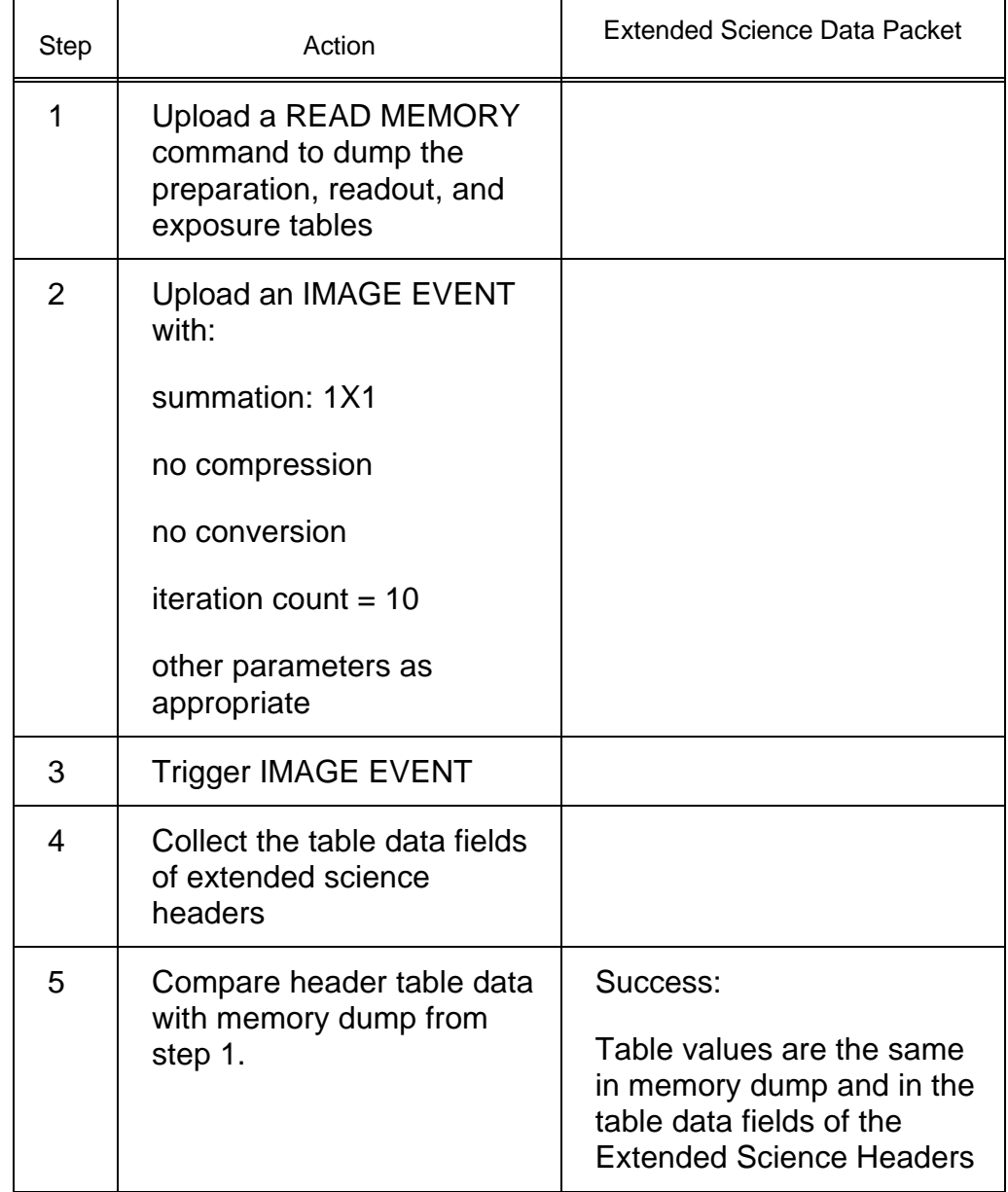

# **Test 63 8-LSB Test**

**Test Objective:** Verify that the conversion by selecting eight least significant bits (8-LSB) is being recorded, packed and sent properly.

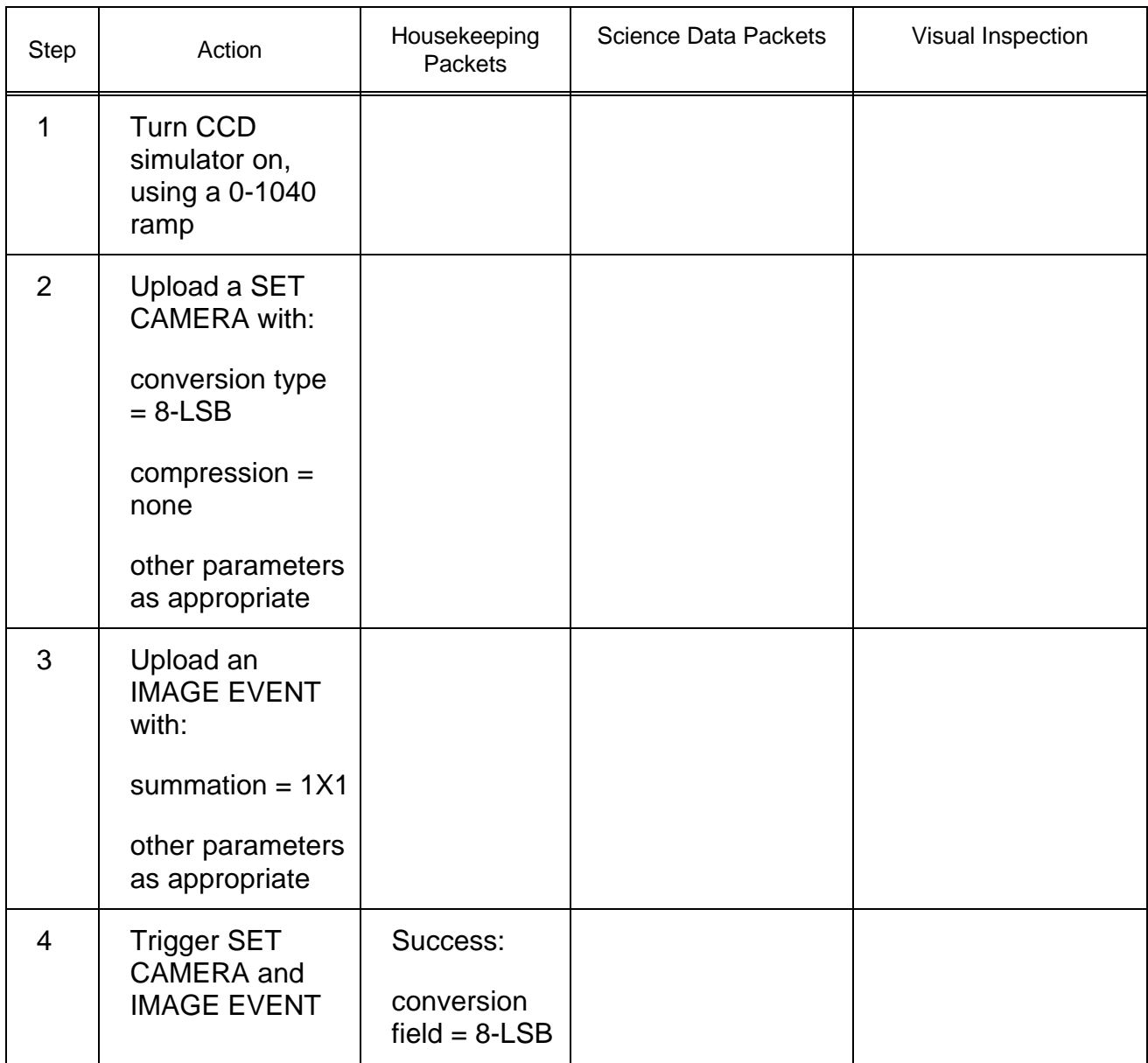

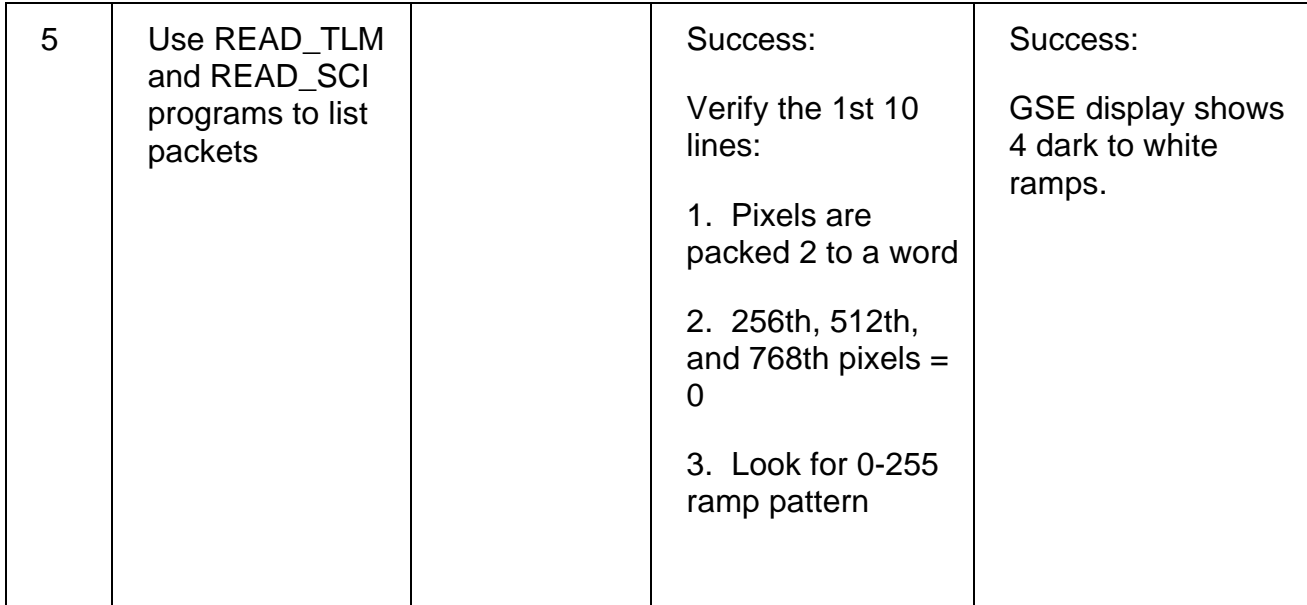

# **Test 64 Zero Length Packet Test**

**Test Objective:** Verify that the correct number of zero length packets are emitted when no science data is being returned.

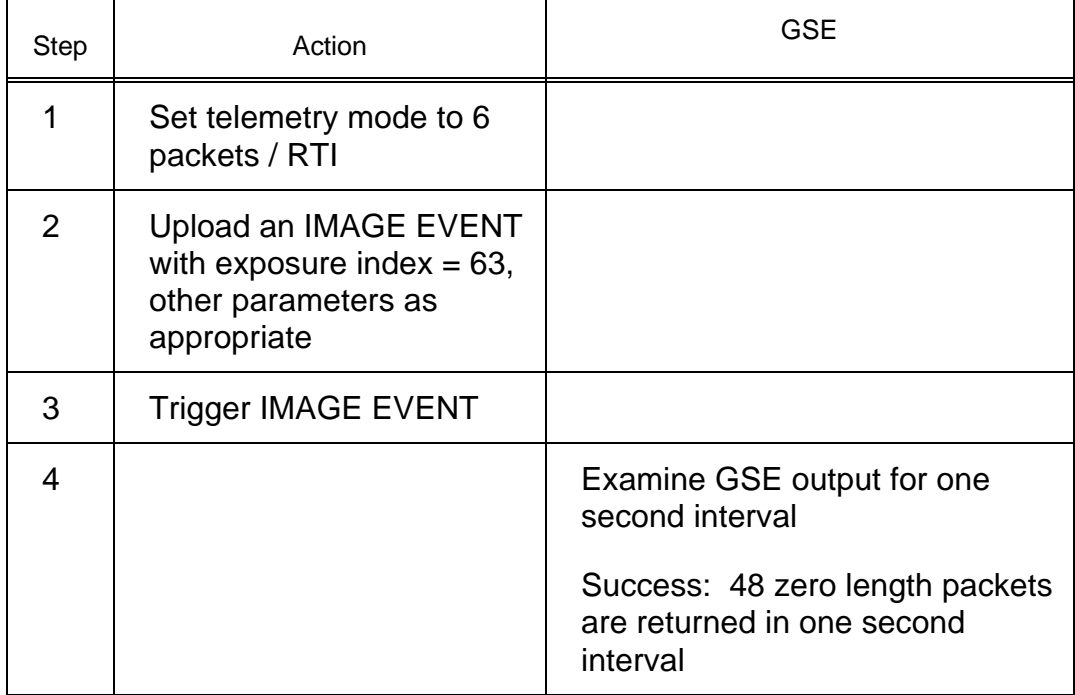

### **Test 65 Deleted**

### **Test 66 Deleted**

### **Test 67 Warm Start/Command Test**

**Test Objective:** Verify that it is possible to re-trigger a command load after a Warm Start.

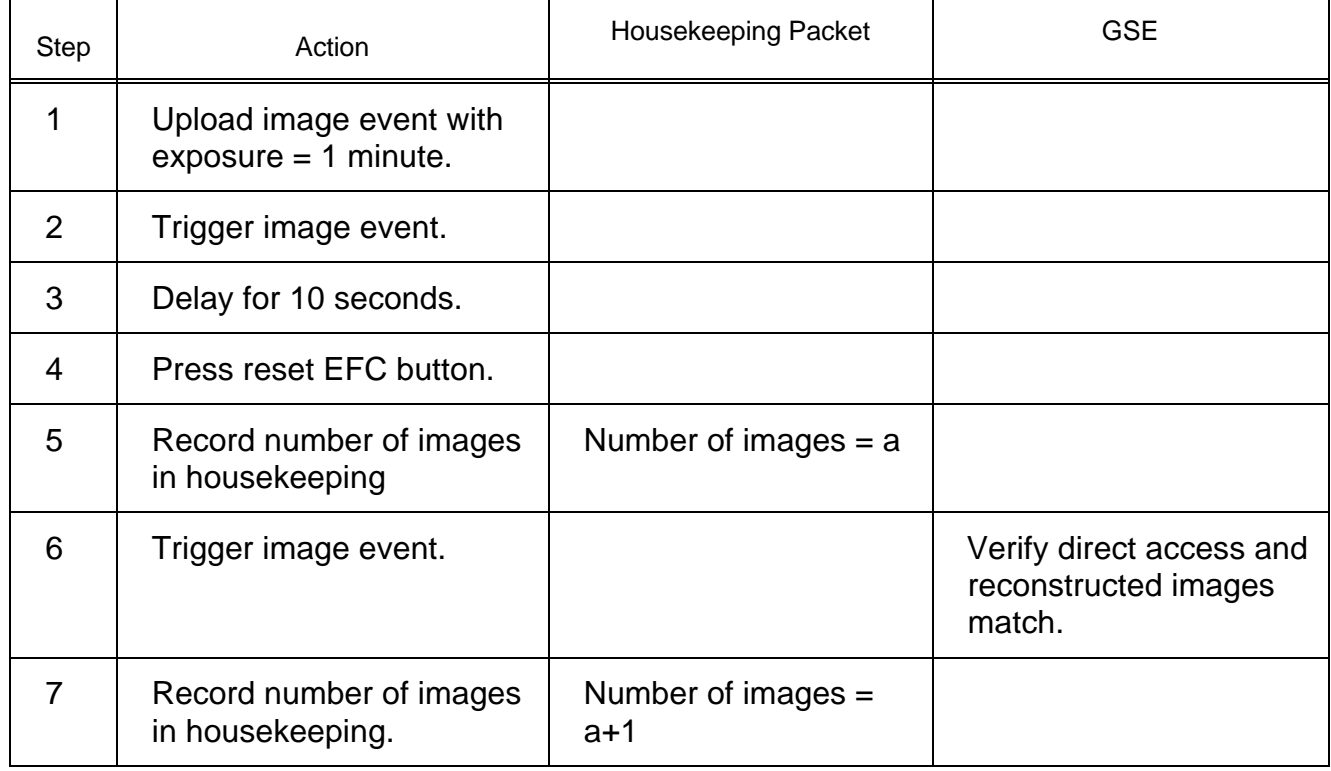

### **Test 68 BIU Reset Test**

**Test Objective:** Verify that the FSW can recover from a BIU reset.

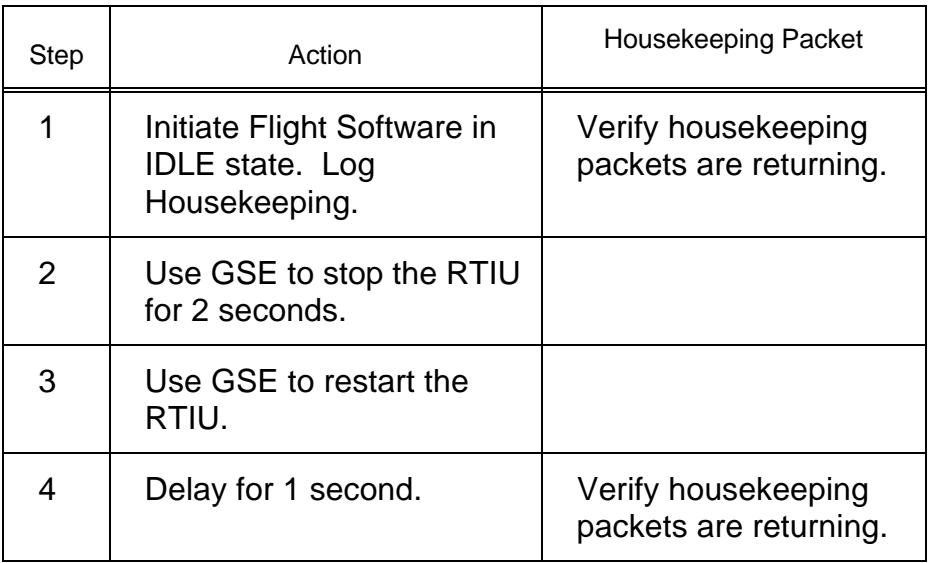

# **Test 69 HALT/WAKE Command Test**

**Test Objective:** Verify that the Halt and WAKE commands work correctly.

### HALT/WAKE Command Test - Part I

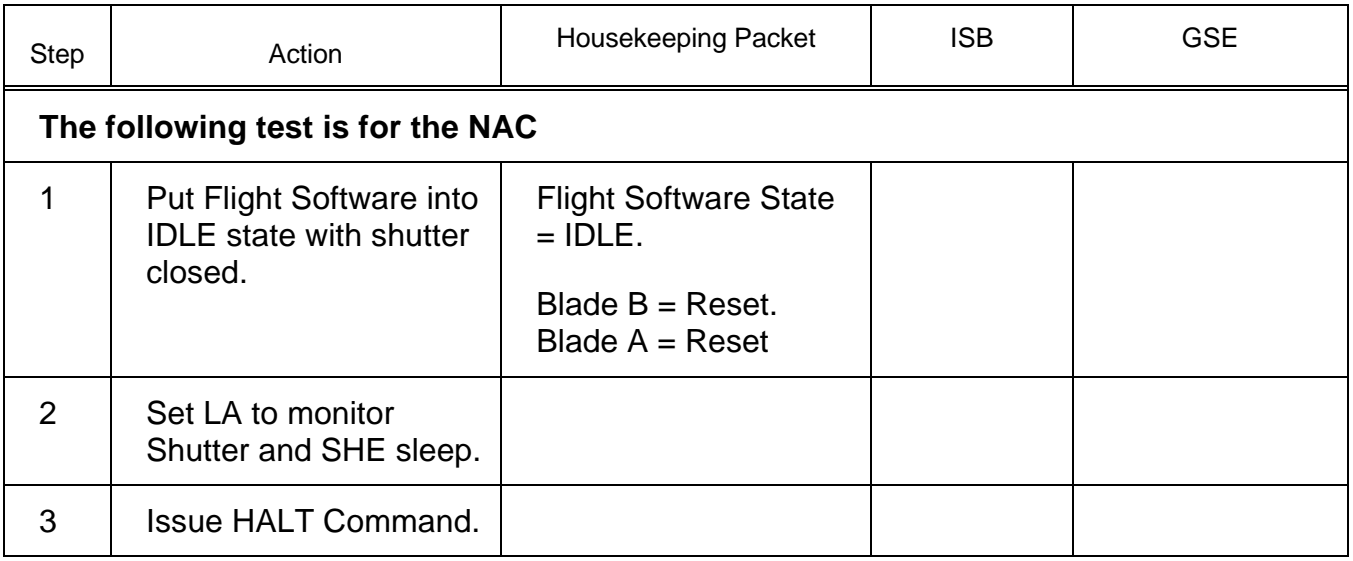

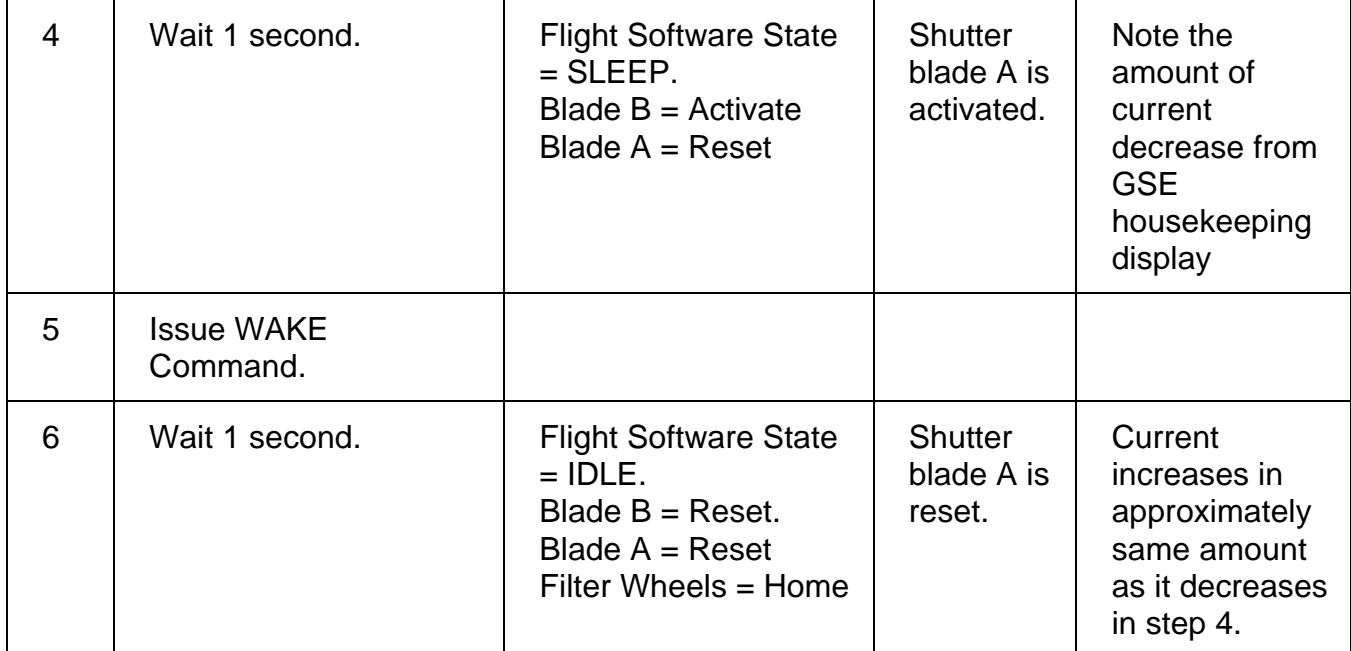

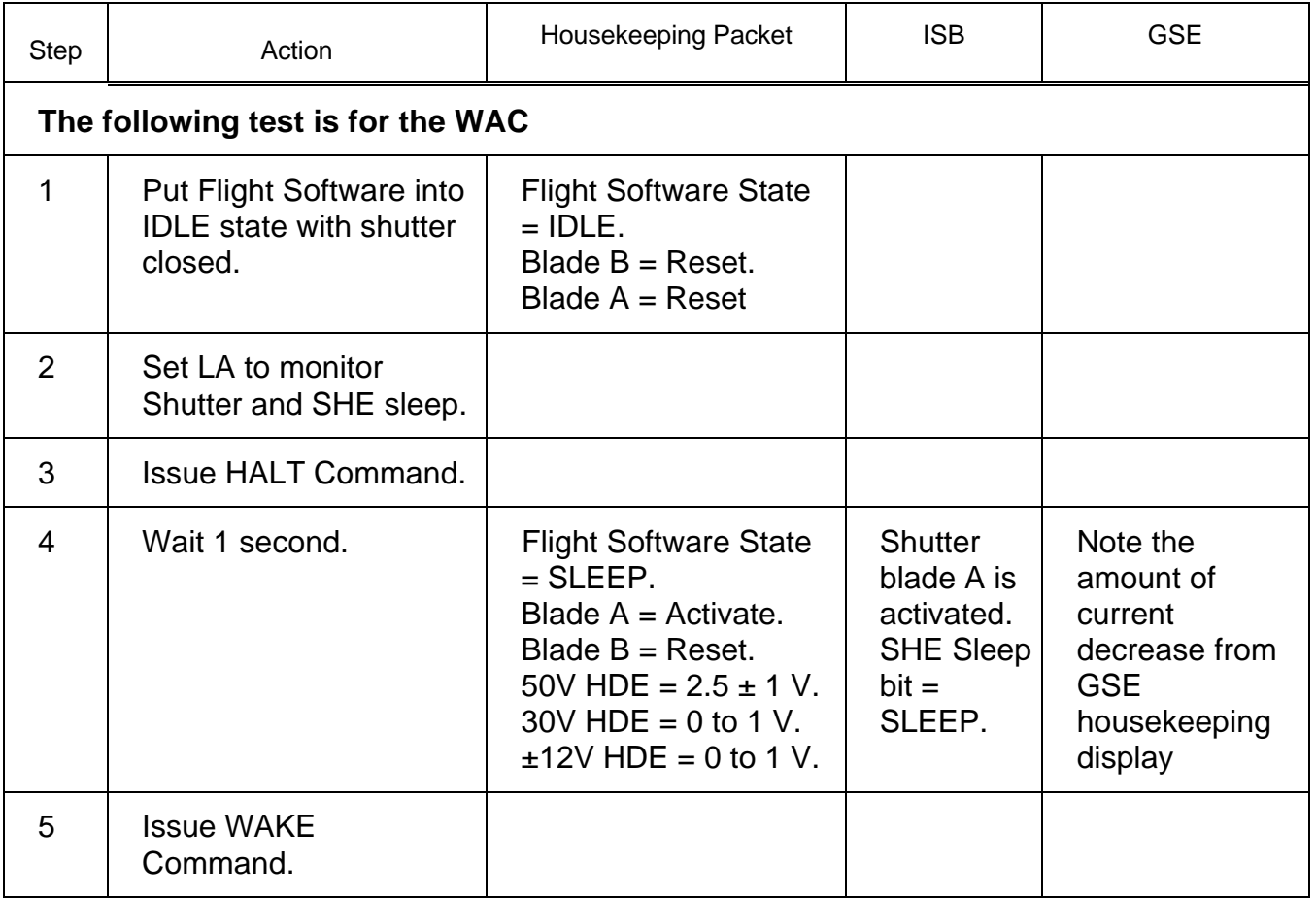

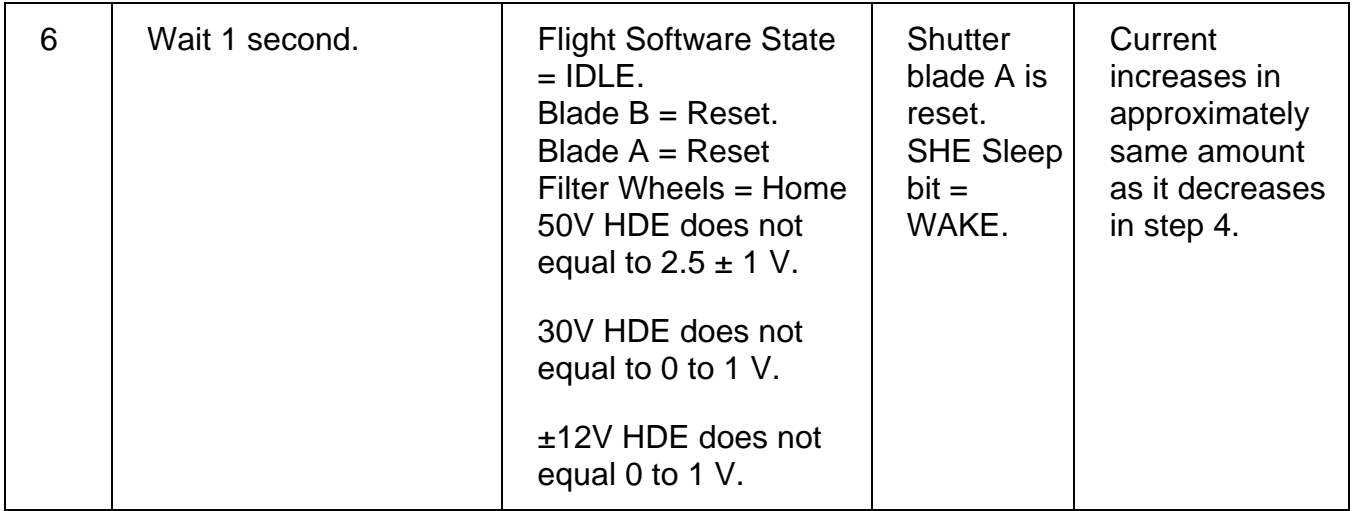

### HALT/WAKE Command Test - Part II

(Verify that HALT will interrupt exposure activity.)

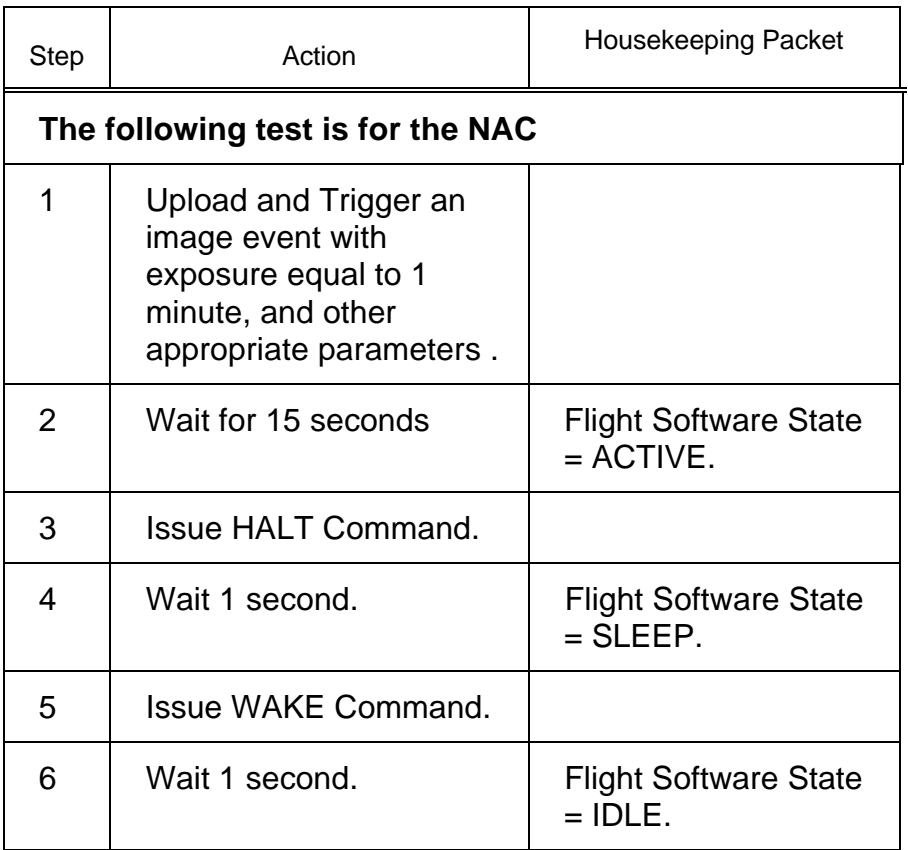

### HALT/WAKE Command Test - Part III

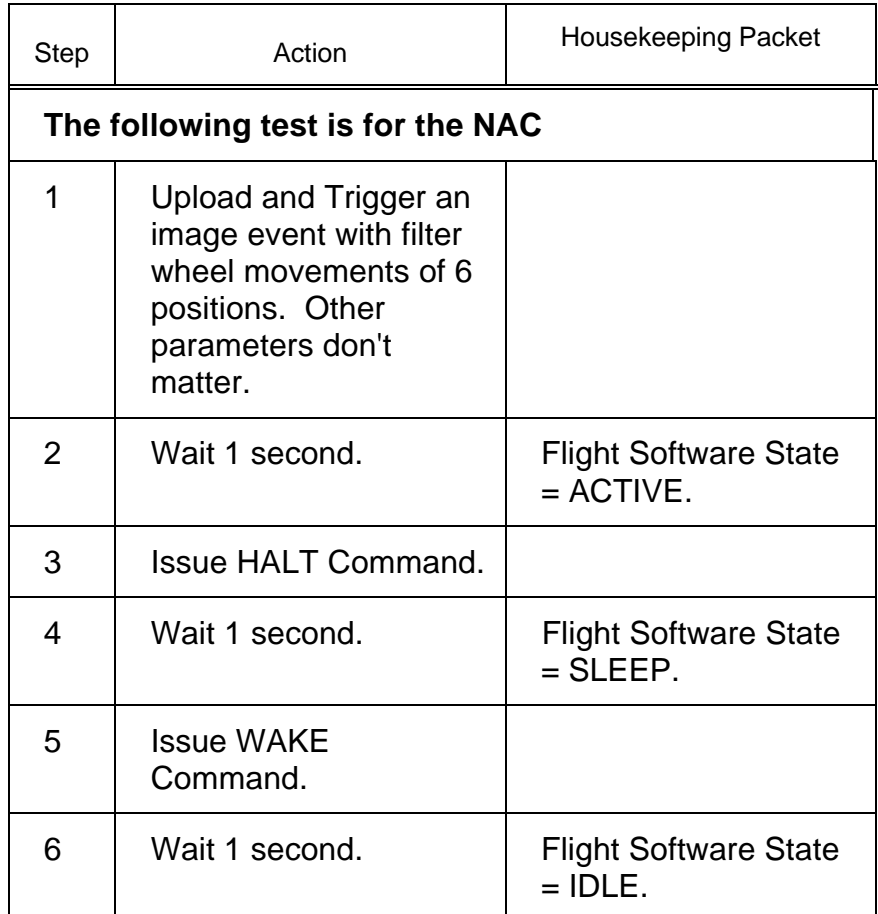

(Verify that HALT will interrupt filter wheel movement.)

HALT/WAKE Command Test - Part IV
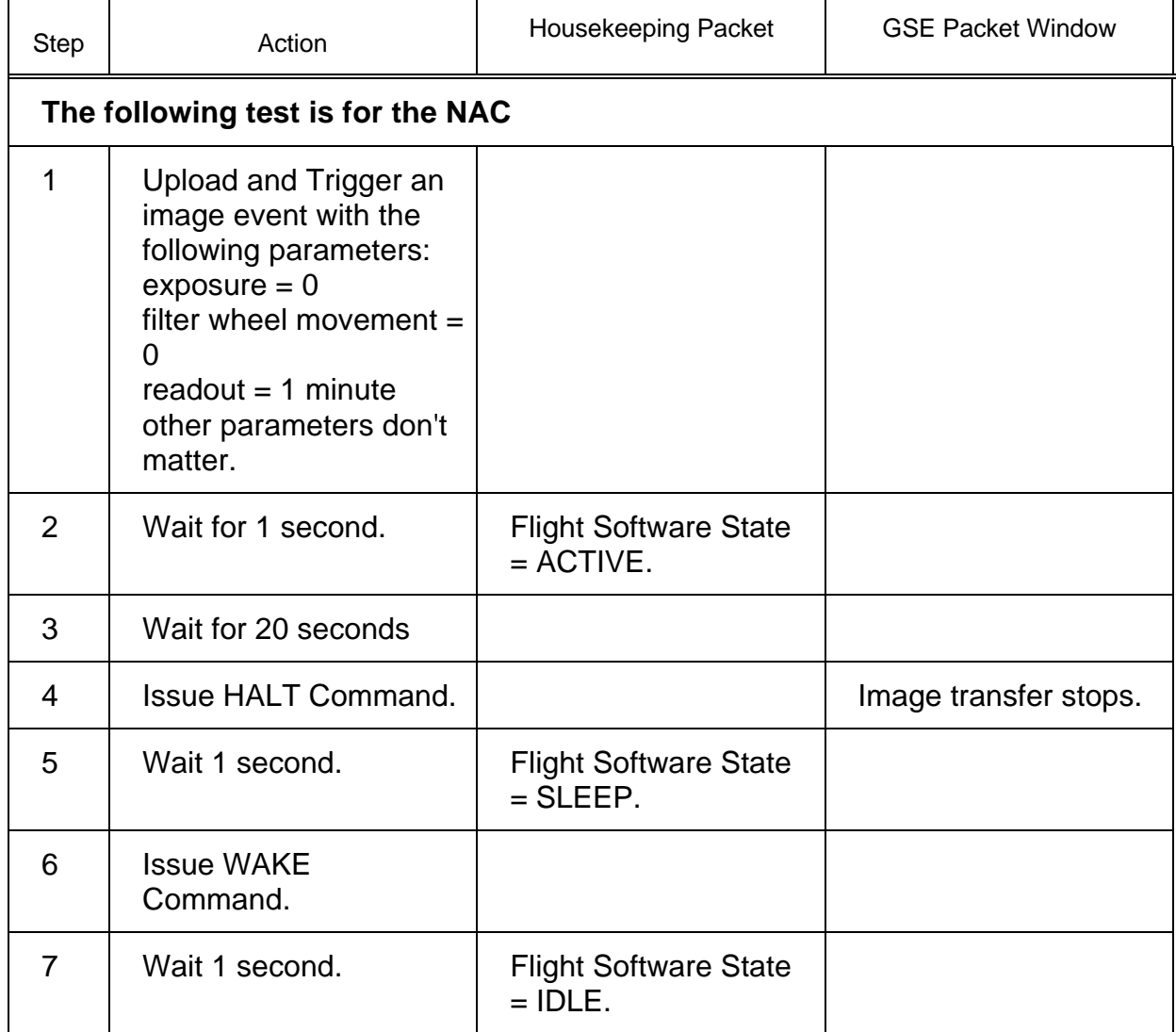

HALT/WAKE Command Test - Part V

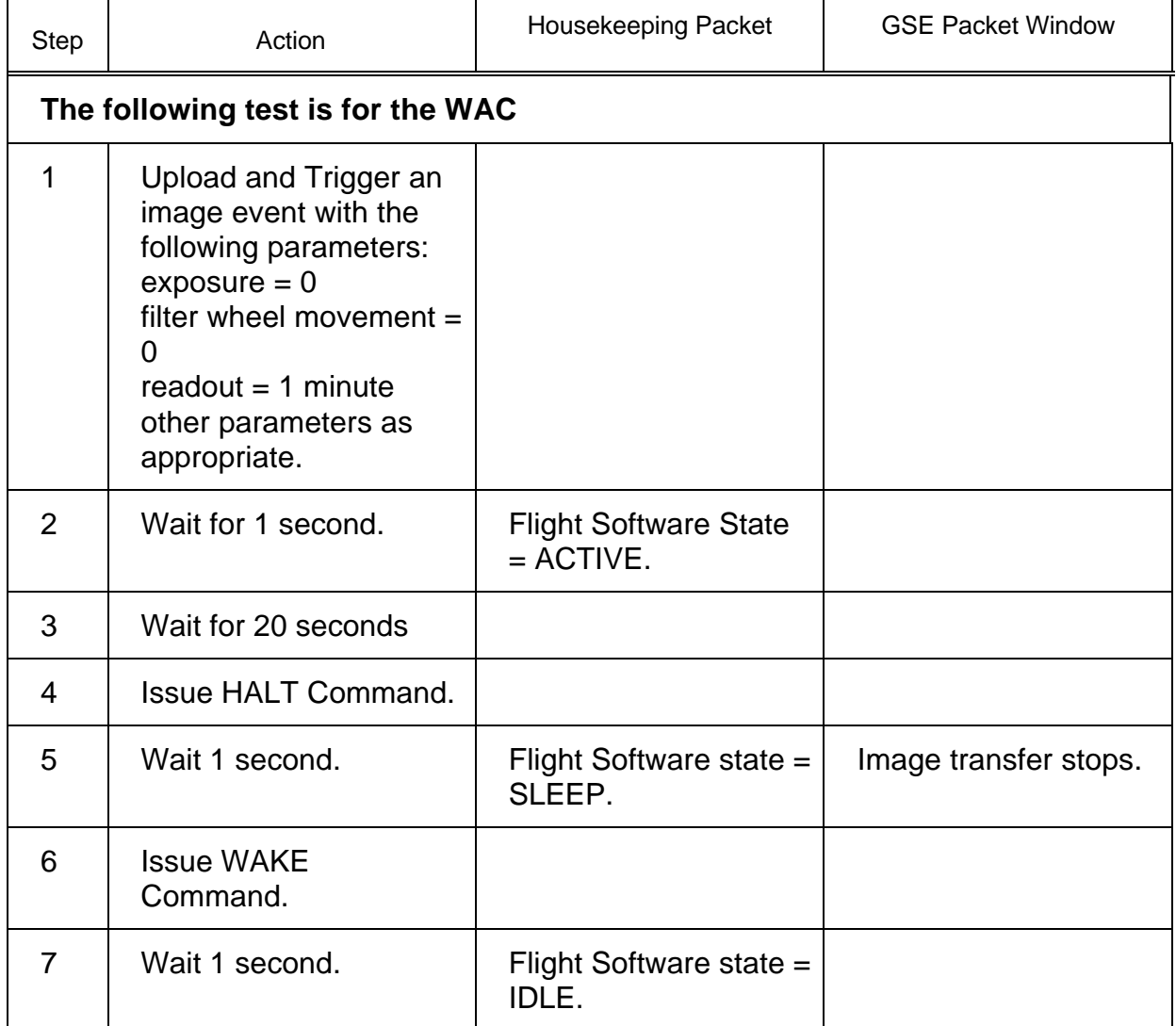

## **Test 70 SLEEP Bit Test**

**Test Objective:** Verify that the FSW responds to sleep bit.

SLEEP Bit Test - Part I

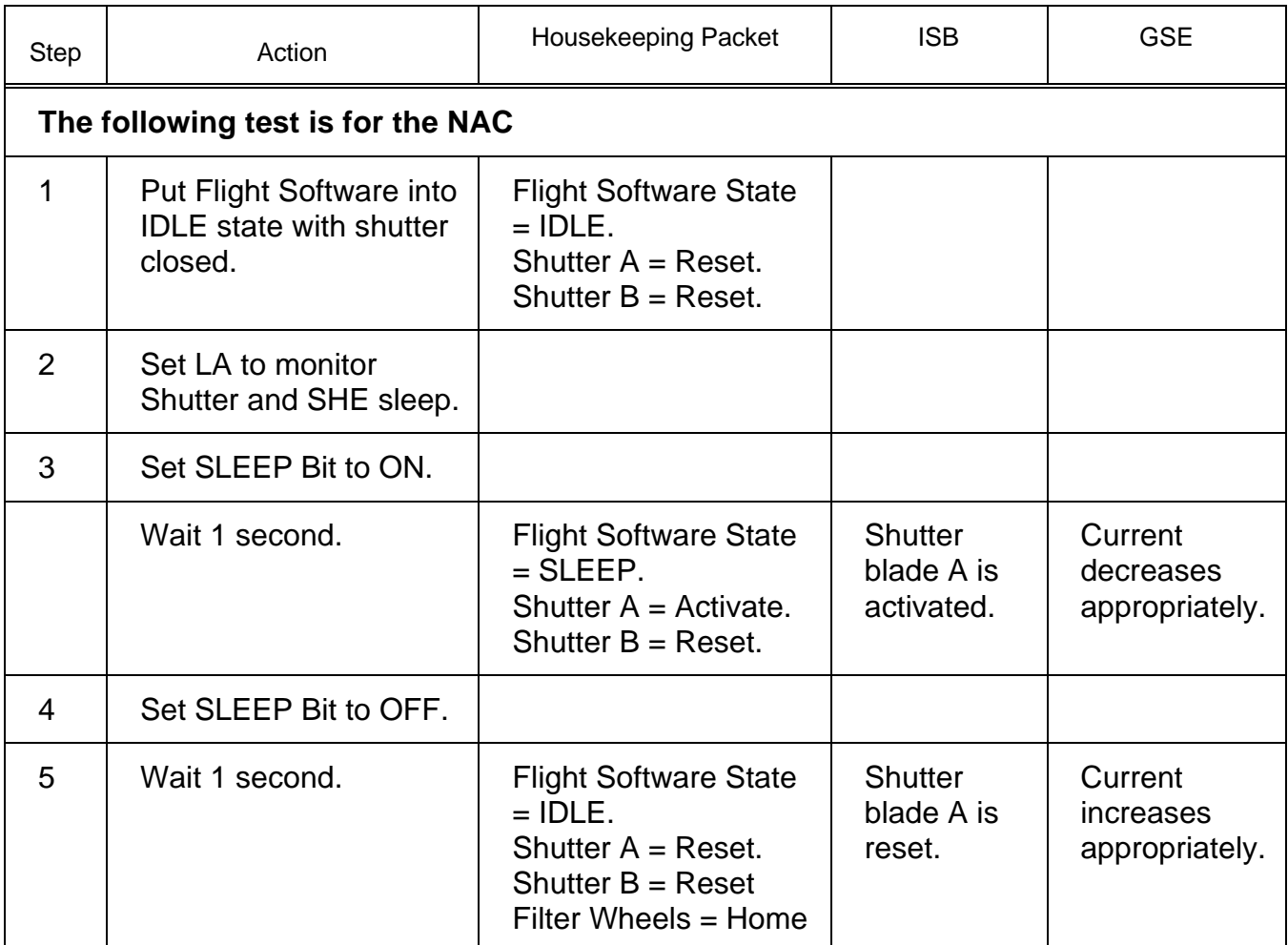

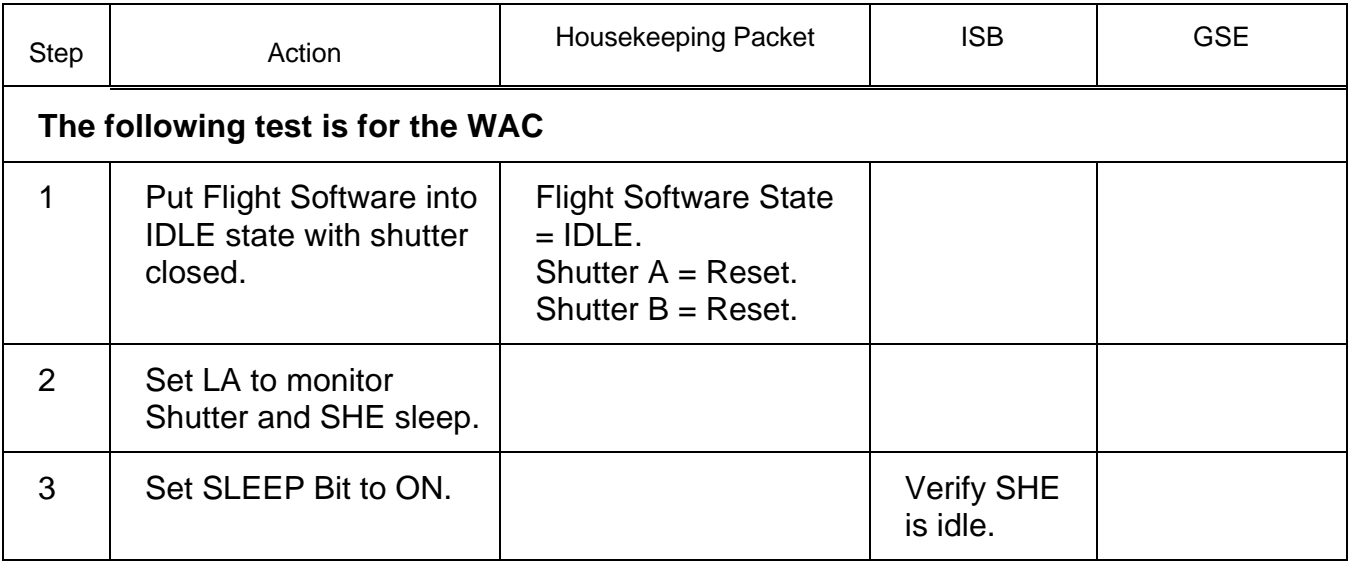

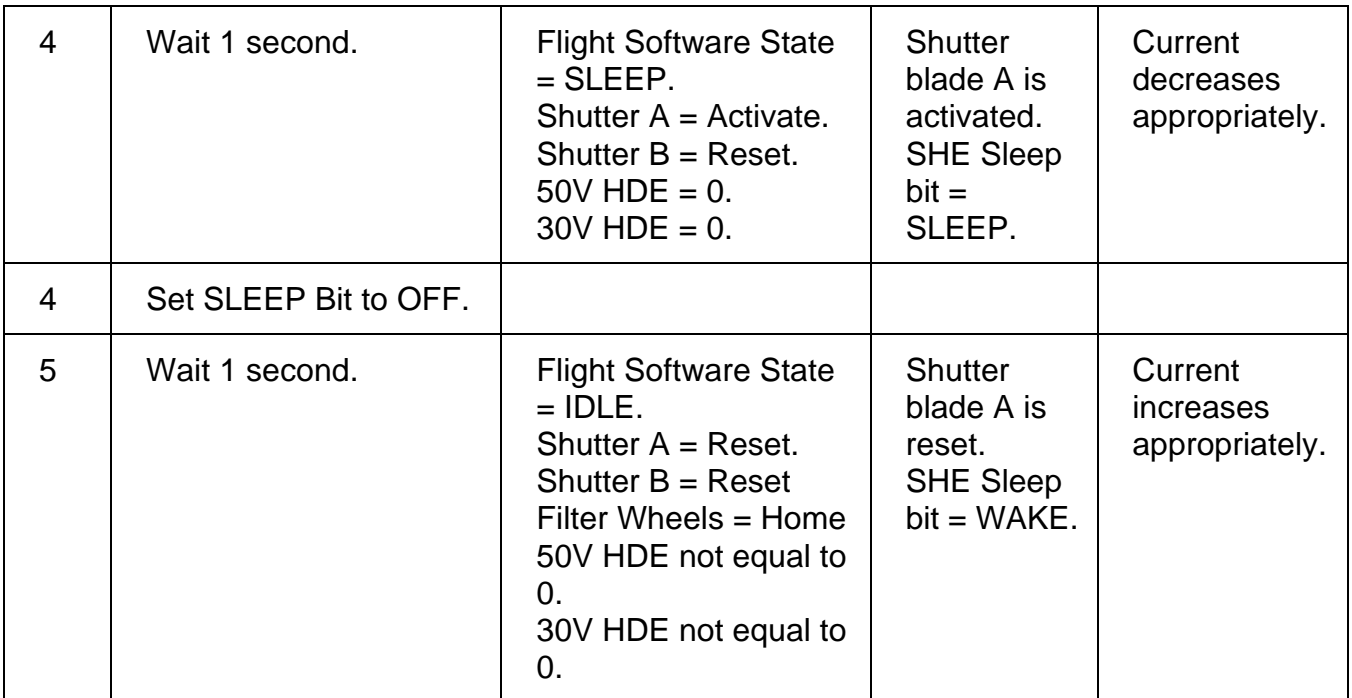

## SLEEP Bit Test - Part II

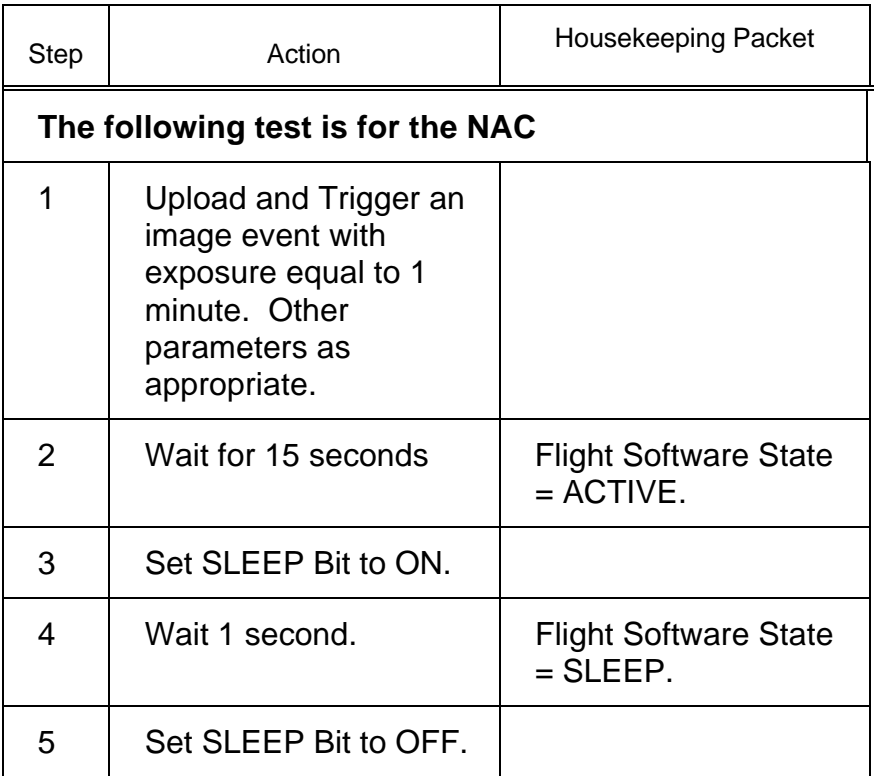

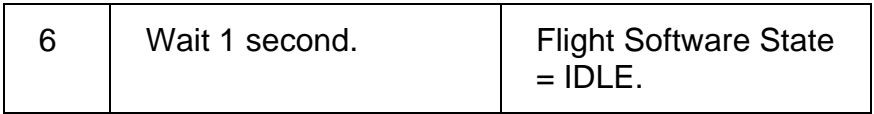

#### SLEEP Bit Test - Part III

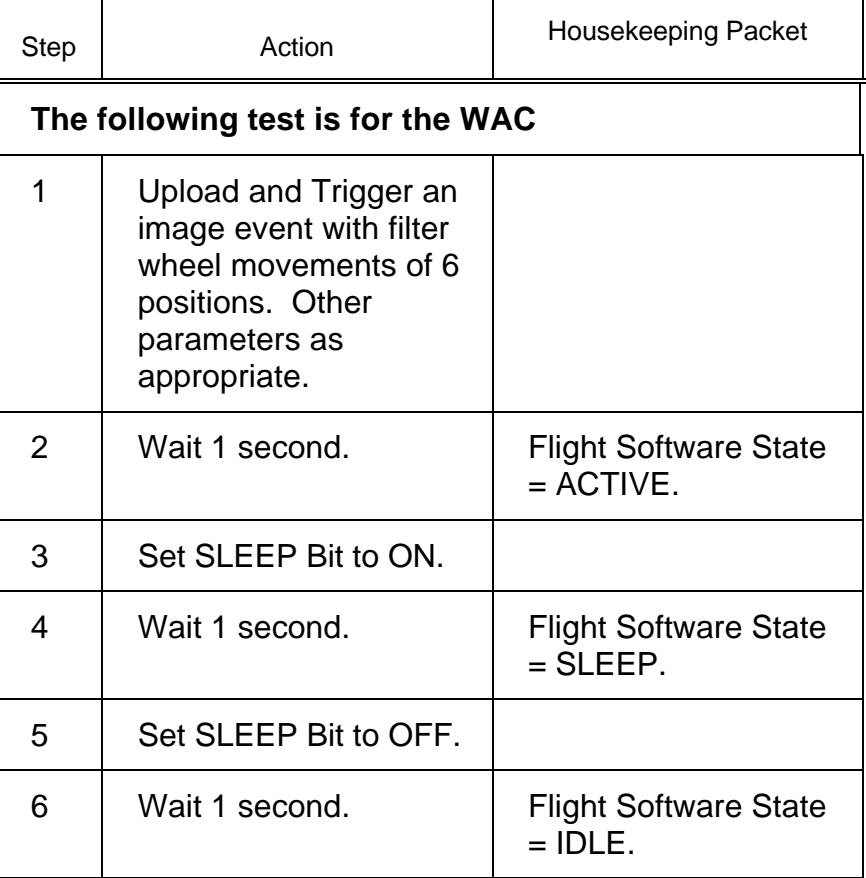

SLEEP Bit Test - Part IV

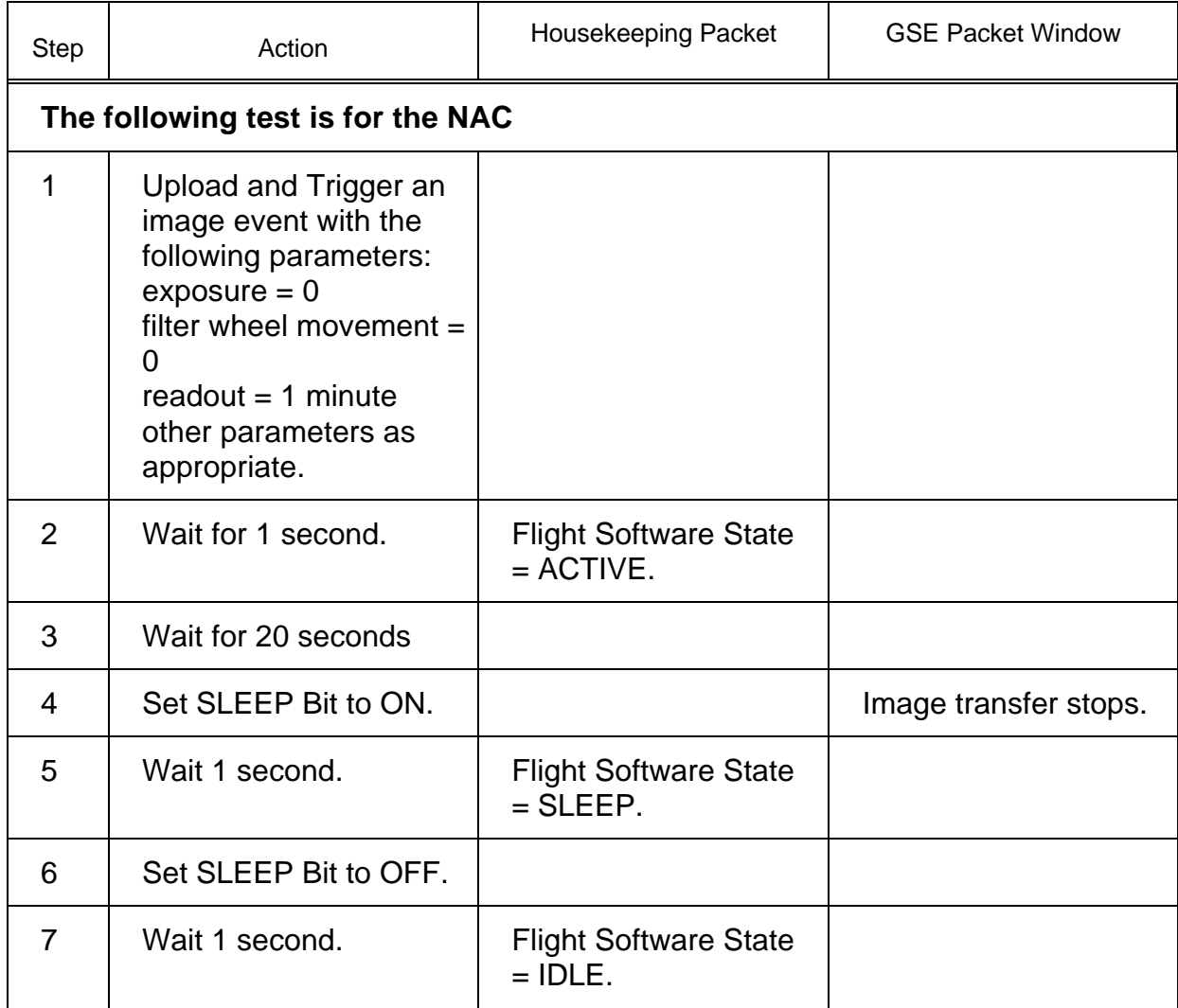

SLEEP Bit Test - Part V

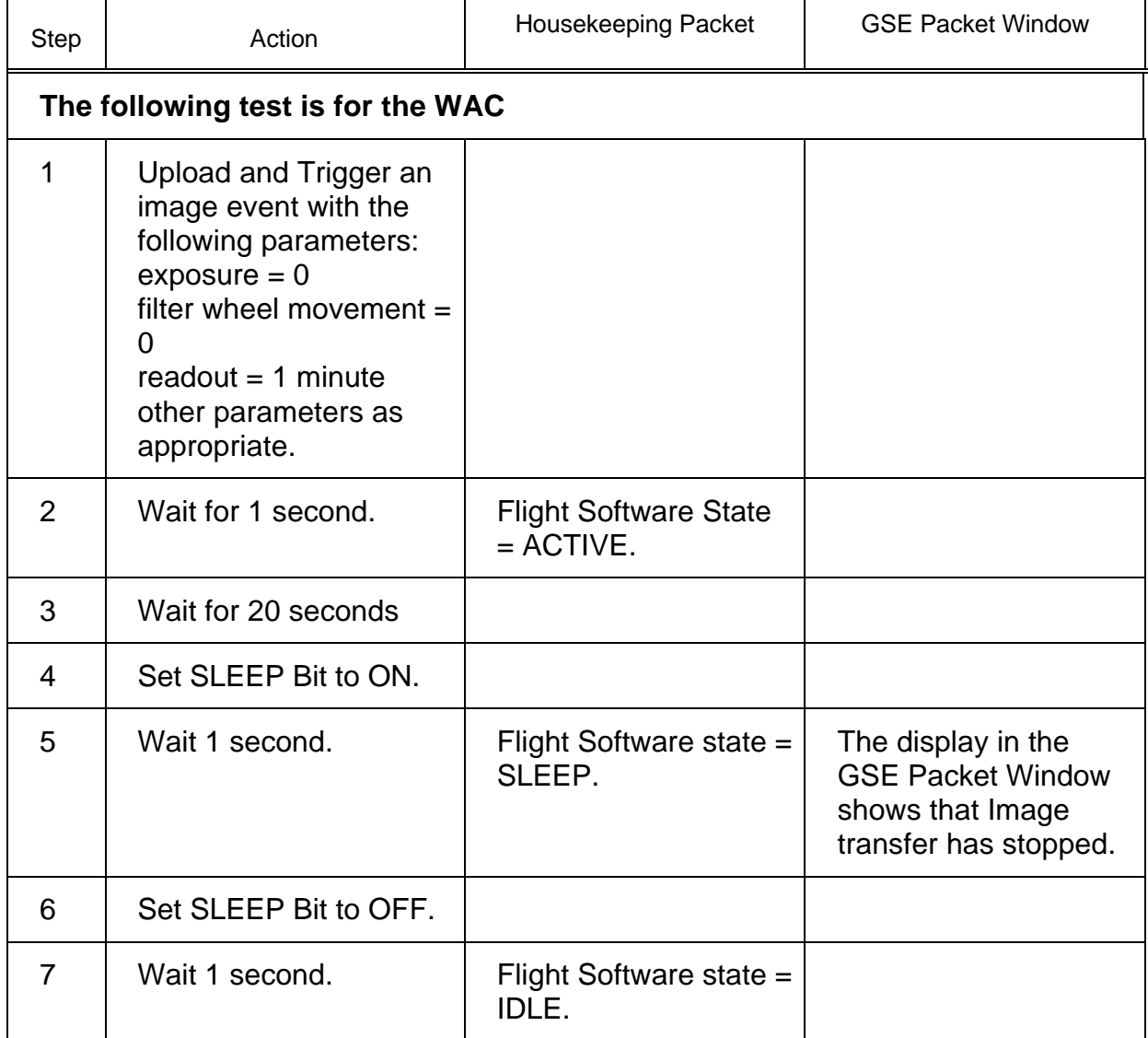

## **Test 71 INSTANTANEOUS Command Test**

**Test Objective:** Verify that the instantaneous packet works.

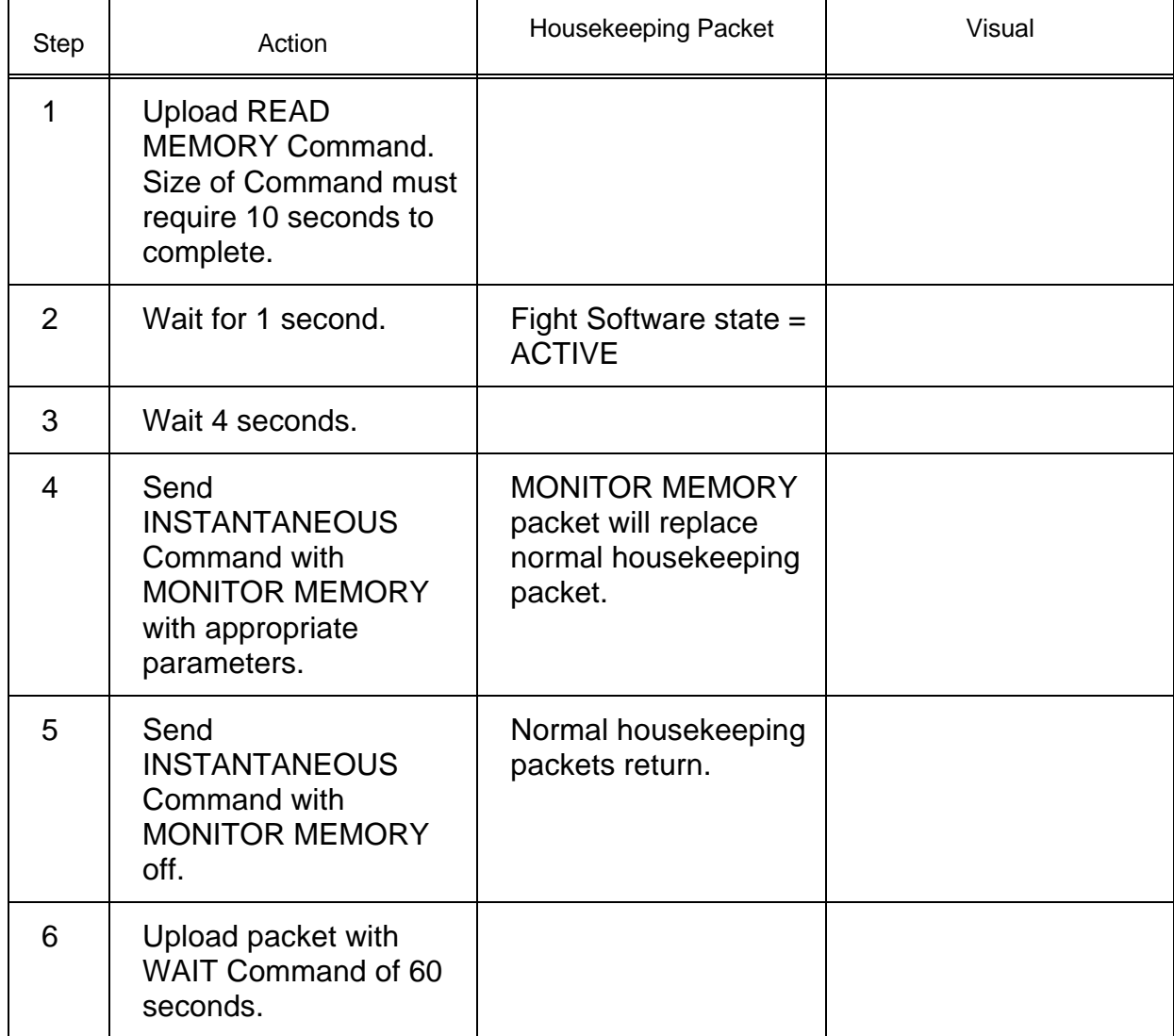

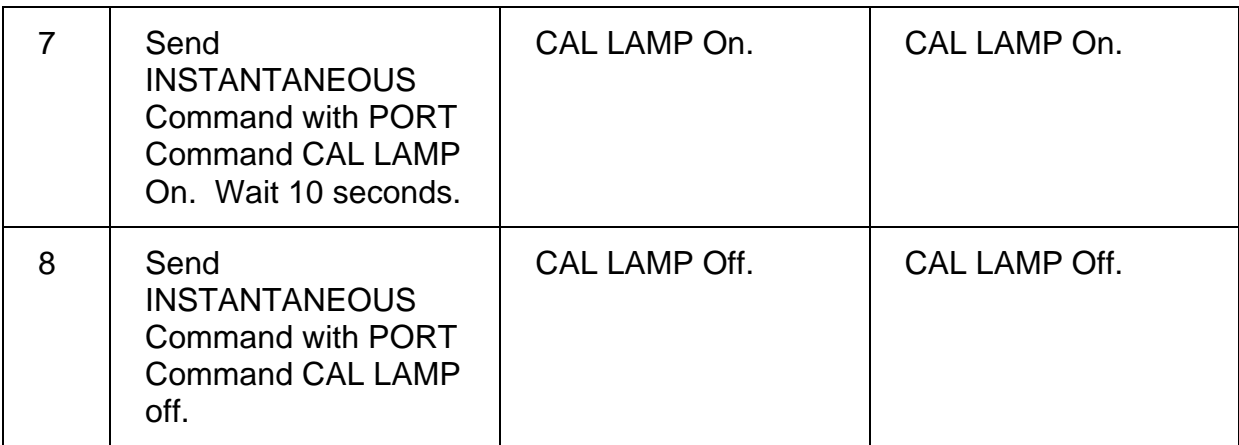

## **Test 72 Two-Camera Prepare Cycle Synchronization Test**

**Test Objective:** Verify that when two cameras are operating simultaneously, the prepare cycle events are synchronized.

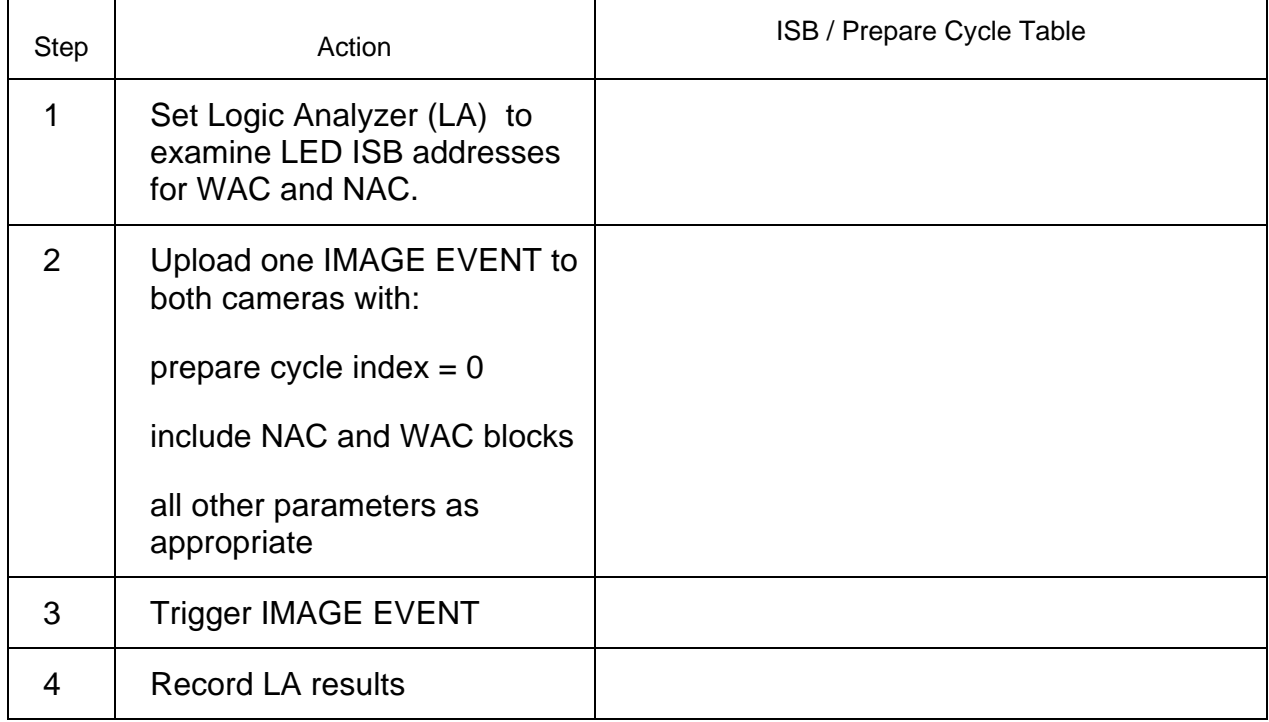

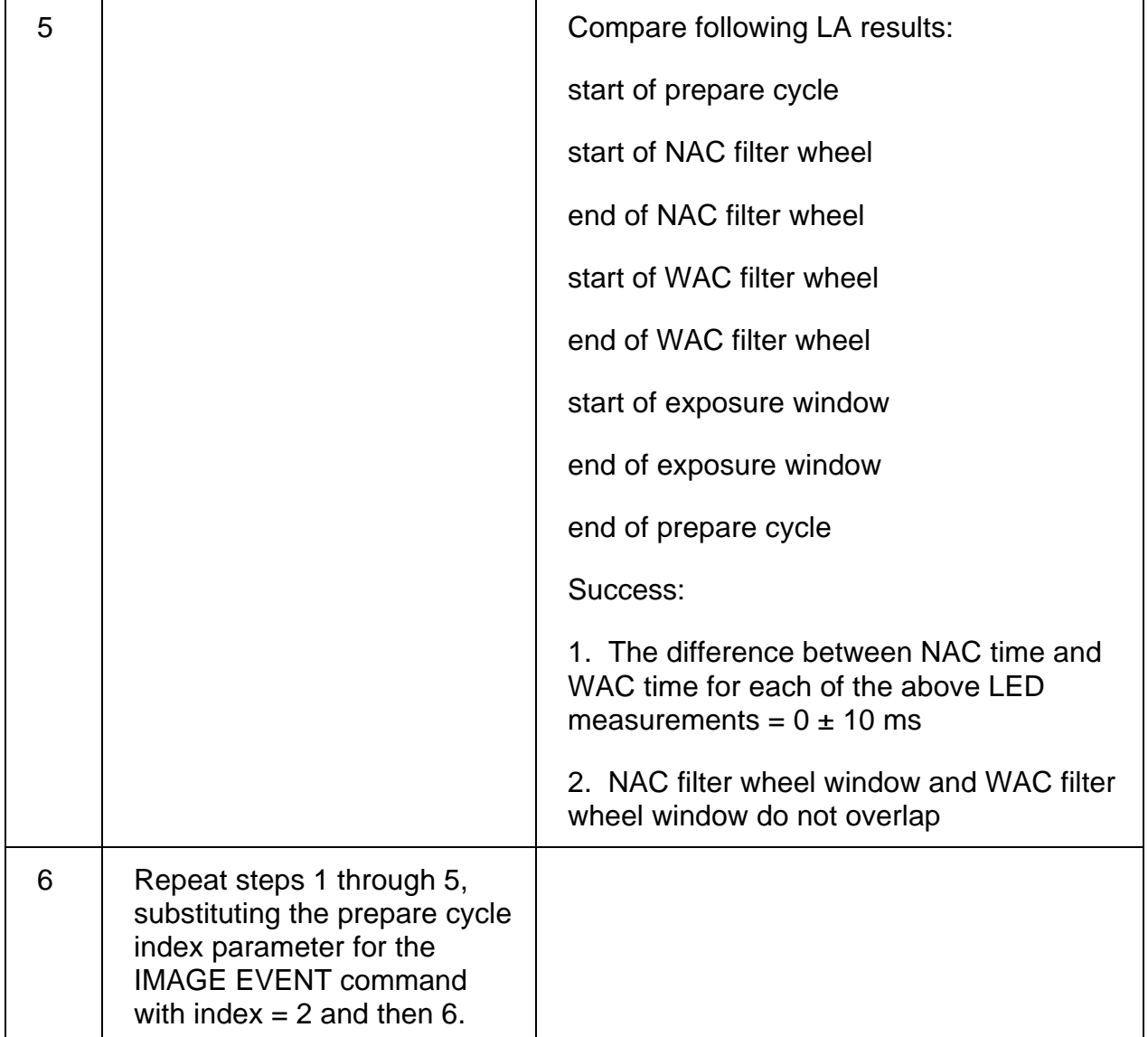

## **Test 73 Two-Camera Read-Out Cycle Synchronization Test**

**Test Objective:** Verify that when two cameras are operating simultaneously, the read-out cycle events are synchronized.

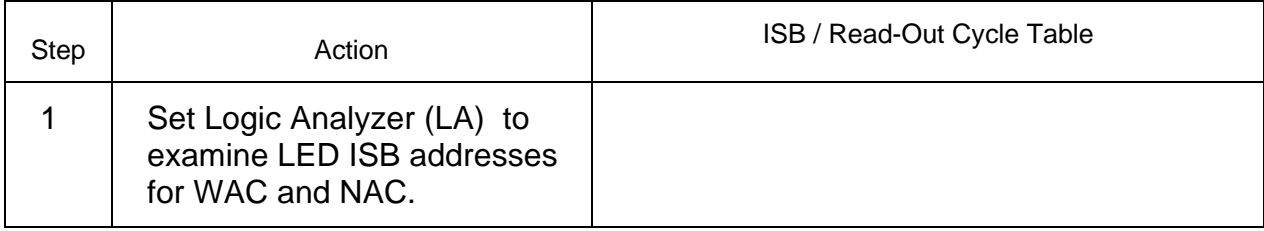

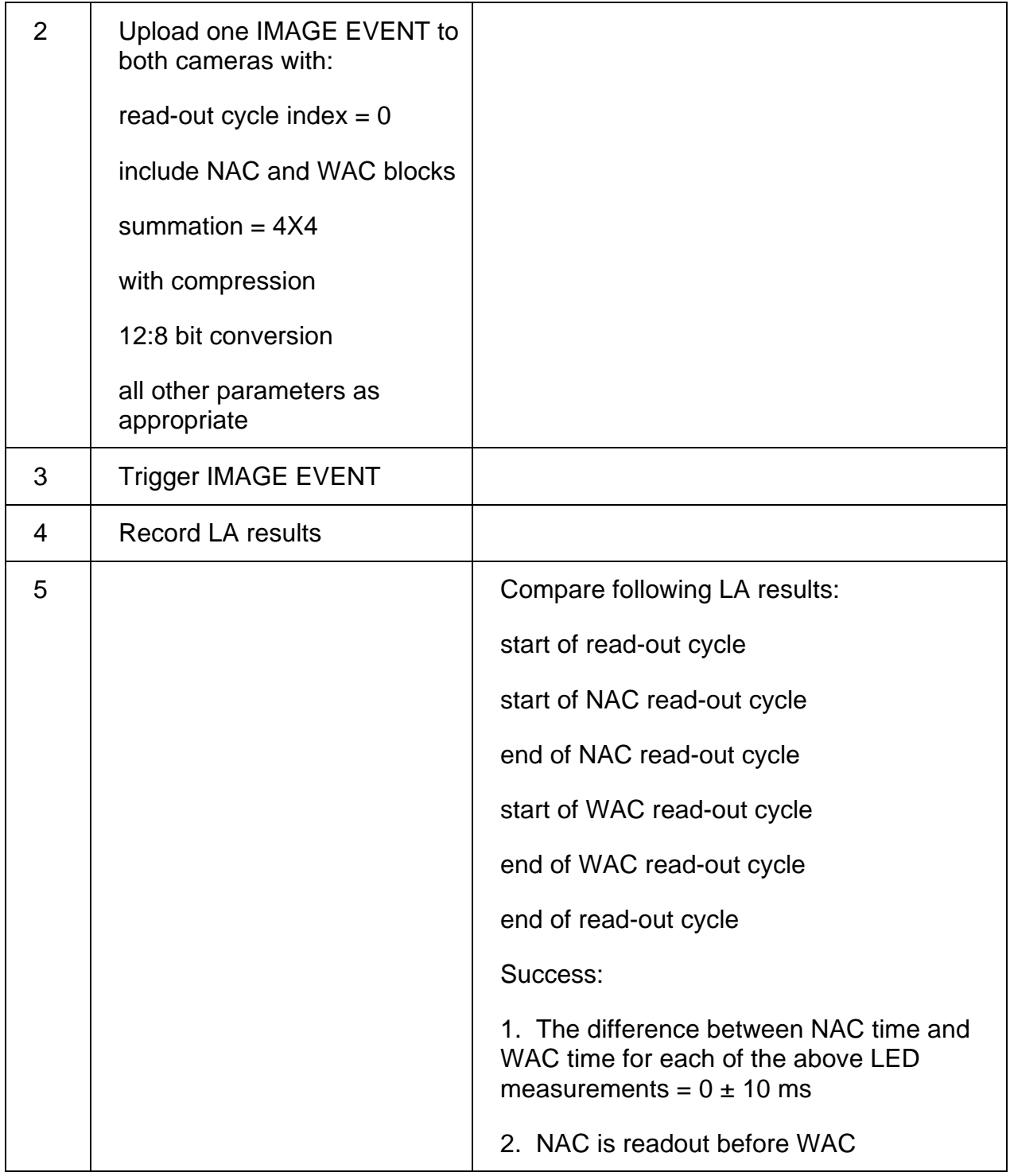

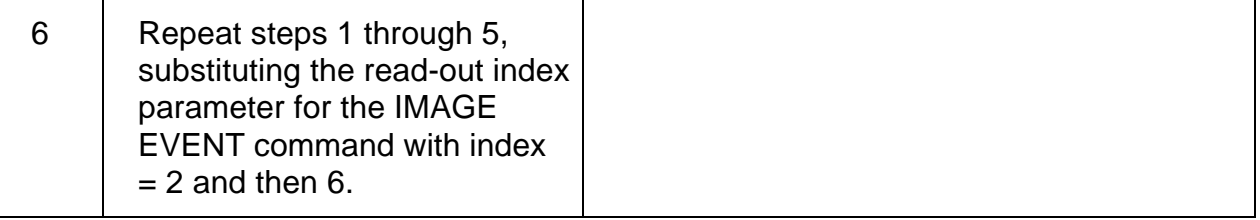

# **Test 74 Two-Camera Imaging Test**

**Test Objective:** Verify that two cameras can shutter, acquire and return two images simultaneously.

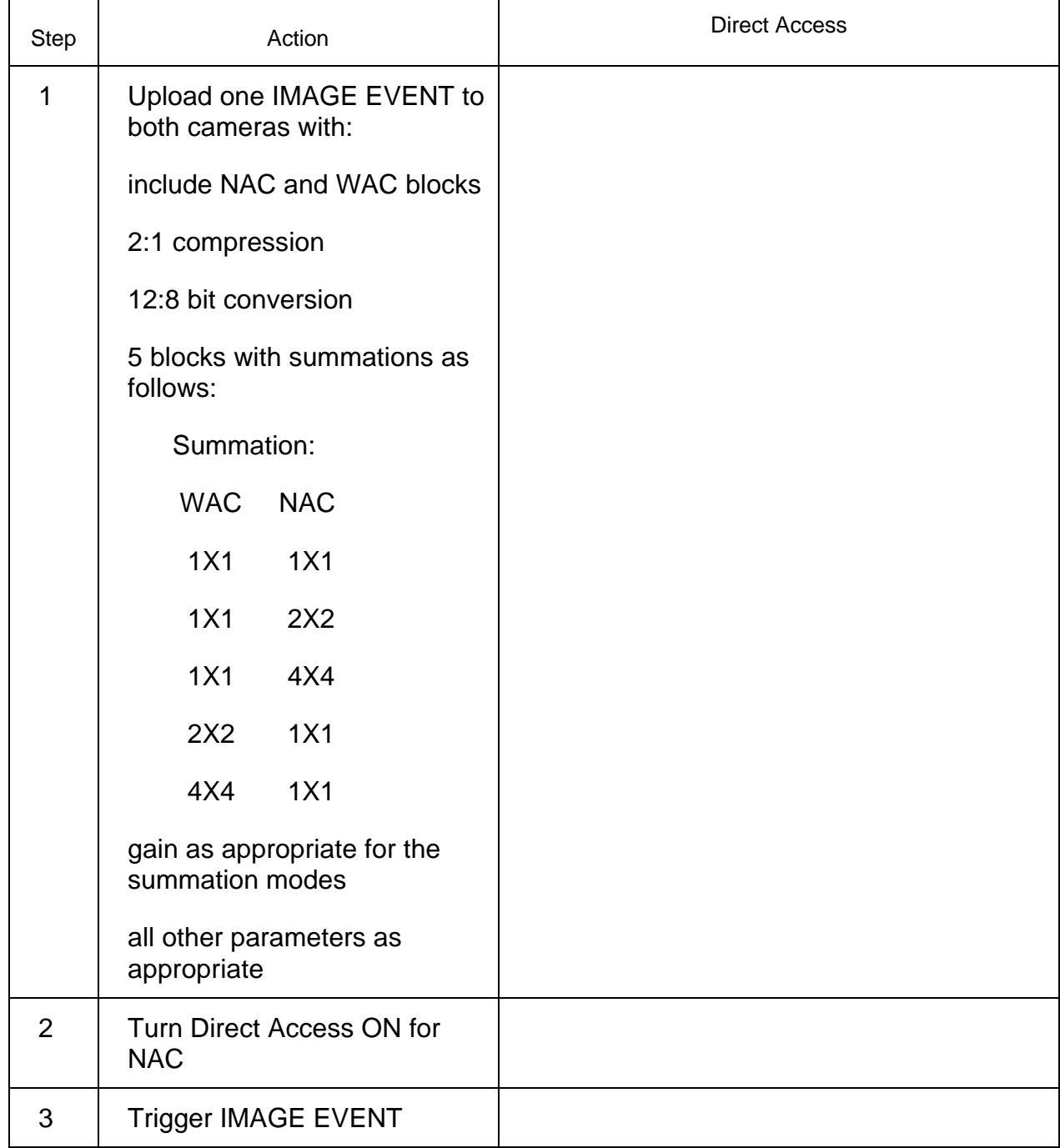

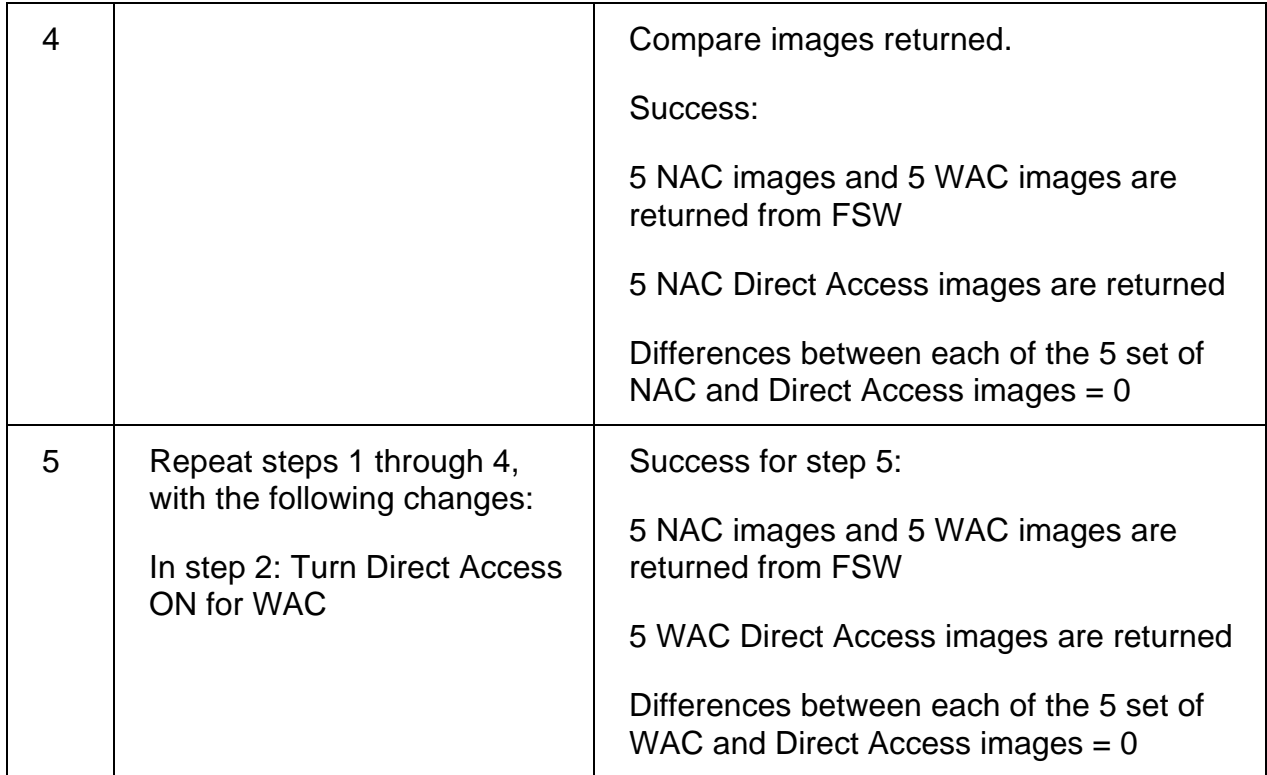

## **Test 75 Event Upset Test**

**Test Objective:** Verify that 1. FSW reports SEUs and DEUs in the Housekeeping packet, 2. FSW's memory scrub removes SEUs from the Flight Computer RAM.

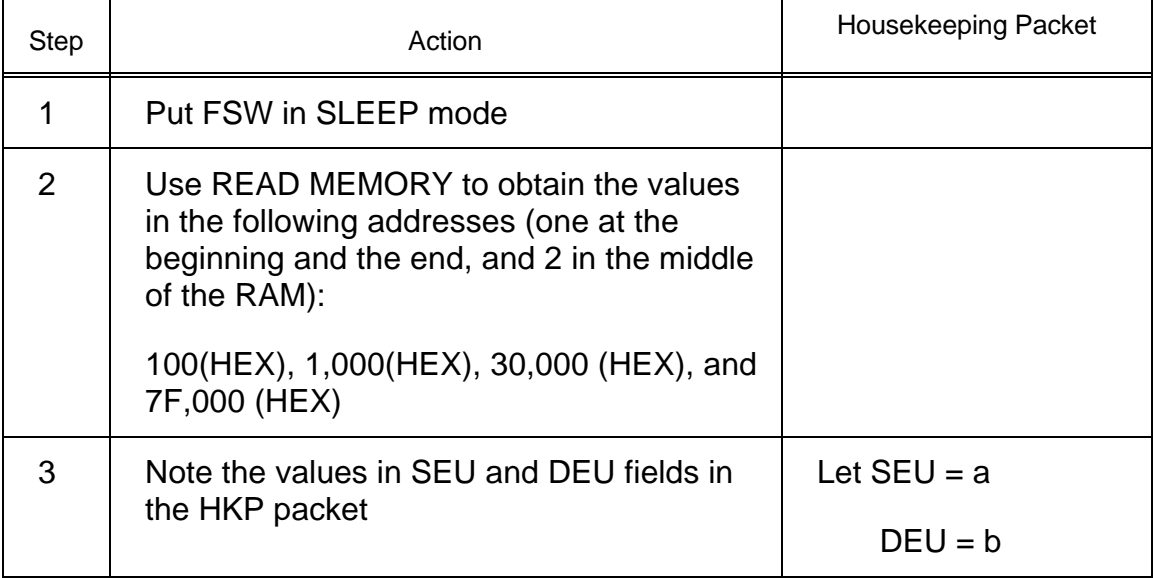

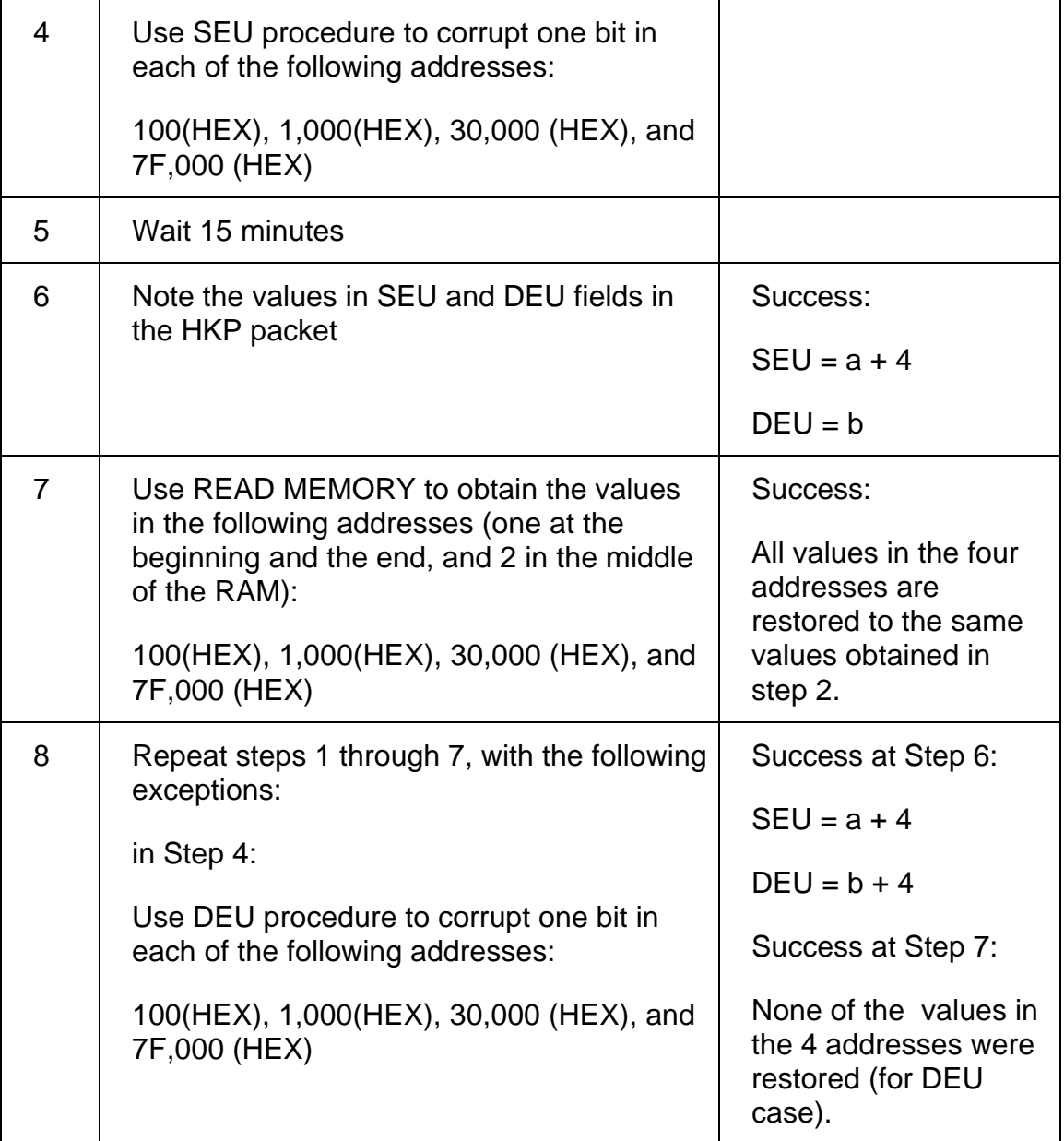

## **Test 76 Prepare Cycle Duration Table Test**

**Test Objective:** Verify that the FSW responds correctly to all prepare cycle times in the Prepare Cycle Table.

#### **Part I: Using NAC with WAC Block**

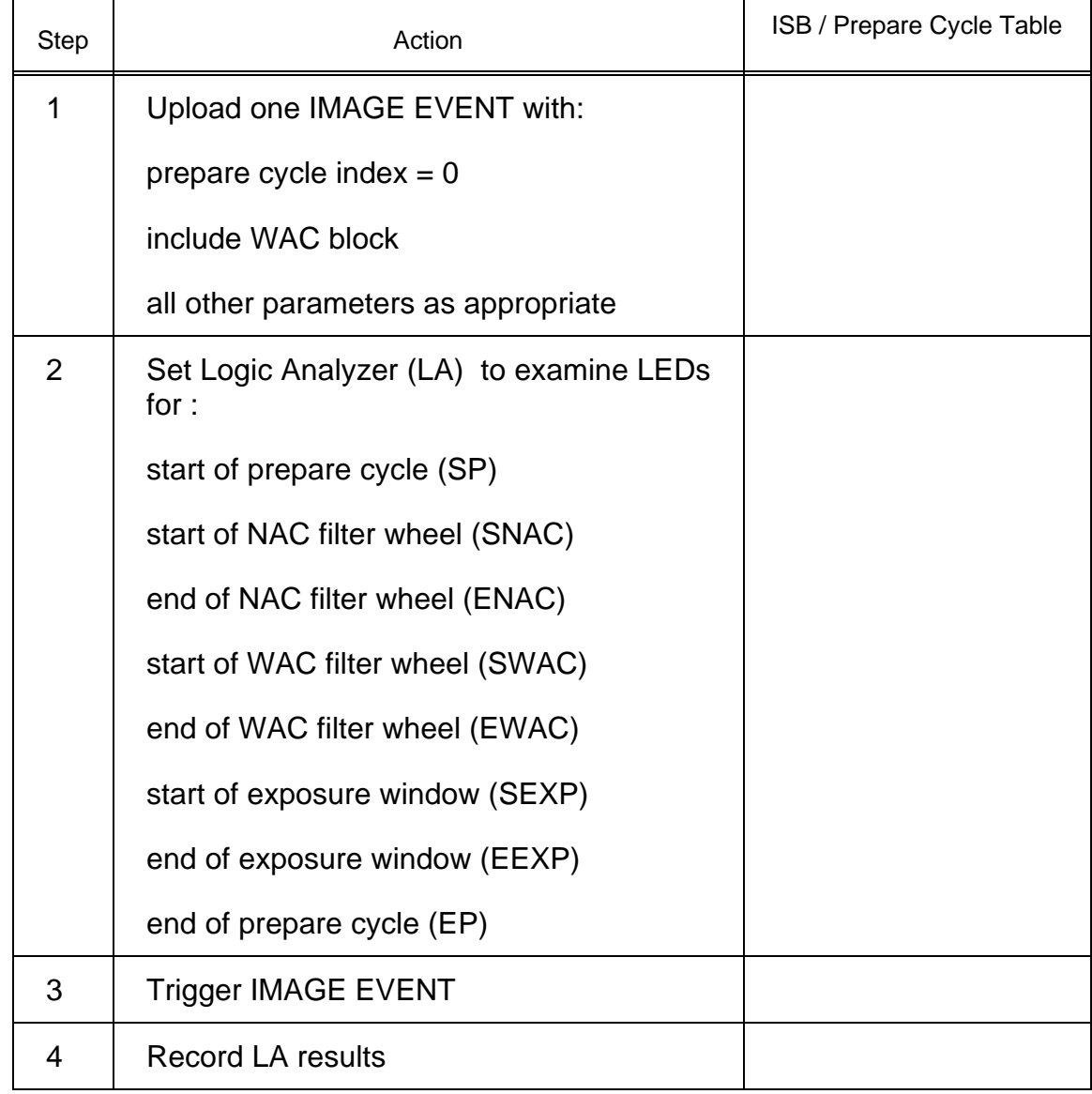

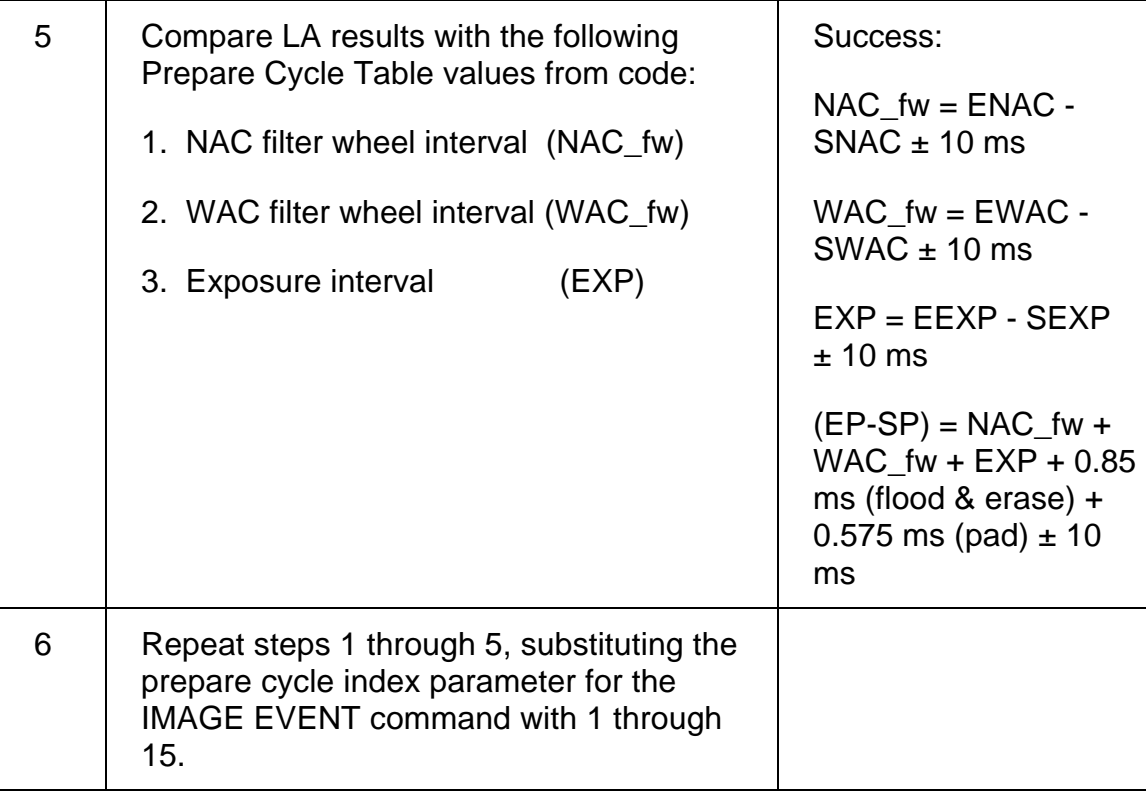

#### **Part II: Using WAC with NAC Block**

Repeat Part I procedure with the following changes:

Run the test with WAC, and in step 1, in the IMAGE EVENT parameter, include NAC block (instead of WAC block).

#### **Part III: Using NAC with No WAC Block**

Repeat Part I procedure with the following change:

In step 1, do not include WAC block in the IMAGE EVENT command.

In step 5, the success criteria for WAC\_fw =  $0 \pm 10$  ms

#### **Part III: Using WAC with No NAC Block**

Repeat Part I procedure with the following change:

Run the test with WAC, and in step 1, do not include NAC block in the IMAGE EVENT command.

In step 5, the success criteria for NAC\_fw =  $0 \pm 10$  ms

#### **Test 77 GAIN Test**

**Test Objective:** Verify that the FSW will change the gain state when asked to do so.

GAIN Test - Part I

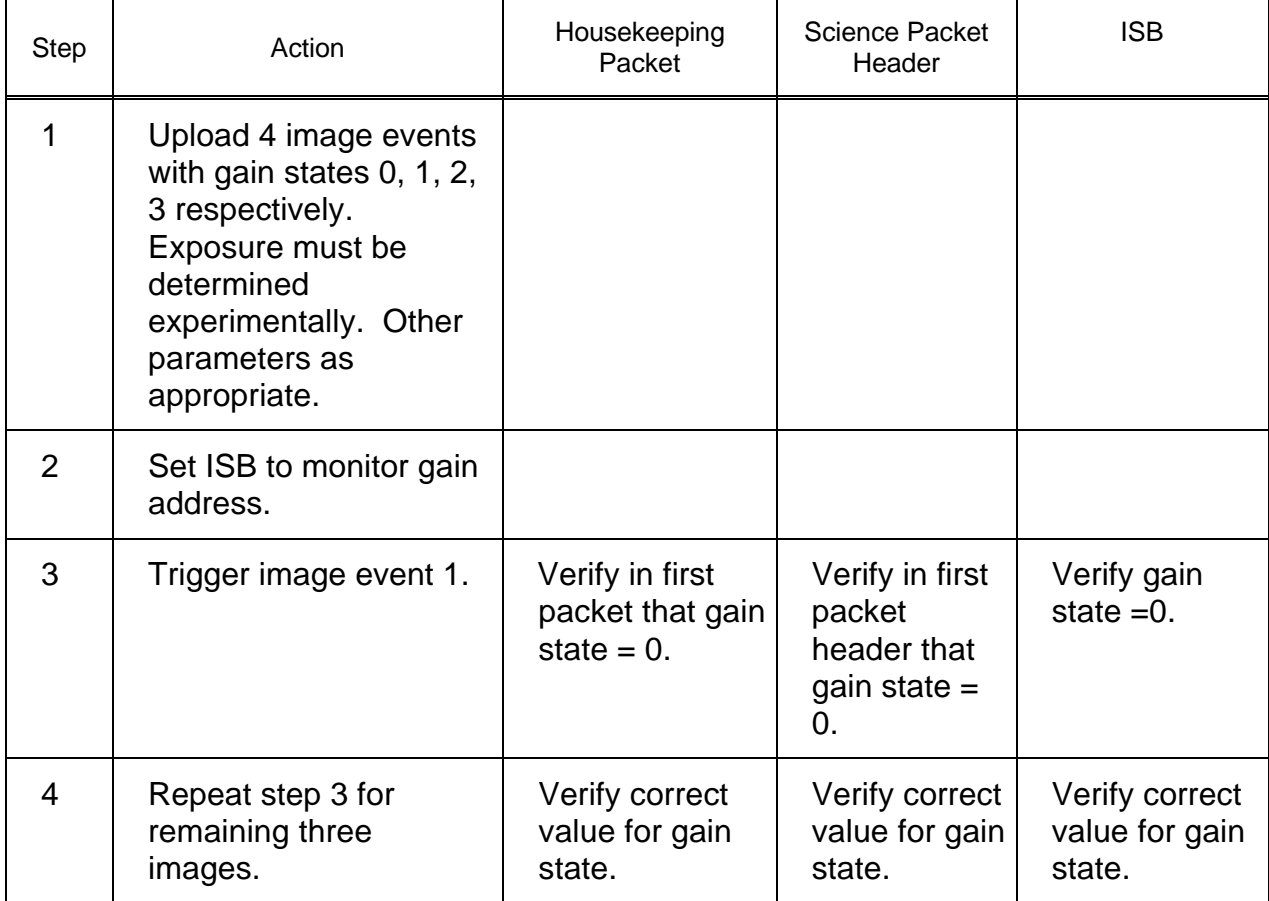

GAIN Test - Part II

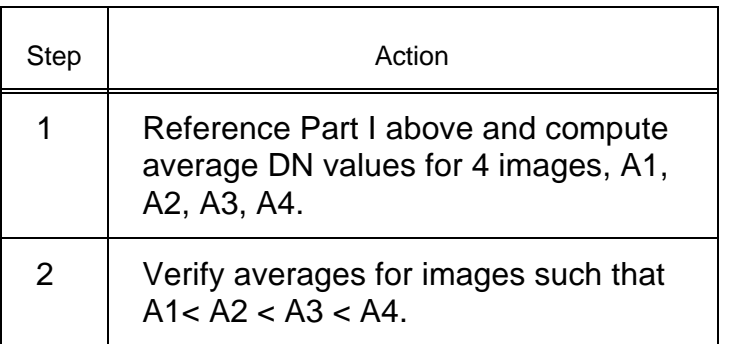

## **Test 78 LIGHT FLOOD and ERASE Duration Test**

**Test Objective:** Verify that the Light Flood and Erase durations are correct.

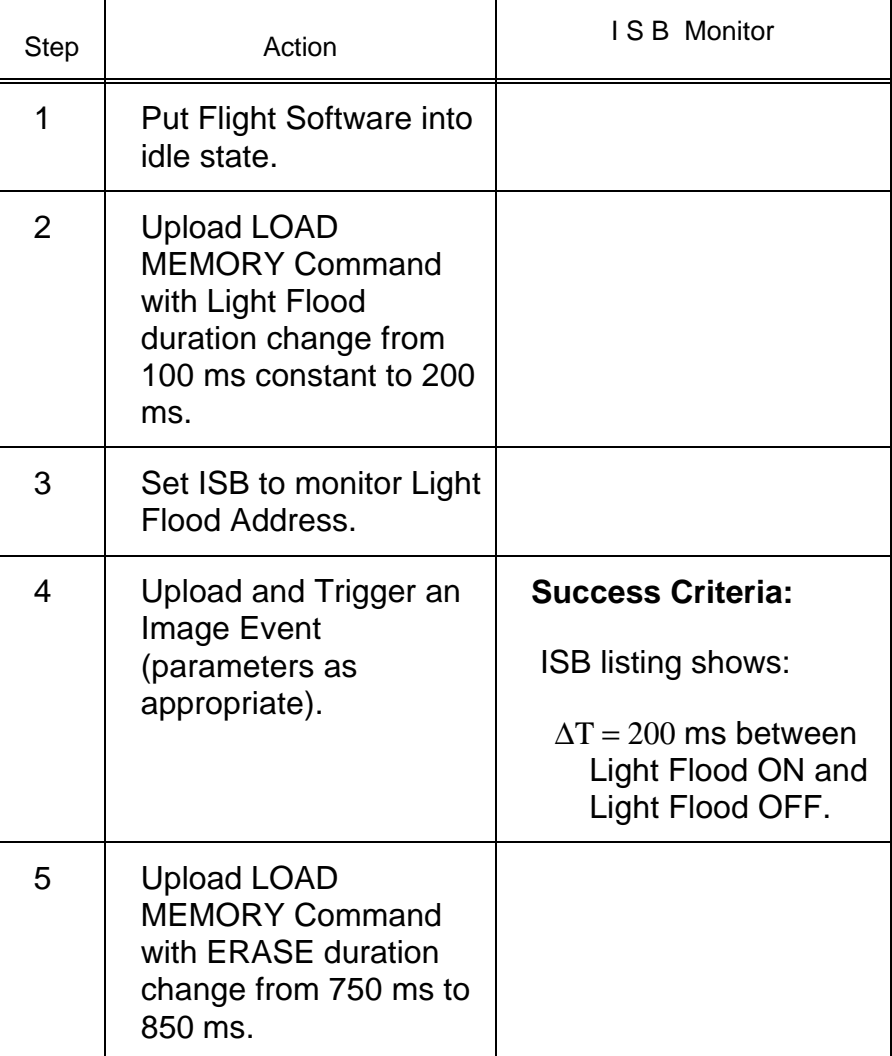

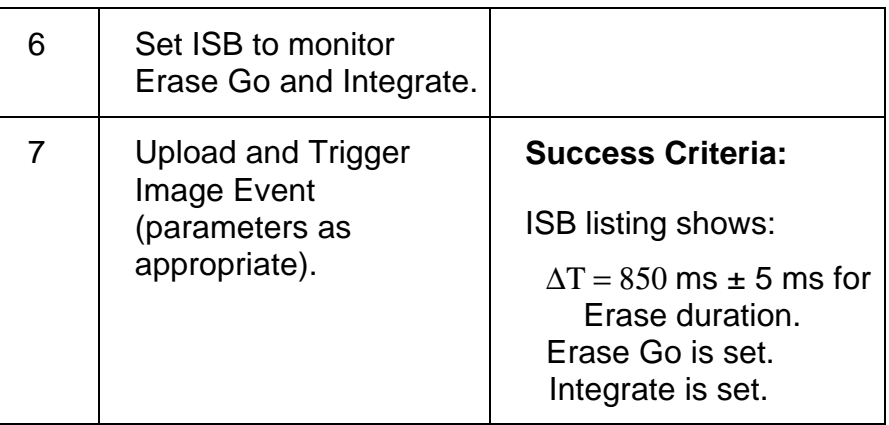

## **Test 79 RTI, DTS Interrupt Test**

**Test Objective:** Verify that the FSW is correctly detecting the RTI and DTS interval times.

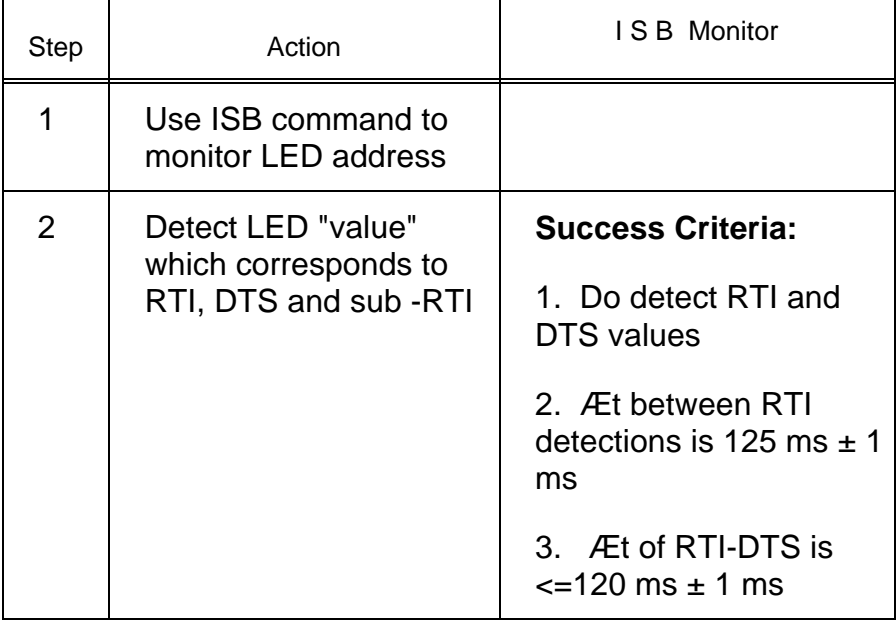

#### **Test 80 ITERATION Test**

**Test Objective:** Verify that the IMAGE EVENT iteration parameter works correctly.

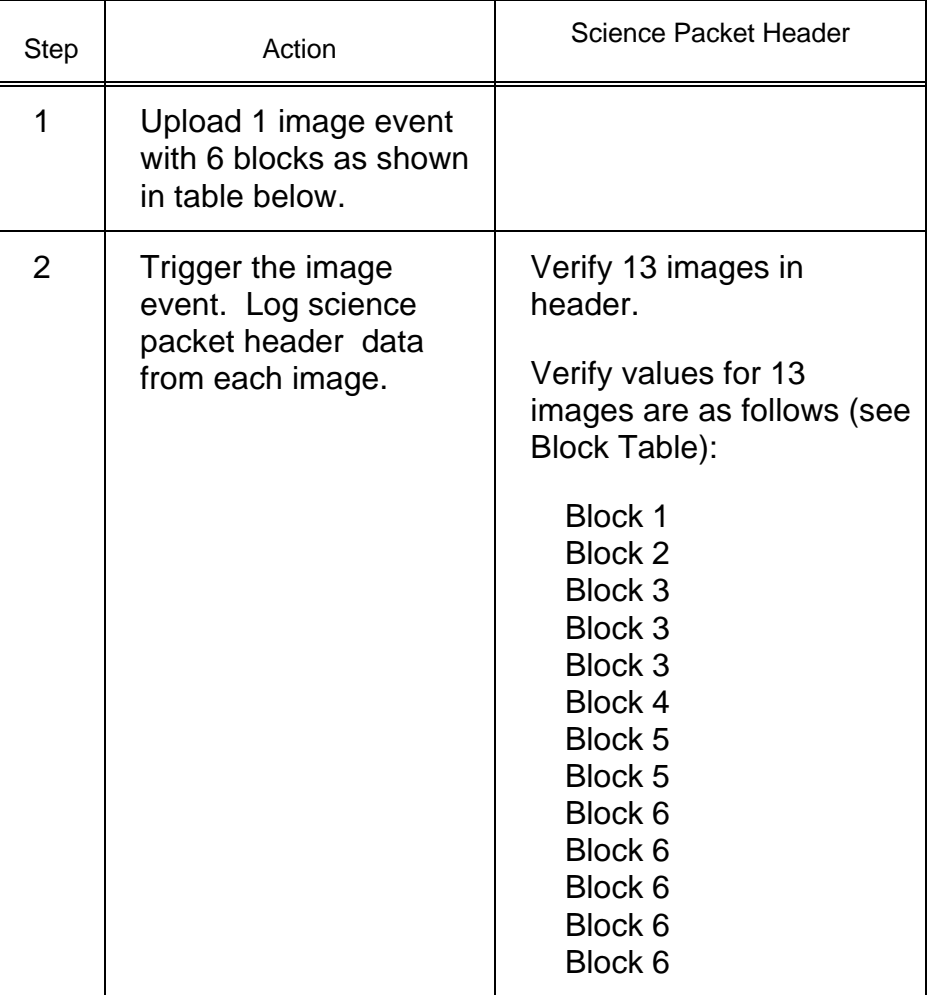

#### Image Event Block Table

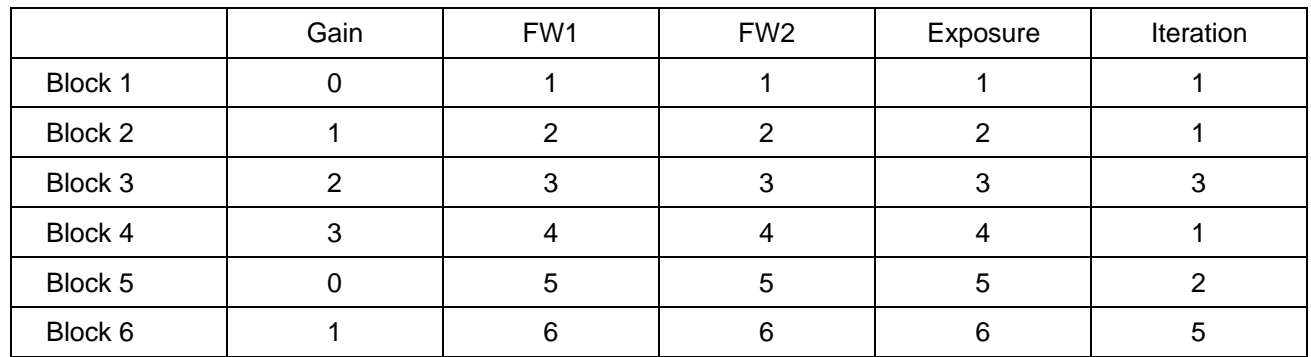

### **Test 81 XSUBS Test**

**Test Objective:** Verify that a subroutine can be inserted into the FSW while it is running.

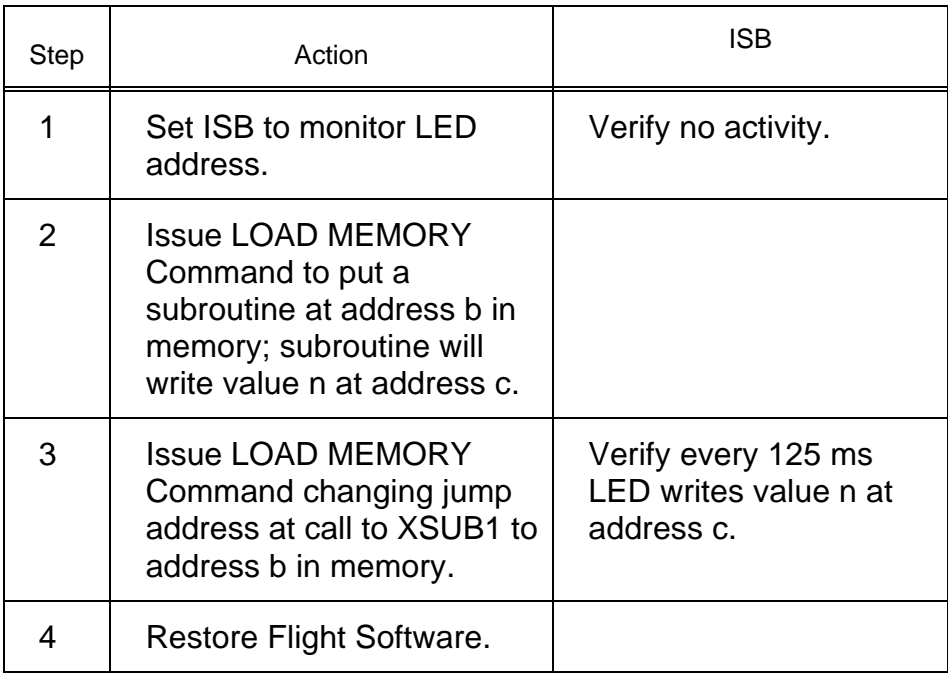

### **Test 82 EFC Processing State Verification Test**

**Test Objective:** Verify that in sleep state the EFC is running at 1/4 speed (.32 mips), and in idle/active state the EFC is running at 1/2 speed (.64 mips).

NOTE: This is a manual procedure (no script is available; this test uses a REXX procedure named efc\_rate.uc).

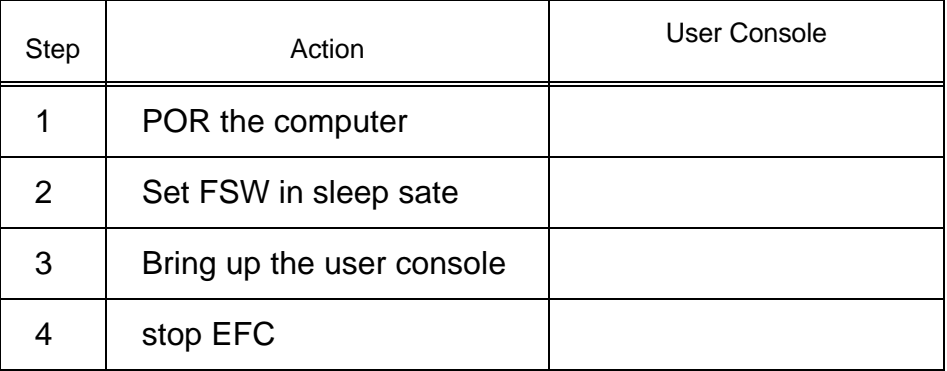

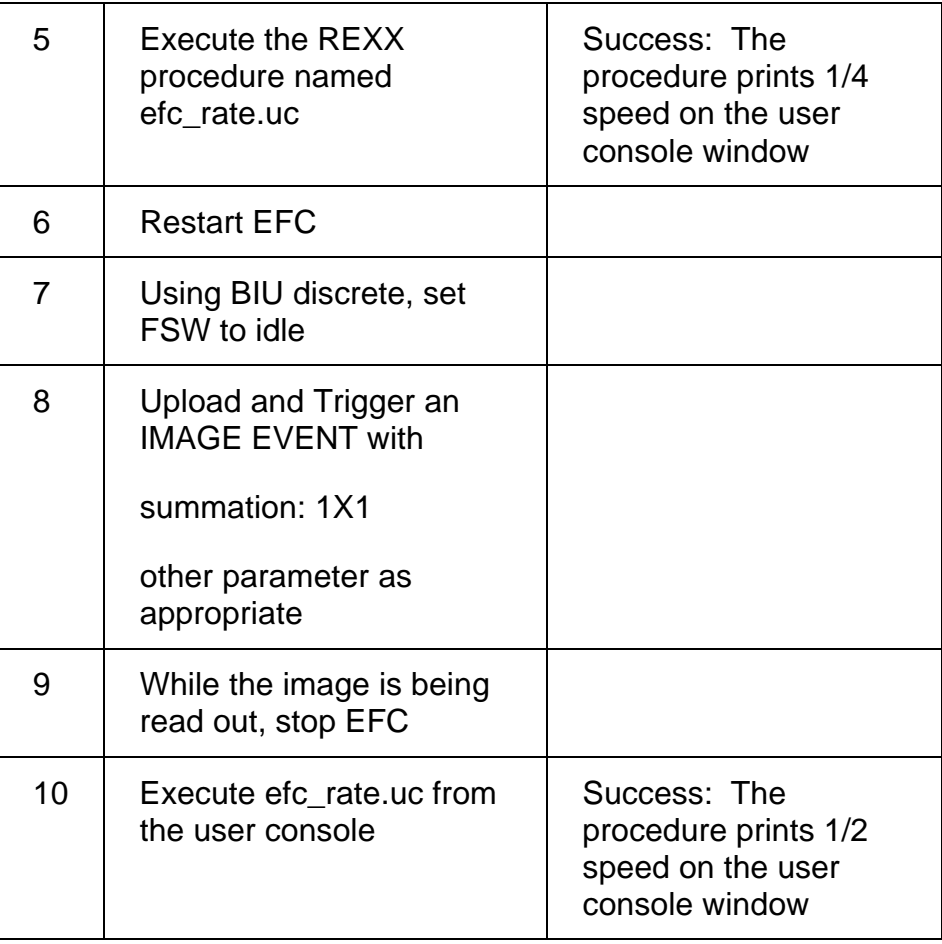

# **Test 83 LOAD MACRO/PMACRO Comprehensive Test**

**Test Objective:** Verify that LOAD MACRO/PMACRO commands can contain the full set of commands.

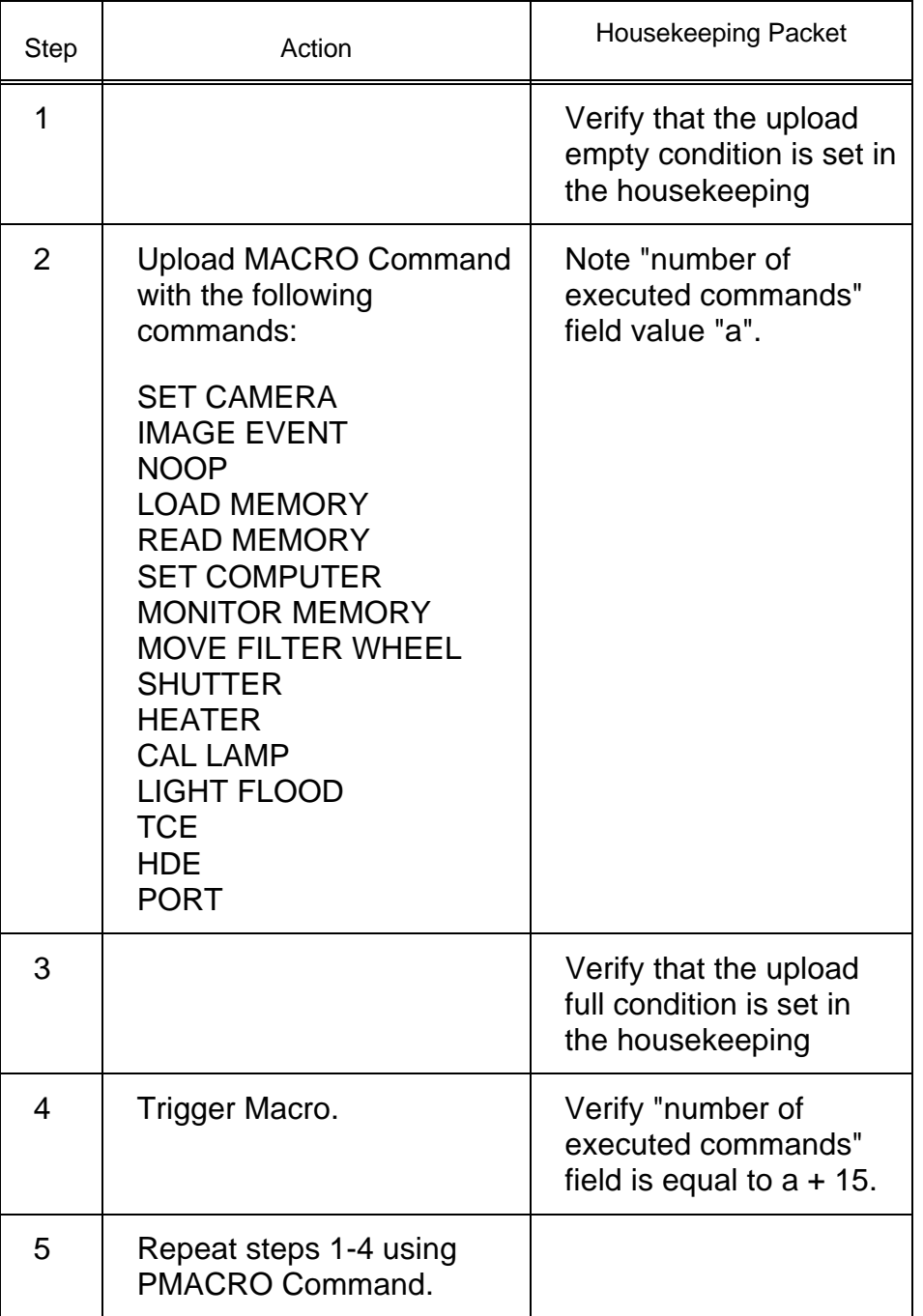

## **Test 84 SET COMPUTER Command Test**

**Test Objective:** Verify that the SET COMPUTER command works correctly.

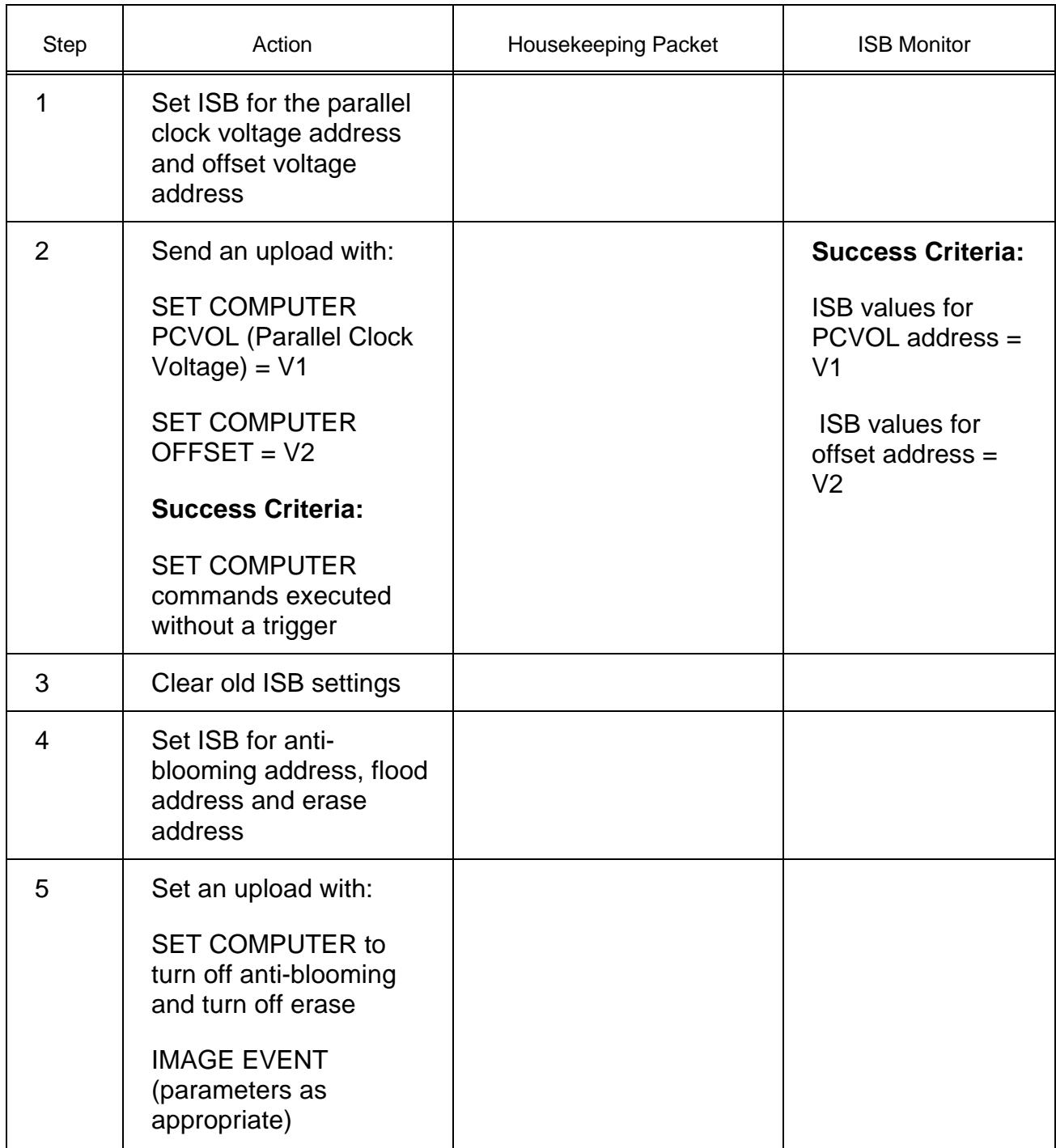

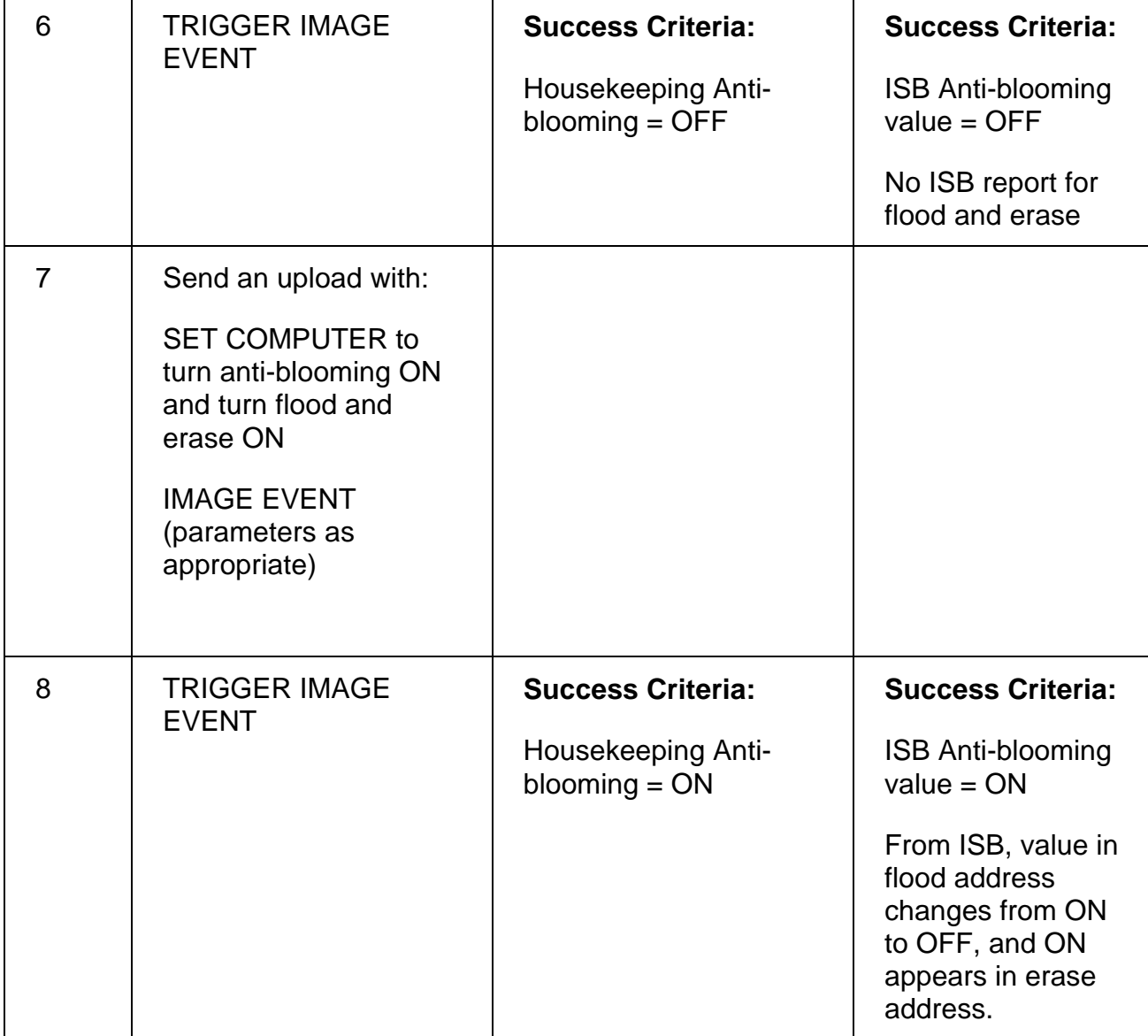

## **Test 85 SET CAMERA Command Test**

**Test Objective:** Verify that the SET CAMERA command works correctly.

SET CAMERA Command Test - Part I

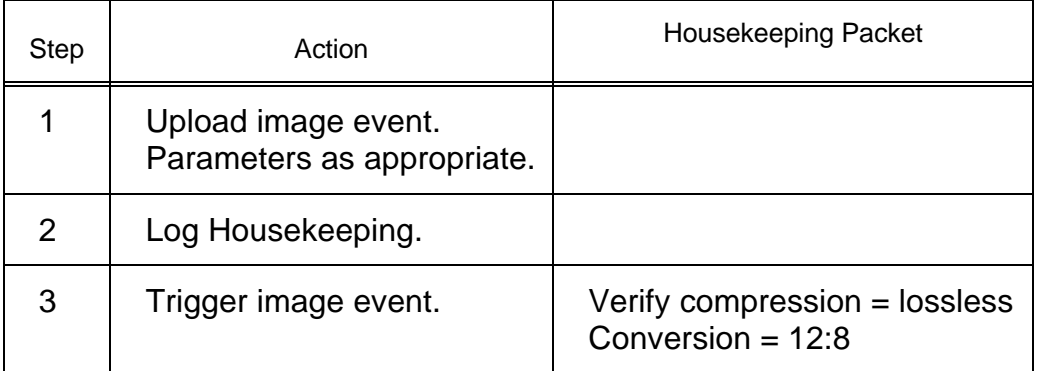

#### SET CAMERA Command Test - Part II

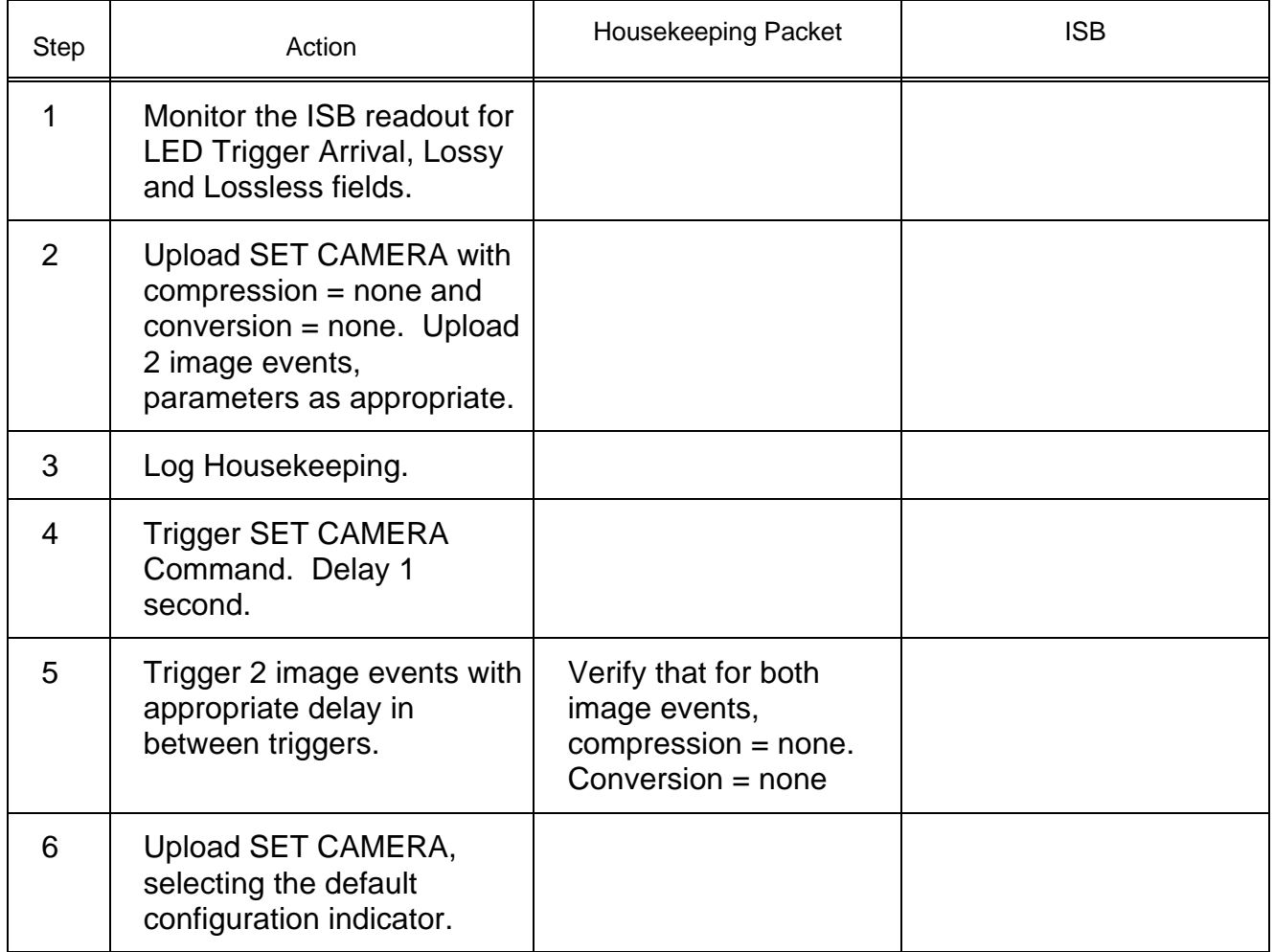

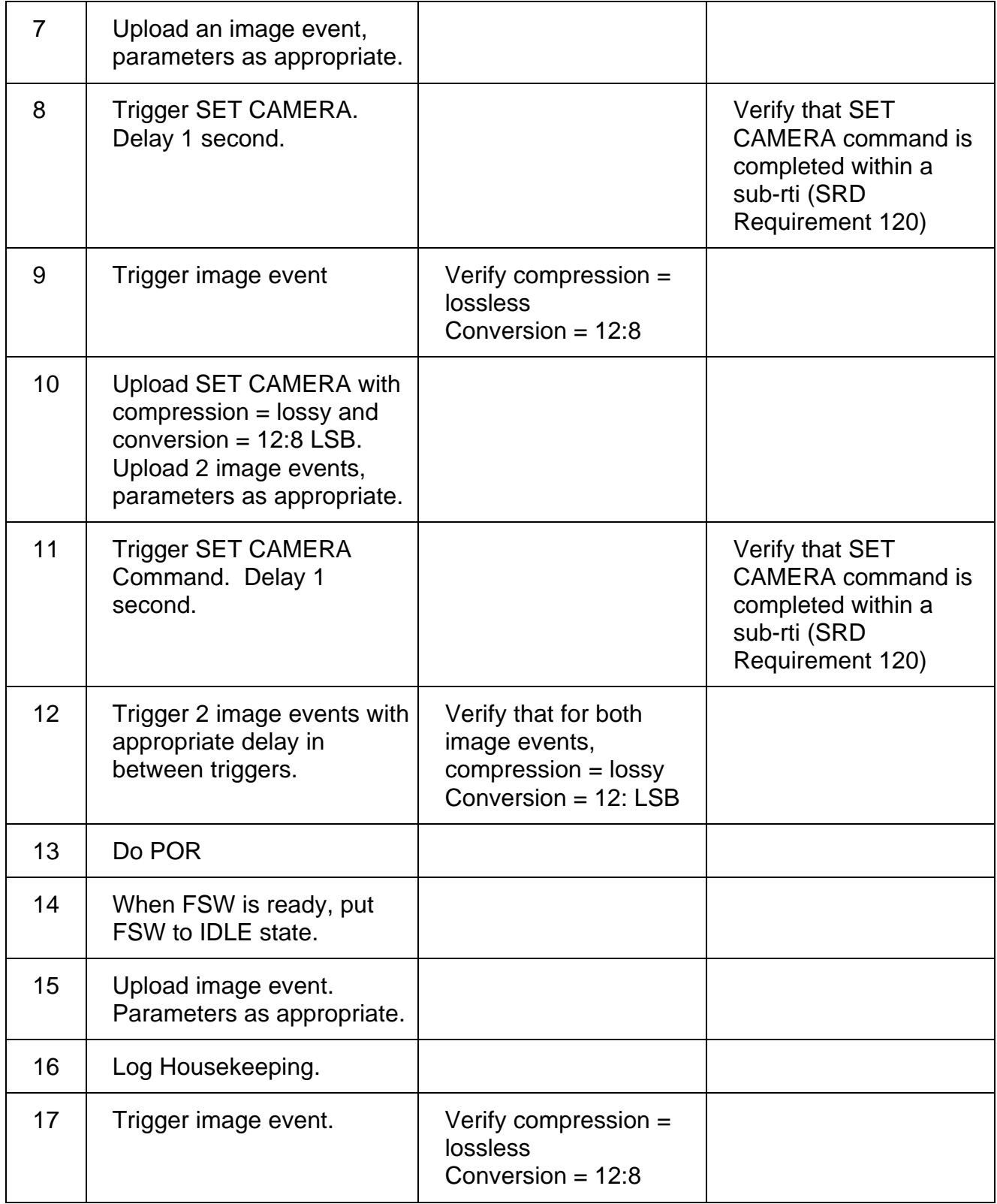

## **Test 86 FSW Inspection**

**Test Objective:** Verify by inspection that 1. One bit is used for indicating lossless/lossy selection, 2. FSW is primarily written in Ada, 3. FSW runs on EFC, and 4. LOAD MEMORY function uses as little of other FSW program code as possible.

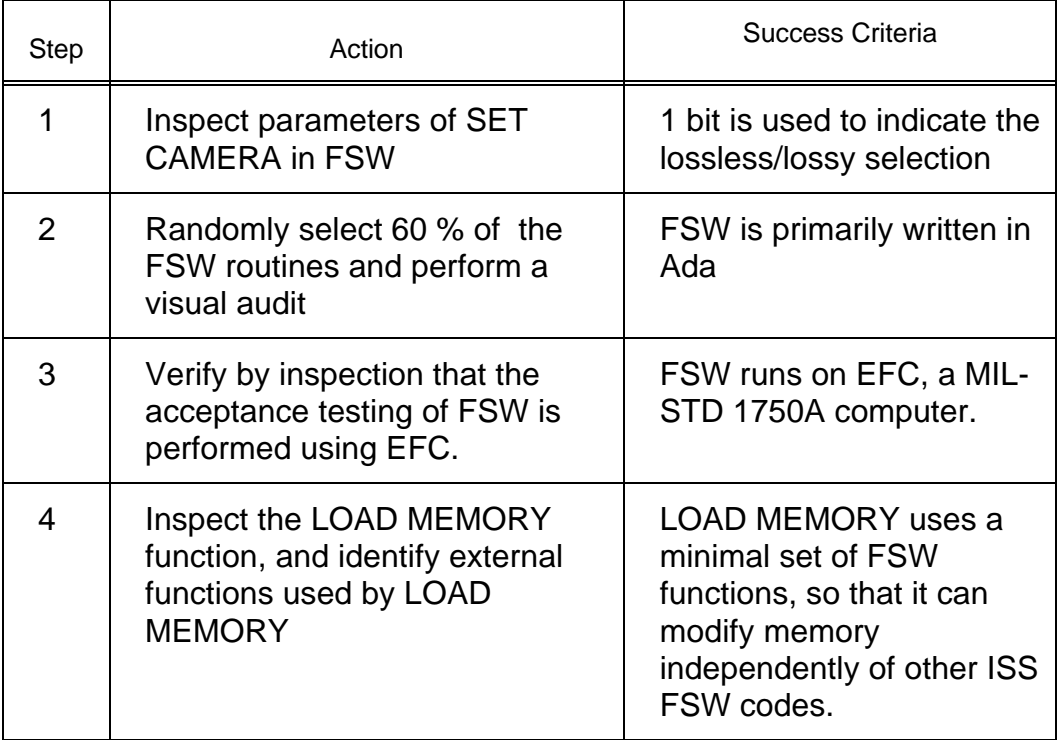

### **Test 87 Null Image Test**

**Test Objective:** Verify that the special index # 63 (indicating null image is to be taken) works.

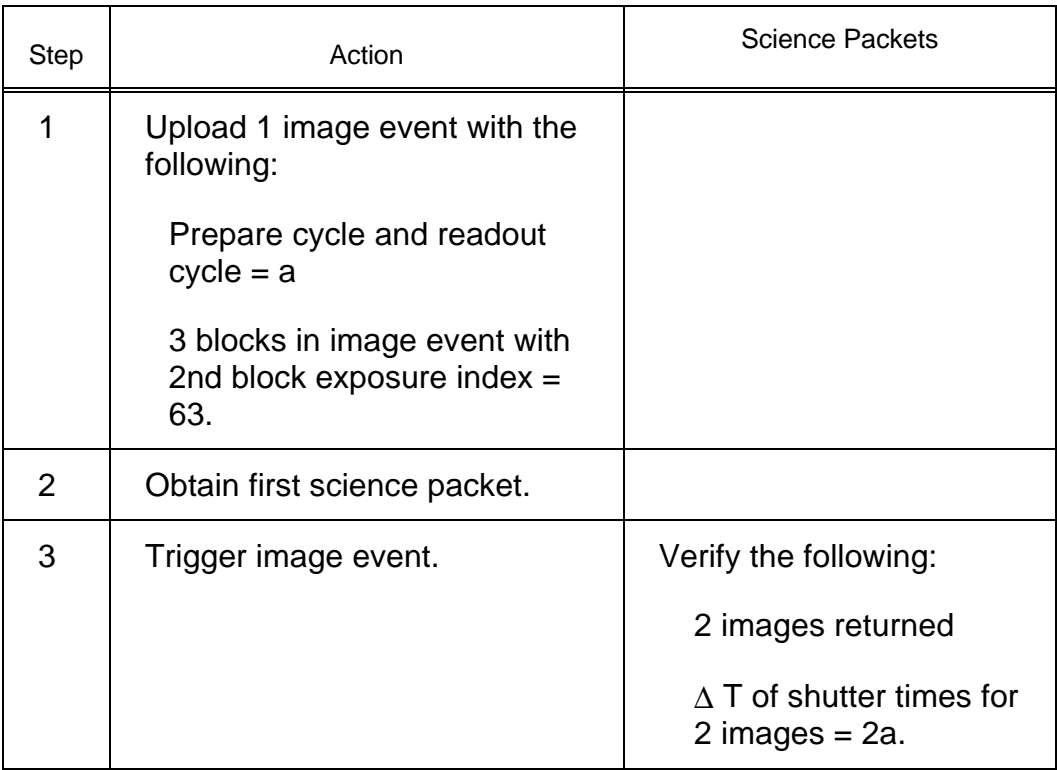

# **Test 88 Latter End Exposure Test**

**Test Objective:** Verify that the exposure occurs in the latter end of the exposure window.

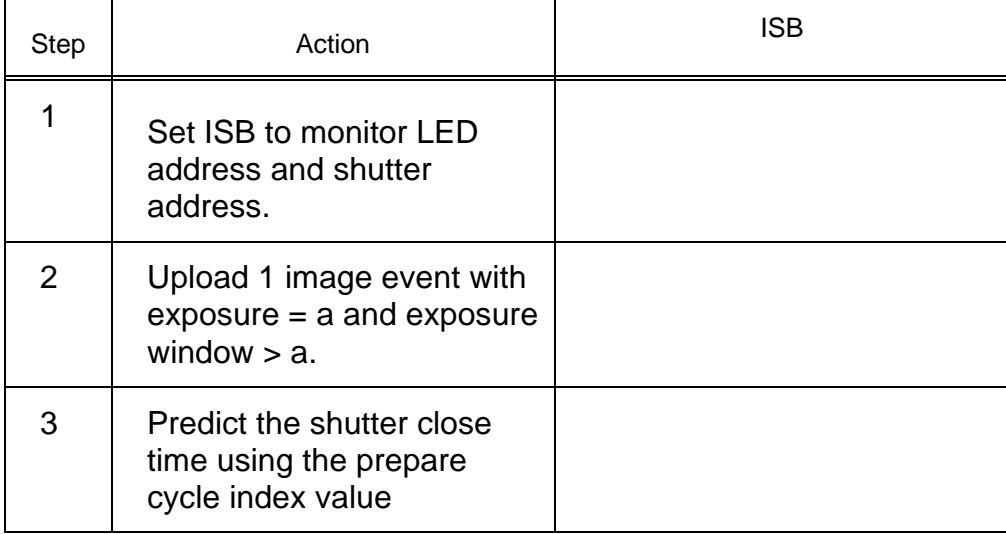

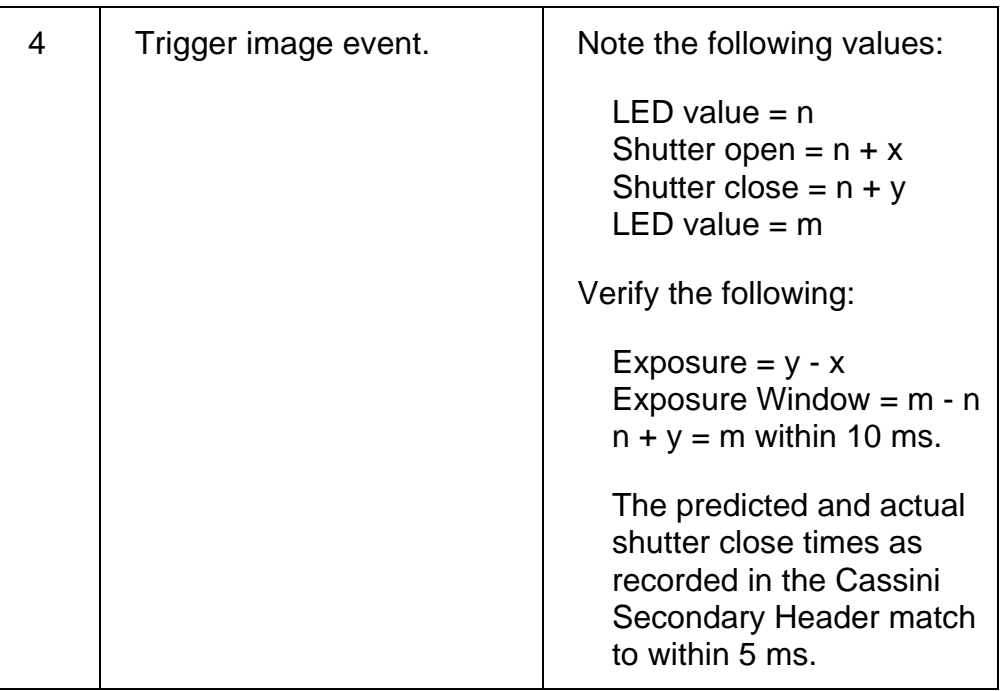

### **Test 89 Comprehensive Error Test**

**Test Objective:** Verify that all error flags are raised by their respective error conditions.

Note: Error types that are used for internal software check do not need to be tested in the ATP test and, therefore, are not included in this test.

Part I: Filter Wheel Errors (Error types 8 - 15)

This test only needs to be done using one of the two cameras.

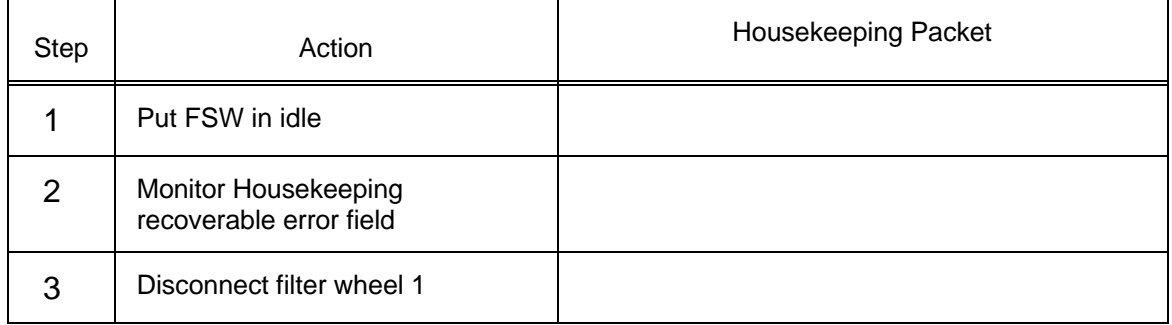

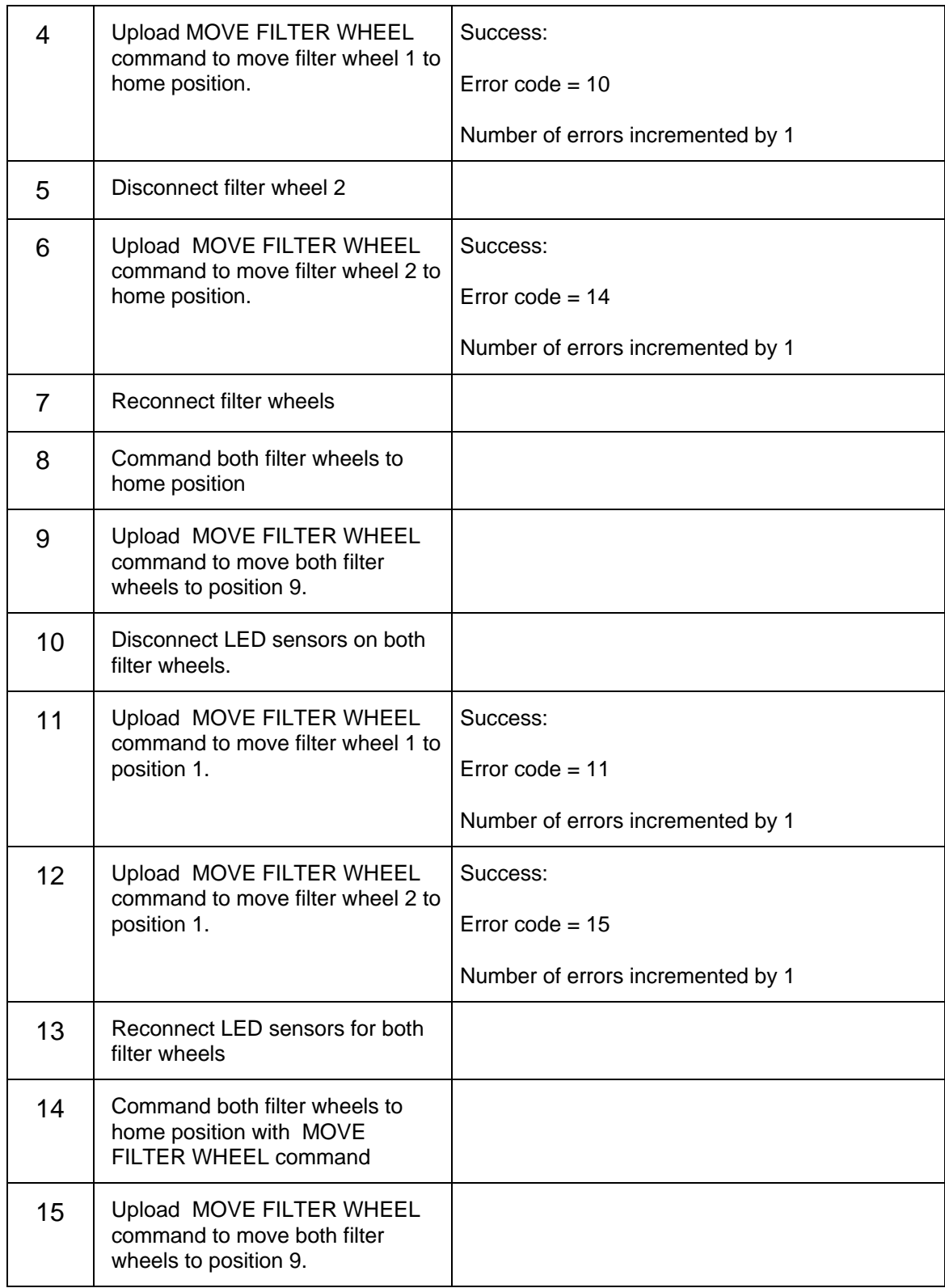

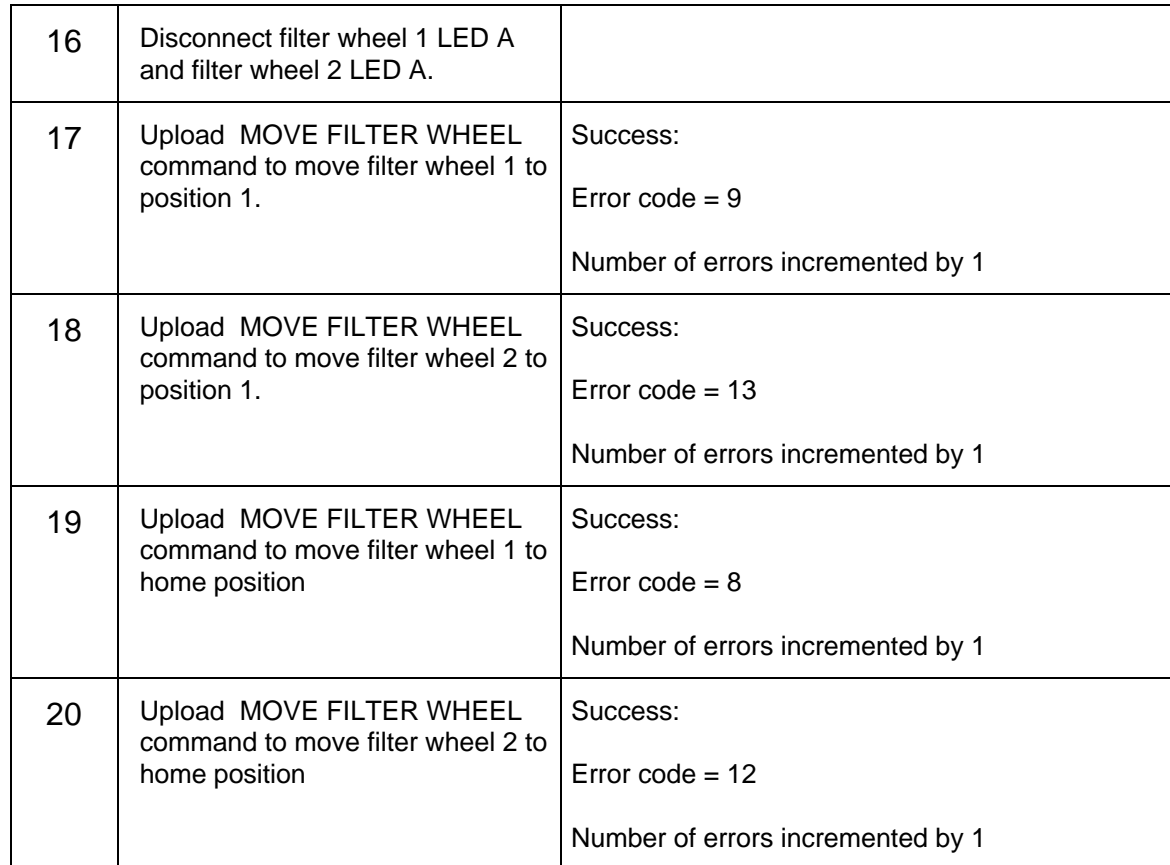

#### Part II: Command Memory Errors (Error types 24 - 28)

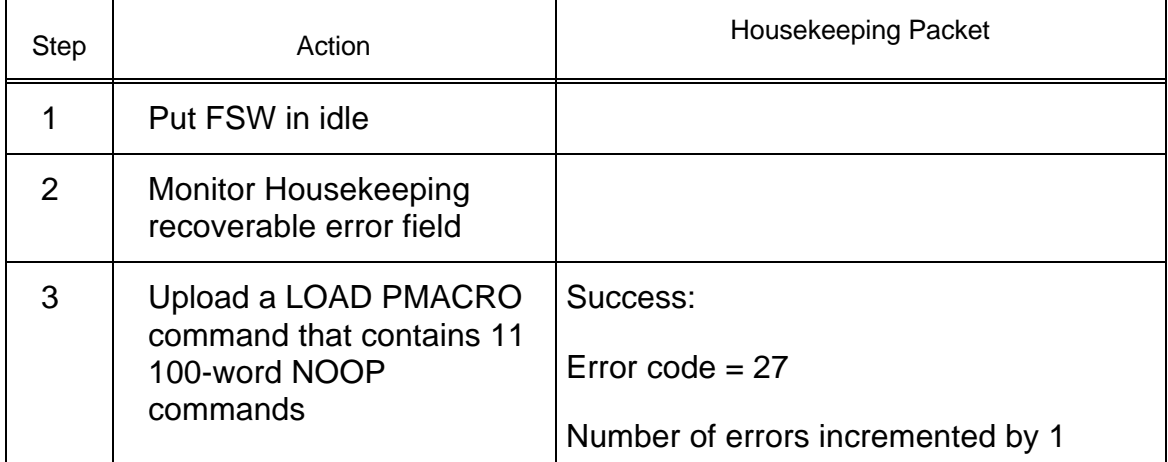

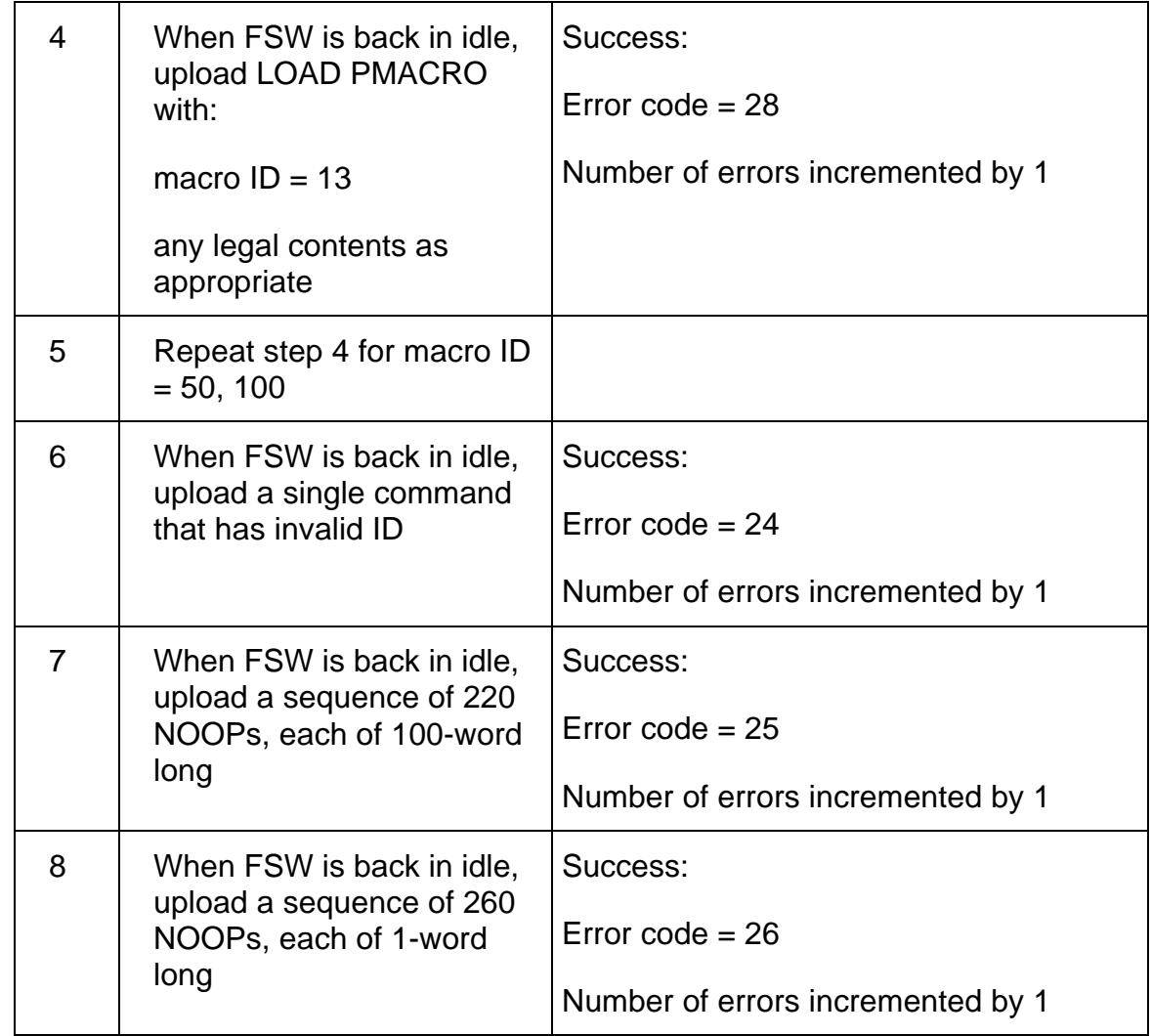

#### **Part III: Upload Errors** (Error types 17, 19, 37, 40, 52)

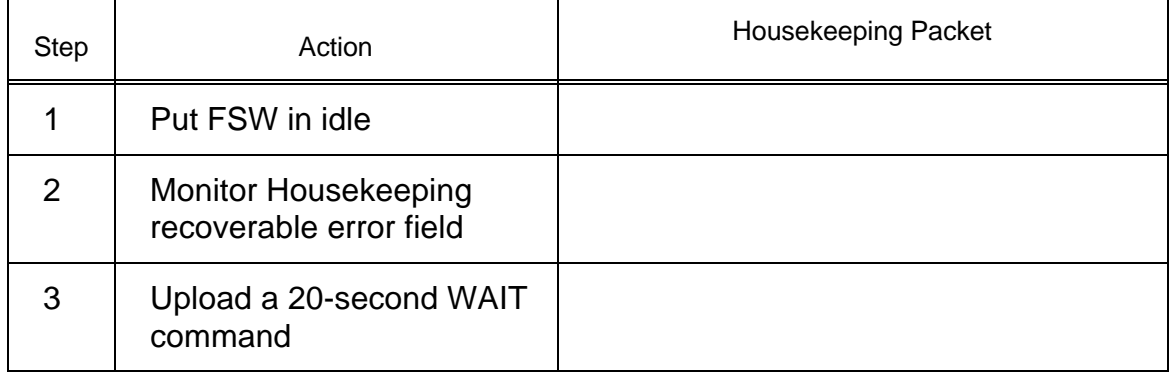

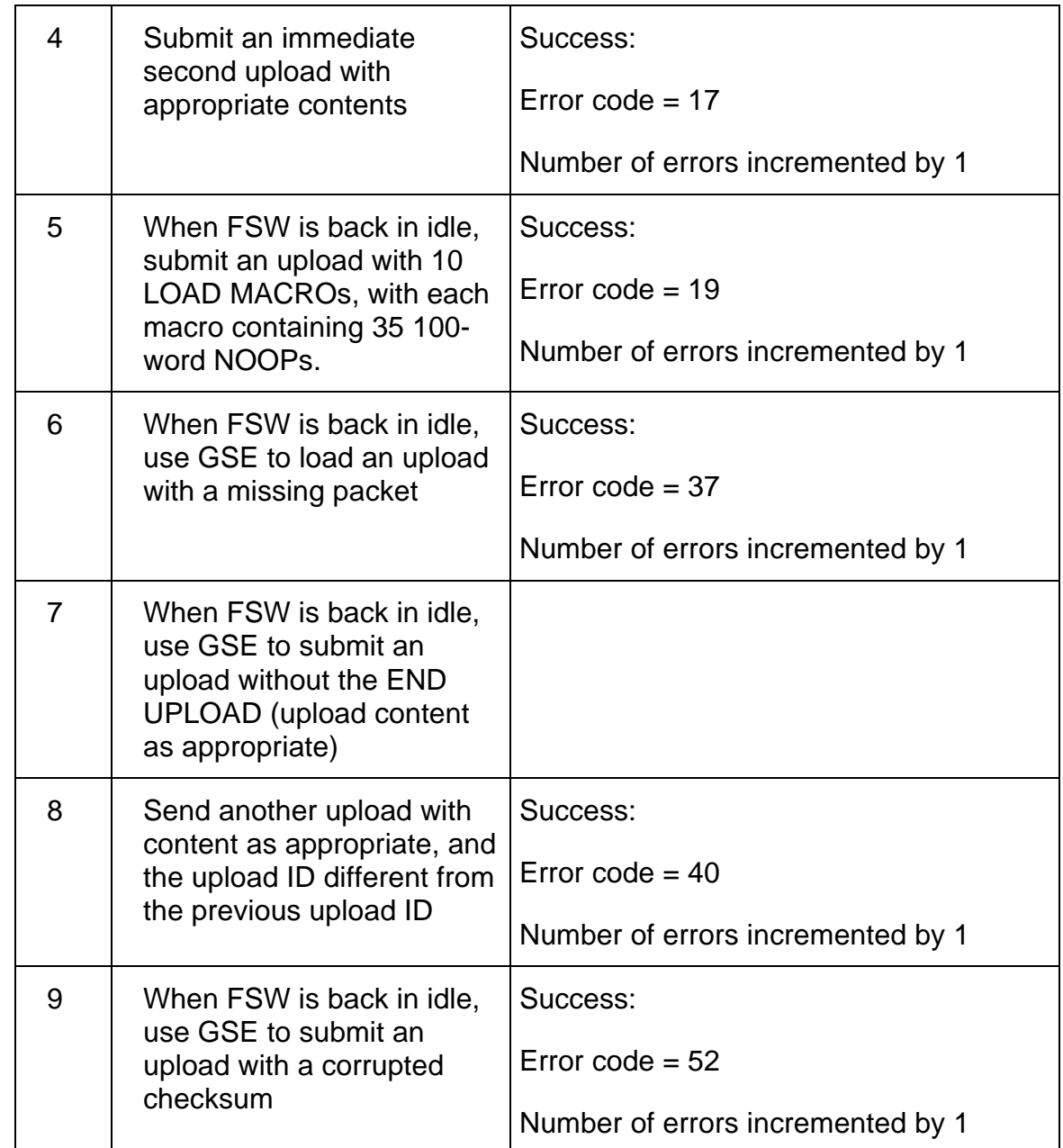

Part IV: Synchronization Errors (Error types 2, 30, 31, 32, 34, 53)

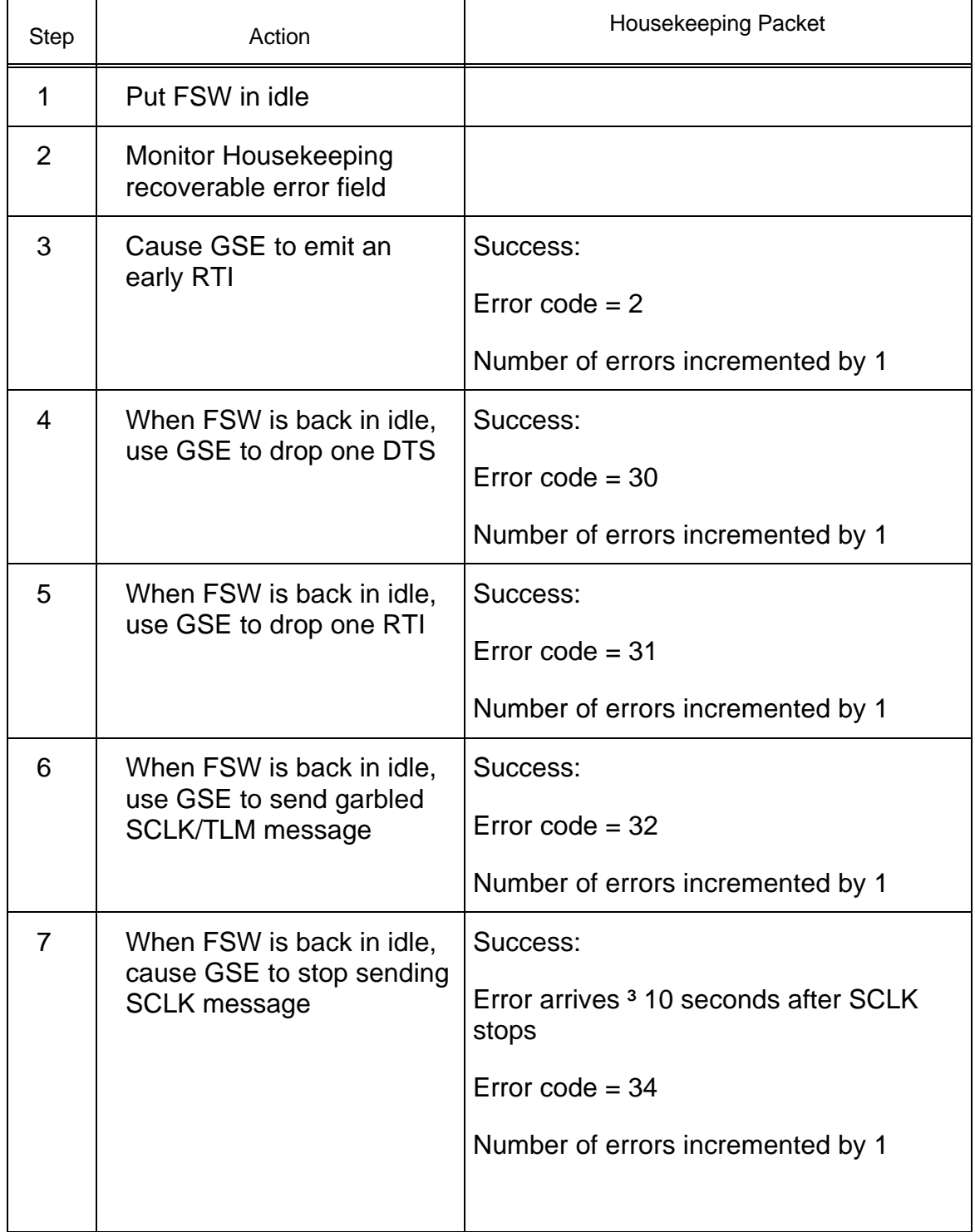
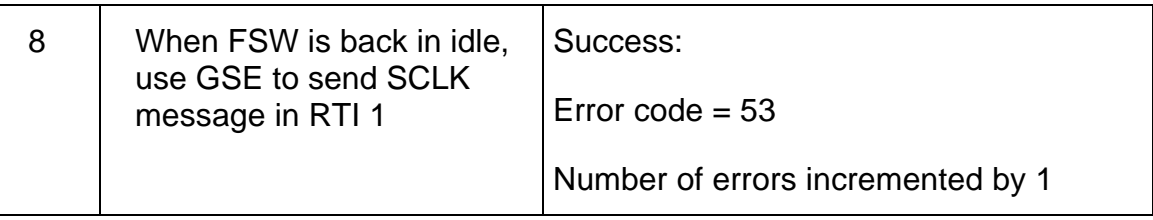

### Part V: Miscellaneous Errors (Error types 45 - 47, 50, 55)

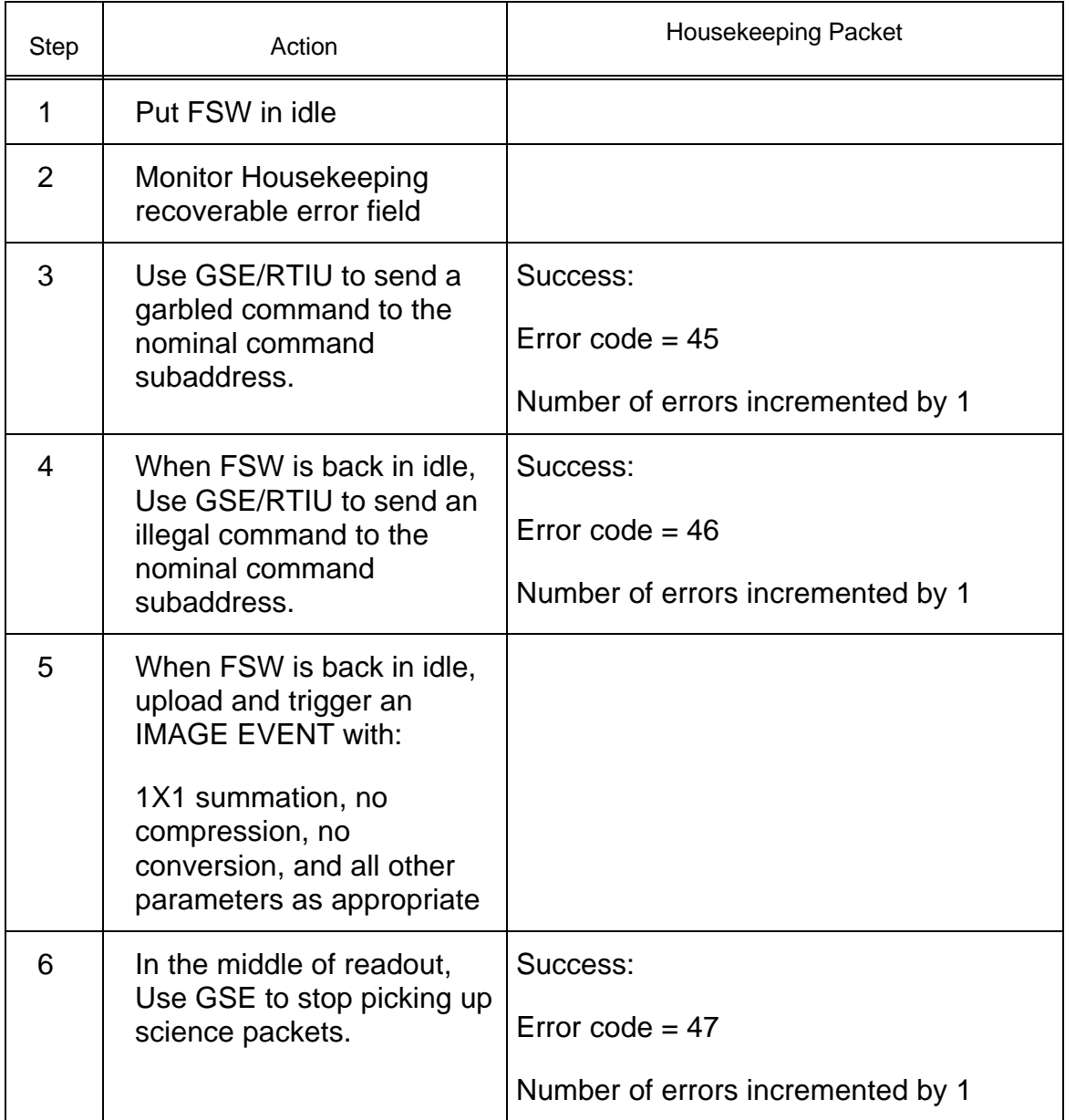

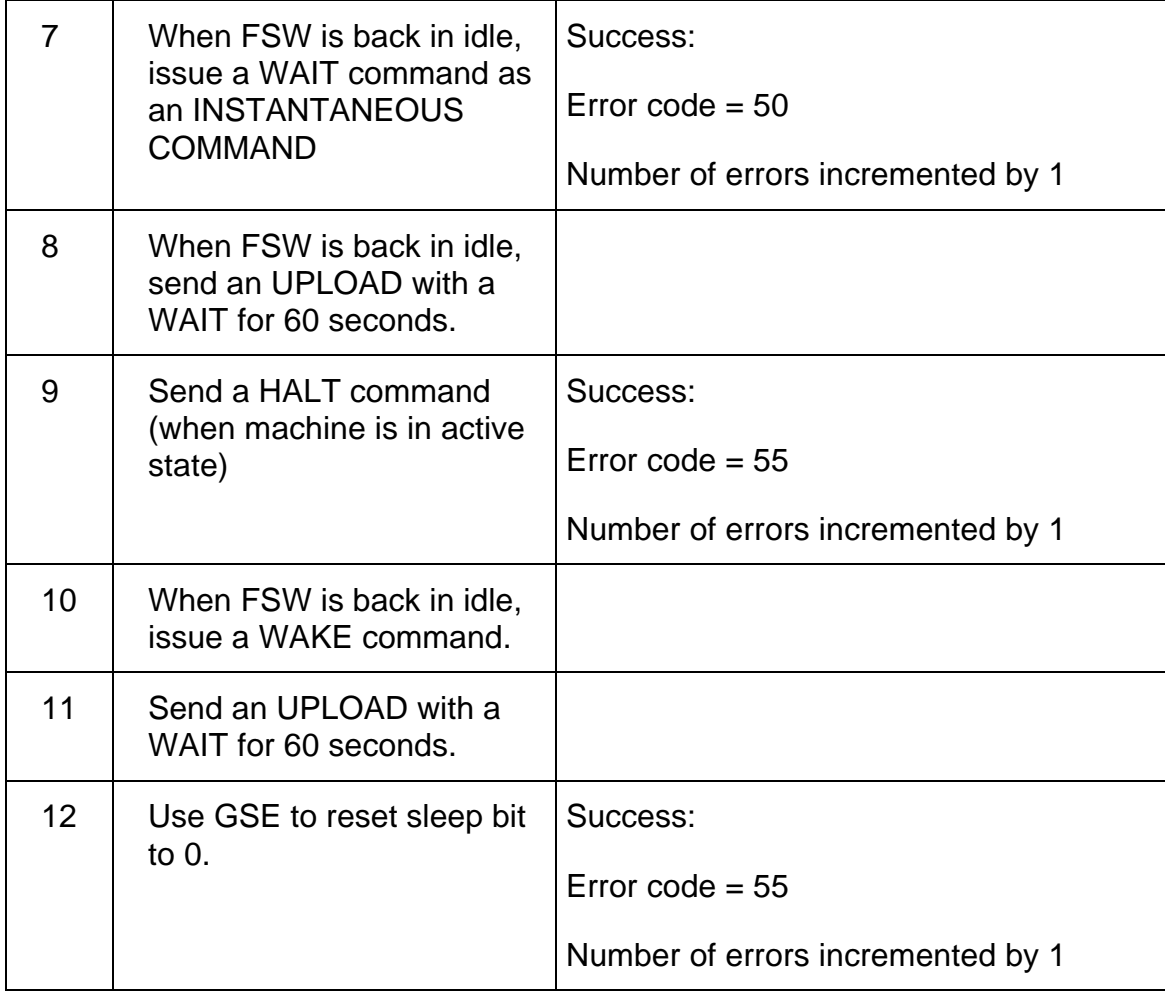

# **Test 90 SUROM Test**

**Test Objective:** Verify that SUROM works properly in maintenance mode, nonmaintenance mode, and cross filter mode.

#### **Part 1: Cold Start (No maintenance)**

Following procedure is performed twice, once each for NAC and WAC.

### Cassini ISS Flight Software **D-11893** Final Acceptance Test Plan

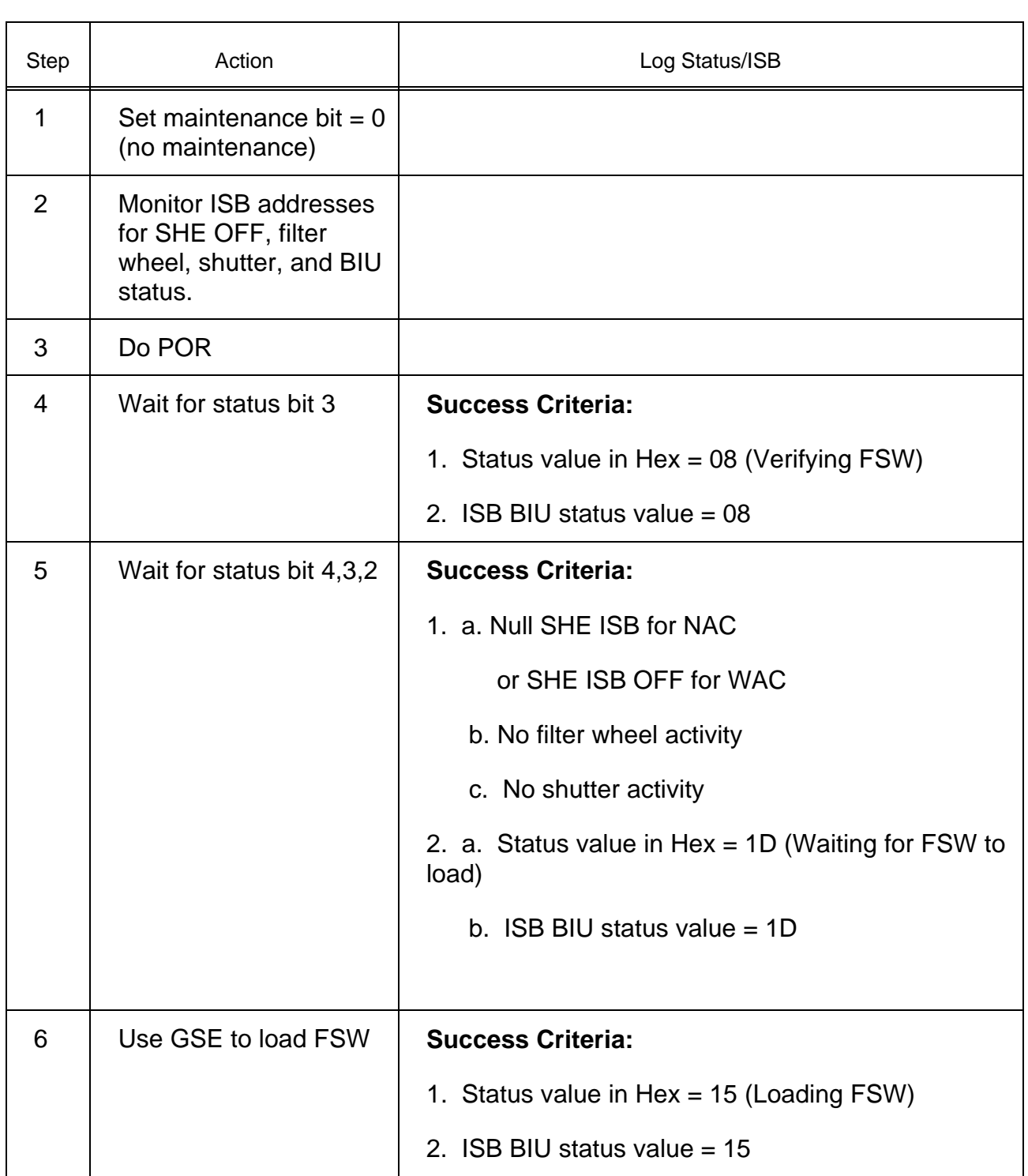

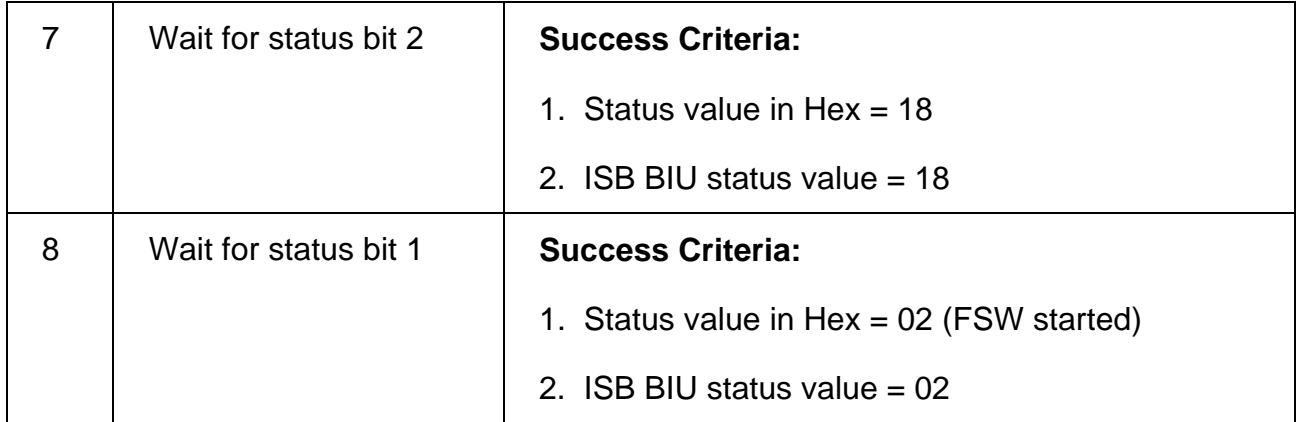

### **Part 2: Cold Start (with maintenance)**

Following procedure is performed twice, once each for NAC and WAC.

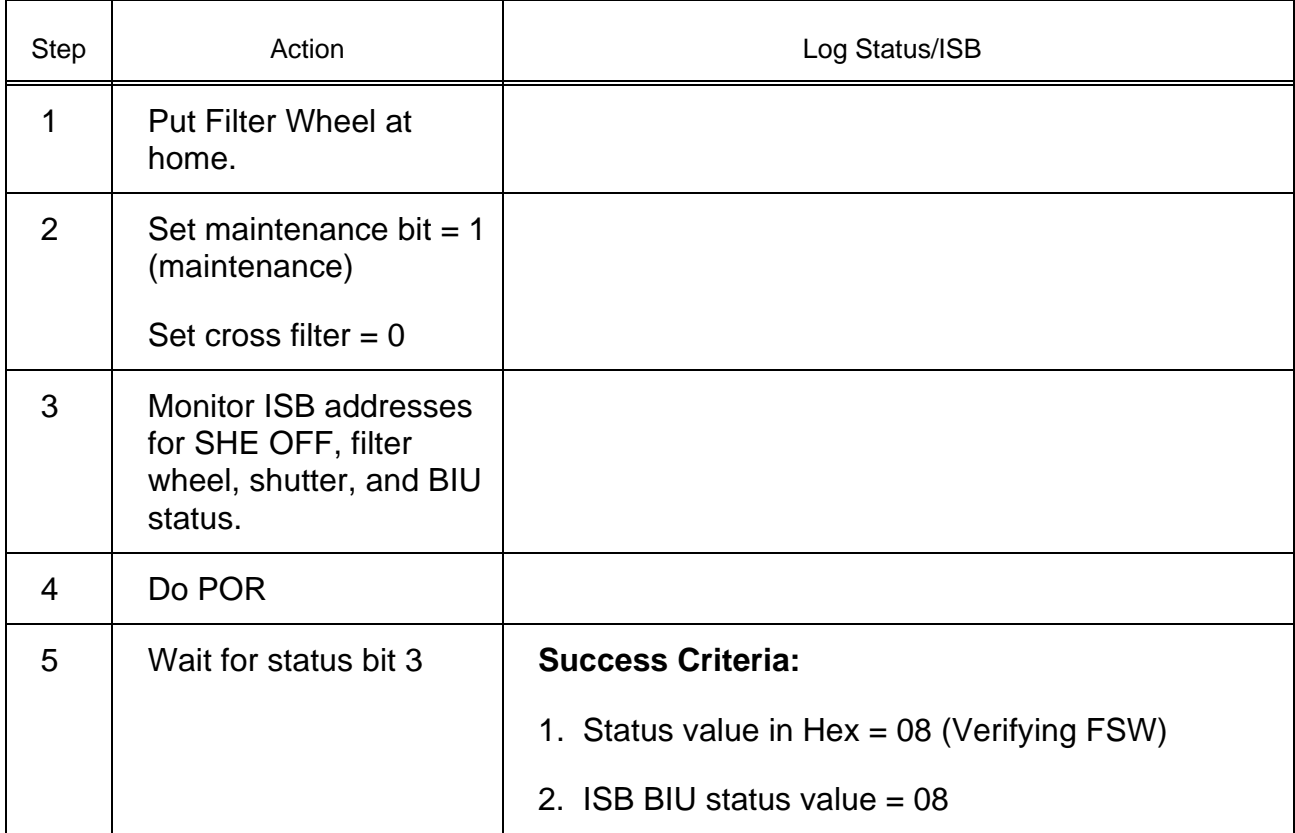

### Cassini ISS Flight Software **D-11893** Final Acceptance Test Plan

 $\overline{\phantom{a}}$ 

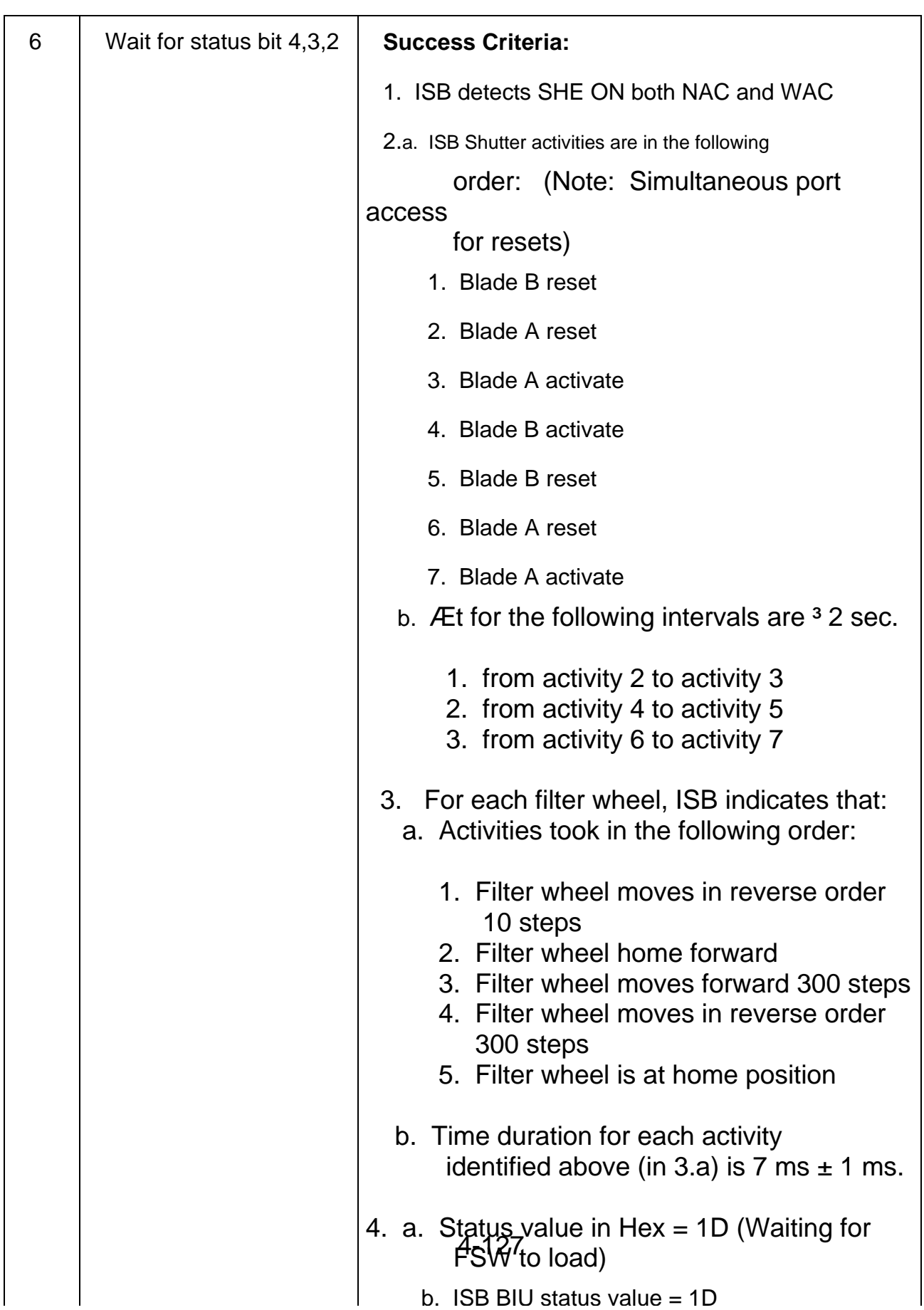

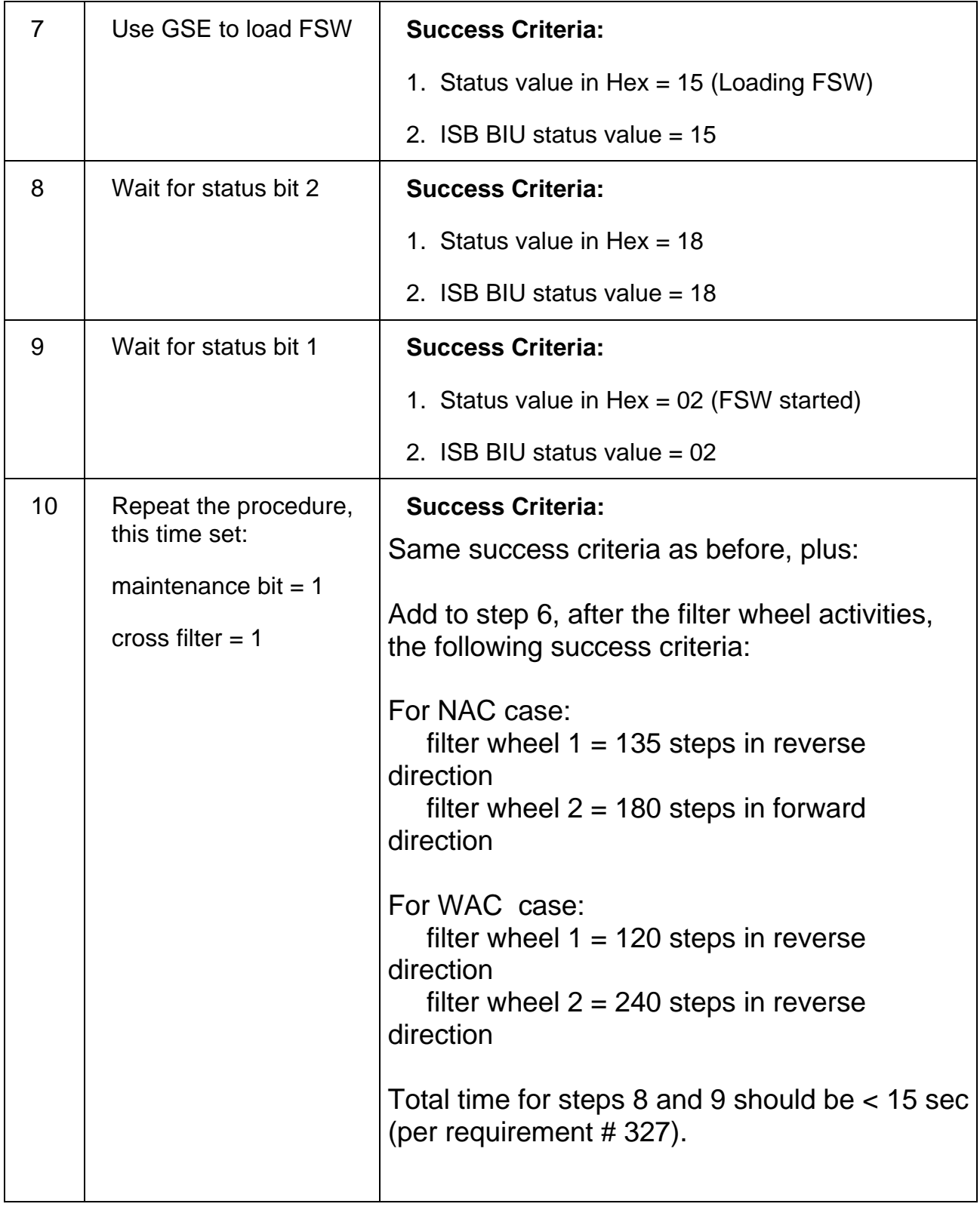

### **Part 3: Warm Start**

Following procedure is performed twice, once each for NAC and WAC.

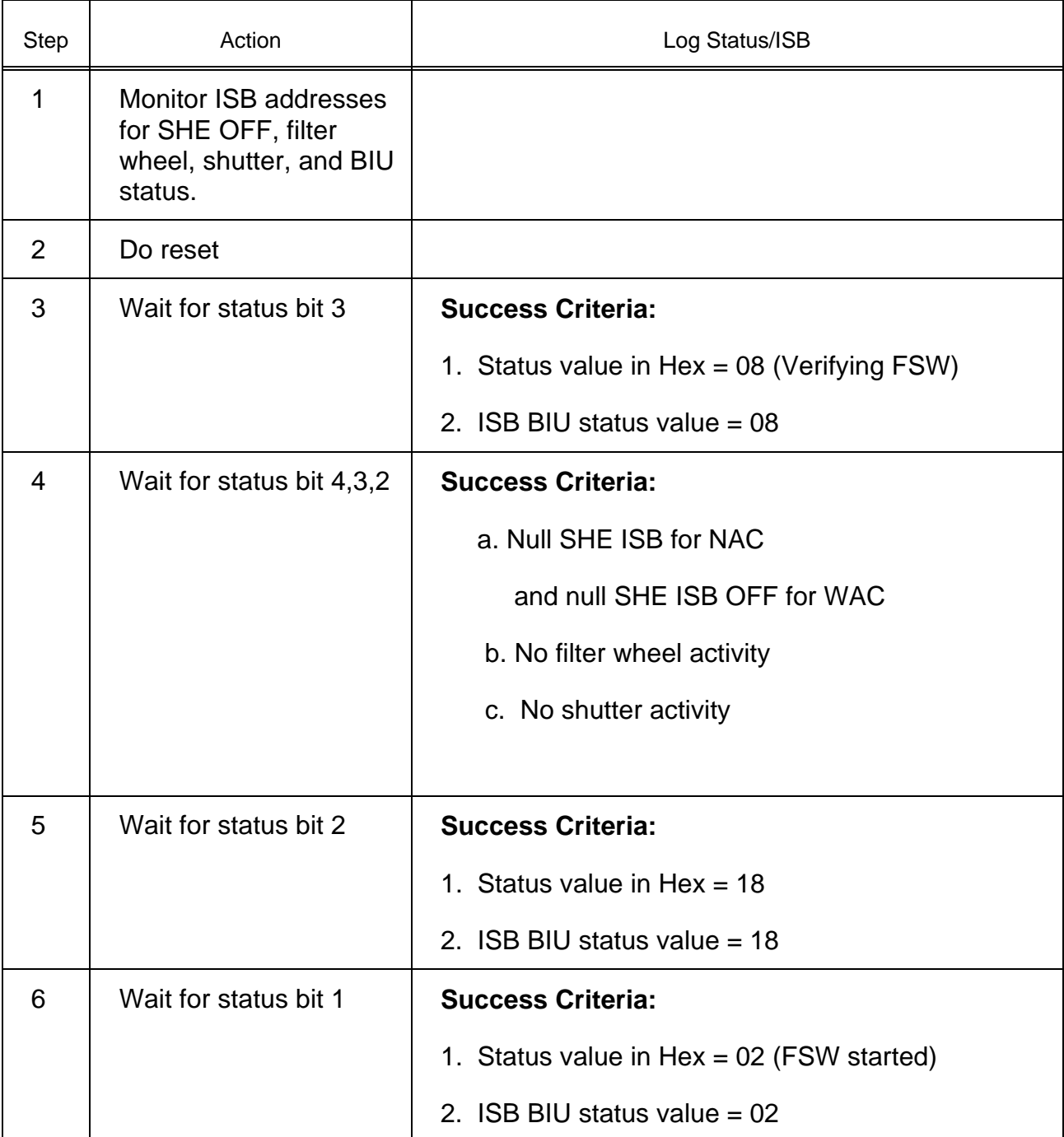

#### **Part 4: Error Test**

Note: Following items are needed for this test: Filter Wheel Breakout Box and GSE FSWload fault capability to simulate various faults.

Part 4.1 FSW Load Errors

Note: SUROM design ensures that each ALF packet can be tested independently.

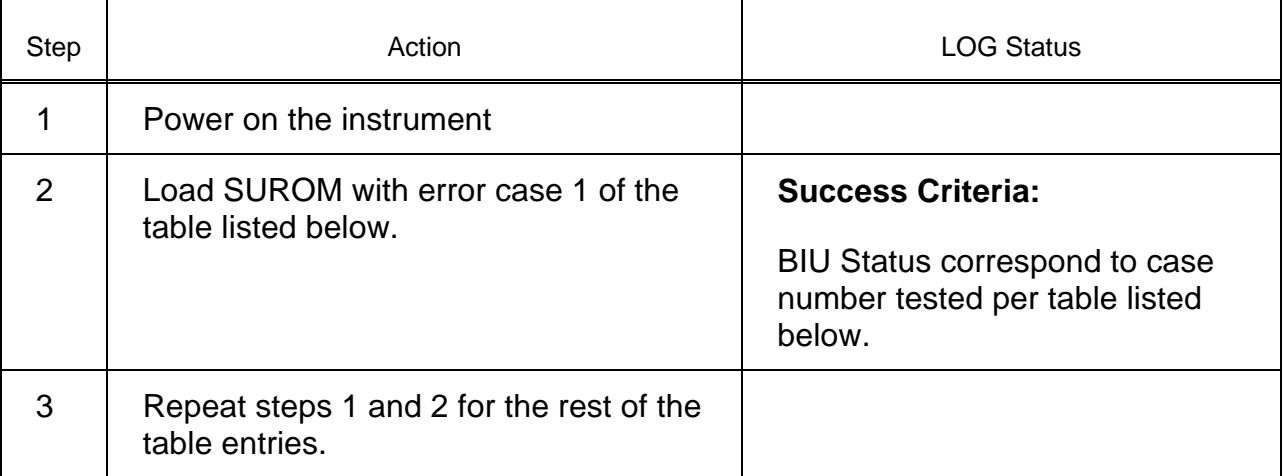

#### Table for FSW Load Errors

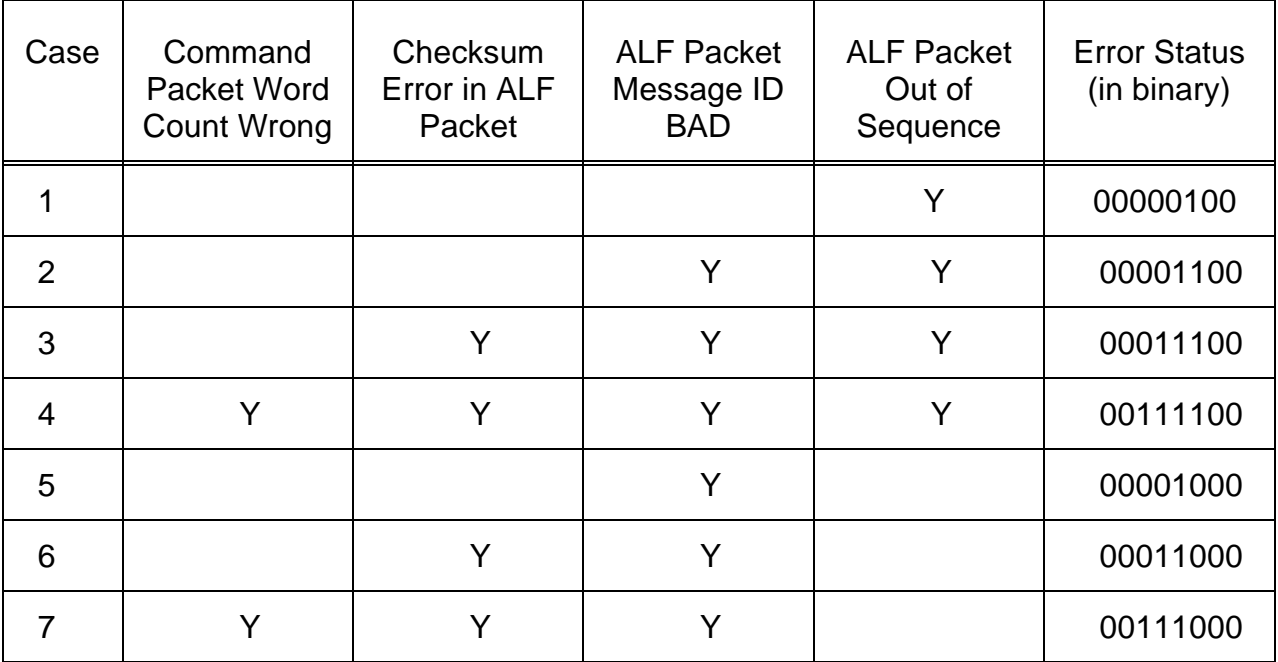

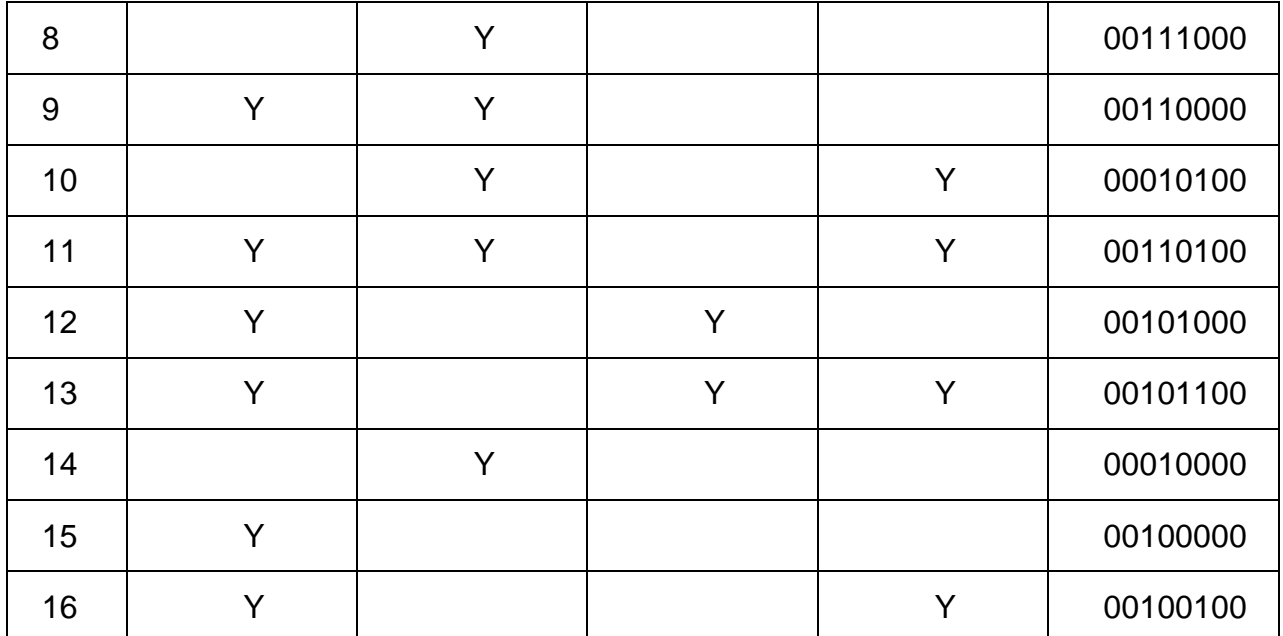

#### Part 4.2 Total ALF Packets Error

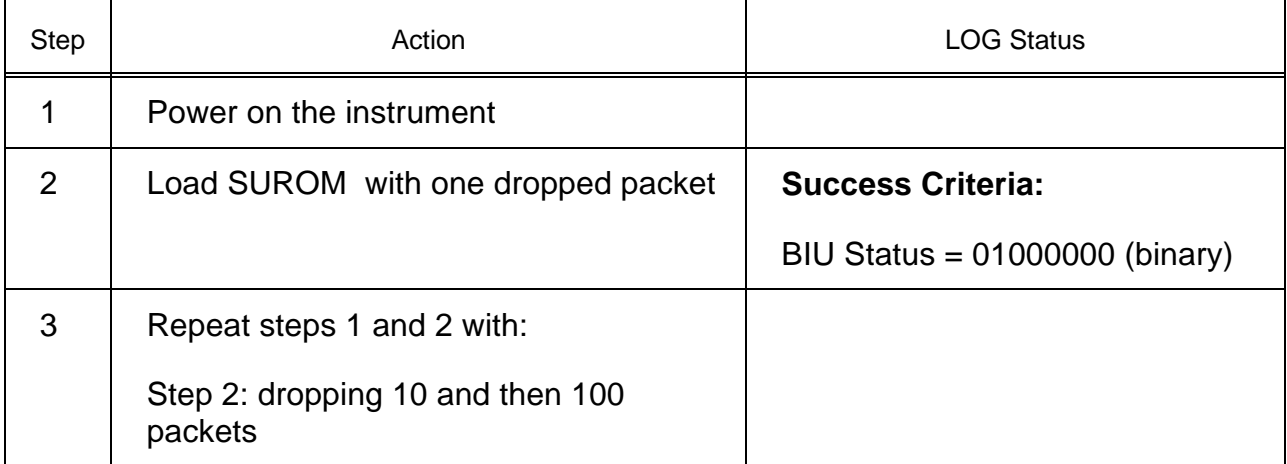

Part 4.3 Command Packet Timeout

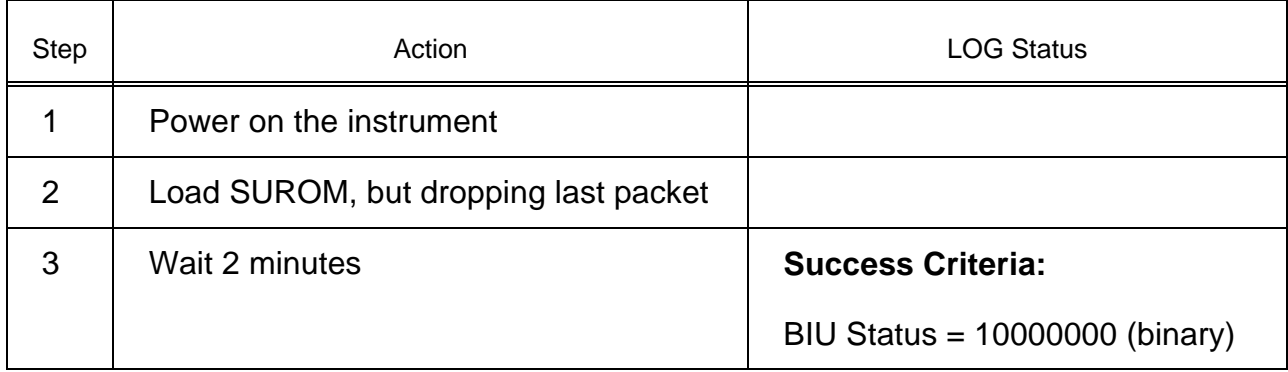

### Part 4.4 POR Memory Check

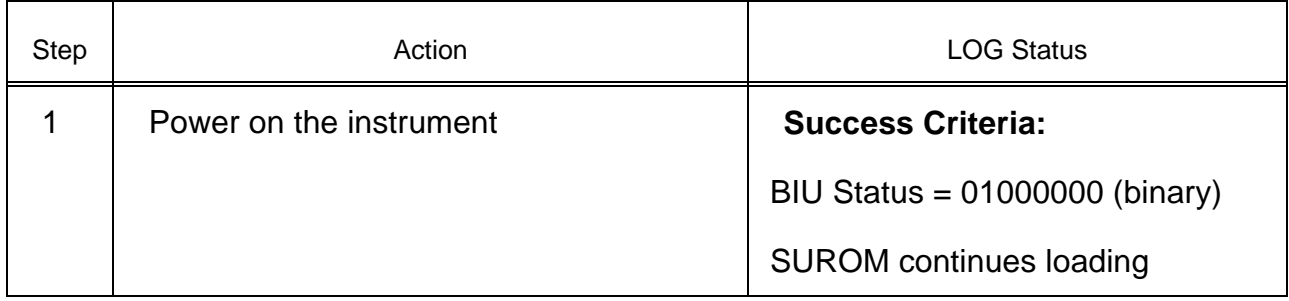

#### Part 4.5 Filter Wheel Error Test 1

Perform this test for both filter wheels 1 and 2.

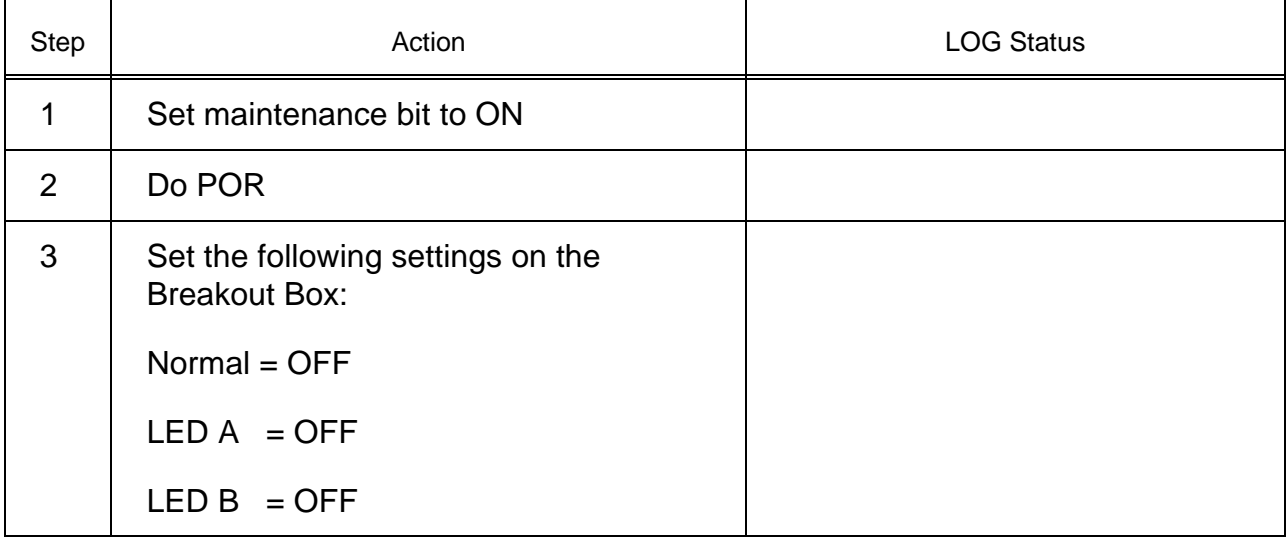

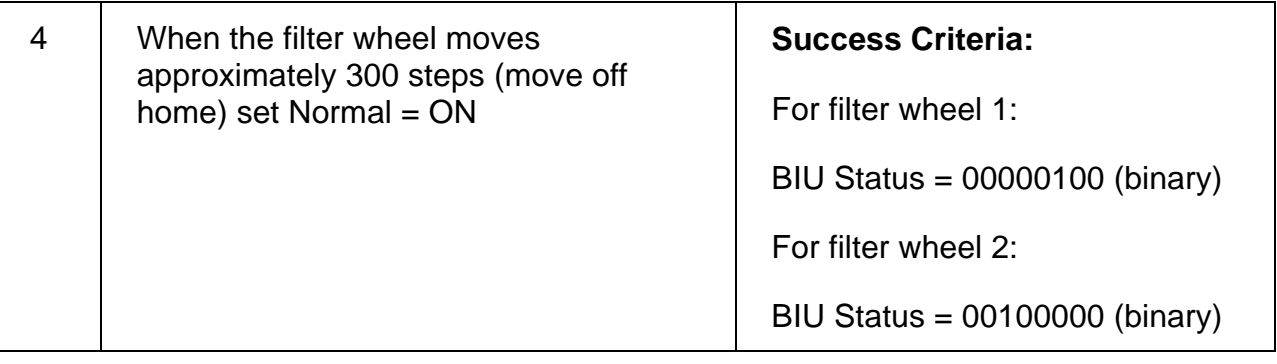

Part 4.6 Filter Wheel Error Test 2

Perform this test for both filter wheels 1 and 2.

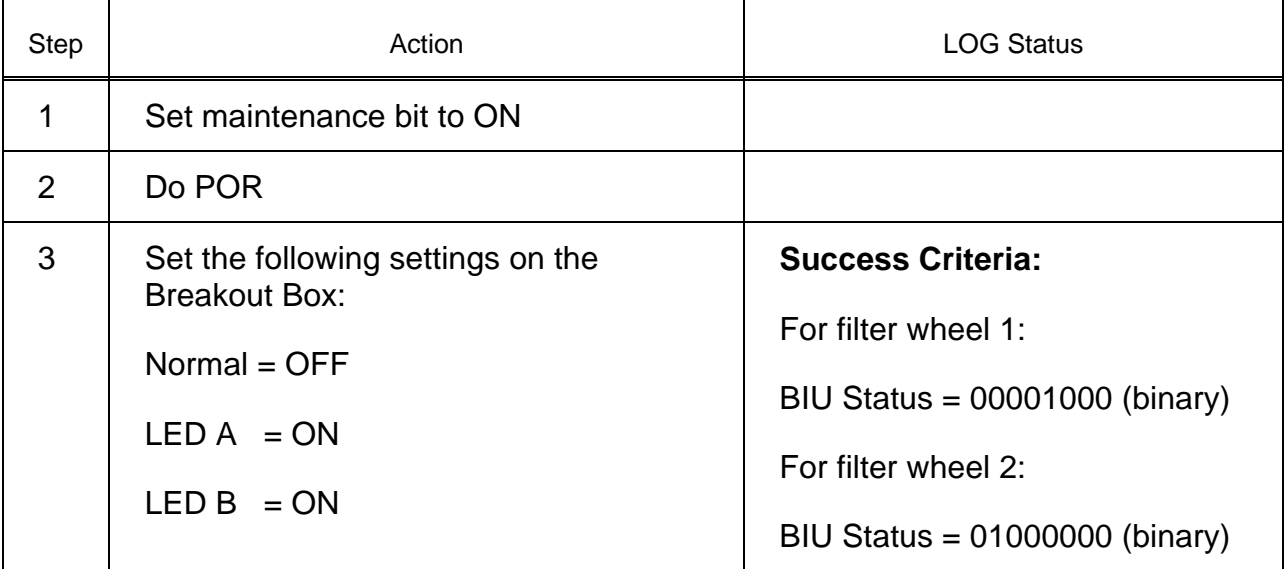

### Part 4.7 Filter Wheel Error Test 3

Perform this test for both filter wheels 1 and 2.

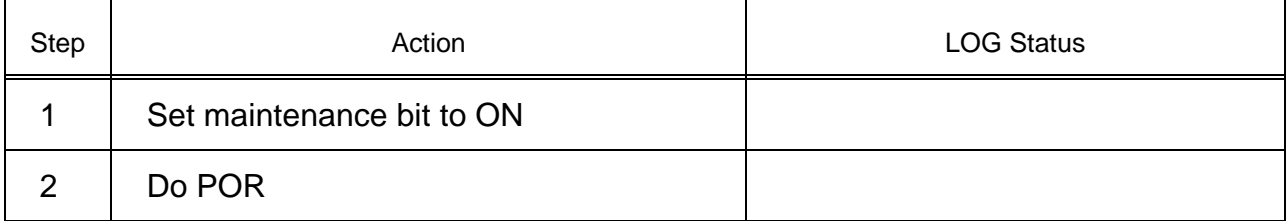

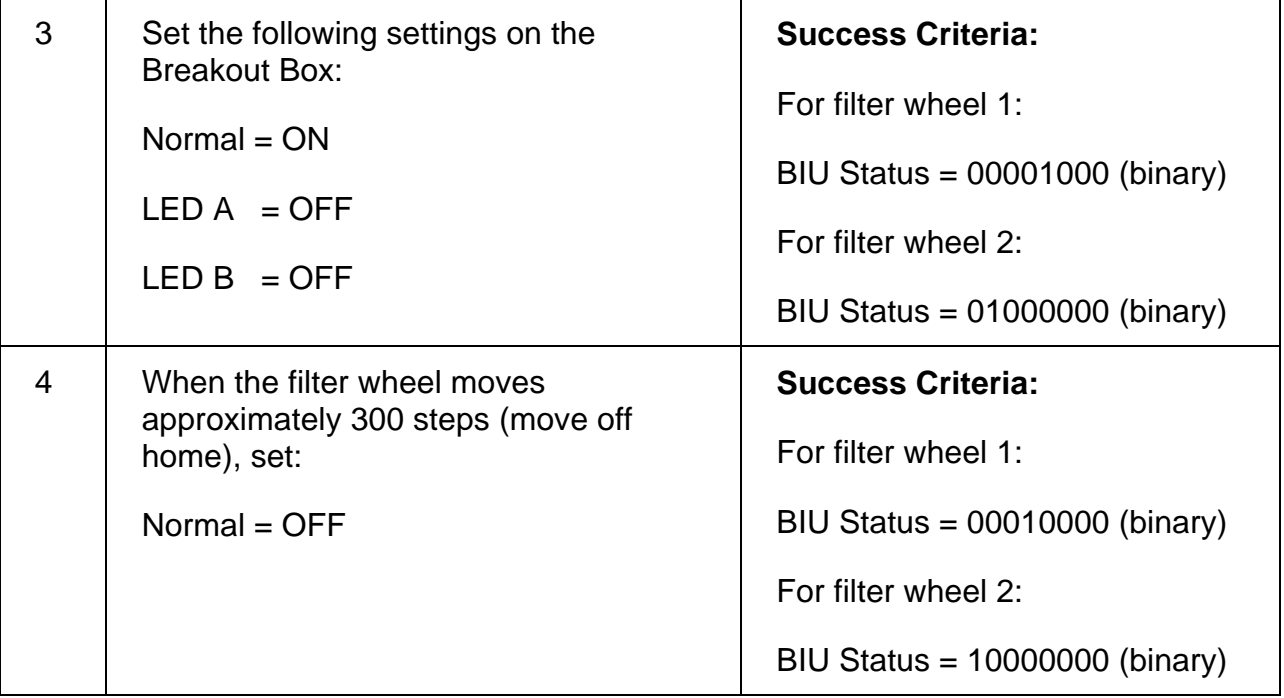

## **Test 91 Initialization Test**

**Test Objective:** Verify that initial conditions are met at POR for the following: instrument state, shutter, SHE, optics heaters, and TCE.

Part I: Instrument State after POR

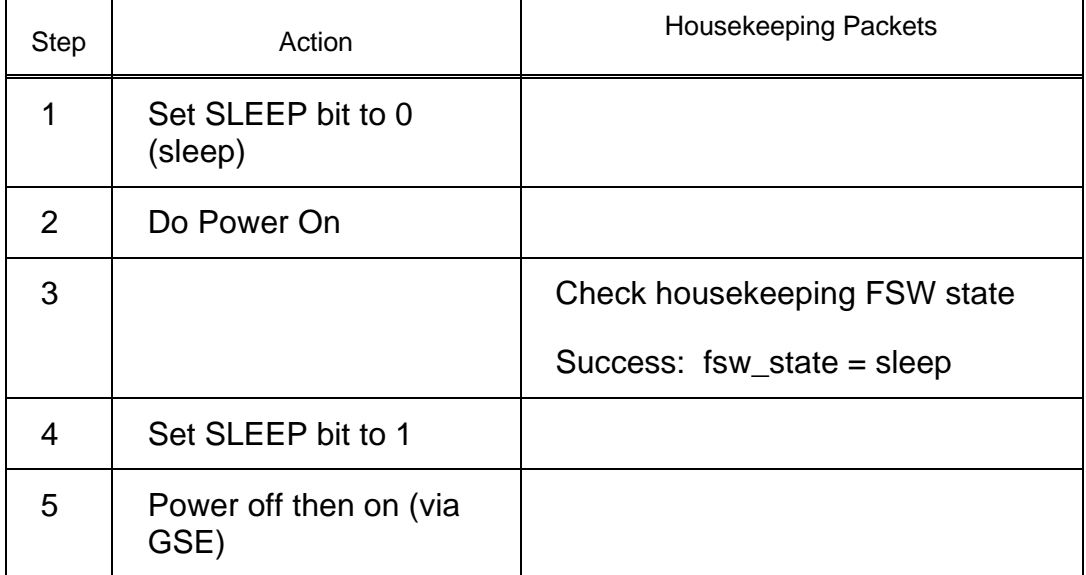

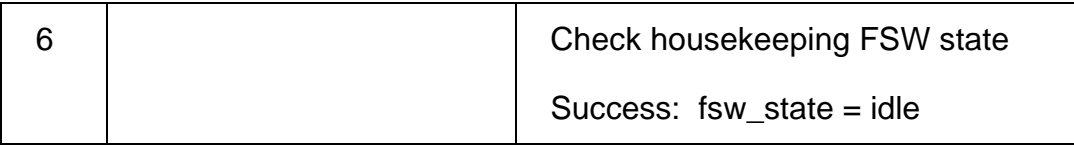

Part II: Shutter, SHE, Optics Heaters, TCE States (NAC)

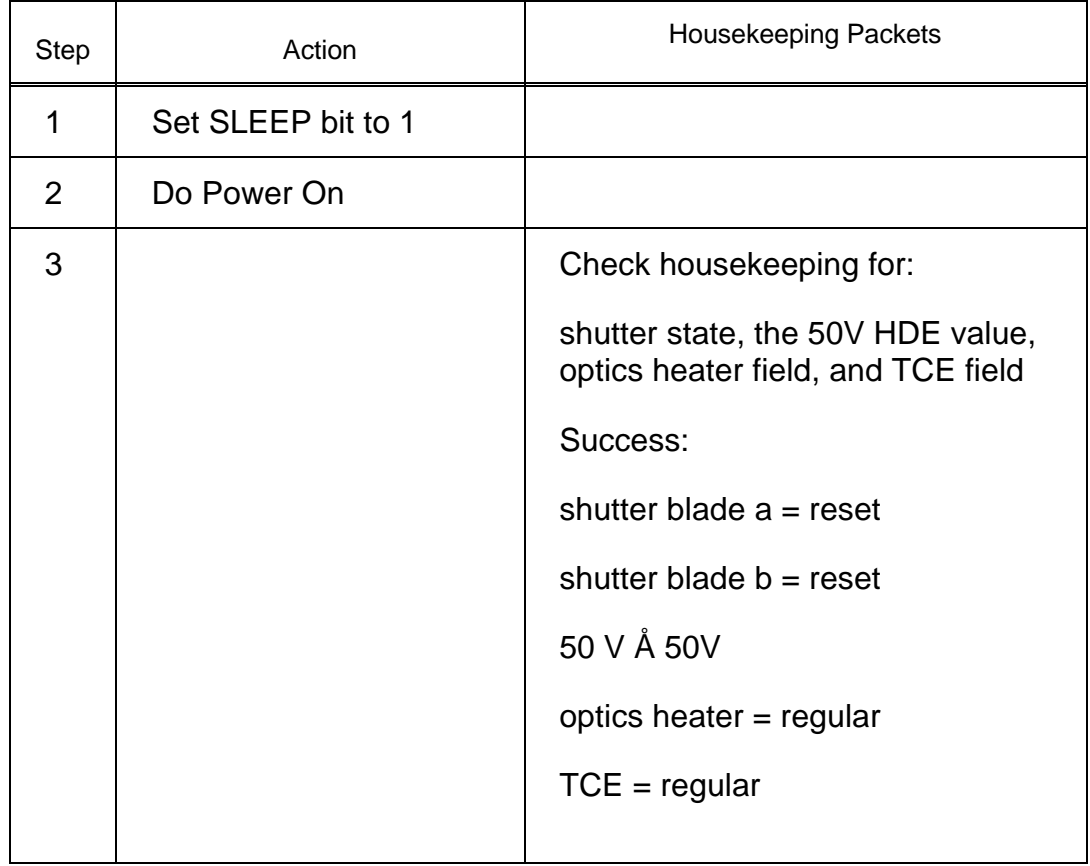

Part III: Shutter, SHE, Optics Heaters, TCE States (WAC)

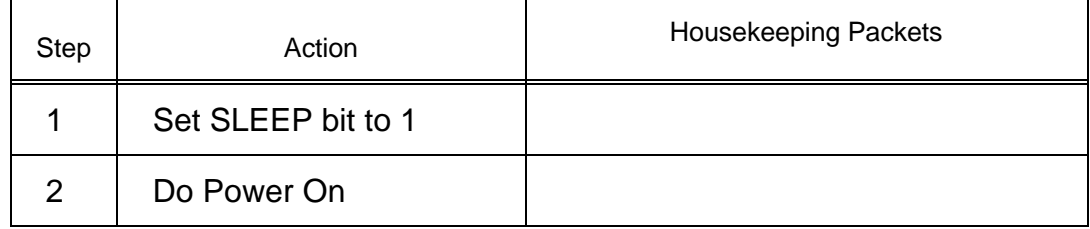

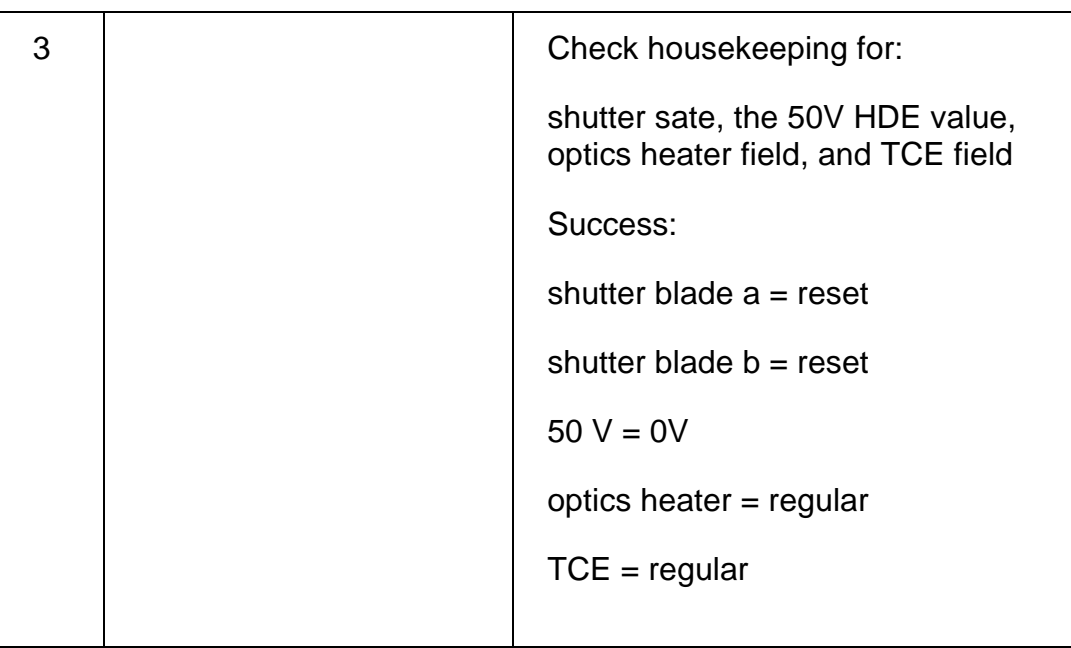

## **Test 92 Missing Science Packets Test**

**Test Objective:** Verify that image can be reconstructed even when there are dropped packets

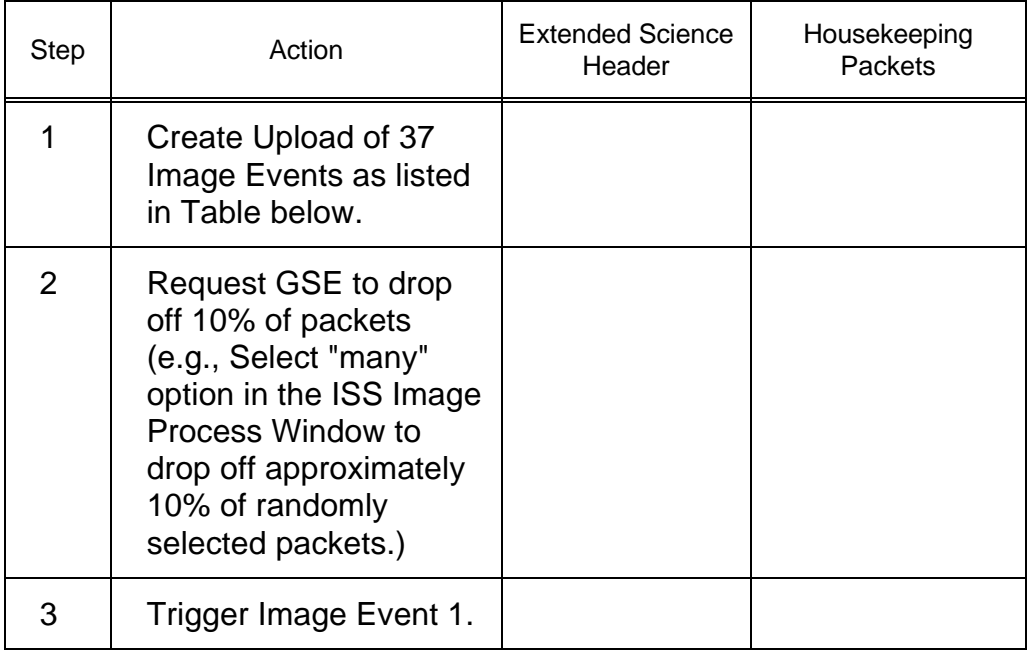

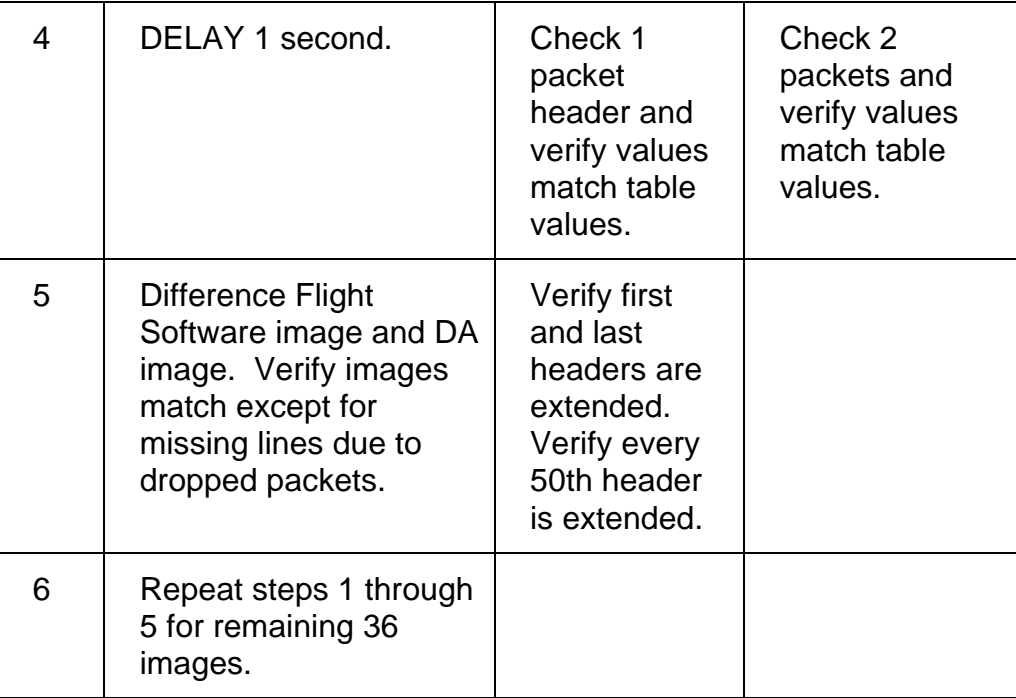

### Image Event Table for Combinatorial Test

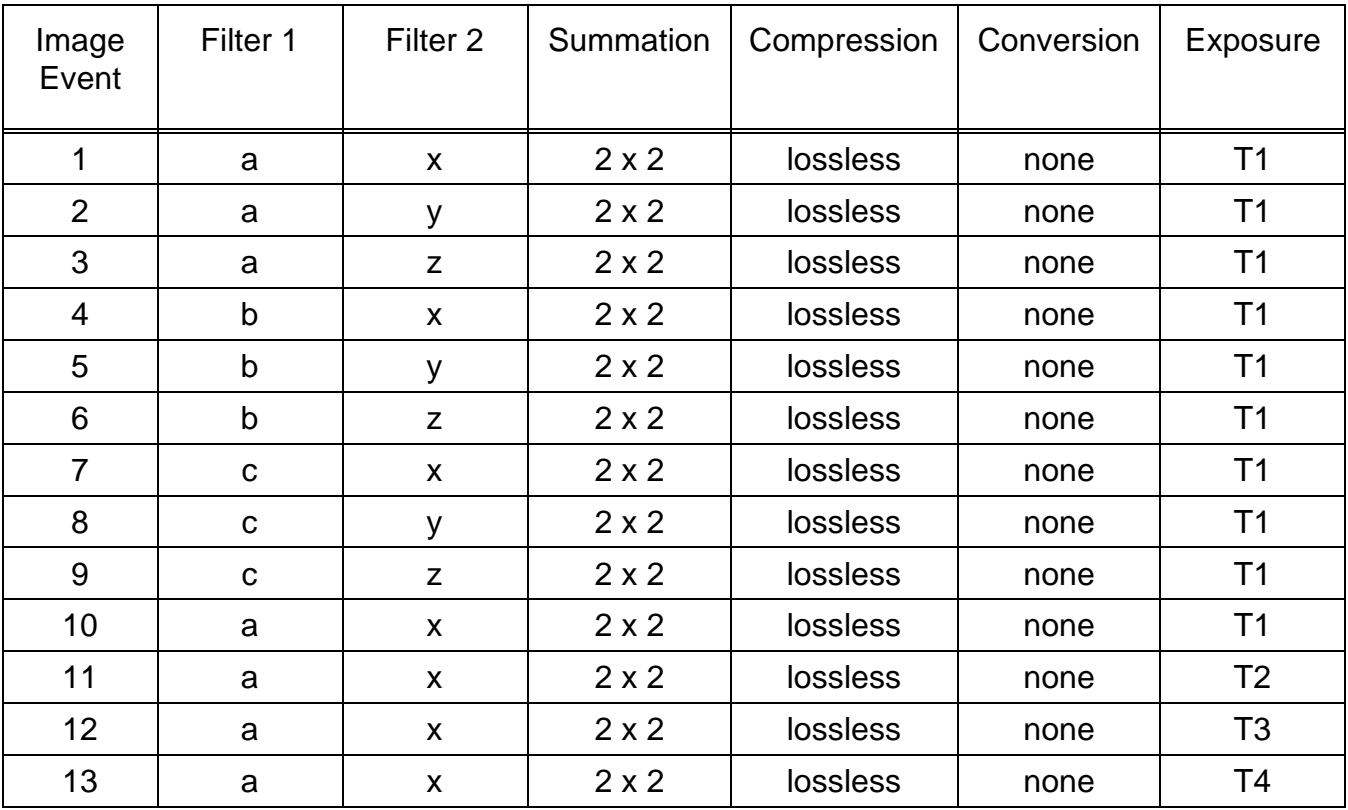

### Cassini ISS Flight Software D-11893 Final Acceptance Test Plan

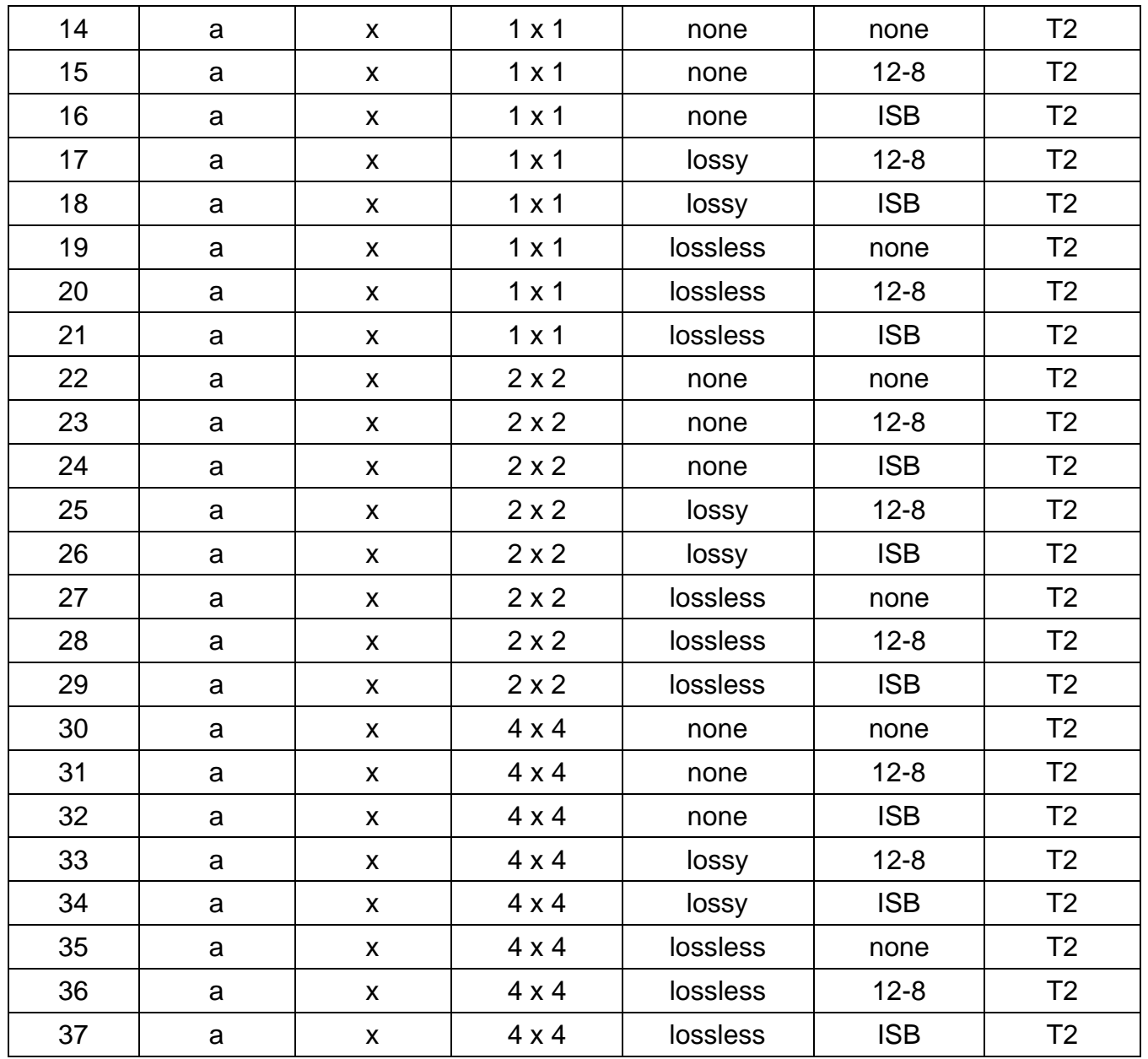

## **Test 93 Housekeeping/Science Packet Agreement Test**

**Test Objective:** Verify that fields of the science and housekeeping packets agree.

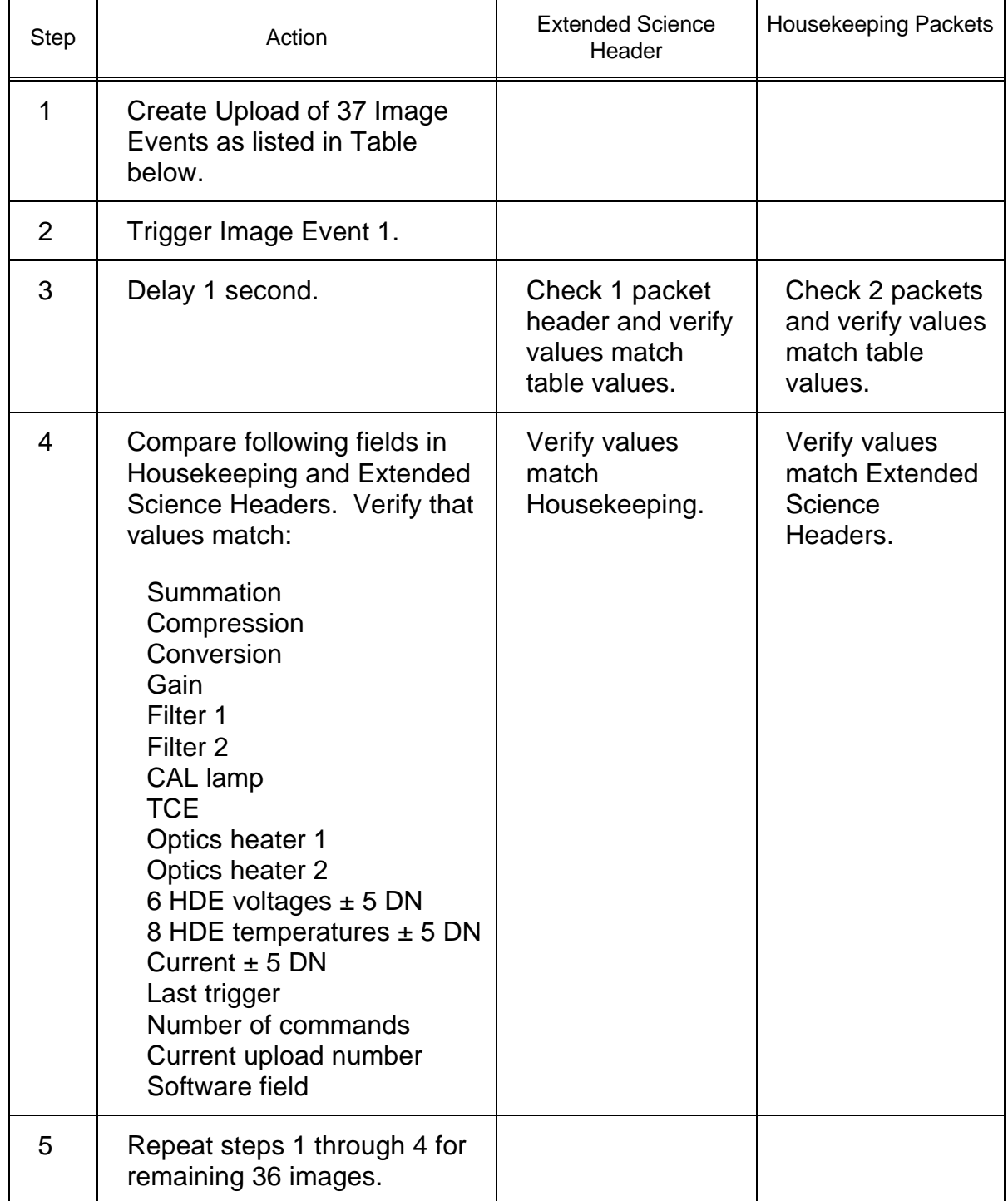

| Image<br>Event   | Filter 1    | Filter <sub>2</sub> | Summation    | Compression | Conversion | Exposure       |
|------------------|-------------|---------------------|--------------|-------------|------------|----------------|
| $\mathbf{1}$     | a           | X                   | $2 \times 2$ | lossless    | none       | T1             |
| $\overline{2}$   | a           | У                   | $2 \times 2$ | lossless    | none       | T <sub>1</sub> |
| 3                | a           | Z                   | $2 \times 2$ | lossless    | none       | T1             |
| $\overline{4}$   | $\mathsf b$ | X                   | $2 \times 2$ | lossless    | none       | T1             |
| 5                | b           | У                   | $2 \times 2$ | lossless    | none       | T1             |
| $\,6$            | b           | Z                   | $2 \times 2$ | lossless    | none       | T <sub>1</sub> |
| $\overline{7}$   | $\mathbf C$ | $\pmb{\mathsf{X}}$  | $2 \times 2$ | lossless    | none       | T1             |
| 8                | $\mathbf C$ | У                   | $2 \times 2$ | lossless    | none       | T1             |
| $\boldsymbol{9}$ | $\mathbf C$ | Z                   | $2 \times 2$ | lossless    | none       | T <sub>1</sub> |
| 10               | a           | $\pmb{\mathsf{X}}$  | $2 \times 2$ | lossless    | none       | T <sub>1</sub> |
| 11               | a           | $\pmb{\mathsf{X}}$  | $2 \times 2$ | lossless    | none       | T <sub>2</sub> |
| 12               | a           | X                   | $2 \times 2$ | lossless    | none       | T <sub>3</sub> |
| 13               | a           | $\pmb{\mathsf{X}}$  | $2 \times 2$ | lossless    | none       | T <sub>4</sub> |
| 14               | a           | $\pmb{\mathsf{X}}$  | $1 \times 1$ | none        | none       | T <sub>2</sub> |
| 15               | a           | $\pmb{\mathsf{X}}$  | $1 \times 1$ | none        | $12 - 8$   | T <sub>2</sub> |
| 16               | a           | $\pmb{\mathsf{X}}$  | $1 \times 1$ | none        | <b>ISB</b> | T2             |
| 17               | a           | $\mathsf{x}$        | $1 \times 1$ | lossy       | $12 - 8$   | T <sub>2</sub> |
| 18               | a           | $\mathsf{x}$        | $1 \times 1$ | lossy       | <b>ISB</b> | T <sub>2</sub> |
| 19               | a           | $\pmb{\mathsf{X}}$  | $1 \times 1$ | lossless    | none       | T <sub>2</sub> |
| 20               | a           | $\pmb{\mathsf{X}}$  | $1 \times 1$ | lossless    | $12 - 8$   | T <sub>2</sub> |
| 21               | a           | X                   | $1 \times 1$ | lossless    | <b>ISB</b> | T <sub>2</sub> |
| 22               | a           | $\pmb{\mathsf{X}}$  | $2 \times 2$ | none        | none       | T <sub>2</sub> |
| 23               | a           | $\mathsf{x}$        | $2 \times 2$ | none        | $12 - 8$   | T <sub>2</sub> |
| 24               | a           | $\pmb{\mathsf{X}}$  | $2 \times 2$ | none        | <b>ISB</b> | T <sub>2</sub> |
| 25               | a           | X                   | $2 \times 2$ | lossy       | $12 - 8$   | T <sub>2</sub> |
| 26               | a           | $\pmb{\mathsf{X}}$  | $2 \times 2$ | lossy       | <b>ISB</b> | T <sub>2</sub> |
| 27               | a           | X                   | $2 \times 2$ | lossless    | none       | T <sub>2</sub> |
| 28               | $\mathsf a$ | $\pmb{\mathsf{X}}$  | $2 \times 2$ | lossless    | $12 - 8$   | T <sub>2</sub> |

Image Event Table for Combinatorial Test

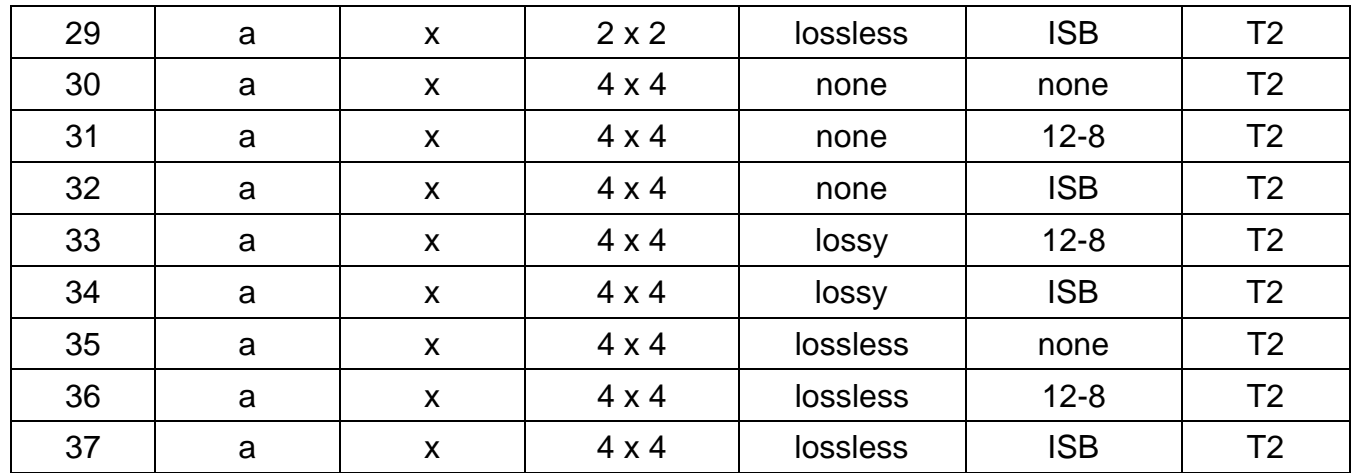

### **Test 94 Housekeeping Rate Verification Test**

**Test Objective:** Verify that housekeeping can be set back at the rate of once per 64 seconds.

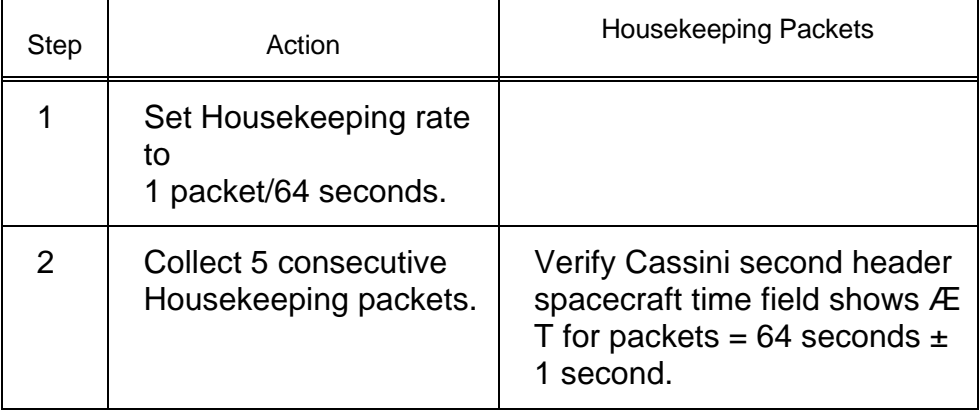

### **Test 95 Clock Out to RAM Test**

Test Objective: Verify that the FSW is reading CCD into the EFC RAM at rates limited by the CCD readout and the BIU readout.

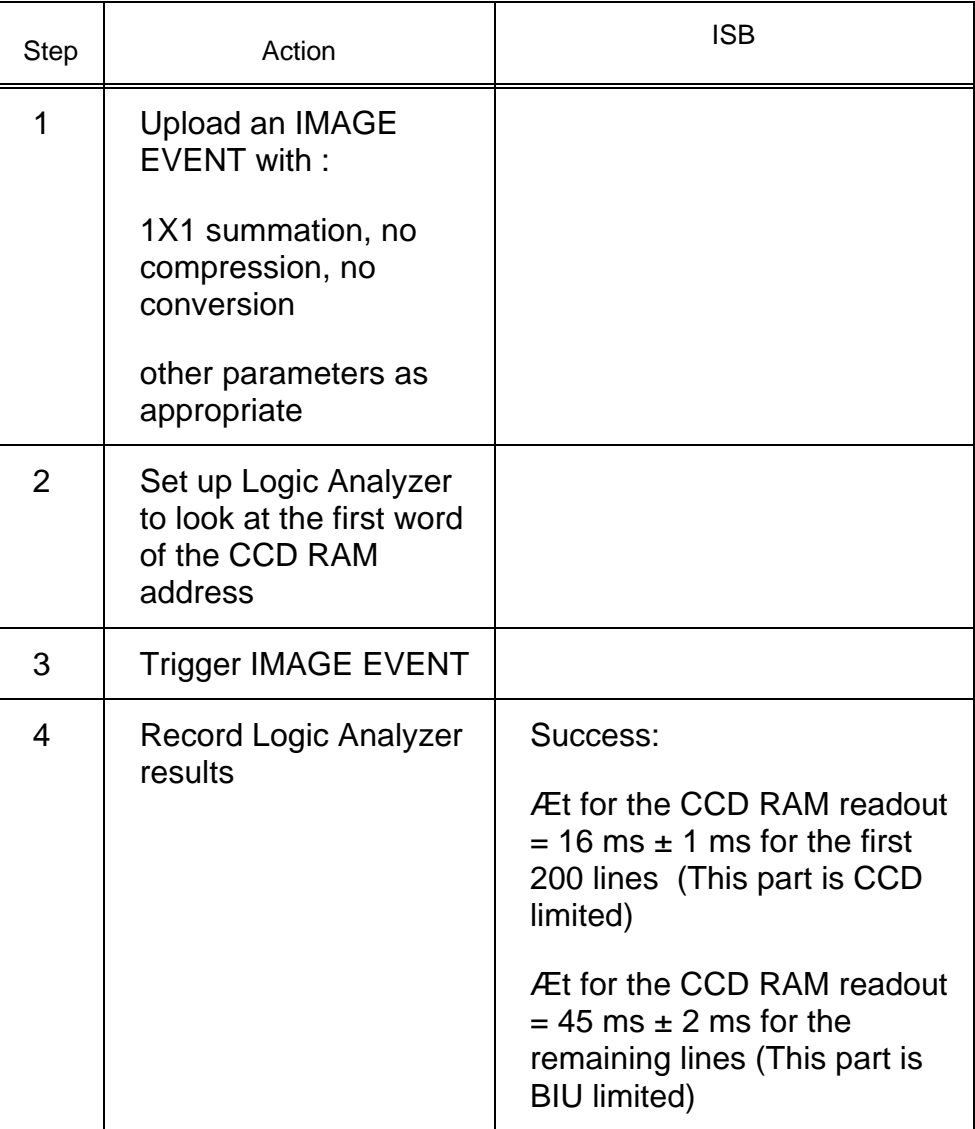

## **Test 96 BIU Swap Test**

**Test Objective:** Verify that BIU swaps correctly while taking pictures.

### Cassini ISS Flight Software D-11893 Final Acceptance Test Plan

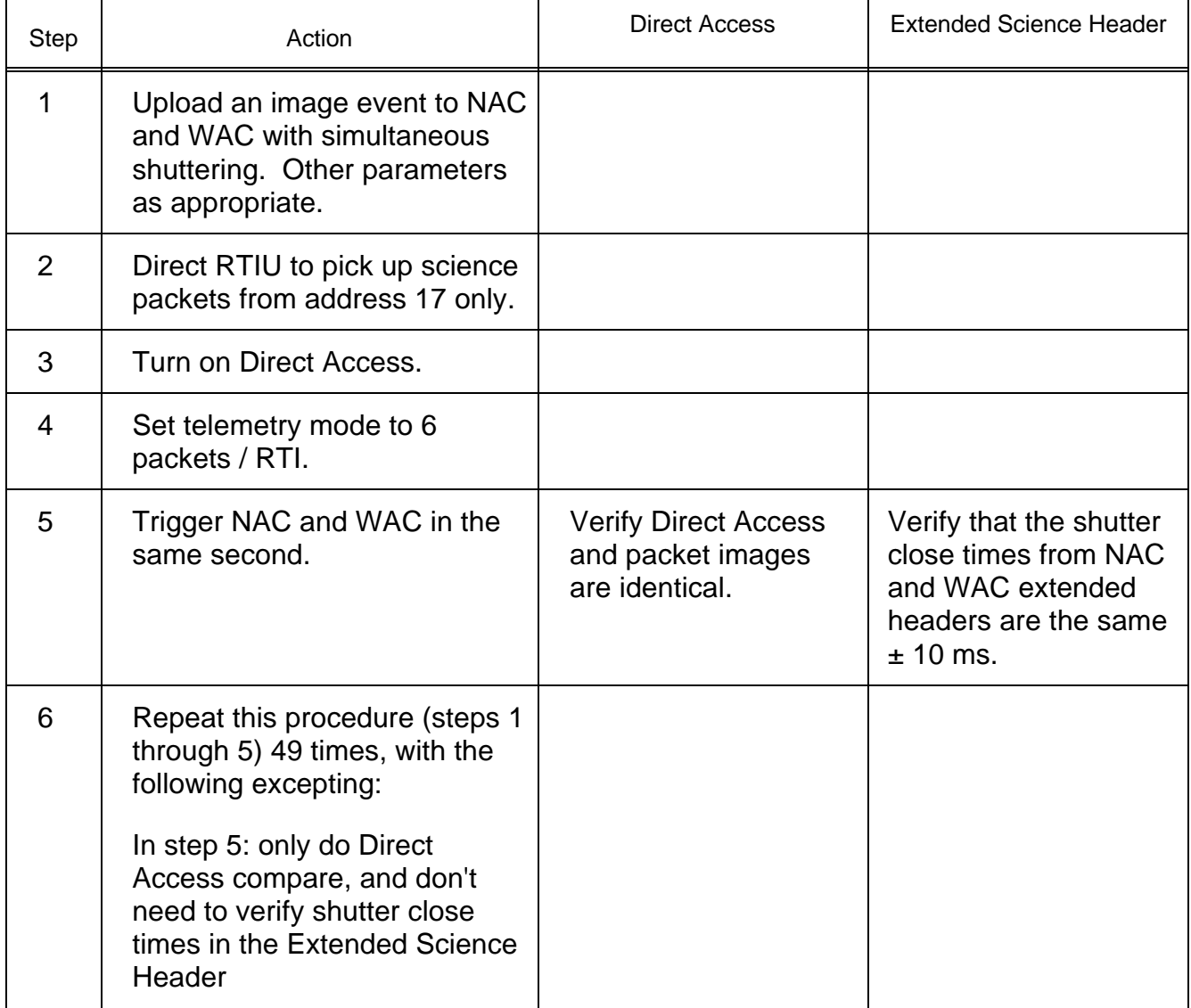

### **Test 97 Read Out Table Test**

**Test Objective:** Verify that the expected readout time intervals (per Readout Cycle Duration Table) of an image event are correct.

**Part 1a. NAC**

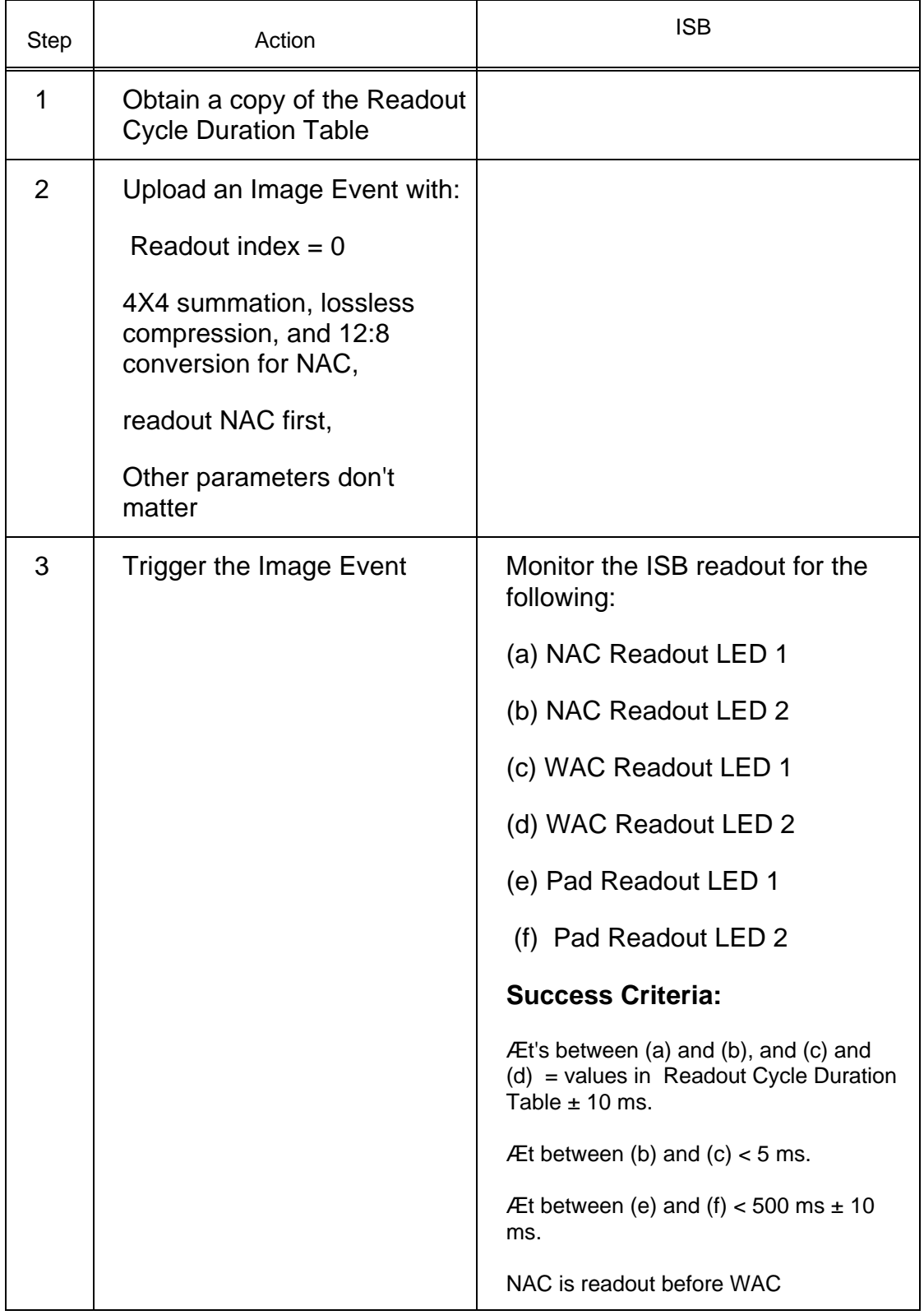

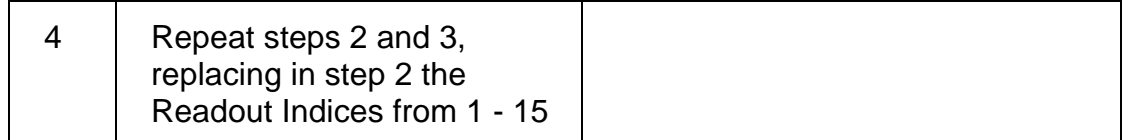

#### **Part 1b. NAC**

Repeat Part 1a with the following change:

In step 2, set Image Event to readout WAC first.

In step 3, the success criteria changes to: WAC is readout before NAC.

#### **Part 2. WAC**

In this test, Part 1 test is repeated with the following modification to step 2:

Replace "4X4, lossless compression, and 12:8 conversion for NAC" with "1X1 no compression, no compression for WAC".

Note: Because no compression is opted in Part 2, some image cut-offs are expected for certain Readout Indices. Success Criteria for the image cut-off case (in addition to those specified in Part 1): Image is cut off properly.

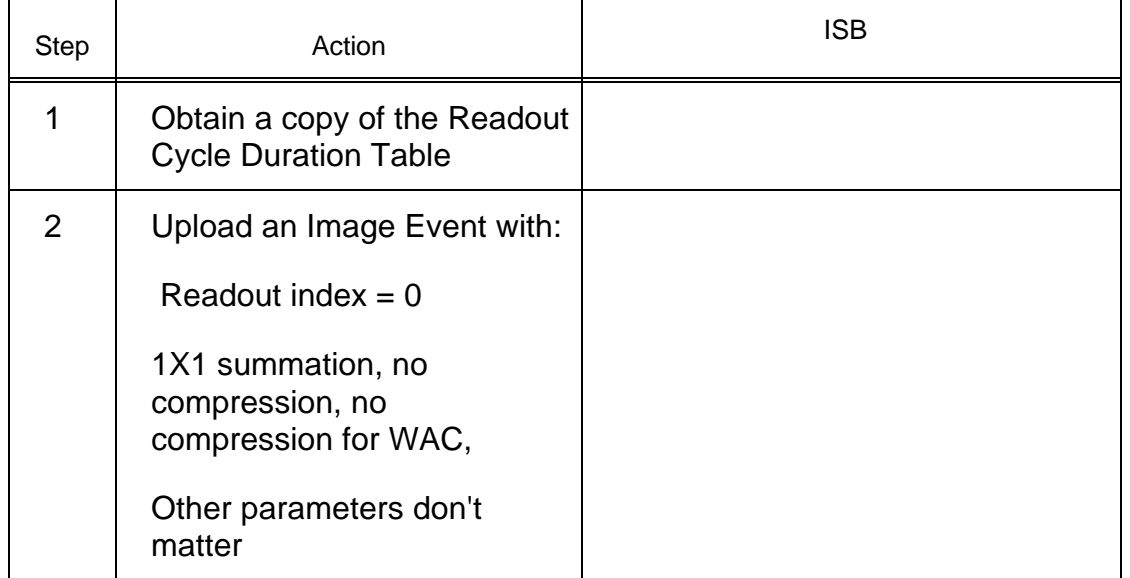

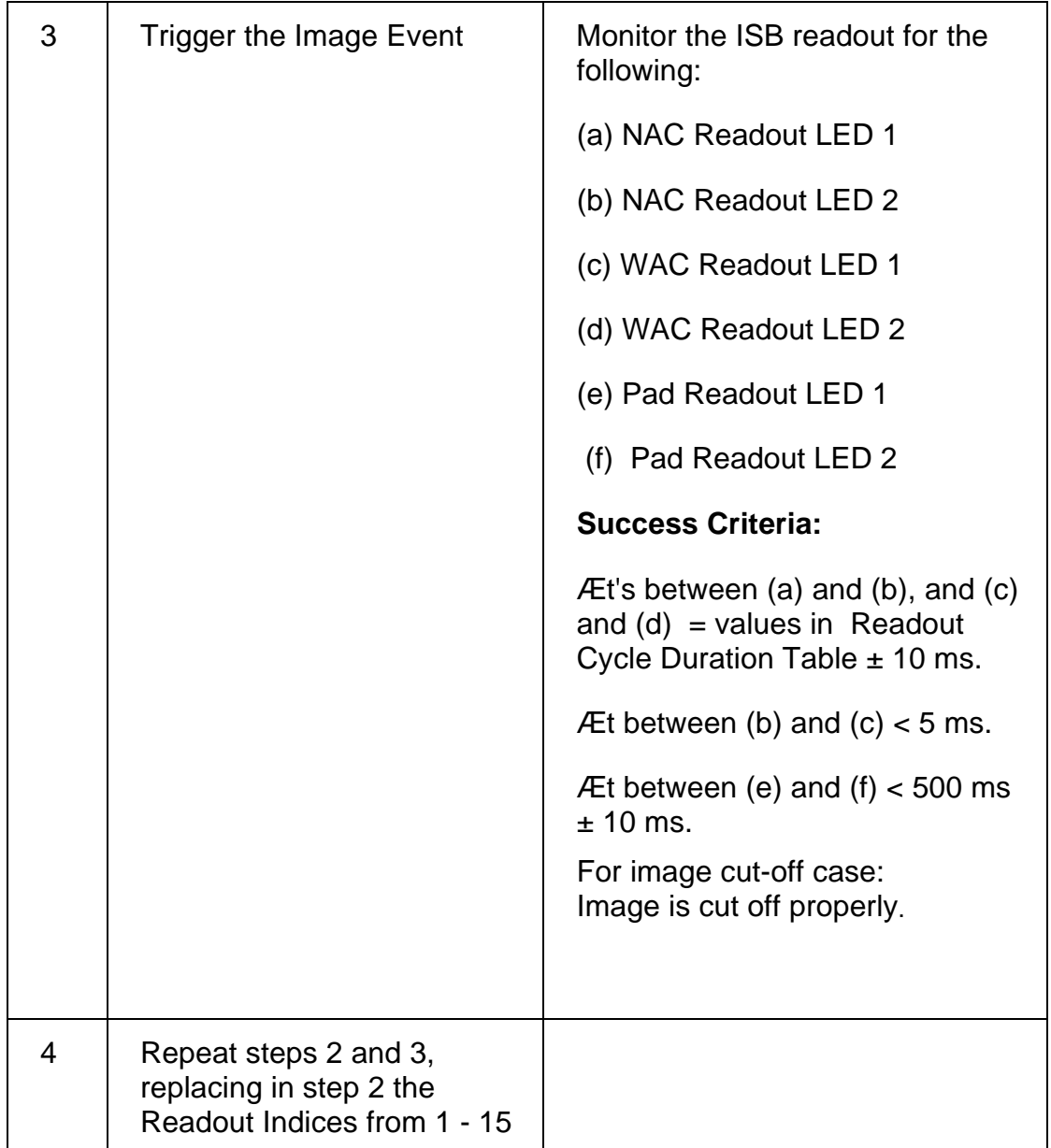

### **Part 3. NAC Test with Zero WAC Count**

Repeat Part 1 test with the following modification:

Add to step 2: WAC Count  $= 0$ 

Note success criteria: Æt between (c) and (d) =0 ms.

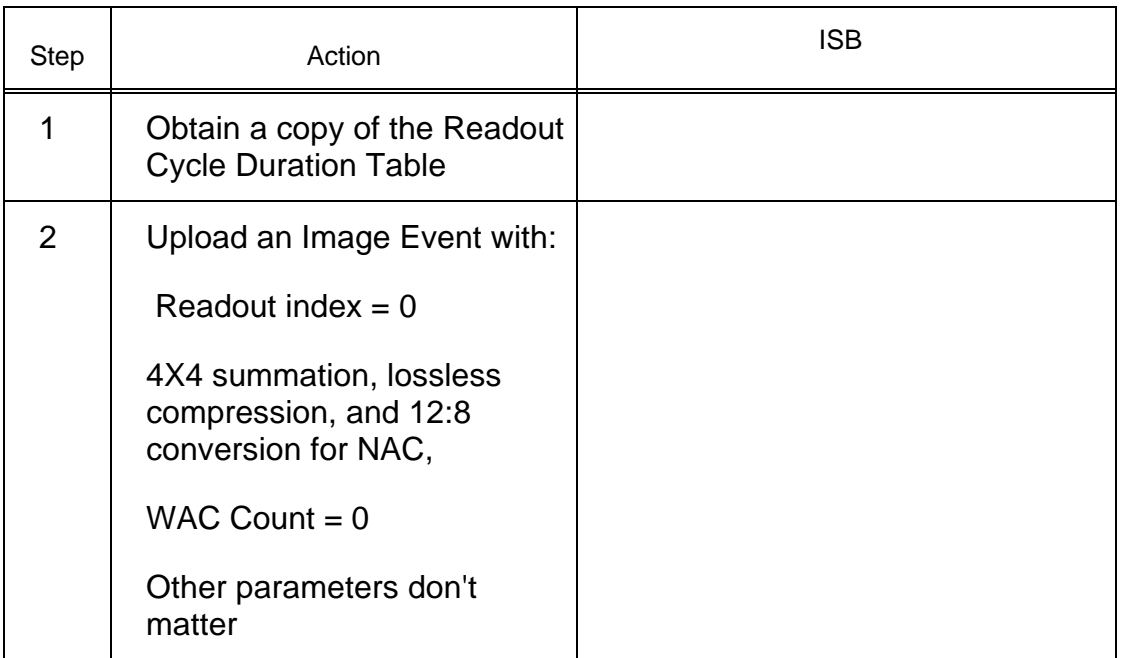

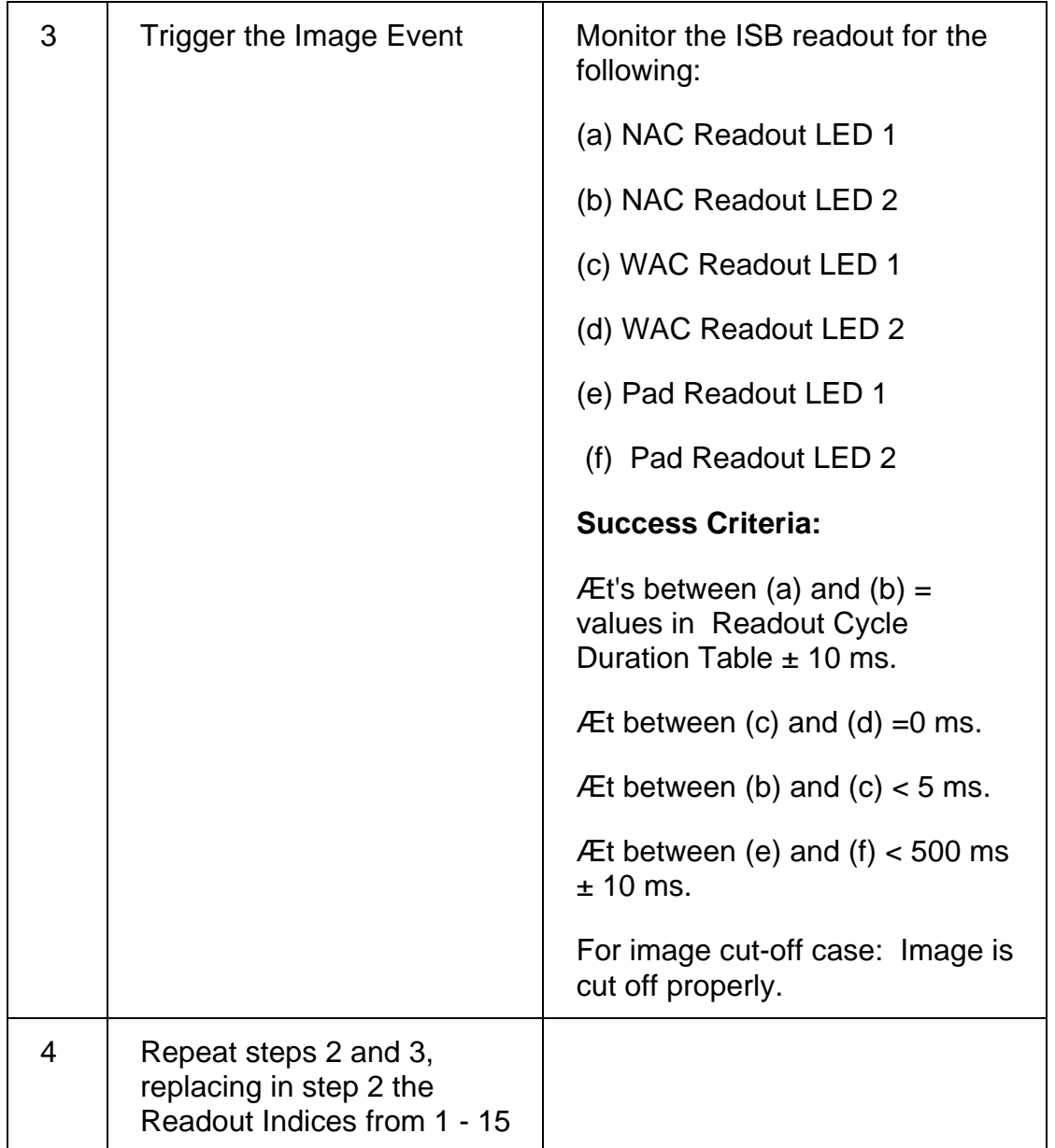

### **Part 4. WAC Test with Zero NAC Count**

Repeat Part 2 test with the following modification (similar to Part 3 test):

Add to step 2: NAC Count  $= 0$ 

Note success criteria: Æt between (a) and (b) =0 ms.

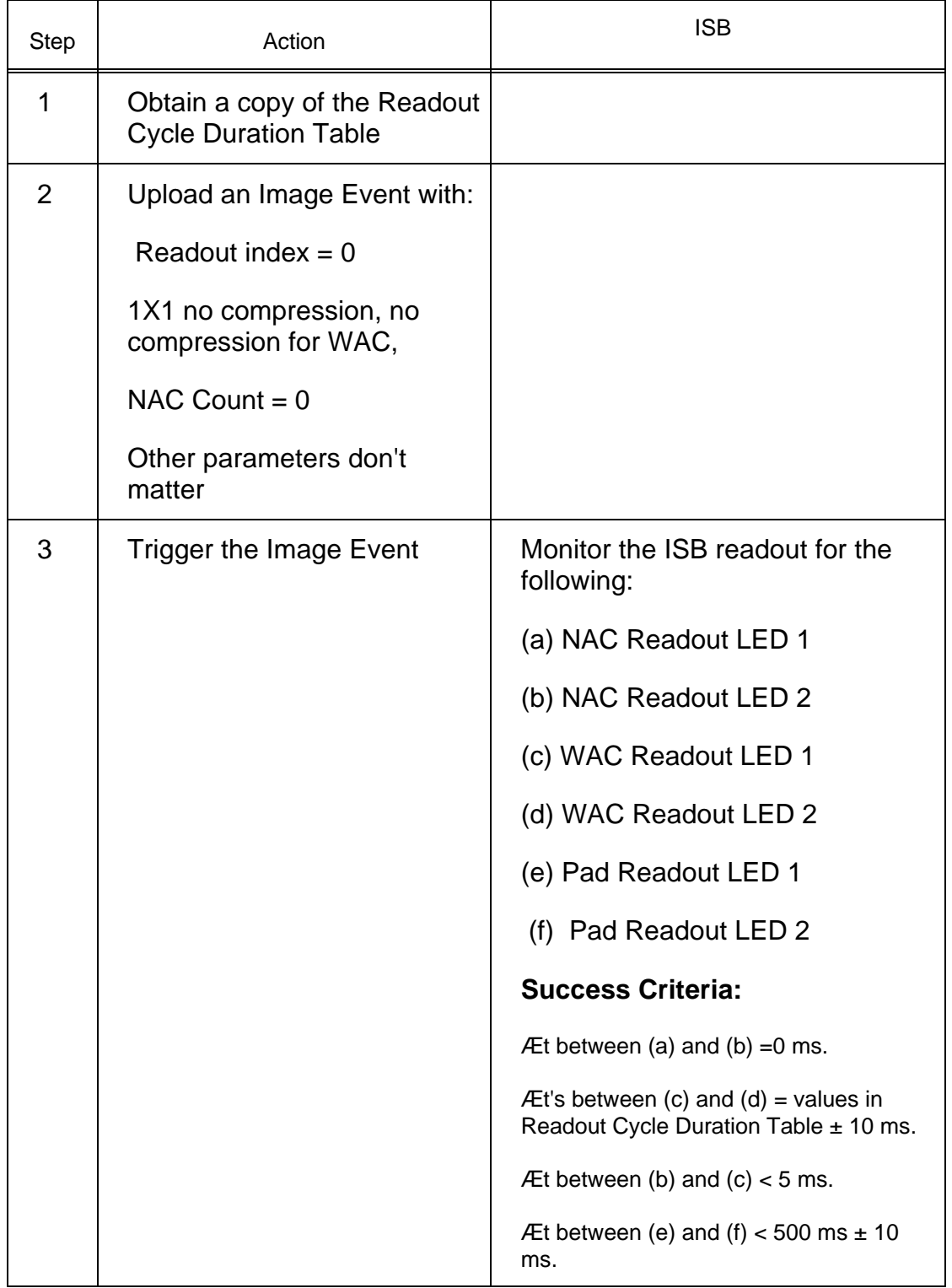

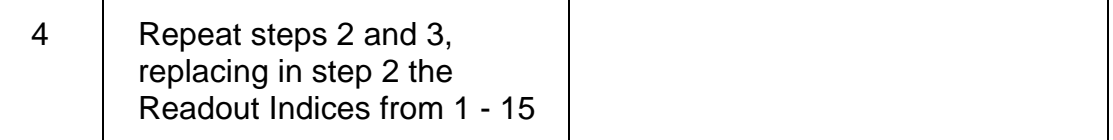

## **Test 98 Memory Scrub Test**

**Test Objective:** Verify that the memory scrub algorithm operates properly.

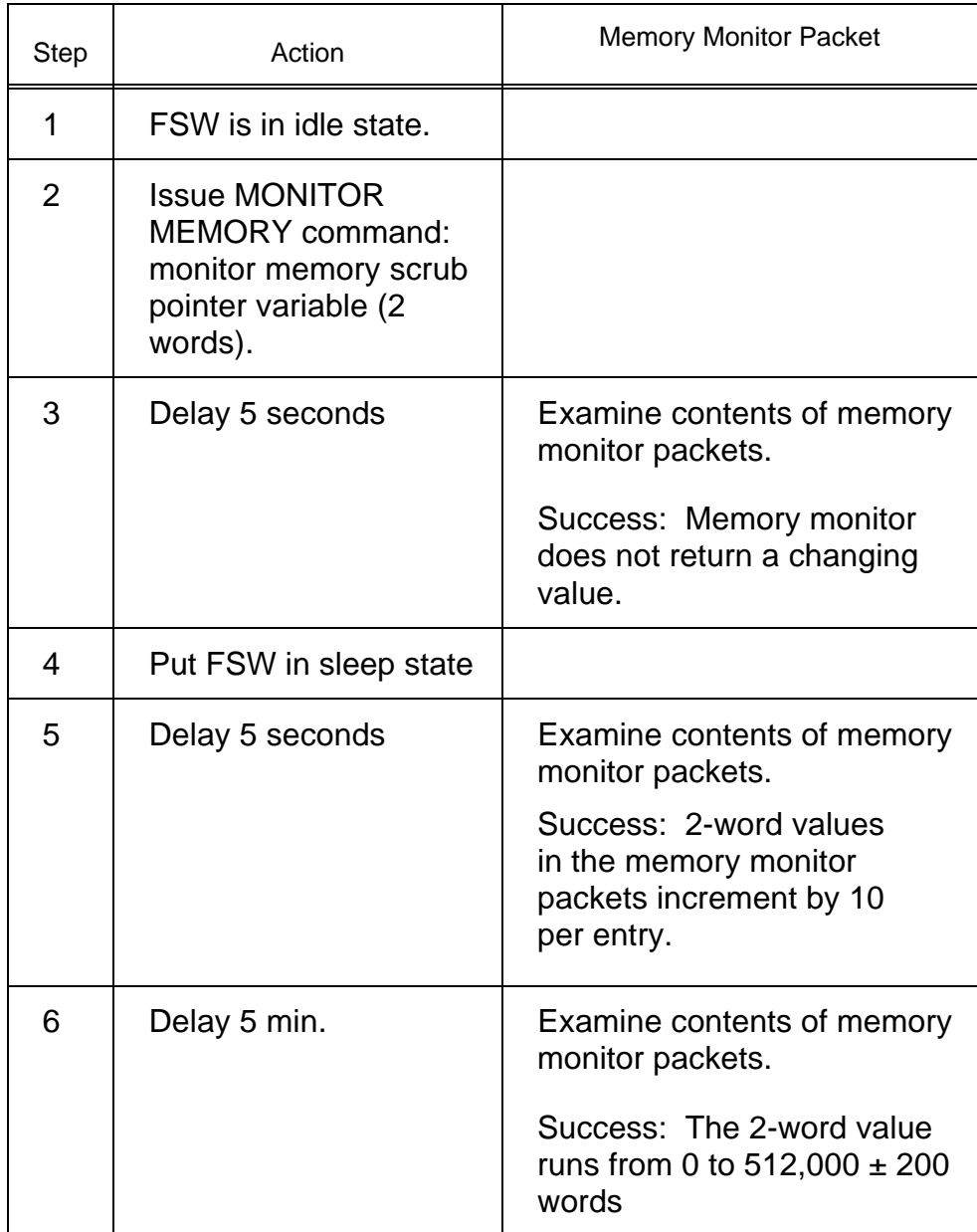

# **Appendix A Traceability Matrices**

Various traceability tables to and from the requirements are presented in this appendix. Table A-1 is a trace of each requirement in the ISS Flight Software SRD to the acceptance test(s) that verify that requirement. Table A-2 is the reverse of Table A-1, where the acceptance tests are traced to ISS Flight Software SRD requirement(s). In addition, tests tracing to various header fields are presented in this appendix.

In summary, traceability tables included in this appendix are:

- Table A-1: SRD Requirements to Tests Table A-2: Tests to SRD Requirements
	- Table A-3: CCSDS Primary Header to Tests
	- Table A-4: Cassini Secondary Header to Tests
	- Table A-5: Normal Housekeeping to Tests
	- Table A-6: HDE Monitor Housekeeping Packet to Tests
	- Table A-7: Memory Monitor Housekeeping Packet to Tests
	- Table A-8: High Rate Memory Header to Tests
	- Table A-9: Standard ISS Science Header to Tests
	- Table A-10: Extended ISS Science Header to Tests
	- Table A-11: ISS Science Contents to Tests

### **Notations used in the following trace tables are:**

- **E**\*: Requirement is deleted.
- **None:** No requirement is associated with this number
- **X:** Test deleted.

# **Appendix B Glossary**

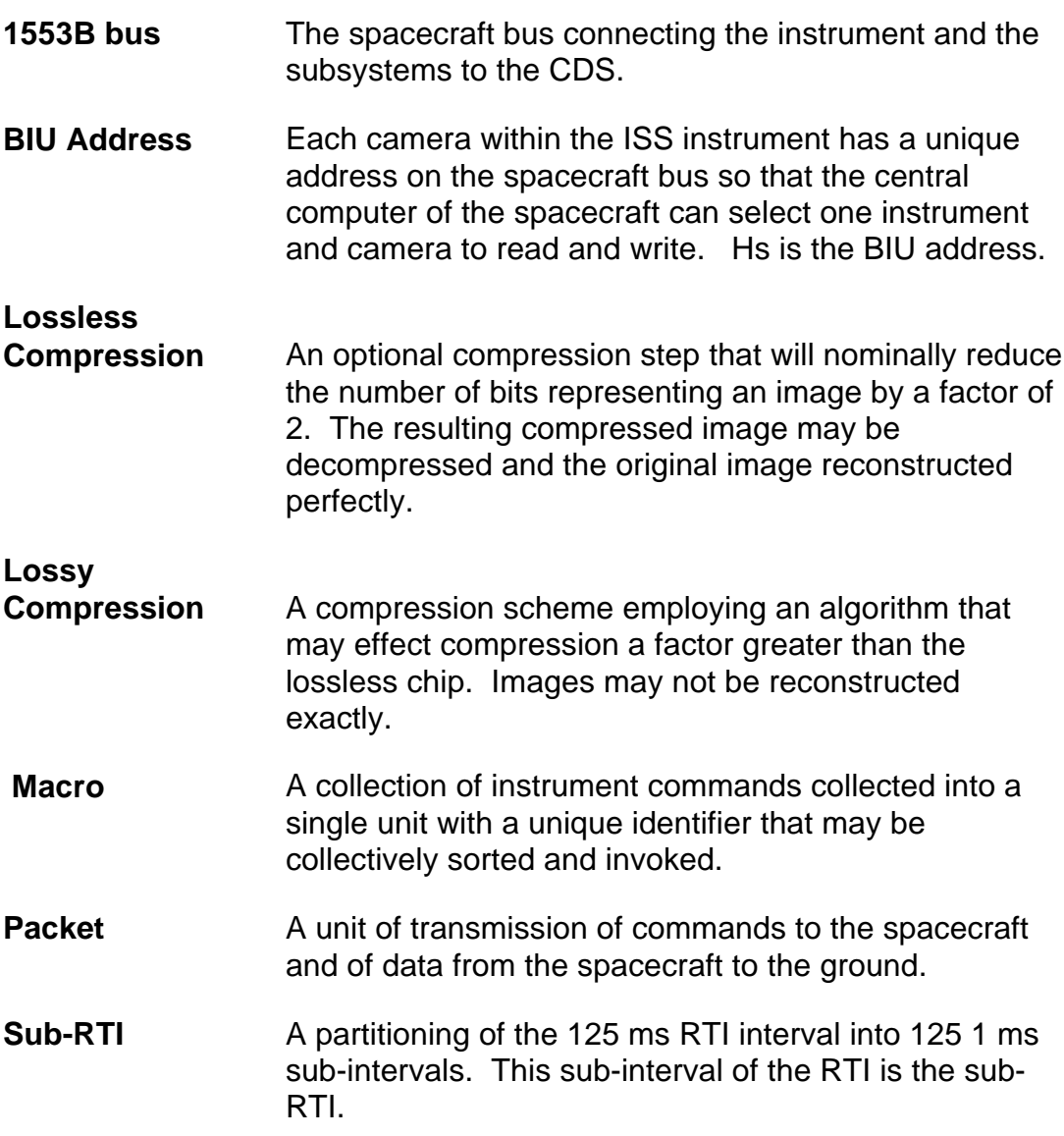

# **Appendix C Acronyms**

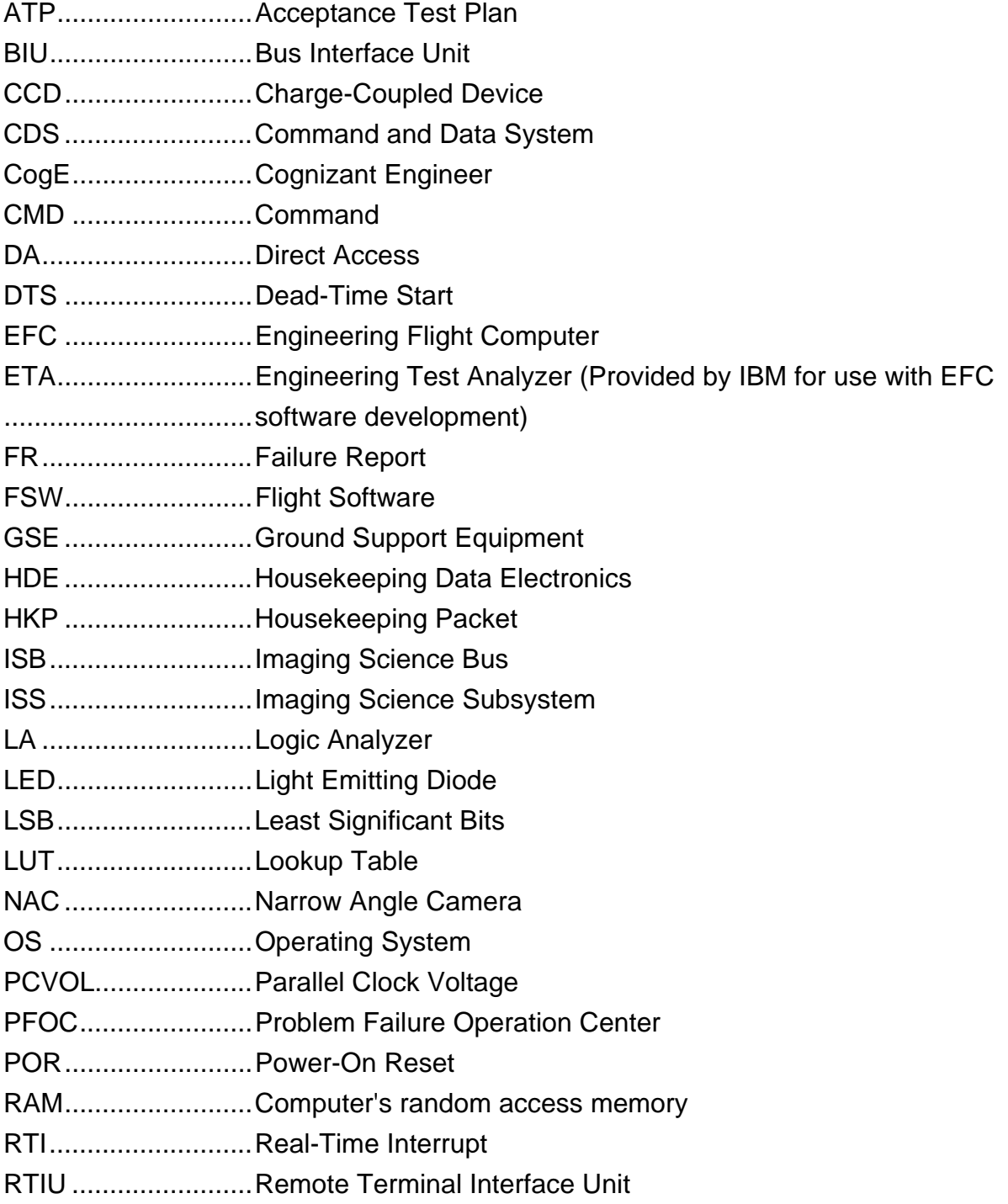

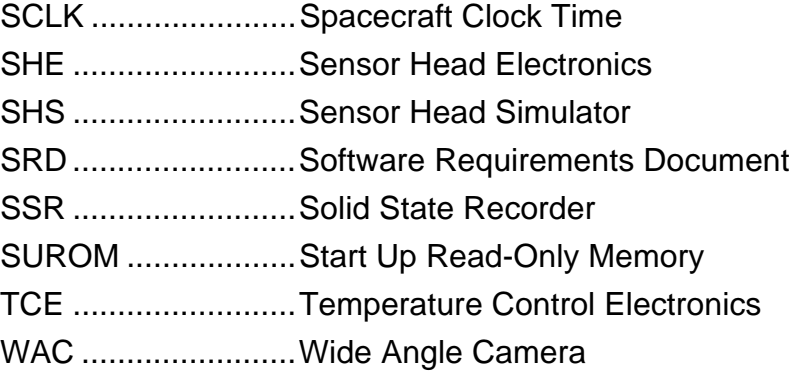